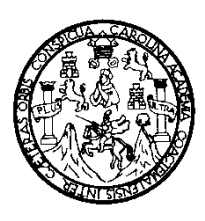

**Universidad de San Carlos de Guatemala Facultad de Ingeniería Escuela de Ingeniería Civil**

# **DISEÑO DE LA EDIFICACIÓN DE DOS NIVELES EN EL BARRIO CENTRO Y SISTEMA DE DISTRIBUCIÓN DE AGUA POTABLE DEL CASERÍO CONACASTE, MUNICIPIO DE CHAMPERICO, DEPARTAMENTO DE RETALHULEU**

**Renato José Rodas García**

Asesorado por el Ing. Juan Merck Cos

**Guatemala, enero de 2011**

# **UNIVERSIDAD DE SAN CARLOS DE GUATEMALA**

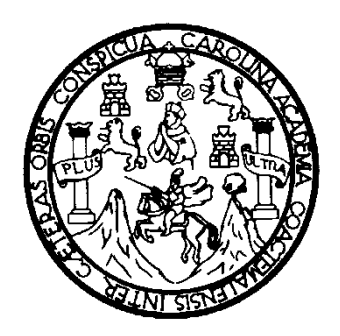

# **FACULTAD DE INGENIERÍA**

# **DISEÑO DE LA EDIFICACIÓN DE DOS NIVELES EN EL BARRIO CENTRO Y SISTEMA DE DISTRIBUCIÓN DE AGUA POTABLE DEL CASERÍO CONACASTE, MUNICIPIO DE CHAMPERICO, DEPARTAMENTO DE RETALHULEU**

TRABAJO DE GRADUACIÓN PRESENTADO A LA JUNTA DIRECTIVA DE LA FACULTAD DE INGENIERÍA POR

**RENATO JOSÉ RODAS GARCÍA** ASESORADO POR EL ING. JUAN MERCK COS

> AL CONFERÍRSELE EL TÍTULO DE **INGENIERO CIVIL**

GUATEMALA, ENERO DE 2011

# **UNIVERSIDAD DE SAN CARLOS DE GUATEMALA FACULTAD DE INGENIERÍA**

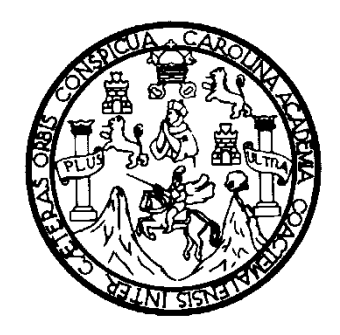

# **NÓMINA DE JUNTA DIRECTIVA**

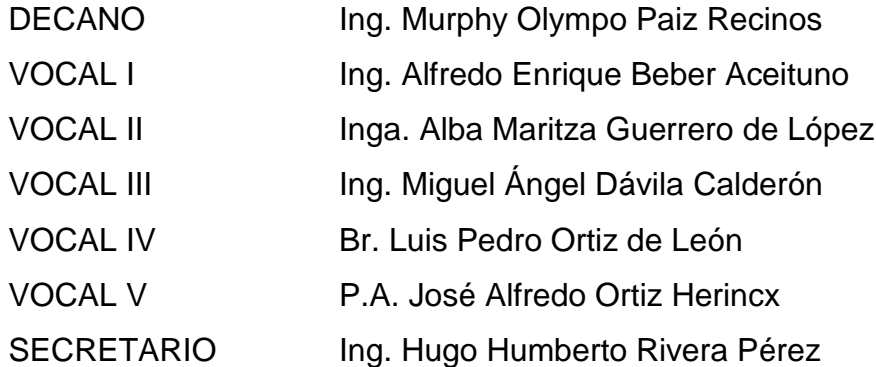

# **TRIBUNAL QUE PRACTICÓ EL EXAMEN GENERAL PRIVADO**

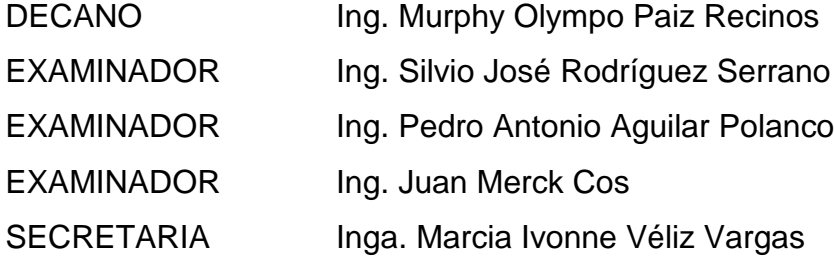

# HONORABLE TRIBUNAL EXAMINADOR

Cumpliendo con los preceptos que establece la ley de la Universidad de San Carlos de Guatemala, presento a su consideración mi trabajo de graduación titulado:

DISEÑO DE LA EDIFICACIÓN DE DOS NIVELES EN EL BARRIO CENTRO Y SISTEMA DE DISTRIBUCIÓN DE AGUA POTABLE DEL CASERÍO CONACASTE, MUNICIPIO DE CHAMPERICO, DEPARTAMENTO DE RETALHULEU,

tema que me fuera asignado por la Dirección de la Escuela de Ingeniería Civil, el 7 de marzo de 2009.

Renate Jösa

Universidad de San Carlos de Guatemala Facultad de Ingeniería

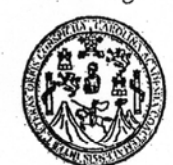

UNIDAD DE E.P.S.

Guatemala 21 de septiembre de 2010. Ref.EPS.DOC.742.09.10.

Inga. Norma Ileana Sarmiento Zeceña de Serrano Directora Unidad de EPS Facultad de Ingeniería Presente

Estimada Ingeniera Sarmiento Zeceña.

Por este medio atentamente le informo que como Asesor-Supervisor de la Práctica del Ejercicio Profesional Supervisado (E.P.S.), del estudiante universitario Renato José Rodas García de la Carrera de Ingeniería Civil, con carné No. 199911957, procedí a revisar el informe final, cuyo título es "DISENO DE LA EDIFICACIÓN DE DOS NIVELES EN EL BARRIO CENTRO Y SISTEMA DE DISTRIBUCIÓN DE AGUA POTABLE **DEL CASERÍO** CONACASTE, **MUNICIPIO** DE CHAMPERICO, DEPARTAMENTO DE RETALHULEU".

En tal virtud, LO DOY POR APROBADO, solicitándole darle el trámite respectivo.

Sin otro particular, me es grato suscribirme.

Atentamente, y Enseñad a Todos" Id Ing. Han Merck Cos Asesor-Supervisor de EPS. Área de Ingeniería Civil

c.c. Archivo  $IMC/ra$ 

> Edificio de E.P.S., Facultad de Ingeniería, Universidad de San Carlos de Guatemala Ciudad Universitaria zona 12, teléfono directo: 2442-3509

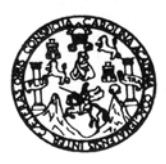

UNIVERSIDAD DE SAN CARLOS DE GUATEMALA FACULTAD DE INGENIERÍA ESCUELA DE INGENIERÍA CIVIL www.ingenieria-usac.edu.gt

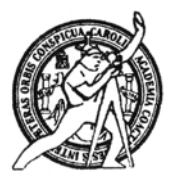

Guatemala. 4 de octubre de 2010

**Ingeniero** Hugo Leonel Montenegro Franco Director de la Escuela de Ingeniería Civil Facultad de Ingeniería Presente

Estimado Ing. Montenegro.

Le informo que he revisado el trabajo de graduación DISEÑO DE LA EDIFICACIÓN DE DOS NIVELES EN EL BARRIO CENTRO Y SISTEMA DE DISTRIBUCIÓN DE AGUA POTABLE DEL **CASERIO** CONACASTE. **DEPARTAMENTO** MUNICIPIO DE CHAMPERICO, **DE** RETALHULEU, desarrollado por el estudiante de Ingeniería Civil Renato José Rodas García, quien contó con la asesoría del Ing. Juan Merck Cos.

Considero este trabajo bien desarrollado y representa un aporte para la comunidad del área y habiendo cumplido con los objetivos del referido trabajo doy mi aprobación al mismo solicitando darle el trámite respectivo.

Atentamente,

ID Y ENSEÑAD A TODOS

FACULTAD DE INGENIERIA **DEPARTAMENTO** DE **HIDRAULICA** USAC

Ing. Rafael Ennique Morales Ochoa Revisor por el Departamento de Hidráulica

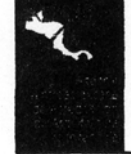

**PROGRAMA DE INGENIERÍA** CIVIL ACREDITADO POR ncia Centroa mericana de Arquitectura e Ing **PERÍODO 2009 - 2012** 

Más de  $130$ <sup>Hnos</sup> de Trabajo Académico y Mejora Continua

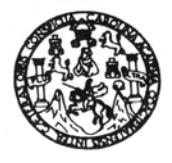

UNIVERSIDAD DE SAN CARLOS DE GUATEMALA FACULTAD DE INGENIERÍA ESCUELA DE INGENIERÍA CIVIL www.ingenieria-usac.edu.gt

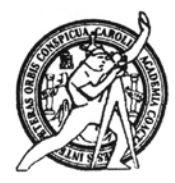

Guatemala, 25 de octubre 2010

Ingeniero Hugo Leonel Montenegro Franco Director de la Escuela de Ingeniería Civil Facultad de Ingeniería Presente

Estimado Ing. Montenegro.

Le informo que he revisado el trabajo de graduación DISEÑO DE LA EDIFICACIÓN DE DOS NIVELES EN EL BARRIO CENTRO Y SISTEMA DE DISTRIBUCIÓN DE AGUA POTABLE DEL CASERÍO CONACASTE, MUNICIPIO DE CHAMPERICO, DEPARTAMENTO DE RETALHULEU, desarrollado por el estudiante de Ingeniería Civil Renato José Rodas García, quien contó con la asesoría del Ing. Juan Merck Cos.

Considero este trabajo que fue desarrollado con los mínimos parámetros de diseño, se da la aprobación al mismo solicitando darle el trámite respectivo.

Atentamente,

**ID Y ENSEÑAD A TODOS** 

Ing. Ronald Estuardo Galindo Cabrera Jefe del Departamento de Estructuras

FACULTAD DE INGENIERIA  $5CUE$ DEPARTAMENTO DЕ **ESTRUCTURAS** USAC

/bbdeb.

Más de  $130<sup>Ans</sup>$  de Trabajo Académico y Mejora Continua

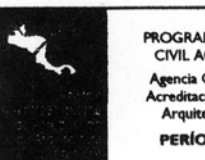

PROGRAMA DE INGENIERÍA CIVIL ACREDITADO POR itación de Programas de tectura e Inge **PERÍODO 2009 - 2012** 

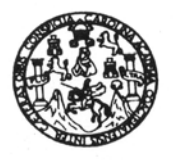

UNIVERSIDAD DE SAN CARLOS DE GUATEMALA FACULTAD DE INGENIERÍA ESCUELA DE INGENIERÍA CIVIL www.ingenieria-usac.edu.gt

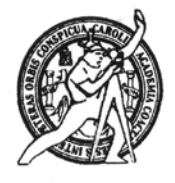

El Director de la Escuela de Ingeniería Civil, después de conocer el dictamen del Asesor Ing. Juan Merck Cos y de la Directora de la Unidad de E.P.S. Inga. Norma Ileana Sarmiento Zeceña, al trabajo de graduación del estudiante Renato José Rodas García, titulado DISEÑO DE LA EDIFICACIÓN DE DOS NIVELES EN EL BARRIO CENTRO Y SISTEMA DE DISTRIBUCIÓN DE AGUA POTABLE DEL CASERÍO CONACASTE, MUNICIPIO DE CHAMPERICO, DEPARTAMENTO DE RETALHULEU, da por este medio su aprobación a dicho trabajo./

JERSIDAD DE SAN ESCUELA DE INGENIERIA CIVIL errinn DIRECTOR Ing. Hugo Leonel Montenegro Franco TAD DE INGENIER

Guatemala, enero de 2011

/bbdeb.

ROGRAMA DE INGENIERÍA **CIVIL ACREDITADO POR cia Centro** nericana de PERÍODO 2009 - 2012

Más de 130<sup> Años</sup> de Trabajo Académico y Mejora Continua

Universidad de San Carlos de Guatemala

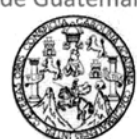

Facultad de Ingeniería Decanato

DTG. 003.2011

El Decano de la Facultad de Ingeniería de la Universidad de San Carlos de Guatemala, luego de conocer la aprobación por parte del Director de la Escuela de Ingeniería Civil, al Trabajo de Graduación titulado: **DISEÑO DE** LA EDIFICACIÓN DE DOS NIVELES EN EL BARRIO CENTRO Y SISTEMA DE DISTRIBUCIÓN DE AGUA POTABLE DEL CASERÍO CONACASTE, MUNICIPIO DE CHAMPERICO, DEPARTAMENTO DE RETALHULEU, presentado por el estudiante universitario Renato José Rodas García, autoriza la impresión del mismo.

IMPRÍMASE:

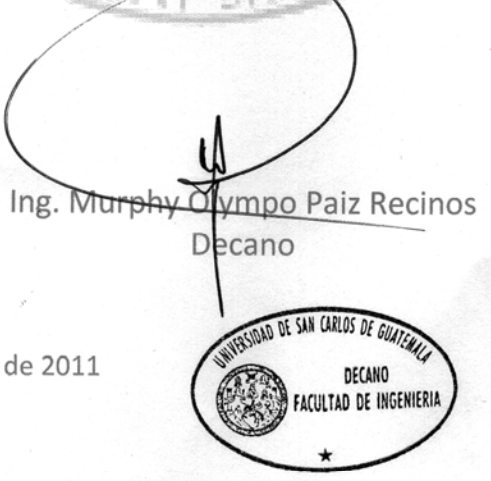

Guatemala, 13 de enero de 2011

/gdech

Escuelas: Ingeniería Civil, Ingeniería Mecánica Industrial, Ingeniería Química, Ingeniería Mecánica Eléctrica, - Escuela de Ciencias, Regional de Ingeniería Sanitaria y Recursos Hidráulicos (ERIS). Post-Grado Maestría en Sistemas Mención Ingeniería Vial. Carreras: Ingeniería Mecánica, Ingeniería Electrónica, Ingeniería en Ciencias y Sistemas. Licenciatura en Matemática. Licenciatura en

# **DEDICATORIA A:**

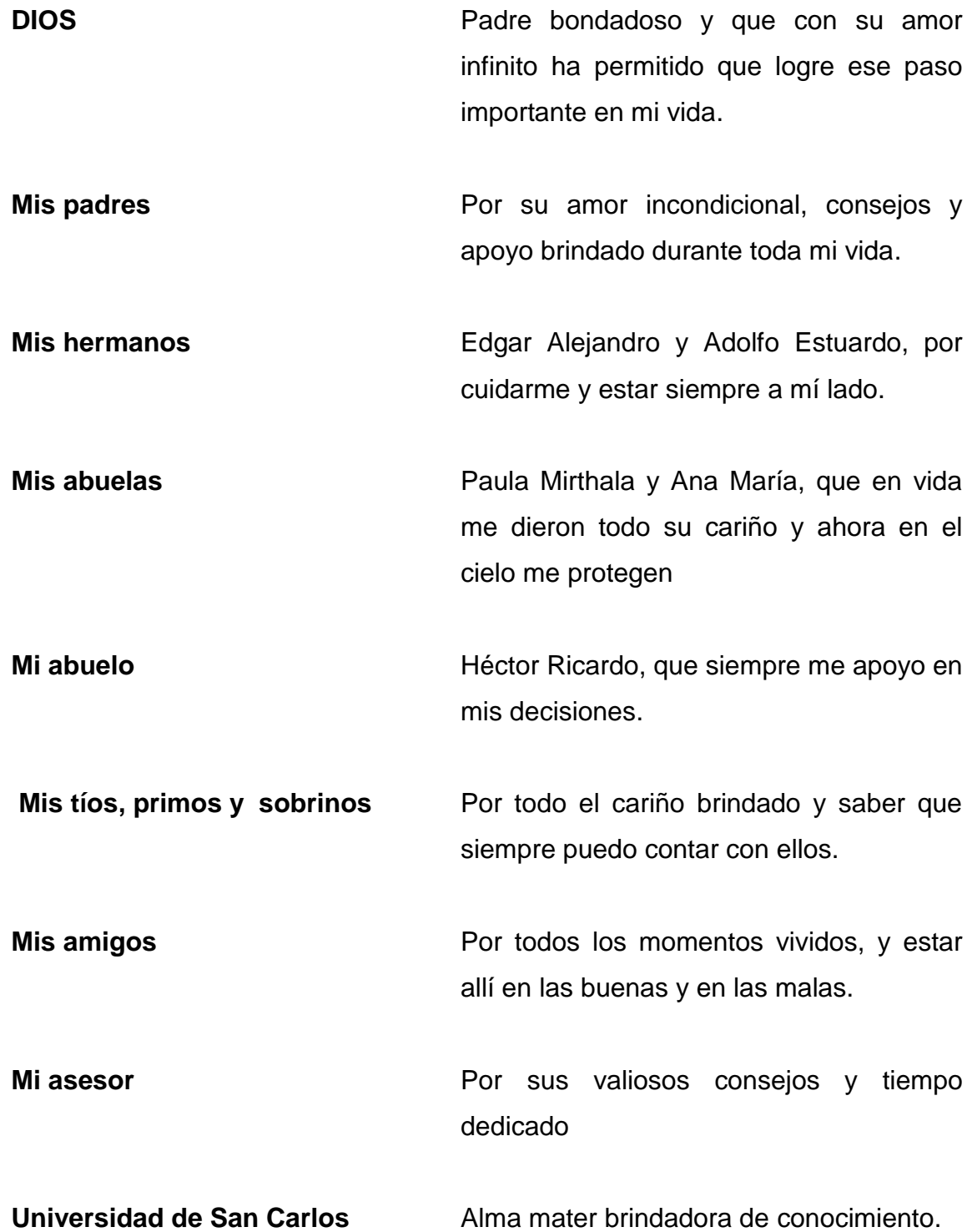

# **ÍNDICE GENERAL**

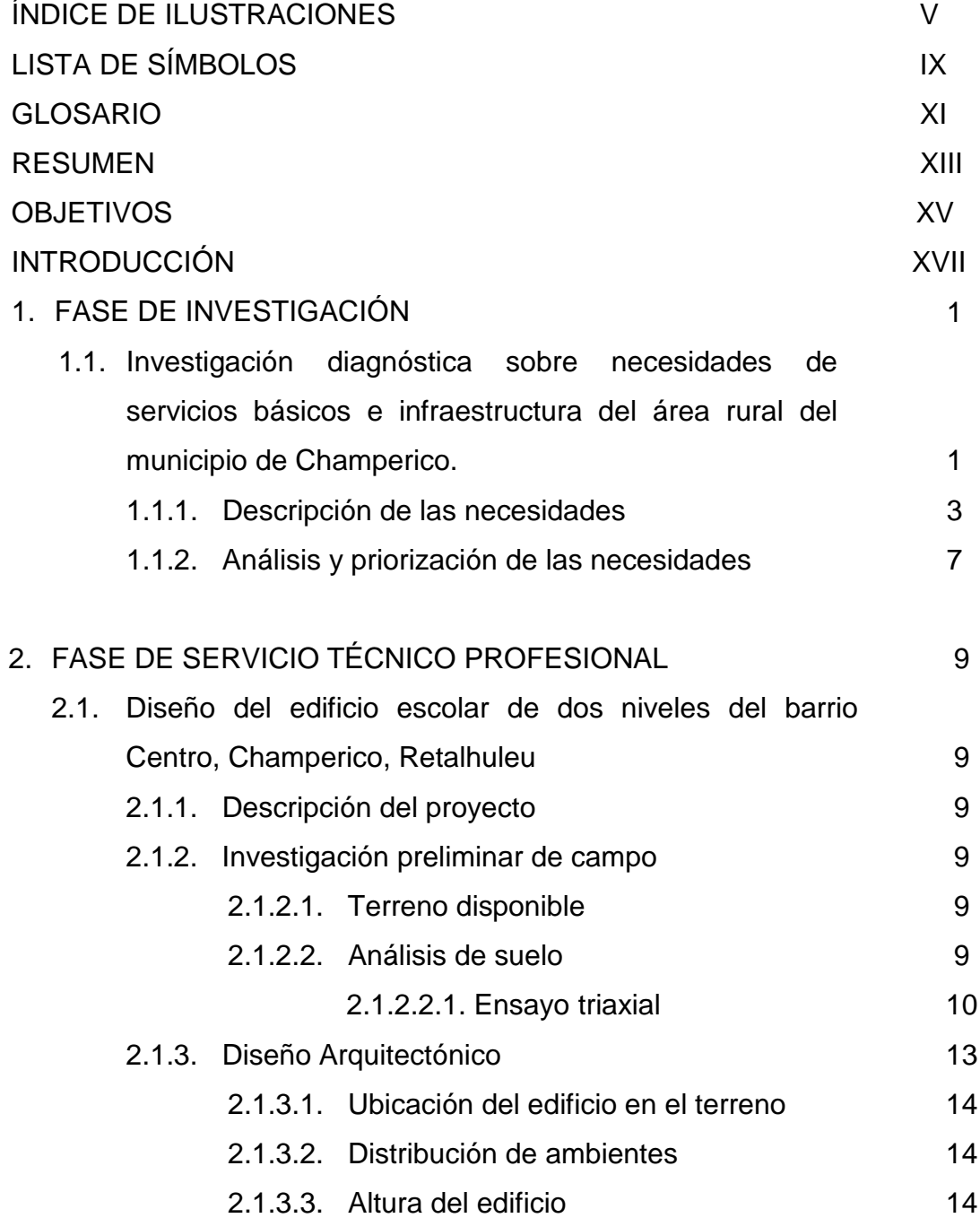

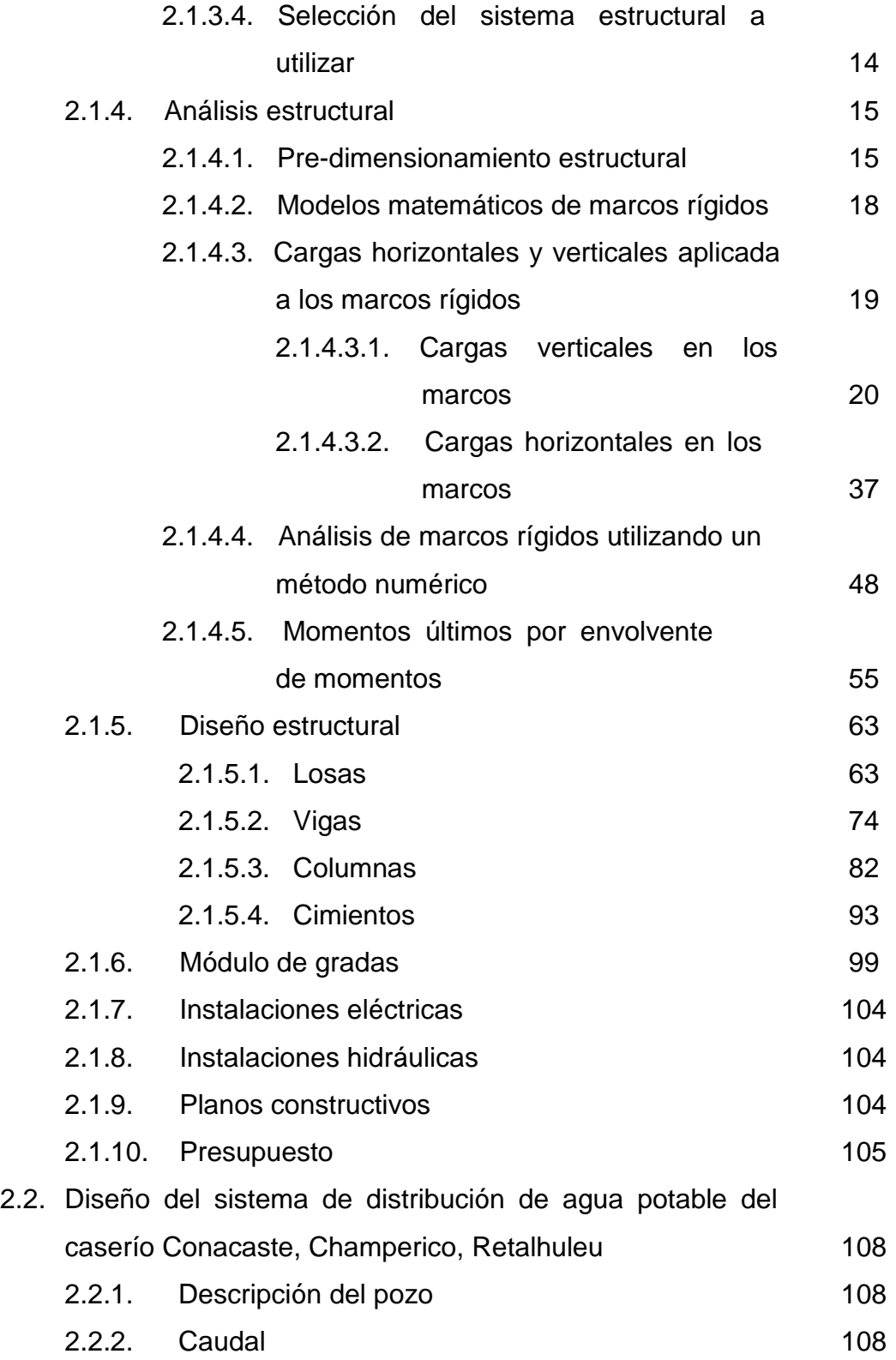

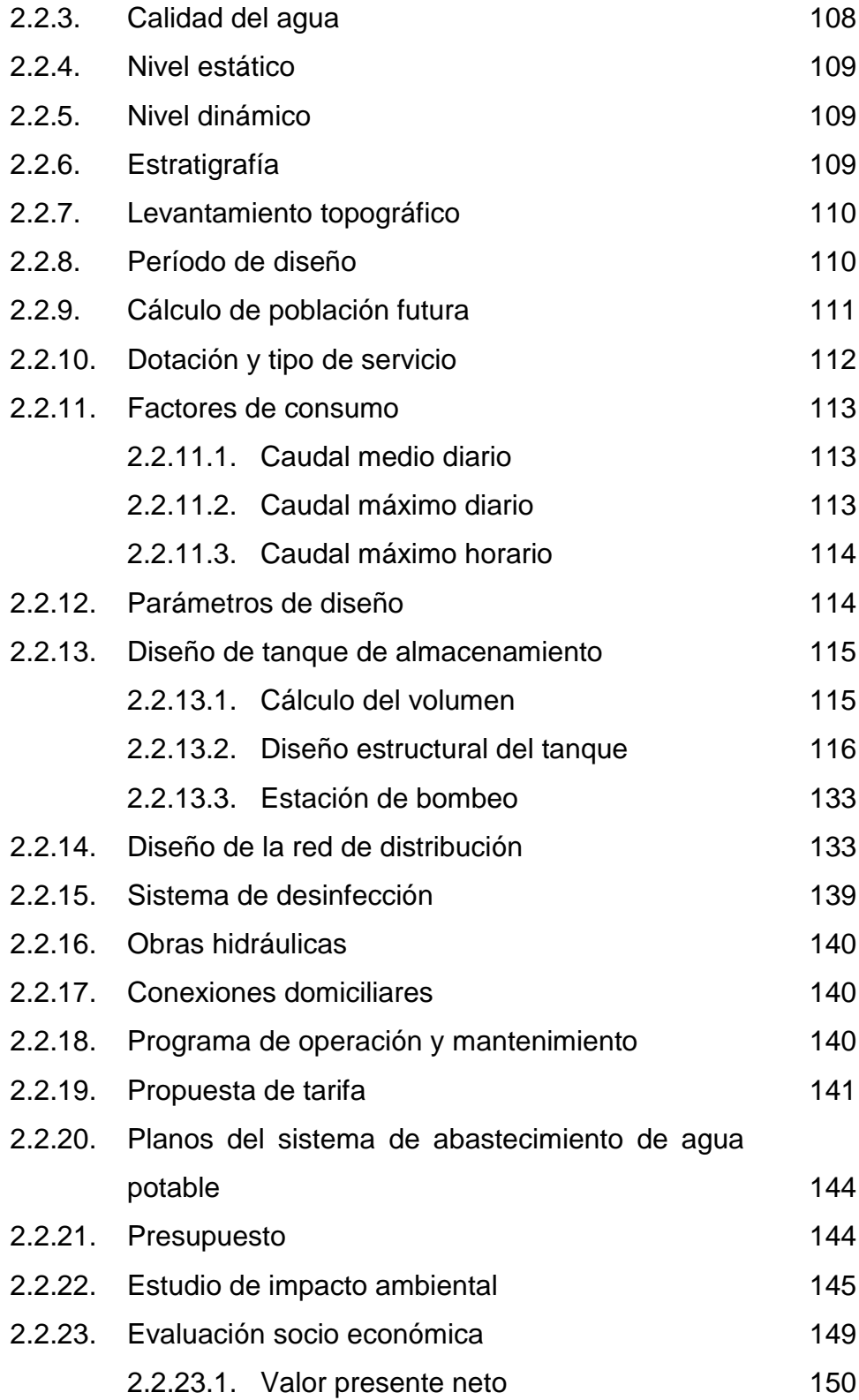

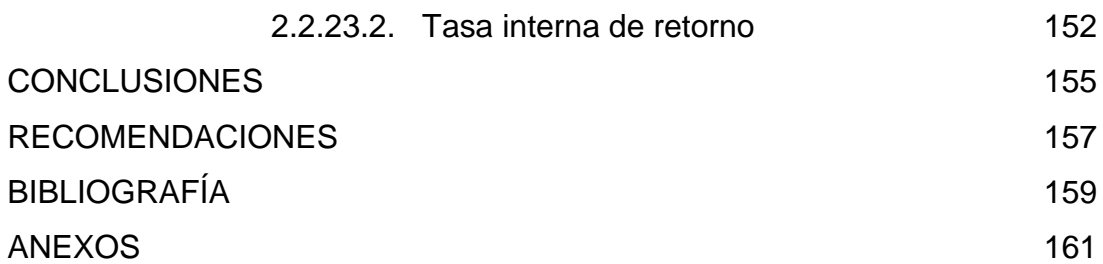

# **ÍNDICE DE ILUSTRACIONES**

# **FIGURAS**

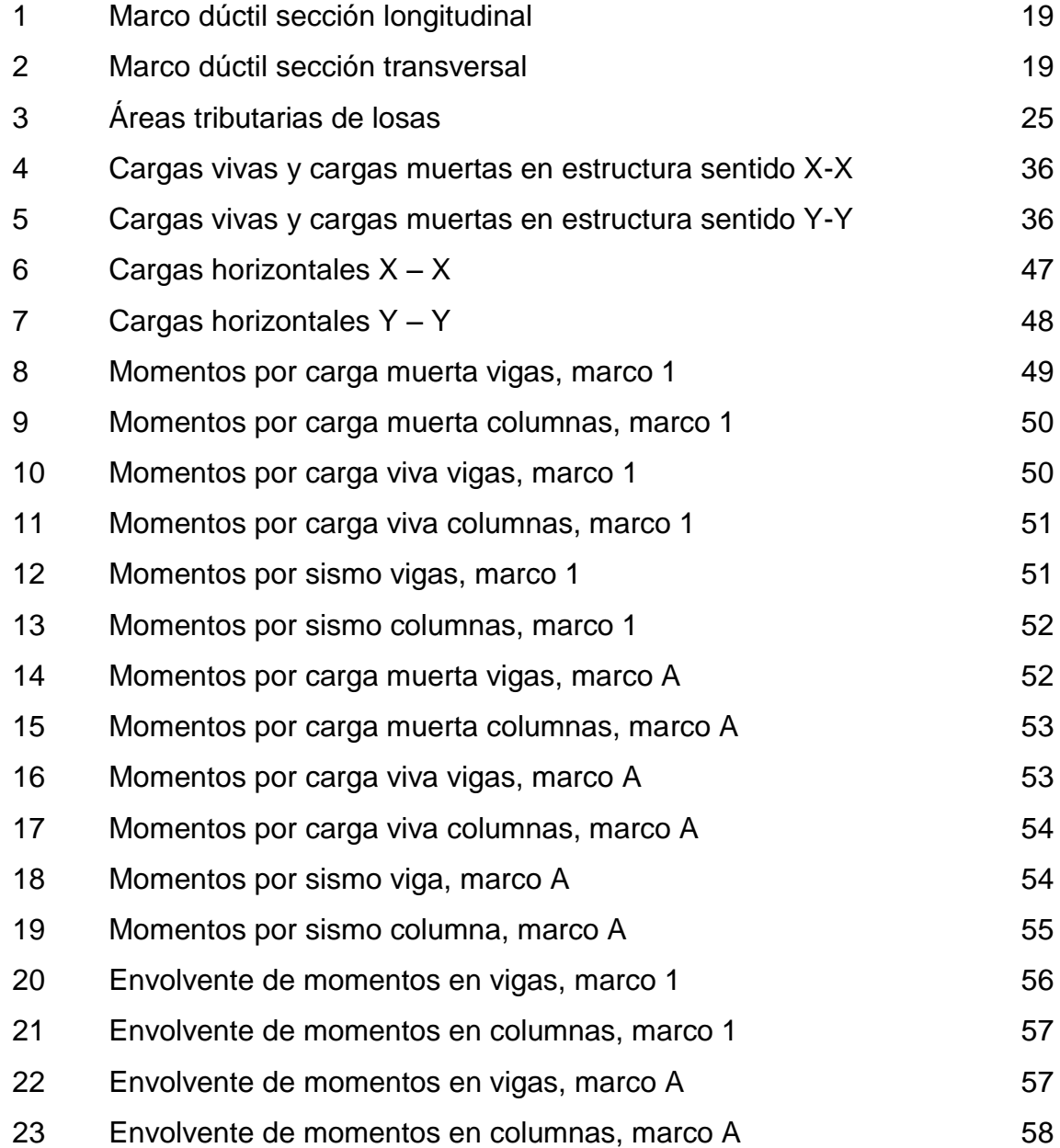

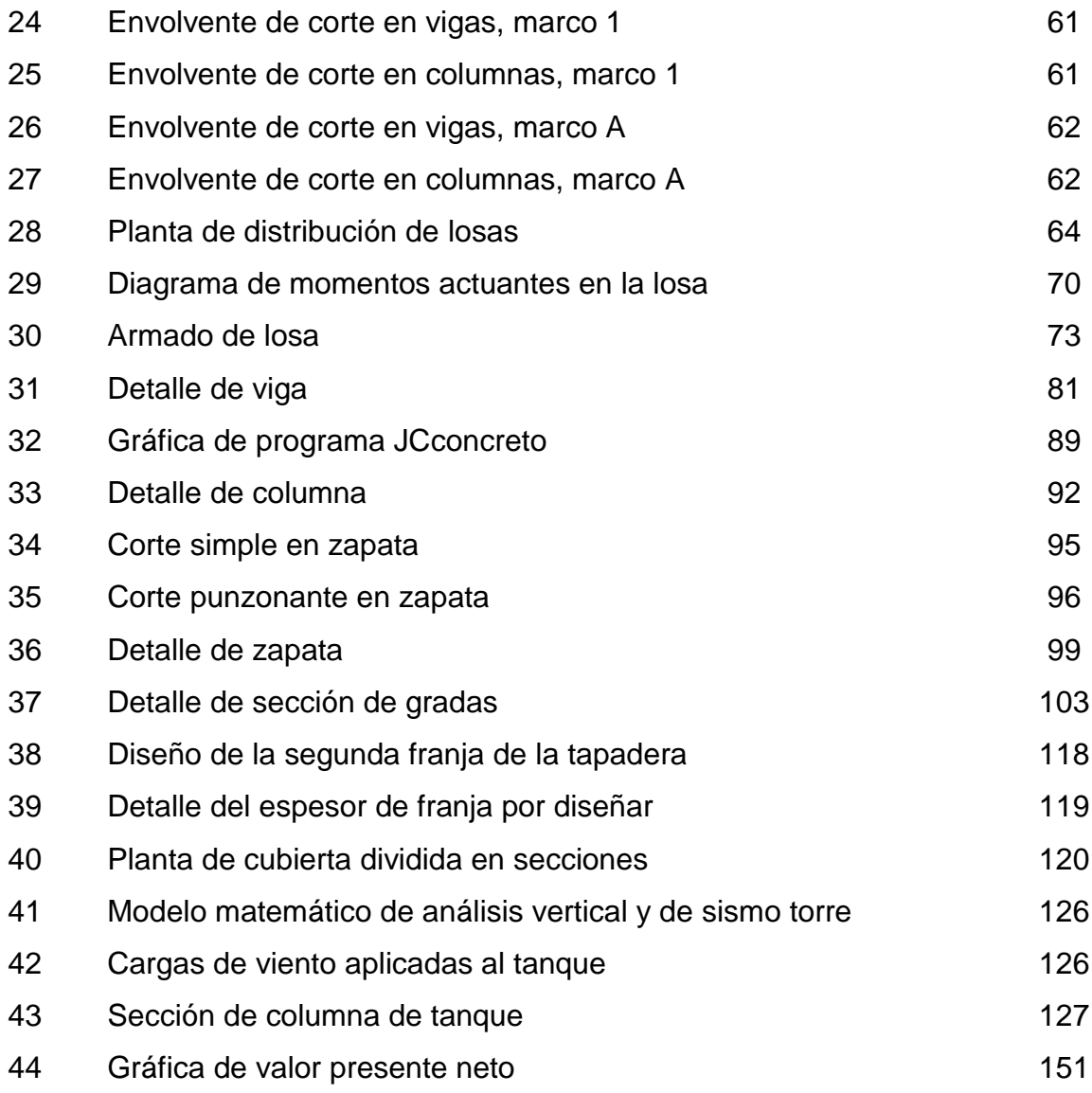

# **TABLAS**

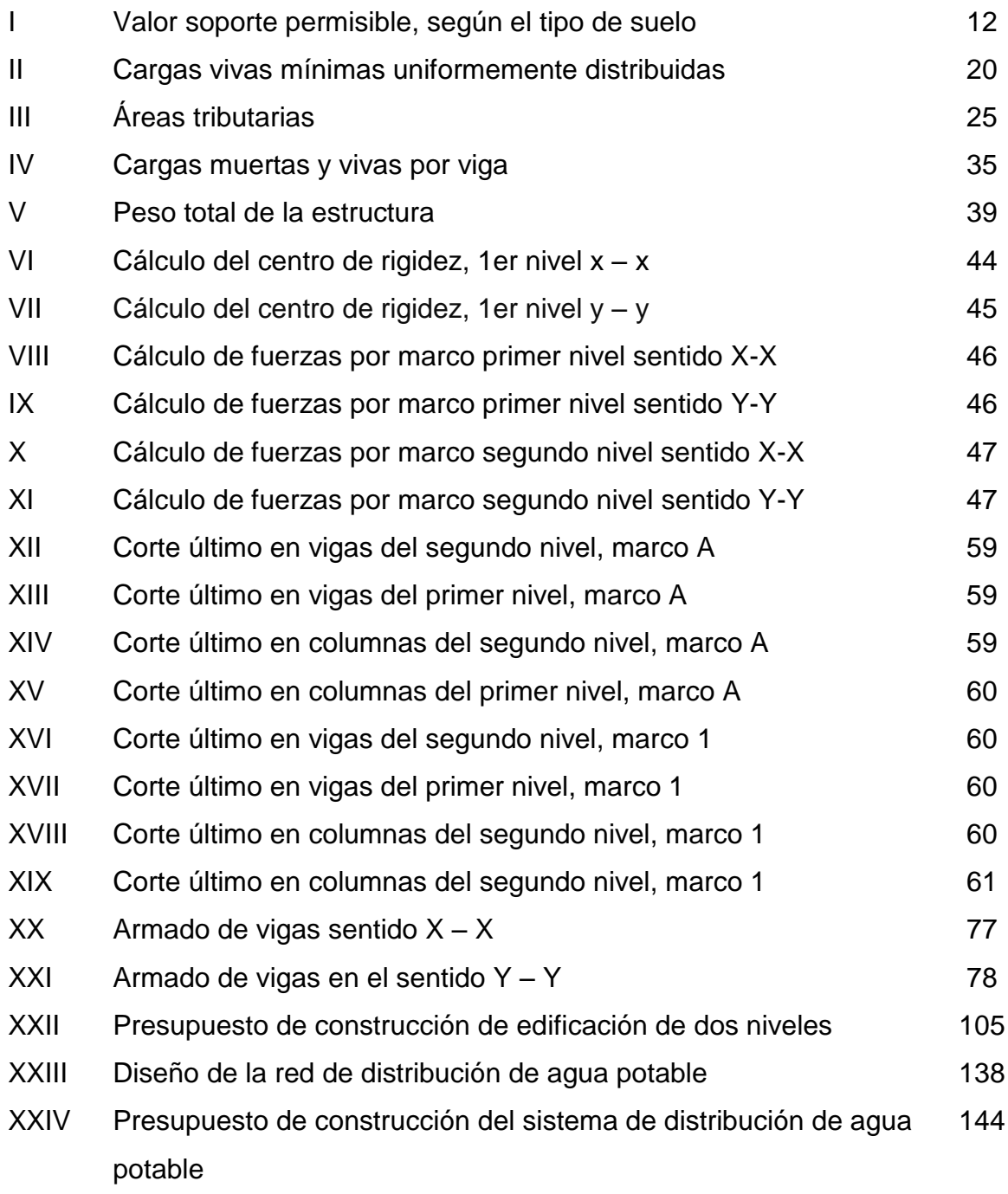

# **LISTA DE SÍMBOLOS**

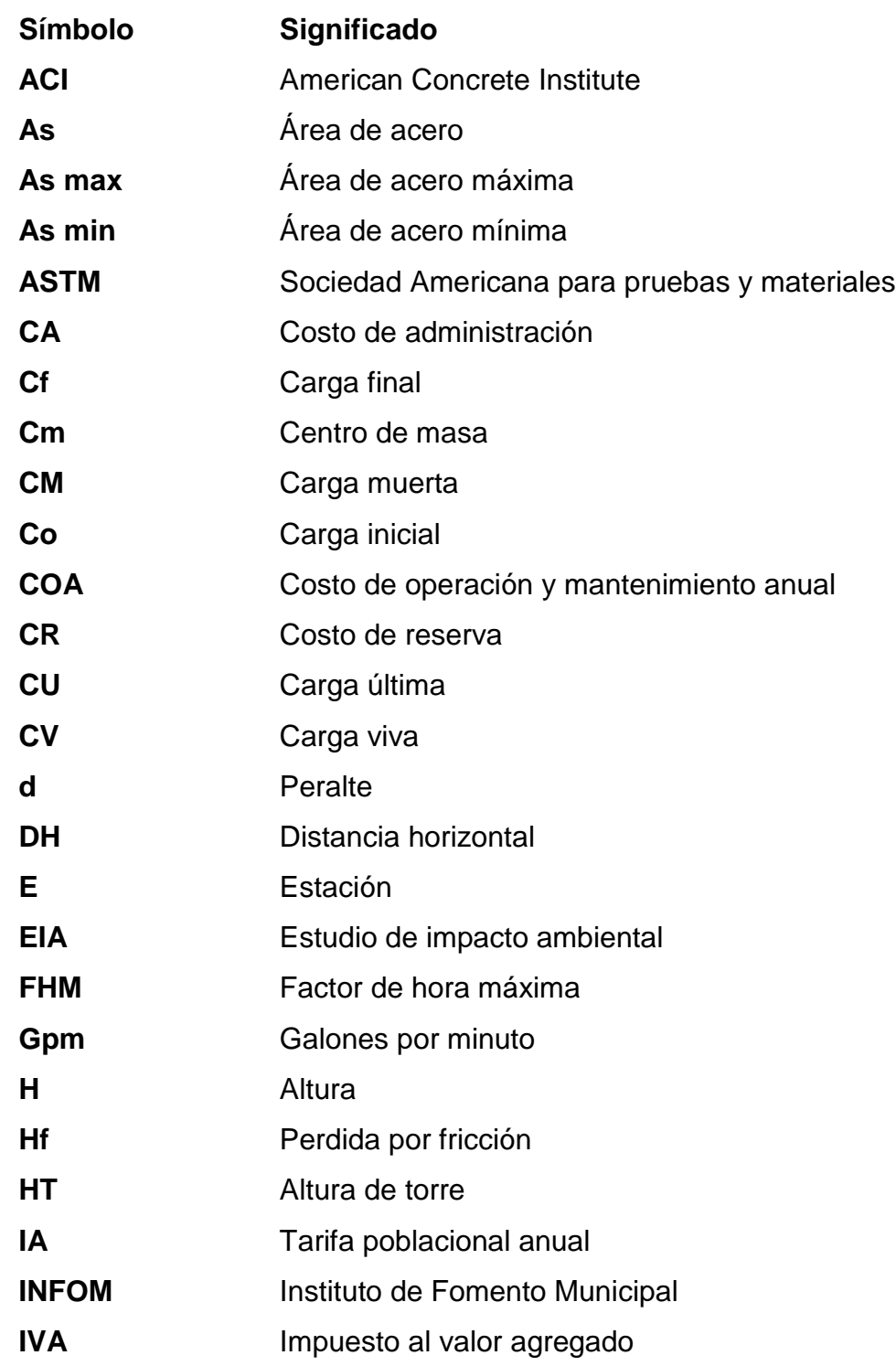

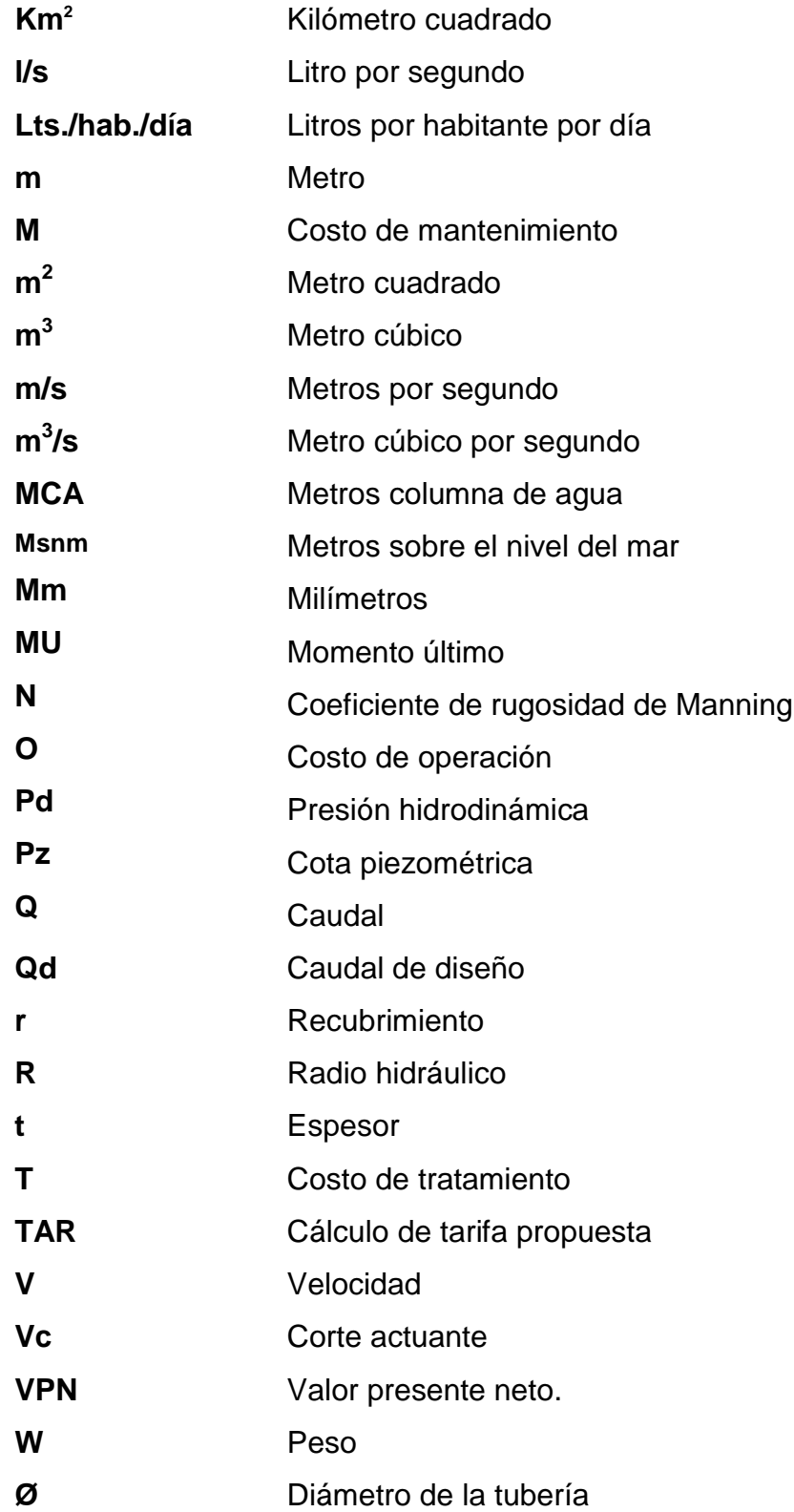

## **GLOSARIO**

- **Accesorios** Elementos secundarios en los ramales de tuberías, tales como codos, niples, coplas, tees, válvulas, etc.
- **Aforo** Operación que consiste en medir el caudal.
- **Agua potable** Es aquella sanitariamente segura, además de ser inodora, incolora y agradable a los sentidos.
- **Azimut** Ángulo horizontal referido a un norte magnético o arbitrario, su rango va desde 0° a 360°.
- Bases de diseño Bases técnicas adoptadas para el diseño de un proyecto.
- **Cota de terreno** Altura de un punto de terreno, referido a un nivel determinado.
- **Descarga** Salida de agua residual o pluvial en un punto determinado.
- **Dotación** Estimación de la cantidad promedio de agua que consume cada habitante en un día.
- **Monografía** Breve descripción sobre las características físicas, económicas, sociales y culturales de una región.
- Pendiente **Inclinación respecto de una línea horizontal.**
- **Período de diseño** Tiempo durante el cual la obra diseñada prestará un servicio satisfactorio.
- **Presión** Es la fuerza ejercida sobre un área determinada.
- **Tratamiento** Conjunto de operaciones y procesos unitarios que se realizan sobre el agua cruda, con el fin de modificar sus características físicas, químicas o bacteriológicas, para obtener agua potable.

## **RESUMEN**

El trabajo de graduación que se presenta a continuación, contiene un informe sobre las características y necesidades del municipio de Champerico, departamento de Retalhuleu; para lo cual se elaboró un diagnóstico de los servicios básicos e infraestructura del área en estudio, producto de ello se priorizaron dos proyectos, siendo estos una edificación escolar de dos niveles y un sistema de distribución de agua potable.

En el diseño de la edificación escolar de dos niveles en el barrio Centro, como primer paso, se procedió a realizar el levantamiento topográfico, luego se realizó diseño estructural tomando como base las normas del ACI. Posteriormente, se elaboraron los planos y el presupuesto del mismo.

Para el proyecto del sistema de distribución de agua potable del caserío Conacaste se partió del levantamiento topográfico; a continuación se desarrolló el diseño hidráulico aplicándose las normas de UNEPAR y el INFOM; que dan aspectos como velocidad de diseño, diámetros de tubería, caudales mínimos y máximos etc. Posteriormente, se elaboró el juego de planos y el presupuesto del mismo.

# **OBJETIVOS**

## **General**

 Diseñar la edificación de dos niveles en el barrio Centro y sistema de distribución de agua potable del caserío Conacaste, municipio de Champerico, departamento de Retalhuleu.

## **Específicos**

- Realizar un diagnóstico sobre las necesidades de servicios básicos e infraestructura del área rural del municipio de Champerico, departamento de Retalhuleu.
- Capacitar a los miembros del comité del caserío Conacaste, sobre aspectos de mantenimiento de la red de distribución agua potable.

# **INTRODUCCIÓN**

El ser humano, en su afán de progresar y mejorar su nivel de vida, ha creado técnicas y procesos que lo llevaron a crecer, no solo en lo económico, sino también en la calidad de vida. Mientras más progresaba, se vio en la necesidad de construir estructuras, las cuales fueron y seguirán evolucionando para satisfacer sus necesidades.

Tener instalaciones adecuadas para brindar una buena educación, es algo que el ser humano siempre ha buscado, así como infraestructura necesaria para mejorar la salud de sus pobladores, muchas de estas ocasionadas por la falta de higiene o poco control que hay en el consumo del agua.

Este trabajo de graduación explora las necesidades de servicios básicos de infraestructura que se presentan en el municipio de Champerico, departamento de Retalhuleu, y con el propósito de mejorar la calidad de vida de los pobladores de esta región, plantea soluciones a los sectores de educación y salud, diseñando una edificación de dos niveles que servirá como centro educativo y el sistema de distribución de agua potable, para el caserío Conacaste, de este municipio.

## **1. FASE DE INVESTIGACIÓN**

# **1.1 Investigación diagnóstica sobre necesidades de servicios básicos e infraestructura del área rural del municipio de Champerico**

Champerico es un municipio del departamento de Retalhuleu, declarado Puerto Nacional en junio de 1871, siendo presidente Miguel García Granados. El puerto de Champerico se constituye hasta el año 1982 como la puerta principal de exportación, principalmente para la región Sur Occidente del país, así como el principal foco de exportación marina de la nación. Su nombre se originó de Champer & Co., que era una compañía explotadora de madera fina en el área a fines del año 1700.

El municipio de Champerico es una población que se encuentra en crecimiento y demanda un desarrollo de infraestructura. La población se ha organizado en asociaciones de desarrollo y consejo de desarrollo comunitario, los cuales buscan el mejoramiento de sus comunidades, que han estado abandonadas durante las décadas pasadas y su división política y administrativa es la siguiente:

Área urbana:

- Barrio El Centro (cabecera municipal)
- Barrio El Palmo
- Barrio San Miguel
- Barrio La Esperanza
- Barrio Pueblo Nuevo
- Barrio Bilbao
- Barrio Guayacán
- Barrio Viñas del Mar
- Barrio Bella Vista
- Colonia La Felicidad
- Colonia El Milagro
- Colonia 20 de Octubre

Área rural:

- Aldea El Chico, (Caserío el Manchón)
- Aldea Acapán
- Aldea El Rosario
- Aldea Santiago Agrícola
- Aldea Granada
- Aldea El Río
- Aldea Las Maduras
- Aldea San José de Jesús El Carmen
- Aldea Nueva Cajolá
- Aldea El Triunfo
- Aldea Nueva Olga Maria Cuchuapán
- Aldea Aztlán
- Aldea Victorias III
- Aldea La Verde
- Aldea Santa Cruz Cajolá
- Aldea Montecristo
- Aldea San Vicente
- Aldea La Gomera
- Aldea El Rosario Centro Urbano
- Caserío Los Ángeles
- Caserío La Sureña
- Caserío Santa Ana La Selva
- Caserío Santa Rosa
- Caserío El Conacaste
- Caserío Las Brisas
- Caserío El Refugio
- Caserío El Codo
- Caserío El Español
- Caserío Jovel
- Caserío Santiago Agrícola
- Caserío El Pijuy
- Comunidad San Miguel Las Pilas

En la mayoría de las divisiones políticas administrativas del municipio de Champerico, no cuenta con los servicios mínimos, tales como edificios escolares, redes de distribución de agua potable, alcantarillado sanitario, puestos de salud, etc.

#### **1.1.1 Descripción de las necesidades**

## **Servicios públicos:**

El municipio cuenta en el área urbana con los siguientes servicios públicos: agua entubada, energía eléctrica, escuelas de primaria y pre-primaria, institutos de educación básica, por cooperativa y privados, centro de salud, oficina de correos y telégrafos, juzgado de paz, municipalidad, sub-jefatura de la policía nacional civil, capitanía del puerto, oficina de la SAT, mercado, banco de los trabajadores, BANRURAL y banco de la COOSADECO, teléfonos, bomberos voluntarios, consultorio de IGSS, cooperativas de pescadores, muelle en pésimo estado, biblioteca, rastro, oficina del PDP.

Actualmente los salones escolares existentes en el área rural del municipio Champerico, están en malas condiciones, la infraestructura se encuentra en deterioro, por lo que es inapropiada para la confortabilidad de los usuarios, debido a que una parte de los estudiantes reciben clases en salones improvisados, o que no fueron diseñados para ser salones de clases, con materiales que no les proporcionan seguridad y otros alumnos tienen que movilizarse grandes distancias, para recibir clases en escuelas de aldeas vecinas.

#### **Cobertura en salud:**

No se puede cuantificar en porcentaje, ya que existen varios factores que deben ser tomados en cuenta para ello. Actualmente funcionan en este municipio las siguientes unidades de salud:

- Centro de salud en el área urbana
- Centro de salud en la colonia 20 de Octubre
- Centro de salud en el parcelamiento El Rosario
- Centro de salud en sector El Codo del parcelamiento El Rosario
- Centro de salud en aldea Santiago Agrícola
- Centro de salud en la comunidad Nueva Cajolá
- Centro de salud en la aldea El Río
- Centro de salud en la aldea Nueva Olga Maria Cuchuapán

### **Cobertura en infraestructura:**

### **Porcentaje de viviendas sin agua (entubada o pozo)**

Área urbana: 20%

Área rural: 43%

#### **Porcentaje de viviendas sin alcantarillado:**

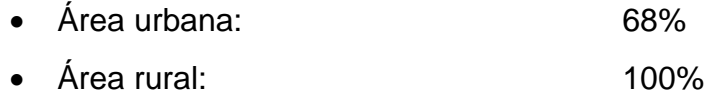

#### **Porcentaje de viviendas sin letrinas:**

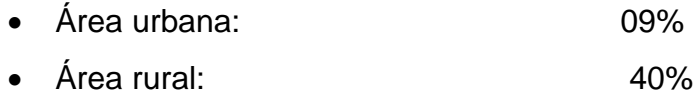

El área rural no cuenta con un sistema de alcantarillado sanitario, las aguas residuales son depositadas en letrinas artesanales y en algunos casos a flor de tierra, lo que es fuente de enfermedades gastrointestinales y foco de enfermedades epidémicas, sin mencionar la contaminación del entorno ambiental, ya que se abastecen de agua por medio de pozo abierto, por lo que la contaminación de los mantos es inevitable.

**Porcentaje de red vial en buen estado:** 40% de la carretera asfaltada que comunica a Retalhuleu.

**Porcentaje de caminos vecinales en buen estado:** 20% de los distintos caminos que comunica a las diferentes comunidades del municipio.

Champerico está a 36 kilómetros de distancia de la cabecera departamental de Retalhuleu y a 224 Kilómetros de la ciudad capital de Guatemala, por una carretera asfaltada la misma entronca a Retalhuleu con la ruta Internacional del Pacifico, quedando así con fácil y buen acceso. Las

comunidades rurales están unidas entre sí por medio de caminos vecinales. La vía férrea atraviesa el municipio de norte a sur con un ramal que en la estación las cruces, se apartaron del que conduce a la ciudad de Tecún Uman.

En época de invierno se ve afectado el ingreso a varias comunidades, debido a las inundaciones y a la mala estructura de las carreteras, ya que el mantenimiento que se le da a estas es mínimo, en especial a las comunidades:

- Aldea Nueva Cajolá
- Aldea Victorias III
- Aldea La Verde
- Aldea Aztlán
- Aldea Las Maduras
- Aldea Montecristo
- Aldea San Vicente
- Caserío El Español
- Caserío Jovel

Actualmente, se está realizando un reciclado del asfalto existente de la carretera principal que conduce al municipio; pero esta carretera solo llegará a la mitad del tramo

#### **Porcentaje de la estructura del muelle en buen estado:**

20% de la estructura está en regulares condiciones, significando a la fecha un grave peligro por encontrarse en uso.

En la actualidad se construye la nueva dársena, la cual tendrá 3 nuevos muelles a base de tablestacas, rompeolas, espigón, bocana y bodegas.

### **Centros de convergencia:**

- Comunidad El Triunfo
- Comunidad Aztlán

## **Cobertura en seguridad:**

Actualmente funciona en este municipio una subjefatura de la policía nacional Civil, que cuenta con 14 elementos, una radio patrulla, 2 motocicletas, así como 200 alcaldes auxiliares en todo el municipio, un Juzgado de paz que tiene su sede en la cabecera municipal.

## **1.1.2 Análisis y priorización de las necesidades**

Debido al crecimiento poblacional estudiantil, los salones son insuficientes para cubrir la demanda, por lo que se determinó, como primera prioridad el diseño de un edificio escolar de dos niveles.

La segunda prioridad es el abastecimiento de agua potable en el caserío Conacaste.

## **2. FASE DE SERVICIO TÉCNICO PROFESIONAL**

**2.1 Diseño del edificio escolar de dos niveles del barrio Centro, Champerico, Retalhuleu**

#### **2.1.1 Descripción del proyecto**

El proyecto consiste en diseñar una edificación escolar de dos niveles, la cual contará con los servicios de energía eléctrica, agua potable y drenajes. Estará conformada por 8 aulas, distribuidas en 4 aulas por nivel, secretaria, dirección y servicio sanitario para hombres y mujeres, la estructura de la edificación estará compuesta por marcos dúctiles con losas planas de concreto reforzado.

### **2.1.2 Investigación preliminar de campo**

#### **2.1.2.1 Terreno disponible**

El terreno que se va a utilizar para la construcción de la edificación escolar, se encuentra en el área urbana del municipio, en un terreno que tiene medidas de 30.00 \* 45.00 m.

## **2.1.2.2 Análisis de suelos**

El suelo encontrado en esta área es arcilla limosa color café obscuro, donde la arcilla tiene la propiedad de volverse plástica a la hora de mezclarse con el agua de acuerdo con su arreglo reticular se le puede clasificar en: caolitico, montmorilonitico, ilitico, esta muestra en especial es un material en proceso de meteorización.
### **2.1.2.2.1 Ensayo triaxial**

Para encontrar el valor soporte del suelo, se realizó una excavación o calicata con una profundidad de 1.30 m, de donde se obtuvo una muestra inalterada de 1 pie<sup>3</sup>, se realizó el ensayo de compresión triaxial, mediante la prueba de no consolidado y no drenado, el cual dio parámetros de corte, con un ángulo de fricción interna de Φ = 19.31 $^{\rm 0}$ y una carga última Cu = 31.9 T/m $^{\rm 2}$ .

El método utilizado para el cálculo del valor soporte fue del Dr. Karl Terzagui, que ha demostrado ser lo suficientemente aproximado, para todos los casos en el campo de su aplicación práctica, cuya fórmula es la siguiente:

$$
q_d = 1.3 \cdot C_u \cdot N_c + \gamma \cdot Z \cdot N_q + 0.4 \cdot \gamma \cdot B \cdot N_w
$$

Donde:

- $q_d$  = Capacidad de carga límite en T/m<sup>2</sup>
- $C_{u}$  = Cohesión del suelo en T/m<sup>2</sup>
- $\bullet$  y = Peso volumétrico del suelo en T/m<sup>3</sup>
- $\overline{Z}$  = Profundidad de desplante de la cimentación en metros
- $\bullet$  B = Ancho de la zapata cuadrada
- $\bullet$  N<sub>c</sub>, N<sub>q</sub>, N<sub>w</sub> = Factores de carga

### **Cálculo:**

#### **datos:**

- $^{\bullet}$  peso especifico del suelo =  $\rm\,d_{\rm suelo}= \rm\,1.68\;T/M^3$
- ángulo de fricción interna = θ = 0<sup>0</sup> (suelo cohesivo)
- $\bullet$ cohesión + factor de seguridad =  $15.95$  T/M<sup>2</sup>
- $\bullet$  desplante = 1 M

Factor de flujo de carga = *Nq*

$$
N_q = \frac{e^{\left(\frac{3}{2}\pi - \phi rad\right)\cdot \tan(\phi)}}{2 \cdot \cos^2\left(45 + \frac{\phi}{2}\right)}
$$

$$
N_q = \frac{e^{\left(\frac{3}{2}\pi - \phi\right)\cdot \tan\left(\frac{\phi}{2}\right)}}{2 \cdot \cos^2\left(45 + \frac{\phi}{2}\right)}
$$

$$
N_q = 1.0 \frac{\tan}{m^2}
$$

Factor de flujo de carga última: *Nc*

$$
N_c = \cot(\emptyset) \cdot \left( \frac{e^{\left(\frac{3}{2}\pi - \phi \cdot rad\right) \cdot \tan(\emptyset)}}{2 \cdot \cos^2\left(45 + \frac{\emptyset}{2}\right)} - 1 \right)
$$
  

$$
N_c = \cot(0^\circ) \cdot \left( \frac{e^{\left(\frac{3}{2}\pi - 0\right) \cdot \tan(0^\circ)}}{2 \cdot \cos^2(45 + \frac{\Theta}{2})} - 1 \right)
$$
  

$$
N_c = 5.70 \frac{\tan}{m^2}
$$

Factor de flujo de Nw

$$
N_w = 1.8(N_q - 1) \cdot \tan(\emptyset)
$$
  

$$
N_w = 1.8(5.7 - 1) \cdot \tan(0^\circ)
$$
  

$$
N_w = 0 \frac{\tan}{m^2}
$$

Valor soporte último =  $q_d$ 

$$
q_d = 1.3C_uN_c + \gamma Z N_q + 0.4\gamma B N_w
$$
  

$$
q_d = 1.3 \cdot 15.95 \frac{\tan}{m^2} \cdot 5.70 \frac{\tan}{m^2} + 1.68 \frac{\tan}{m^3} \cdot 1 m \cdot 1 \frac{\tan}{m^2} + 0.4 \cdot 1.68 \frac{\tan}{m^3} \cdot 1 m \cdot 0 \frac{\tan}{m^2}
$$
  

$$
q_d = 119.87 \frac{\tan}{m^2}
$$

El factor de seguridad varía entre 1.5 ≤ F. S. ≤ 3, como es una estructura de primer orden, se utilizará un factor de seguridad de 3.

Valor soporte del suelo =  $q_0$ 

$$
q_o = \frac{q_{dn}}{F.S.}
$$

$$
q_o = \frac{119.87 \frac{ton}{m^2}}{3}
$$

$$
q_o = 39.95 \frac{ton}{m^2}
$$

Por valores de diseño se tomará un valor soporte de 35.00 ton/m²

El valor soporte de suelo adoptado se encuentra dentro del rango de soporte promedio según la siguiente tabla:

| Tabla i. Valor soporte permisible, segun el tipo de suelo |                                  |                                  |  |  |  |
|-----------------------------------------------------------|----------------------------------|----------------------------------|--|--|--|
| Valor soporte sugeridos para diferentes tipos de suelo    |                                  |                                  |  |  |  |
| Material de Suelo                                         | Ton/m <sup>2</sup> Observaciones |                                  |  |  |  |
| Roca sana no interperizada                                | 645                              | No hay estructura de grietas     |  |  |  |
| Roca regular                                              | 430                              |                                  |  |  |  |
| Roca intermedia                                           | 215                              |                                  |  |  |  |
| Roca agrietada o porosa                                   | 22-86                            |                                  |  |  |  |
| Suelos gravillosos                                        | 107                              | Compactados, buena granulometría |  |  |  |

**Tabla I. Valor soporte permisible, según el tipo de suelo**

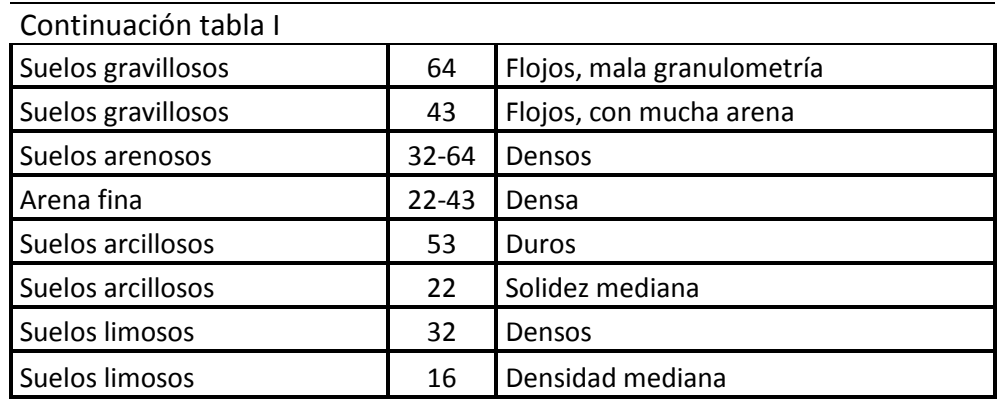

Fuente: Jadenón Cabrera, Guía teórica para el curso de cimentaciones 1, Pág. 44

### **2.1.3 Diseño arquitectónico**

Este se refiere a la distribución adecuada de los diferentes ambientes que componen el edificio. Se hace con la finalidad de tener un lugar cómodo y funcional tanto para la población estudiantil, maestros y para las autoridades administrativas, para lograrlo se deben de tomar en cuenta los diferentes criterios, tales como: número aproximado de personas que utilizaran la edificación, crecimiento poblacional, dimensiones del terreno y financiamiento para la construcción.

Las relaciones de la edificación con su entorno (contactos visuales y auditivos) y las influencias del medio ambiente, que repercuten alrededor de ella (sol, viento y ruido), tienen una importancia decisiva para la calidad de la edificación. Para ello, se debe prestar atención a estos elementos externos en la planificación, absorbiendo las influencias positivas y suprimiendo las negativas.

### **2.1.3.1 Ubicación del edificio en el terreno**

La edificación estará colocada en la parte central del terreno, dejando un área para juegos, baños y dirección; además se construirá un muro perimetral alrededor del terreno.

### **2.1.3.2 Distribución de ambientes**

Los ambientes están distribuidos según las necesidades y espacio disponible. Para la edificación escolar, se diseñó un bloque que comprende 4 aulas por nivel, dos bloques pequeños ubicados en el primer nivel que servirán para la dirección y secretaría, dos baterías de baños que constan de tres (3) inodoros cada batería y una cancha de usos múltiples.

### **2.1.3.3 Altura del edificio**

Debido a que el edificio escolar alojará una población estudiantil de nivel primario, y su ubicación está en una zona cálida, se diseñó cada uno de sus niveles con altura de tres 3.00 m, teniendo así una buena ventilación, para que los alumnos y maestros puedan desenvolverse en sus respectivas actividades con más confort.

### **2.1.3.4 Selección del sistema estructural a utilizar**

En la elección del sistema estructural influyen, en la toma de decisión los factores de resistencia, economía, estética, los materiales disponibles en el lugar y la técnica para realizar la obra. El resultado debe de comprender el tipo estructural, proceso de ejecución, formas y dimensiones.

Para este caso, se decidió utilizar un sistema estructural de marcos dúctiles con losas planas de concreto reforzado y muros tabiques de mampostería de block; además, todo el sistema se construirá en obra usando los métodos tradicionales.

### **2.1.4 Análisis estructural**

Es el proceso para determinar las respuestas de la estructura ante las acciones exteriores que puedan afectarla.

### **2.1.4.1 Predimensionamiento estructural**

Predimensionar la estructura es dar las medidas preliminares a los elementos que la componen, que serán utilizados para soportar las cargas aplicadas. Para esto se puede recurrir a la experiencia de obras similares y utilizar métodos analíticos.

# **Columnas (ACI – 318 10.3.6.2)**

$$
P = 0.80\phi[0.85f'c(A_g - A_{st}) + fyA_{st}]
$$

Según el código ACI – 318 10.3.6.3 para elementos no preesforzados, la resistencia axial de diseño,  $\varnothing P_n$ , no debe tomarse mayor que 0.80 (para elementos con estribos) de la carga axial de diseño con excentricidad nula. El código también sugiere en 10.9.1 que el área de refuerzo longitudinal, A<sub>st</sub>, para elementos no compuestos a compresión, no debe ser menor que  $0.01A<sub>g</sub>$  ni mayor que  $0.08A<sub>q</sub>$ 

$$
A_s = 0.01 A_q \le A_q \le 0.08 A_q
$$

Suponiendo que la sección de la columna es simétrica cuadrada, se tiene lo siguiente:

$$
b=\frac{h}{8}
$$

Donde:

- $\bullet$  b = base
- $h =$ altura eficiente dada en centímetros

$$
b = \frac{300 \, \text{cm}}{8}
$$
\n
$$
b = 37.5 \, \text{cm}
$$

El área tributaria más crítica es de 17.0 m², por lo que en la siguiente fórmula se encontrará el valor de P nominal en la columna del primer nivel.

$$
P=2(\delta * A_t)
$$

Donde:

- $\delta =$  Peso volumetrico del concreto
- $A_t = \text{Area}$  tributaria

$$
P = 2 * (2400 \frac{kg}{m^3} * 17m^2)
$$

$$
P = 81600 \frac{kg}{m}
$$

Sustituyendo en la fórmula:

$$
81600 \frac{kg}{m} = 0.80(0.7) \left[ 0.85 * 210 \frac{kg}{cm^2} (A_g - 0.01 A_g) + 2810 \frac{kg}{cm^2} * 0.01 A_g \right]
$$
  

$$
A_g = 711.4434 cm^2
$$

$$
b=26.6729cm
$$

Como el predimensionamiento es mayor a lo requerido, se deduce que la sección de la columna será de 30.0 \* 30.0 cm.

### **Vigas**

Por la simetría que se quiere obtener, se plantea que la base de la viga sea el ancho de la columna, por lo que se procede a encontrar la altura de la viga.

$$
H_{viga} = 0.08 * \text{lux entre vigas}
$$

$$
H_{viga} = 0.08 * 5.0m
$$

$$
H_{viga} = 0.40mts = 40.0cm
$$

Entonces la sección de la viga es de 30.0cm \* 40.0cm

#### **Losas**

Todas las losas están apoyadas en los extremos (4 lados), aunque se tiene diferentes medidas, se tomará la crítica y el peralte resultante se tomará para todas.

$$
Sentido = \frac{Large}{Archo}
$$

$$
Sentido = \frac{4}{5}
$$

$$
Sentido = 0.8
$$

Como es mayor que 0.5 entonces es de dos sentidos.

El espesor de losa está dada por:

$$
t = \frac{\text{perímetro loss}}{180}
$$
\n
$$
t = \frac{2(5+4)}{180}
$$
\n
$$
t = \frac{18}{180}
$$
\n
$$
t = 0.10m
$$

Se propone una losa de 12.0 cm de espesor.

# **Cimiento**

Los cimientos se diseñaran con zapatas aisladas. Ver predimensionamiento de zapatas en la sección 2.1.5.4 Cimientos.

# **2.1.4.2 Modelos matemáticos de marcos rígidos**

Es una gráfica que indica como el marco soporta las cargas y sirve para hacer el análisis estructural. Por similitud de los marcos en geometría y en cargas aplicadas, se analizan únicamente los críticos.

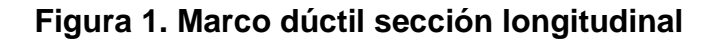

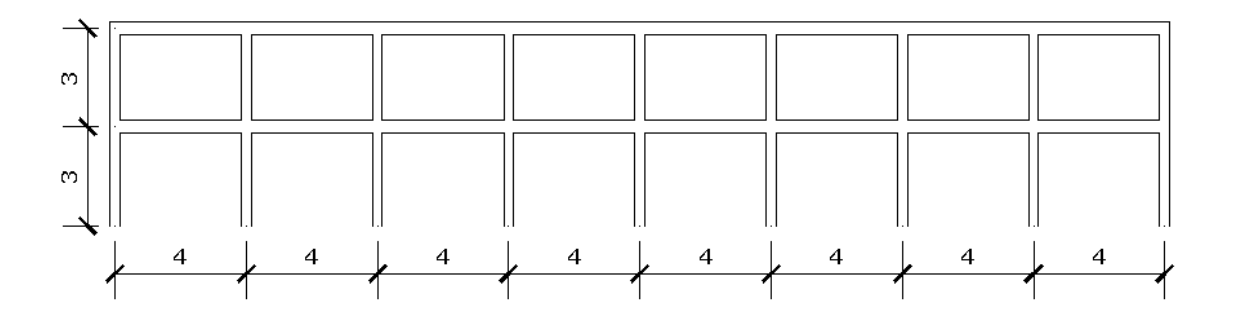

**Figura 2. Marco dúctil sección transversal**

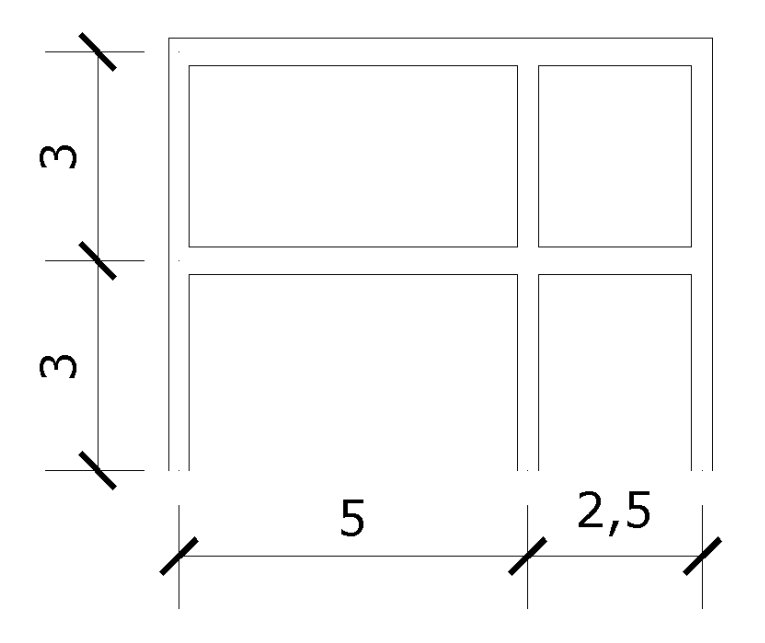

**2.1.4.3 Cargas horizontales y verticales aplicadas a los marcos rígidos**

Las estructuras están sometidas cargas de diferente índole, para clasificarlas existen varios criterios, aquí se hace una distinción de acuerdo con la dirección de su aplicación.

- Planta típica edificio escolar
- Elevación marco típico sentido x
- Elevación marco típico sentido y

# **2.1.4.3.1 Cargas verticales en los marcos**

Las cargas muertas y vivas mínimas para lo cual debe diseñarse el edificio escolar, son las siguientes:

# **Cargas vivas:**

La carga viva es la que se debe a la operación y uso de la edificación. Incluye por tanto todo aquello que no tiene una posición fija y definitiva dentro de la misma, como el peso y las cargas debidos a muebles, mercancías, equipos y personas. La carga viva es la principal acción variable que debe considerarse en el diseño.

La tabla II muestra los valores de carga viva para diferentes clasificaciones de ocupación.

| Tipo de ocupación o uso                       | $(Kg/m^2)$ |  |  |
|-----------------------------------------------|------------|--|--|
| Vivienda                                      | 200        |  |  |
| Oficina                                       | 250        |  |  |
| Hospitales – encamamiento y habitaciones      | 200        |  |  |
| Hospitales - servicios médicos y laboratorios | 350        |  |  |
| Hoteles – alas de habitaciones                | 200        |  |  |
| Hoteles - servicios y áreas públicas          | 500        |  |  |
| Escaleras privadas                            | 300        |  |  |
| Escaleras públicas o de escape                | 500        |  |  |

**Tabla II. Cargas vivas mínimas uniformemente distribuidas**

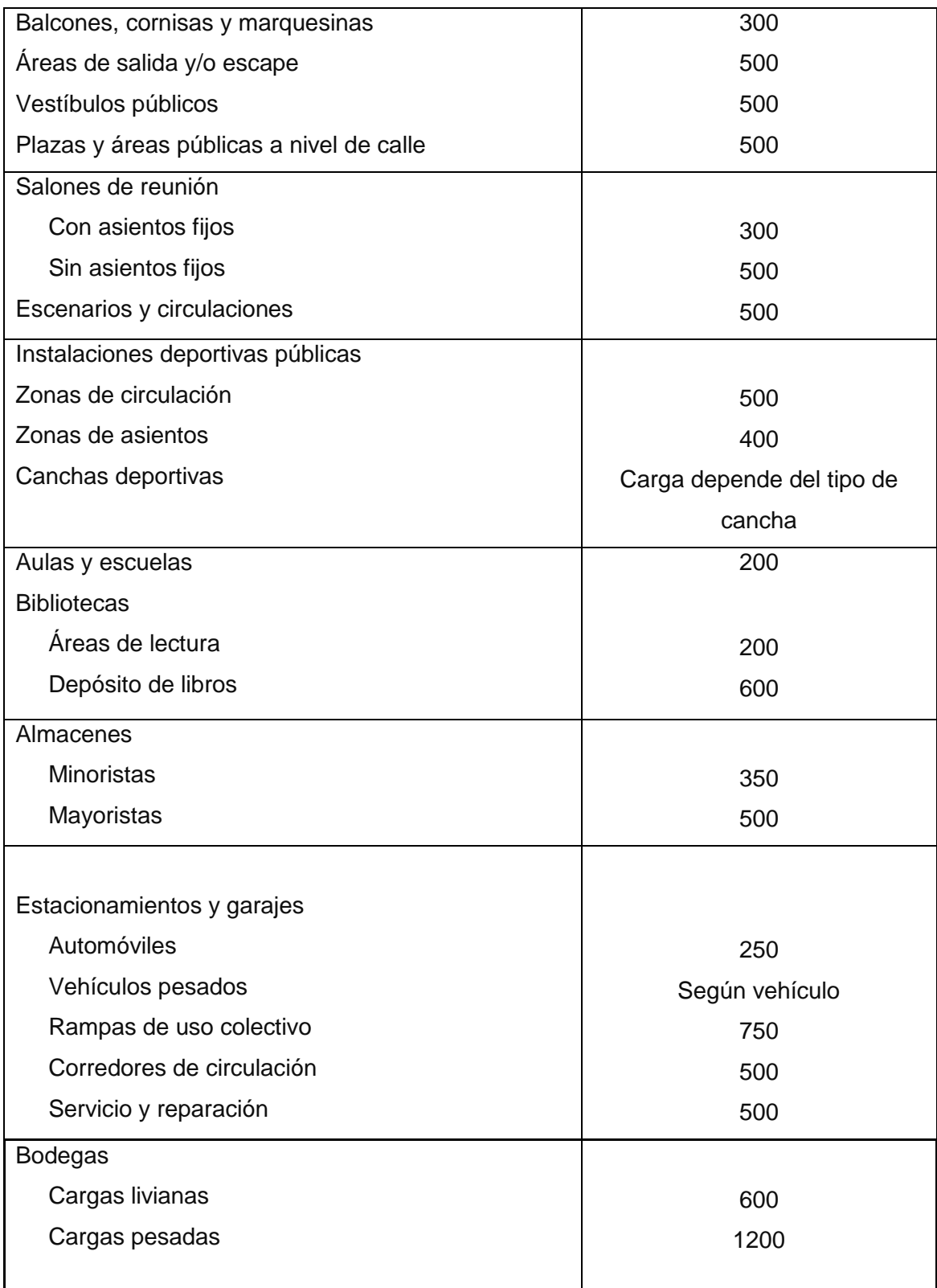

Continuación tabla II

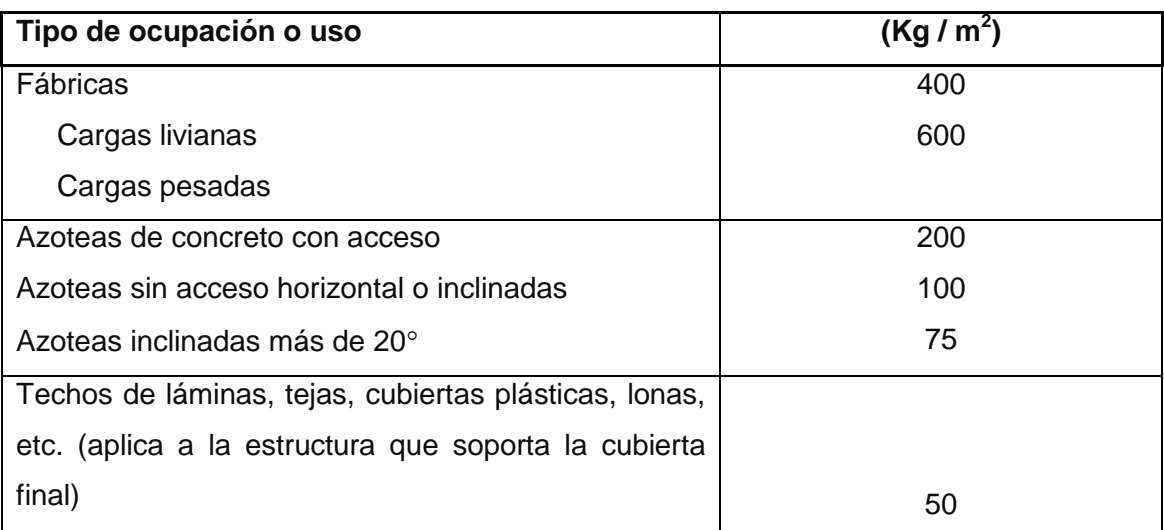

**Fuente: Normas AGIES NR – 2:200. Pág. 28**

### **Cargas muertas:**

Se llama carga muerta al conjunto de acciones que se producen por peso propio de la construcción. Incluye el peso de la estructura misma y el de los elementos no estructurales, como muros divisorios, revestimientos, pisos, fachadas, ventanería, instalaciones y todos aquellos elementos que conservan una posición fija en la construcción, de manera que gravitan en forma constante sobre la estructura. Por tanto, la carga muerta es la principal acción permanente.

El cálculo de la carga muerta es en general sencillo, ya que solo requiere la determinación de los volúmenes de los distintos componentes de la construcción por los pesos volumétricos de los materiales constitutivos. En su mayoría las cargas son uniformemente distribuidas sobre las distintas áreas de la estructura, aunque hay casos de cargas lineales (muros divisorios) y cargas puntuales (equipos fijos).

22

Para un edificio, las cargas muertas las componen los pesos de las losas, vigas, columnas, muros, techos, ventanas, puertas, instalaciones (drenajes, hidráulicas, eléctricas, otras.), acabados y otros. En donde tendremos que el peso de la estructura está dado por:

 $W_{\text{estructura}} = W_{\text{1er nivel}} + W_{\text{2do nivel}}$ 

# **Peso de la estructura**

**Cargas vivas utilizadas (CV)**

En aulas =  $300 \text{ kg/m}^2$ En pasillos =  $400 \text{ kg/m}^2$ 

# **Cargas muertas (CM)**

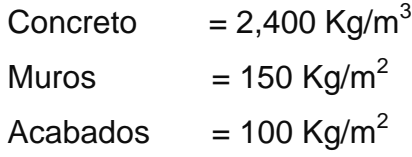

$$
C_m = W_{\text{losa}} + W_{\text{vigas}} + W_{\text{muros}} + W_{\text{acabados}}
$$

$$
C_{\rm v} = W_{\rm aula} + W_{\rm pasillo}
$$

Cálculos: por la simetría de la estructura se calculará solo el peso del segundo nivel.

$$
W_{\text{losa}} = 0.12m \cdot 7.5m \cdot 32.0m \cdot 2,400.0 \frac{kg}{m^3}
$$
  
\n
$$
W_{\text{losa}} = 69,120.0kg
$$
  
\n
$$
W_{\text{vigas}} = 3.0 \cdot 8.0 \cdot 4.0m \cdot 0.40m \cdot 0.30m \cdot 2,400.0 \frac{kg}{m^3} + 9.0 \cdot 2.5m \cdot 0.40m \cdot 0.30m
$$
  
\n
$$
\cdot 2,400.0 \frac{kg}{m^3} + 9.0 \cdot 5.0m \cdot 0.40m \cdot 0.30m \cdot 2,400.0 \frac{kg}{m^3}
$$
  
\n
$$
W_{\text{vigas}} = 47,088.0kg
$$
  
\n
$$
W_{\text{columnras}} = 17,946.0kg
$$
  
\n
$$
W_{\text{murros}} = 136.67 \cdot 150.0 \frac{kg}{m^2}
$$
  
\n
$$
W_{\text{murros}} = 20,500.0kg
$$
  
\n
$$
W_{\text{acabados}} = 32.0m \cdot 5m \cdot 100 \frac{kg}{m^2}
$$
  
\n
$$
W_{\text{acabados}} = 16,000.0kg
$$
  
\n
$$
W_{\text{auila}} = 8.0 \cdot 4.0m \cdot 5.0m \cdot 300.0 \frac{kg}{m^2}
$$
  
\n
$$
W_{\text{pasiilo}} = 32.0m \cdot 2.5m \cdot 400 \frac{kg}{m^2}
$$
  
\n
$$
W_{\text{pasiilo}} = 32,000.0kg
$$
  
\n
$$
C_v = 80,000.0kg
$$
  
\n
$$
C_v = 80,000.0kg
$$

$$
W_{total} = C_m + 0.25 \cdot C_v
$$
  

$$
W_{total} = 170,654.0kg + 0.25 \cdot 80,000kg
$$
  

$$
W_{total\,2do\,nivel} = 190,654kg
$$

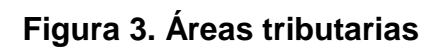

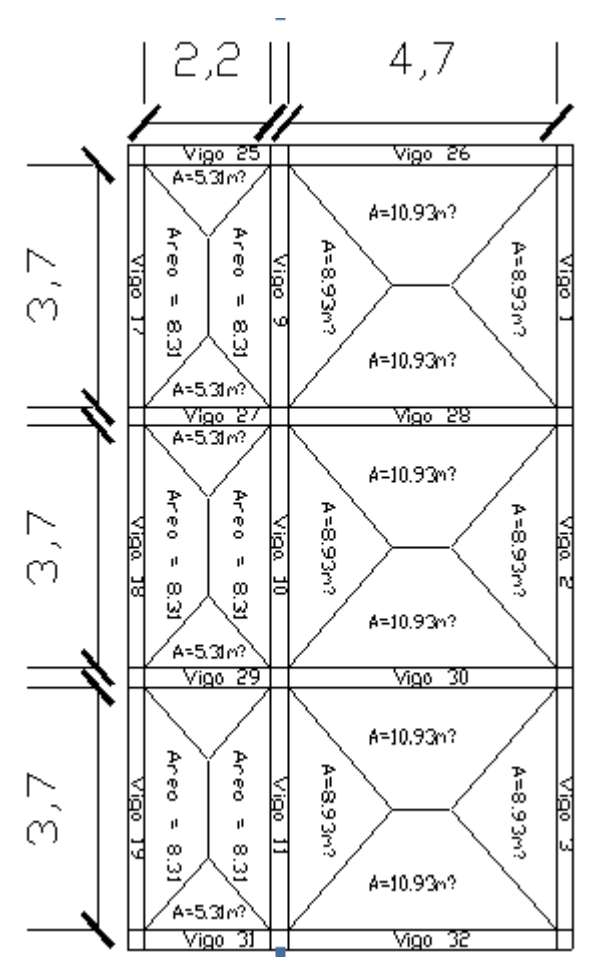

**Tabla III. Áreas tributarias**

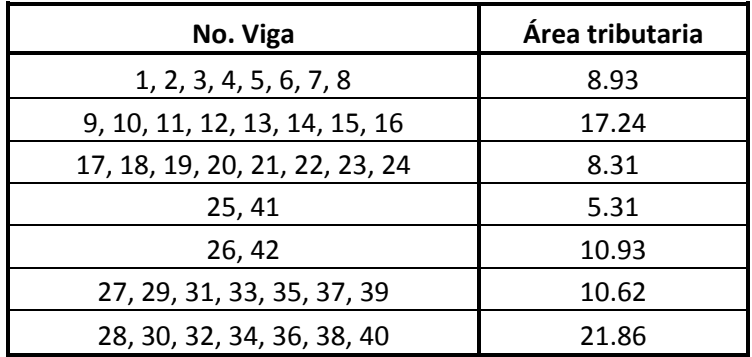

# **Viga No. 1, primer nivel**

Losa: (2400Kg/m $^3$ )(0.12m) = 288 kg/m $^2$ Acabados =  $100$  Kg/m<sup>2</sup> Muros =  $150$  Kg/m<sup>2</sup> Peso propio de la viga =  $0.30m<sup>*</sup>0.40m<sup>*</sup>2400kg/m<sup>3</sup> = 288 Kg/m$ Carga viva aulas = 200 Kg/  $m^2$ Carga viva pasillos =  $300 \text{kg/m}^2$ 

$$
C_{M} = \frac{(losa + acabados + muros) \cdot (area tributaria)}{longitud de viga} + peso propio de viga
$$
\n
$$
C_{M} = \frac{\left(288 \frac{kg}{m^{2}} + 100 \frac{kg}{m^{2}} + 150 \frac{kg}{m^{2}}\right) \cdot 8.93 m^{2}}{3.7 m} + 288 \frac{kg}{m}
$$
\n
$$
C_{M} = 1,586.47 \frac{kg}{m}
$$
\n
$$
C_{V} = \frac{carva viva aula \cdot área tributaria}{longitud de viga}
$$
\n
$$
C_{V} = \frac{300 \frac{kg}{m^{2}} \cdot 8.93 m^{2}}{3.7 m}
$$
\n
$$
C_{V} = 724.05 \frac{kg}{m}
$$

**Viga No. 9, primer nivel**

Losa: (2400Kg/m $^3$ )(0.12m) = 288 kg/m $^2$ Acabados =  $100$  Kg/m<sup>2</sup> Muros =  $150$  Kg/m<sup>2</sup> Peso propio de la viga =  $0.30m^*0.40m^*2400kg/m^3$  = 288 Kg/m Carga viva aulas = 200 Kg/ $m^2$ Carga viva pasillos =  $300$ kg/m<sup>2</sup>

$$
C_{M} = \frac{(losa + acabados + muros) \cdot (area tributaria)}{longitud de viga} + peso propio de viga
$$
\n
$$
C_{M} = \frac{\left(288 \frac{kg}{m^{2}} + 100 \frac{kg}{m^{2}} + 150 \frac{kg}{m^{2}}\right) \cdot 17.24 m^{2}}{3.7 m} + 288 \frac{kg}{m}
$$
\n
$$
C_{V} = \frac{carva viva \text{ a } a \cdot \text{á} \cdot \text{r} \cdot \text{a} \cdot \text{tributaria}}{longitud \text{ de } viga}
$$
\n
$$
C_{V} = \frac{300 \frac{kg}{m^{2}} \cdot 8.93 m^{2} + 200 \frac{kg}{m^{2}} \cdot 8.31 m^{2}}{3.7 m}
$$
\n
$$
C_{V} = 1,173.24 \frac{kg}{m}
$$

# **Viga No. 17, primer nivel**

Losa: (2400Kg/m $^3$ )(0.12m) = 288 kg/m $^2$ Acabados =  $100$  Kg/m<sup>2</sup> Muros =  $150$  Kg/m<sup>2</sup> Peso propio de la viga =  $0.30m^*0.40m^*2400kg/m^3$  = 288 Kg/m Carga viva pasillos =  $300$ kg/m<sup>2</sup>

$$
C_{M} = \frac{(losa + acabados + muros) \cdot (area tributaria)}{longitud de viga} + peso propio de viga
$$
\n
$$
C_{M} = \frac{\left(288 \frac{kg}{m^{2}} + 100 \frac{kg}{m^{2}} + 150 \frac{kg}{m^{2}}\right) \cdot 8.31 m^{2}}{3.7 m} + 288 \frac{kg}{m}
$$
\n
$$
C_{M} = 1,496.32 \frac{kg}{m}
$$
\n
$$
C_{V} = \frac{carga viva pasillo \cdot área tributaria}{longitud de viga}
$$
\n
$$
C_{V} = \frac{300 \frac{kg}{m^{2}} \cdot 8.31 m^{2}}{3.7 m}
$$
\n
$$
C_{V} = 673.78 \frac{kg}{m}
$$

# **Viga No. 25, primer nivel**

Losa: (2400Kg/m $^3$ )(0.12m) = 288 kg/m $^2$ Acabados =  $100$  Kg/m<sup>2</sup> Muros =  $150$  Kg/m<sup>2</sup> Peso propio de la viga =  $0.30m<sup>*</sup>0.40m<sup>*</sup>2400kg/m<sup>3</sup> = 288 Kg/m$ Carga viva aulas = 200 Kg/ $m^2$ Carga viva pasillos =  $300 \text{kg/m}^2$ 

$$
C_{M} = \frac{(losa + acabados + muros) \cdot (area tributaria)}{longitud de viga} + peso propio de viga
$$
\n
$$
C_{M} = \frac{\left(288 \frac{kg}{m^{2}} + 100 \frac{kg}{m^{2}} + 150 \frac{kg}{m^{2}}\right) \cdot 5.31 m^{2}}{2.2 m} + 288 \frac{kg}{m}
$$
\n
$$
C_{V} = \frac{carga viva pasillo \cdot área tributaria}{longitud de viga}
$$
\n
$$
C_{V} = \frac{200 \frac{kg}{m^{2}} \cdot 8.31 m^{2}}{2.2 m}
$$
\n
$$
C_{V} = 755.45 \frac{kg}{m}
$$

# **Viga No. 26, primer nivel**

Losa: (2400Kg/m $^3$ )(0.12m) = 288 kg/m $^2$ Acabados =  $100$  Kg/m<sup>2</sup> Muros =  $150$  Kg/m<sup>2</sup> Peso propio de la viga =  $0.30m<sup>*</sup>0.40m<sup>*</sup>2400kg/m<sup>3</sup> = 288 Kg/m$ Carga viva aulas = 200 Kg/ $m^2$ Carga viva pasillos =  $300$ kg/m<sup>2</sup> Carga viva techo = 100 Kg/ $m^2$ 

$$
C_M = \frac{(losa + acabados + muros) \cdot (area tributaria)}{longitud de viga} + peso \, propio de viga
$$

$$
C_{M} = \frac{\left(288\frac{kg}{m^{2}} + 100\frac{kg}{m^{2}} + 150\frac{kg}{m^{2}}\right) \cdot 10.93m^{2}}{4.7m} + 288\frac{kg}{m}
$$

$$
C_{M} = 1,539.14\frac{kg}{m}
$$

$$
C_{V} = \frac{carva\,viva\,aula \cdot \text{área tributaria}}{\text{longitud de viga}}
$$

$$
C_{V} = \frac{300\frac{kg}{m^{2}} \cdot 10.93m^{2}}{4.7m}
$$

$$
C_{V} = 697.66\frac{kg}{m}
$$

# **Viga No. 27, primer nivel**

Losa: (2400Kg/m $^3$ )(0.12m) = 288 kg/m $^2$ Acabados =  $100$  Kg/m<sup>2</sup> Muros =  $150$  Kg/m<sup>2</sup> Peso propio de la viga =  $0.30m*0.40m*2400kg/m^3$  = 288 Kg/m Carga viva aulas = 200 Kg/ $m^2$ Carga viva pasillos =  $300$ kg/m<sup>2</sup> Carga viva techo =  $100$  Kg/ m<sup>2</sup>

 $\mathcal{C}_{\mathcal{A}}$  $\big($  $\mathfrak l$  $\ddag$ 

$$
C_M = \frac{\left(288 \frac{kg}{m^2} + 100 \frac{kg}{m^2} + 150 \frac{kg}{m^2}\right) \cdot 10.62 m^2}{2.2 m} + 288 \frac{kg}{m}
$$

$$
C_M 2,885.07 = \frac{kg}{m}
$$

$$
C_V = \frac{carga \, viva \, pasillo \cdot área \, tributaria}{longitud \, de \, viga}
$$
\n
$$
C_V = \frac{200 \frac{kg}{m^2} \cdot 10.62 m^2}{2.2 m}
$$
\n
$$
C_V = 965.45 \frac{kg}{m}
$$

# **Viga No. 28, primer nivel**

Losa: (2400Kg/m $^3$ )(0.12m) = 288 kg/m $^2$ Acabados =  $100$  Kg/m<sup>2</sup> Muros = 150 Kg/m  $^2$ Peso propio de la viga =  $0.30m<sup>*</sup>0.40m<sup>*</sup>2400kg/m<sup>3</sup> = 288 Kg/m$ Carga viva aulas = 200 Kg/ $m^2$ Carga viva pasillos =  $300$ kg/m<sup>2</sup> Carga viva techo = 100 Kg/ $m^2$ 

$$
C_{M} = \frac{(losa + acabados + muros) \cdot (area tributaria)}{longitud de viga} + peso propio de viga
$$
\n
$$
C_{M} = \frac{\left(288 \frac{kg}{m^{2}} + 100 \frac{kg}{m^{2}} + 150 \frac{kg}{m^{2}}\right) \cdot 21.86 m^{2}}{4.7 m} + 288 \frac{kg}{m}
$$
\n
$$
C_{M} = 2,790.27 \frac{kg}{m}
$$
\n
$$
C_{V} = \frac{carva viva \text{ aula} \cdot \text{área tributaria}}{\text{longitud de viga}}
$$
\n
$$
C_{V} = \frac{300 \frac{kg}{m^{2}} \cdot 21.86 m^{2}}{4.7 m}
$$
\n
$$
C_{V} = 1,376.17 \frac{kg}{m}
$$

# **Viga No. 1, segundo nivel**

Losa: (2400Kg/m $^3$ )(0.12m) = 288 kg/m $^2$ Mezclón: 100 Kg/m

Peso propio de la viga =  $0.30m^*0.40m^*2400kg/m^3$  = 288 Kg/m Carga viva acceso =  $100$  Kg/  $m^2$ 

$$
C_{M} = \frac{(losa + mezclón) \cdot (area tributaria)}{longitud de viga} + peso propio de viga
$$
\n
$$
C_{M} = \frac{\left(288\frac{kg}{m^{2}} + 100\frac{kg}{m^{2}}\right) \cdot 8.93m^{2}}{3.7m} + 288\frac{kg}{m}
$$
\n
$$
C_{M} = 1,224.44\frac{kg}{m}
$$
\n
$$
C_{V} = \frac{carva viva \, access \cdot \, area \, tributaria}{longitud \, de \, viga}
$$
\n
$$
C_{V} = \frac{100\frac{kg}{m^{2}} \cdot 8.93m^{2}}{3.7m}
$$
\n
$$
C_{V} = 241.35\frac{kg}{m}
$$

# **Viga No. 9, segundo nivel**

Losa: (2400Kg/m $^3$ )(0.12m) = 288 kg/m $^2$ Mezclón = 100  $\text{Kg/m}^2$ Peso propio de la viga =  $0.30m$ \* $0.40m$ \* $2400kg/m$ <sup>3</sup> = 288 Kg/m Carga viva acceso =  $100$  Kg/m<sup>2</sup>

$$
C_{M} = \frac{(losa + mezclón) \cdot (area tributaria)}{longitud de viga} + peso propio de viga
$$

$$
C_{M} = \frac{\left(288 \frac{kg}{m^{2}} + 100 \frac{kg}{m^{2}} + \right) \cdot 17.24 m^{2}}{3.7 m} + 288 \frac{kg}{m}
$$

$$
C_{M} = 2,095.87 \frac{kg}{m}
$$

$$
C_{V} = \frac{carva viva acceso \cdot área tributaria}{longitud de viga}
$$

$$
C_{V} = \frac{100 \frac{kg}{m^{2}} \cdot 17.24 m^{2}}{3.7 m}
$$

$$
C_{V} = 465.95 \frac{kg}{m}
$$

# **Viga No. 17, segundo nivel**

Losa: (2400Kg/m $^3$ )(0.12m) = 288 kg/m $^2$ Mezclón =  $100$  Kg/m<sup>2</sup> Peso propio de la viga =  $0.30m<sup>*</sup>0.40m<sup>*</sup>2400kg/m<sup>3</sup> = 288 Kg/m$ Carga viva acceso =  $100\text{kg/m}^2$ 

$$
C_{M} = \frac{(losa + mezclón) \cdot (area tributaria)}{longitud de viga} + peso propio de viga
$$
\n
$$
C_{M} = \frac{\left(288 \frac{kg}{m^{2}} + 100 \frac{kg}{m^{2}}\right) \cdot 8.31 m^{2}}{3.7 m} + 288 \frac{kg}{m}
$$
\n
$$
C_{M} = 1,159.43 \frac{kg}{m}
$$
\n
$$
C_{V} = \frac{carga viva \, access \cdot \, area \, tributaria}{longitud \, de \, viga}
$$
\n
$$
C_{V} = \frac{100 \frac{kg}{m^{2}} \cdot 8.31 m^{2}}{3.7 m}
$$
\n
$$
C_{V} = 224.59 \frac{kg}{m}
$$

# **Viga No. 25, segundo nivel**

Losa: (2400Kg/m $^3$ )(0.12m) = 288 kg/m $^2$ Mezclón = 100 Kg/m<sup>2</sup> Peso propio de la viga =  $0.30m^*0.40m^*2400kg/m^3$  = 288 Kg/m Carga viva acceso=  $100$  Kg/  $m^2$  $\mathcal{C}_{\mathcal{A}}$  $\big($  $\iota$  $+$ 

$$
C_M = \frac{\left(288 \frac{kg}{m^2} + 100 \frac{kg}{m^2}\right) \cdot 5.31 m^2}{2.2 m} + 288 \frac{kg}{m}
$$

$$
C_M = 1,224.49 \frac{kg}{m}
$$

$$
C_V = \frac{carga \, viva \, accesso \cdot área \, tributaria}{longitud \, de \, viga}
$$
\n
$$
C_V = \frac{100 \frac{kg}{m^2} \cdot 8.31 m^2}{2.2 m}
$$
\n
$$
C_V = 377.73 \frac{kg}{m}
$$

**Viga No. 26, primer nivel**

Losa: (2400Kg/m $^3$ )(0.12m) = 288 kg/m $^2$ Mezclón =  $100$  Kg/m<sup>2</sup> Peso propio de la viga =  $0.30m^*0.40m^*2400kg/m^3$  = 288 Kg/m Carga viva aulas =  $300$  Kg/ m<sup>2</sup> Carga viva pasillos =  $200kg/m<sup>2</sup>$ Carga viva acceso =  $100$  Kg/ m<sup>2</sup>

> $\mathcal{C}_{\mathcal{A}}$ (  $\iota$  $+$  $\mathcal{C}_{\mathcal{A}}$  $\left(288 \frac{\kappa g}{m^2} + 100 \frac{\kappa g}{m^2}\right)$  $\overline{4}$  $+288\frac{kg}{m}$  $C_M = 1{,}190.31 \frac{\kappa g}{m}$  $\mathcal{C}_{0}$  $\mathcal{C}_{0}$  $\iota$  $\mathcal{C}_{0}^{(n)}$  $100 \frac{kg}{m^2}$ .  $\overline{4}$  $C_V = 232.55 \frac{\kappa g}{m}$

### **Viga No. 27, segundo nivel**

Losa: (2400Kg/m $^3$ )(0.12m) = 288 kg/m $^2$ 

Mezclón = 100  $\text{Kg/m}^2$ 

Peso propio de la viga =  $0.30m$ \* $0.40m$ \* $2400kg/m$ <sup>3</sup> = 288 Kg/m Carga viva acceso =  $100$  Kg/  $m^2$ 

$$
C_{M} = \frac{(losa + mezclón) \cdot (area tributaria)}{longitud de viga} + peso propio de viga
$$
\n
$$
C_{M} = \frac{\left(288 \frac{kg}{m^{2}} + 100 \frac{kg}{m^{2}}\right) \cdot 10.62 m^{2}}{2.2 m} + 288 \frac{kg}{m}
$$
\n
$$
C_{M} 2,160.98 = \frac{kg}{m}
$$
\n
$$
C_{V} = \frac{carga viva \, access \cdot \, area \, tributaria}{longitud \, de \, viga}
$$
\n
$$
C_{V} = \frac{100 \frac{kg}{m^{2}} \cdot 10.62 m^{2}}{2.2 m}
$$
\n
$$
C_{V} = 482.73 \frac{kg}{m}
$$

# **Viga No. 28, primer nivel**

Losa: (2400Kg/m<sup>3</sup> )(0.12m) = 288 kg/m<sup>2</sup> Mezclón = 100 Kg/m<sup>2</sup> Peso propio de la viga = 0.30m\*0.40m\*2400kg/m³ = 288 Kg/m Carga viva acceso = 100 Kg/ m<sup>2</sup>

$$
C_M = \frac{(losa + mezclón) \cdot (area tributaria)}{longitud de viga} + peso propio de viga
$$

$$
C_M = \frac{\left(288 \frac{kg}{m^2} + 100 \frac{kg}{m^2}\right) \cdot 21.86 m^2}{4.7 m} + 288 \frac{kg}{m}
$$

$$
C_M = 2,092.61 \frac{kg}{m}
$$

$$
C_V = \frac{carva viva acceso \cdot área tributaria}{longitud de viga}
$$

$$
C_V = \frac{100\frac{kg}{m^2} \cdot 21.86m^2}{4.7m}
$$

$$
C_V = 465.11 \frac{kg}{m}
$$

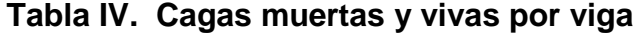

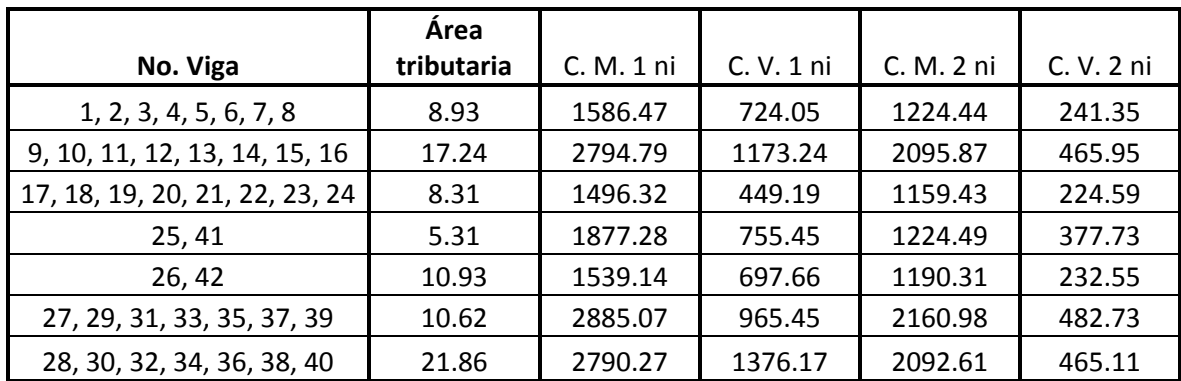

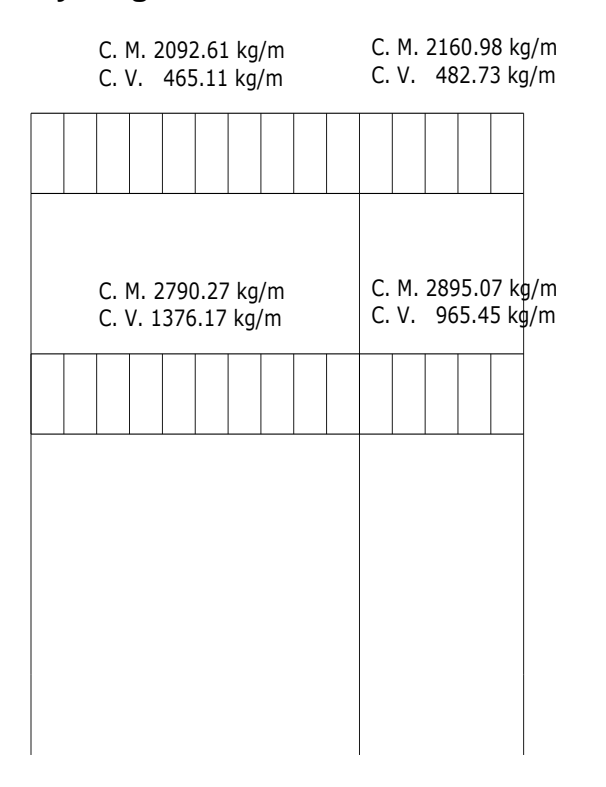

# **Figura 4. Cargas vivas y cargas muertas estructura sentido X - X**

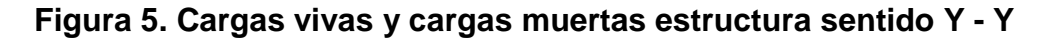

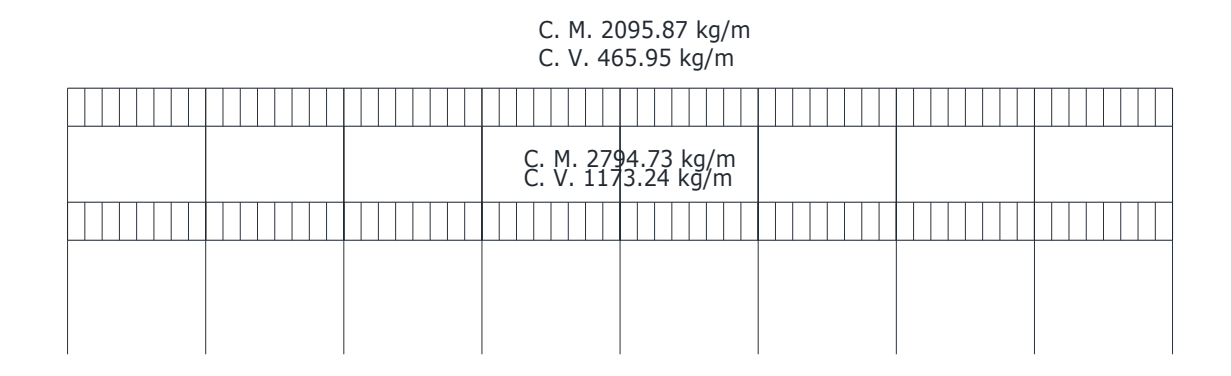

### **2.1.4.3.2 Cargas horizontales en marcos**

Existen dos fuerzas, de viento y de sismo, a las que está expuesto usualmente un edificio. Desde el punto de vista de las estructuras, los sismos consisten en valores aleatorios horizontales y verticales en la superficie de la tierra. A medida que el terreno se mueve, la inercia tiende a mantener la estructura en un sitio original, lo cual conlleva a la imposición de desplazamientos y de fuerzas que pueden tener resultados catastróficos. Por lo tanto, la respuesta asísmica depende fuertemente de las propiedades geométricas de la estructura, especialmente de su altura. Guatemala es un país de alto riesgo sísmico, por tal razón se dimensionan las estructuras de manera que, éstas puedan resistir los desplazamientos y las fuerzas inducidas por el movimiento del terreno. El análisis realizado para contrarrestar las fuerzas del sismo, también prevee los efectos que podría causar la fuerza del viento si se presentara.

Para determinar las fuerzas sísmicas aplicadas a la edificación escolar, se utilizó el método SEAOC.

### **V = ZIKCSW**

ZIKCSW; coeficientes que dependen del tipo de estructura, suelo, importancia de la estructura posterior al sismo, intensidad del sismo y zona sísmica.

**V** = corte de basal o corte en la base.

**Z** = coeficiente de riesgo sísmico que depende de la zona. El edificio se construirá en la Región 4.2, por lo que Z=1

**W** = peso propio de la estructura más el 25% de las cargas vivas.

**I** = 1.4; este coeficiente depende del uso que se le va a dar a la estructura después de que ocurra el evento, en este caso es para institución pública.

 $C = \frac{1}{\sqrt{15\sqrt{T}}}$  $\frac{1}{2}$  = ; se conoce también como el coeficiente sísmico **T** = es el período fundamental de vibración de la estructura, en segundos; se obtiene T =  $\frac{0.09 * h}{\sqrt{b}}$  $(0.09 * h / \sqrt{h})$ , donde h = es la altura de la base al del nivel más alto, b = la dimensión de entrepiso, en dirección paralela a las fuerzas aplicadas.

El valor C debe ser menor que 0.12, si resulta mayor que 0.12 se debe usar 0.12. De igual manera el producto de C\*S no debe ser mayor que 0.14 o de lo contrario se usará este último.

En sentido X – X

$$
T_X = \frac{0.09 \cdot h}{\sqrt{b}}
$$

$$
T_X = \frac{0.09 \cdot 7.0m}{\sqrt{7.5m}}
$$

$$
T_X = 0.2299
$$

$$
C_X = \frac{1}{15 \cdot \sqrt{0.2299}}
$$

$$
C_X = 0.1390 \rightarrow 0.12
$$

En sentido Y - Y

$$
T_Y = \frac{0.09 \cdot h}{\sqrt{b}}
$$

$$
T_Y = \frac{0.09 \cdot 7.0m}{\sqrt{32m}}
$$

$$
T_Y = 0.1114
$$

$$
C_Y = \frac{1}{15 \cdot \sqrt{0.1114}}
$$

$$
C_X = 0.1997 \rightarrow 0.12
$$

S = coeficiente que depende del tipo de suelo  $\Rightarrow$  S = 1.5, siC(S)  $\geq$  0.14, se puede usar 0.11, por lo que las anteriores 0.14 por lo que se usó 0.14.

 $K =$  factor que refleja lo dúctil de la estructura. Con marcos dúctiles se usó 0.67

W = peso de la estructura más 25% de las cargas vivas

**Tabla V. Peso total de la estructura** 

|   | NIVEL Wlosa | Wviga               | Wcolumna   Wmuro |                           | 0.25W | <b>Wtotal</b> |
|---|-------------|---------------------|------------------|---------------------------|-------|---------------|
|   |             | 69,120 Kg 47,088 Kg | 17,946 Kg        | $ 20,500$ Kg $ 38,664$ Kg |       | $193,318$ Kg  |
| 2 |             | 69,120 Kg 47,088 Kg | $35,892$ Kg      | 41,000 Kg   48,275 Kg     |       | $ 241,375$ Kg |
|   |             |                     |                  |                           |       | 12100K        |

**434,693** Kg

**Corte basal: V = Z\*I\*K\*C\*S\*W**

 $V_X = 1 \cdot 1.40 \cdot 0.67 \cdot 0.14 \cdot 434,693$  $V_X = 57,083.88kg \approx 57.08ton$  $V_Y = 1 \cdot 1.40 \cdot 0.67 \cdot 0.14 \cdot 434,693$  $V_Y = 57,083.88kg \approx 57.08ton$ 

La fuerza total lateral V, es distribuida en toda la altura de la estructura, de acuerdo a la fórmula siguiente:

$$
F_i = \frac{(V - F_t) \cdot W_i \cdot H_i}{\sum W_i \cdot H_i}
$$

### Donde

 $V = \text{corte basal}$ Wi = peso de cada nivel Hi = altura de cada nivel Ft = fuerza en la cúspide Fi = fuerza por nivel

La fuerza concentrada en la cúspide se calcula de la forma siguiente, debiendo cumplir con las siguientes condiciones.

- $\bullet$  Si T < 0.25 segundos; Ft = 0
- $\bullet$  Si T > 0.25 segundos; Ft = 0.07\*T\*V

# Donde

T = período fundamental de la estructura

De los cálculos anteriores se tiene Tx y Ty < 0.25, por lo que:

$$
F_{tx}\,y\,F_{ty}=0
$$

Distribuyendo el corte de basal con la fórmula:

Fuerza por nivel

# **Sentido X**

$$
F1 = \frac{(57,083.88 - 0) \cdot 241,375 \cdot 4}{241,375 \cdot 4 + 193,318 \cdot 3}
$$

$$
F1 = 35,662.33
$$

$$
F2 = \frac{(57,083.88 - 0) \cdot 193,318 \cdot 3}{241,375 \cdot 4 + 193,318 \cdot 3}
$$

$$
F2 = 21,421.55
$$

Como comprobación:

$$
V = F1 + F2
$$

$$
V = 35,662.33 + 21,421.55
$$

$$
V = 57,083.88
$$

# **Sentido Y**

$$
F1 = \frac{(57,083.88 - 0) \cdot 241,375 \cdot 4}{241,375 \cdot 4 + 193,318 \cdot 3}
$$

$$
F1 = 35,662.33
$$

$$
F2 = \frac{(57,083.88 - 0) \cdot 193,318 \cdot 3}{241,375 \cdot 4 + 193,318 \cdot 3}
$$

$$
F2 = 21,421.55
$$

Como comprobación:

$$
V = F1 + F2
$$

$$
V = 35,662.33 + 21,421.55
$$

$$
V = 57,083.88
$$

# **Fuerzas por marco**

La distribución de cargas sísmicas dependerá de la simetría estructural, pues si existen excentricidades entre el centro de rigidez y el centro de masa, la capacidad torsional del edificio se verá afectada. Los marcos que tengan una mayor excentricidad experimentaran una fuerza de marco (Fm) mayor, a los que posean menor excentricidad. Por ello deberán ser diseñados para soportar mayores cargas sísmicas.

En las estructuras simétricas, se calculará dividiendo la fuerza por piso entre el número de marcos paralelos a esta fuerza. Si los marcos espaciados son asimétricos se tendrá que dividir la fuerza de piso Fi proporcional a la rigidez de los marcos.

# **Fuerzas por marco sentido y – y'**

En este sentido  $y - y'$  los marcos no tienen simetría, por lo que hay torsión en la estructura; en cambio en el sentido x – x' si hay simetría.

Un método simplificado de analizar la torsión en las estructuras, consiste en considerar separadamente los desplazamientos relativos del edificio, ocasionados por la traslación y rotación en cada piso, tomando en cuenta la rigidez de cada nivel, estas fuerzas tendrán un desplazamiento unitario, distribuyendo los cortantes por torsión proporcionalmente a su rigidez. Los momentos de entrepiso se distribuyen en los diversos marcos y muros del sistema que resisten fuerzas laterales, de manera congruente con la distribución de los cortantes de entrepiso.

Según el tipo de estructura que se esté analizando, así será el tipo de apoyo y por lo tanto, la ecuación de la rigidez a usar.

$$
K = \frac{1}{\frac{P \cdot h^3}{12 \cdot E \cdot I} + \frac{1.2 \cdot P \cdot h}{A \cdot G}}
$$

Donde:

 $P = \text{carea asumida}$ , generalmente 10,000 Kg.

h = altura del muro o columna analizada en centímetros

 $E =$  módulo de elasticidad del concreto = 15,100 f'c<sup>1/2</sup>

42

 $I =$  inercia del elemento, en cm<sup>4</sup> A = sección transversal de la columna analizada G = módulo de rigidez

Cuando el centro de rigidez CR no coincide con el centro de masa CM, se produce excentricidad en la estructura, esto es debido a que existe una distribución desigual y asimétrica de las masas y las rigideces en la estructura. La excentricidad se determina por medio de la diferencia que existe entre el valor del centro de masa y el valor del centro de rigidez.

#### **Fuerza del marco por torsión**

El cálculo de la fuerza que llega a cada marco. Se realiza por medio de la suma algebraica de la fuerza de torsión F i" (fuerza rotacional) y la fuerza directamente proporcional a la rigidez de los marcos Fi´ (fuerza traslacional).  $Fm = Fi' +/- F i''$ 

Fm = Fuerza por marco

Para esto se utilizan las siguientes fórmulas:

$$
Fi = \frac{Km * Fn}{\sum Km * (\#de\_Mar\cos)}
$$
\n
$$
Fi' = \frac{e * Fn * (\#de\_Mar\cos)}{Ei}
$$
\n
$$
Ei = \frac{\sum Kmdi^2}{Kmdi}
$$

Donde:

Km = rigidez del marco analizado

*Km*= sumatoria de las rigideces de los marcos paralelos a la carga.

Fn = Fuerza por nivel

Ei = relación entre rigideces y brazo de palanca de cada marco

di = distancia entre el CR y el eje de cada marco considerado

 $e =$  excentricidad

### **Primer nivel**

La rigidez de la columna se trabaja como doblemente empotrada por ser primer nivel de un edificio de dos niveles.

 $P = 10,000.00$  kg.  $E = 15,100^{*}(210 \text{kg/cm}^2)^{1/2} = 218,819.79$  $G = 0.3*252,671.33 = 75,801.40$  $I = 1/12^*(40)^*(40)^3 = 67,500$  cm<sup>4</sup>

> $\boldsymbol{K}$  $\mathbf{1}$  $\mathbf{1}$  $\overline{1}$  $\mathbf{1}$  $\overline{3}$  $K1 = 0.6312cm^{-1}$  $Km = K \cdot No. \text{Cols}$  $Km = 0.6312 \cdot 9$  $Km = 5.6808$

**Tabla VI. Cálculo del centro de rigidez, 1er nivel X – X**

| Marco | к      | No. Cols | Km      |     | $Km*L$ |
|-------|--------|----------|---------|-----|--------|
| А     | 0.6312 |          | 5.6808  | 0   |        |
| В     | 0.6312 |          | 5.6808  | 5   | 28.404 |
| C     | 0.6312 |          | 5.6808  | 7.5 | 42.606 |
|       |        |          | 17.0424 |     | 71.01  |

$$
CR_X = \frac{\sum K_M \cdot L}{K_M}
$$

$$
CR_X=4.1667
$$

| Marco | К      | No. Cols | Km      | L  | $Km*L$   |
|-------|--------|----------|---------|----|----------|
| 1     | 0.6312 | 3        | 1.8936  | 0  | 0        |
| 2     | 0.6312 | 3        | 1.8936  | 4  | 7.5744   |
| 3     | 0.6312 | 3        | 1.8936  | 8  | 15.1488  |
| 4     | 0.6312 | 3        | 1.8936  | 12 | 22.7232  |
| 5     | 0.6312 | 3        | 1.8936  | 16 | 30.2976  |
| 6     | 0.6312 | 3        | 1.8936  | 20 | 37.872   |
| 7     | 0.6312 | 3        | 1.8936  | 24 | 45.4464  |
| 8     | 0.6312 | 3        | 1.8936  | 28 | 53.0208  |
| 9     | 0.6312 | 3        | 1.8936  | 32 | 60.5952  |
|       |        | Σ        | 17.0424 | Σ  | 272.6784 |

**Tabla VII. Cálculo del centro de rigidez, 1er nivel Y - Y**

$$
CR_Y = \frac{\sum K_M \cdot L}{K_M}
$$

$$
CR_Y = 16
$$

El centro de masa CM se calcula de la siguiente forma:

$$
CM_x = \frac{large}{2} \qquad y \qquad CM_y = \frac{ancho}{2}
$$

$$
CM_x = 3.75 \qquad y \qquad CM_y = 16
$$

# **Excentricidad**

La excentricidad es la diferencia que hay entre el centro de rigidez y el centro de masa de la estructura en los dos ejes.

$$
e_X = CR_X - CM_X
$$
  

$$
e_X = 4.166 - 3.75 \t e_X = 0.4167
$$
  

$$
e_{minX} = 0.05 \cdot b = 0.05 \cdot 7.5 = 0.375
$$

Por lo tanto se toma 0.4167 como la e<sub>x</sub>
$$
e_Y = CR_Y - CM_Y
$$
  

$$
e_Y = 16 - 16 \qquad e_Y = 0
$$
  

$$
e_{minY} = 0.05 \cdot b = 0.05 \cdot 32 = 1.6
$$

Por lo tanto se toma 1.6 como la e<sup>y</sup>

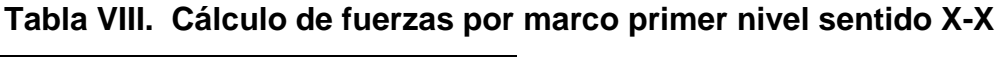

| F <sub>1</sub> | 35662.33 | e       | 1.6      |            |         |          |            |          |
|----------------|----------|---------|----------|------------|---------|----------|------------|----------|
| Marco          | Km       | Di      | Km*Di    | $Km^*Di^2$ | Ei      | Fi'      | Fi"        | Fm       |
| A              | 5.68     | $-4.17$ | $-23.67$ | 98.63      | $-7.00$ | 11887.44 | $-2122.94$ | 9764.50  |
| B              | 5.68     | 0.83    | 4.73     | 3.94       | 35.00   | 11887.44 | 424.57     | 12312.01 |
| C              | 5.68     | 3.33    | 18.94    | 63.12      | 8.75    | 11887.44 | 1698.33    | 13585.77 |
|                | 17.04    |         | 0.00     | 165.69     |         |          |            | 35662.28 |

**Tabla IX. Cálculo de fuerzas por marco primer nivel sentido Y-Y**

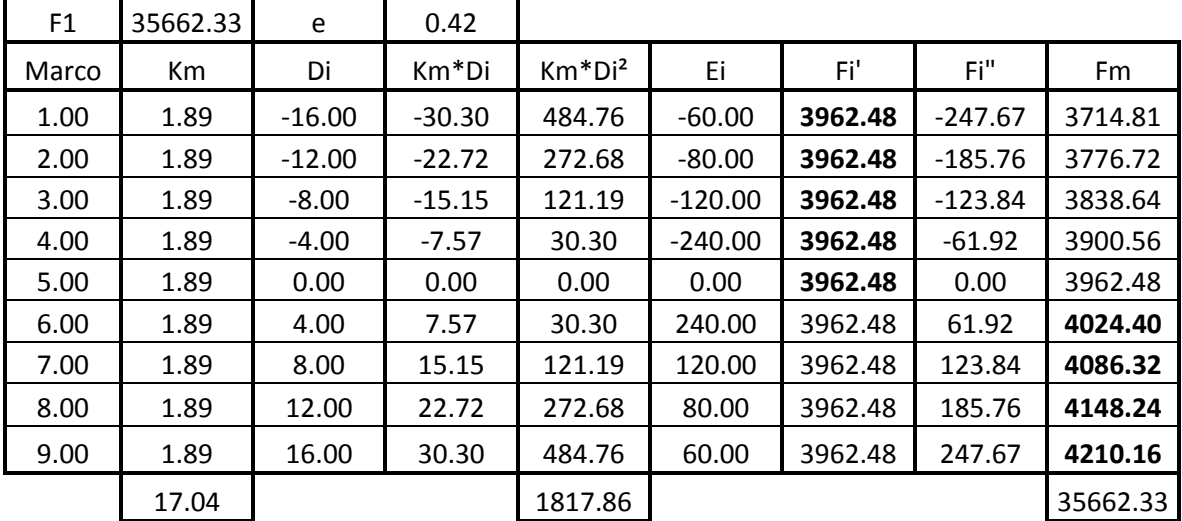

El valor de Fm debe ser el crítico, por lo que se toma el mayor de F', F" y Fm, en las tablas se colocan en negrilla los valores a utilizar.

| F <sub>2</sub> | 21421.55 | e       | 0.42     |            |         |         |            |          |
|----------------|----------|---------|----------|------------|---------|---------|------------|----------|
| Marco          | Km       | Di      | Km*Di    | $Km^*Di^2$ | Ei      | Fi'     | Fi"        | Fm       |
| A              | 5.68     | $-4.17$ | $-23.67$ | 98.63      | $-7.00$ | 7140.52 | $-1275.20$ | 5865.31  |
| B              | 5.68     | 0.83    | 4.73     | 3.94       | 35.00   | 7140.52 | 255.03     | 7395.55  |
| C              | 5.68     | 3.33    | 18.94    | 63.12      | 8.75    | 7140.52 | 1020.15    | 8160.66  |
|                | 17.04    |         | 0.00     | 165.69     |         |         |            | 21421.52 |

**Tabla X. Cálculo de fuerzas por marco segundo nivel sentido X-X**

**Tabla XI. Cálculo de fuerzas por marco segundo nivel sentido Y-Y**

| F1    | 21421.55 | e        | 0.42     |            |           |         |           |          |
|-------|----------|----------|----------|------------|-----------|---------|-----------|----------|
| Marco | Km       | Di       | Km*Di    | $Km^*Di^2$ | Ei        | Fi'     | Fi"       | Fm       |
| 1.00  | 1.89     | $-16.00$ | $-30.30$ | 484.76     | $-60.00$  | 2380.17 | $-148.77$ | 2231.40  |
| 2.00  | 1.89     | $-12.00$ | $-22.72$ | 272.68     | $-80.00$  | 2380.17 | $-111.58$ | 2268.59  |
| 3.00  | 1.89     | $-8.00$  | $-15.15$ | 121.19     | $-120.00$ | 2380.17 | $-74.39$  | 2305.79  |
| 4.00  | 1.89     | $-4.00$  | $-7.57$  | 30.30      | $-240.00$ | 2380.17 | $-37.19$  | 2342.98  |
| 5.00  | 1.89     | 0.00     | 0.00     | 0.00       | 0.00      | 2380.17 | 0.00      | 2380.17  |
| 6.00  | 1.89     | 4.00     | 7.57     | 30.30      | 240.00    | 2380.17 | 37.19     | 2417.37  |
| 7.00  | 1.89     | 8.00     | 15.15    | 121.19     | 120.00    | 2380.17 | 74.39     | 2454.56  |
| 8.00  | 1.89     | 12.00    | 22.72    | 272.68     | 80.00     | 2380.17 | 111.58    | 2491.75  |
| 9.00  | 1.89     | 16.00    | 30.30    | 484.76     | 60.00     | 2380.17 | 148.77    | 2528.94  |
|       | 17.04    |          |          | 1817.86    |           |         |           | 21421.55 |

**Figura 6. Cargas horizontales X - X**

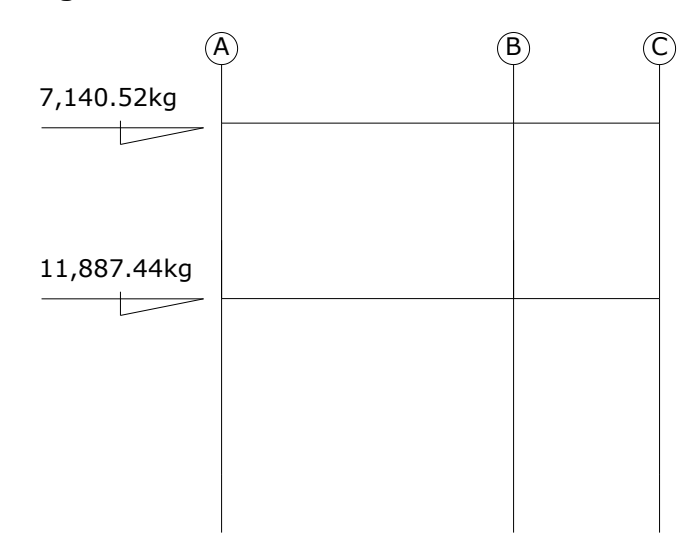

**Figura 7. Cargas horizontales Y - Y**

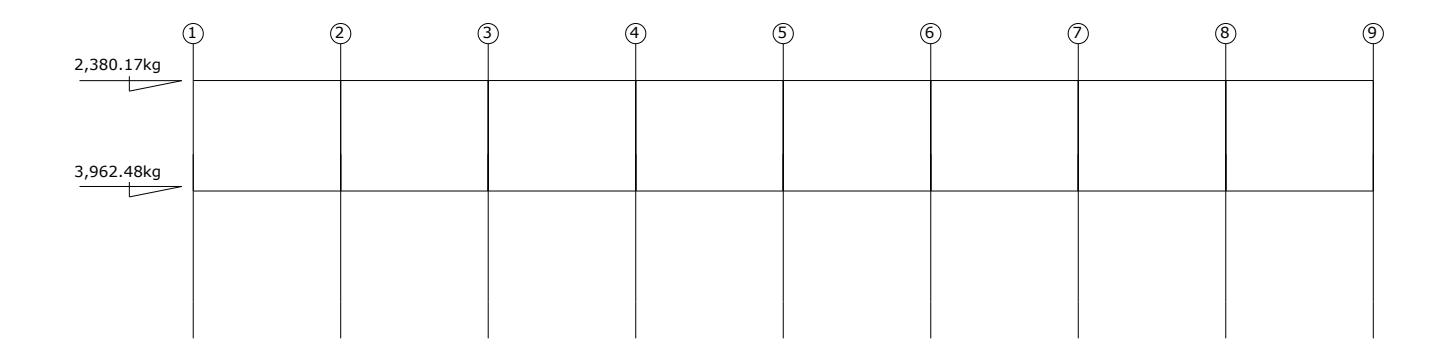

# **2.1.4.4 Análisis de marcos rígidos utilizando un software y comprobación por un método numérico**

Teniendo ya las secciones para los elementos estructurales e integradas las cargas que se aplican a estos, se procede al análisis estructural que determinará como reacciona la estructura a los esfuerzos de corte, flexión, torsión, etc.

En este caso se consideran únicamente las cargas verticales producidas por los entrepisos que se suponen uniformemente distribuidas sobre vigas, y las fuerzas horizontales de sismo.

El análisis de marcos espaciales dúctiles resistentes a momentos, se realizó por medio del software ETABS V8, y a manera de comprobación se analizó la estructura por el método de *Kanni*; llegando a la conclusión de que los resultados variaron en un margen del 10%, por lo que se decidió utilizar para el diseño de los elementos los valores del programa, confiando en que son valores que provienen de un análisis dinámico más completo, teniendo valores más reales.

Los siguientes modelos presentan los resultados del análisis para cada tipo de carga.

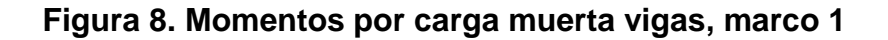

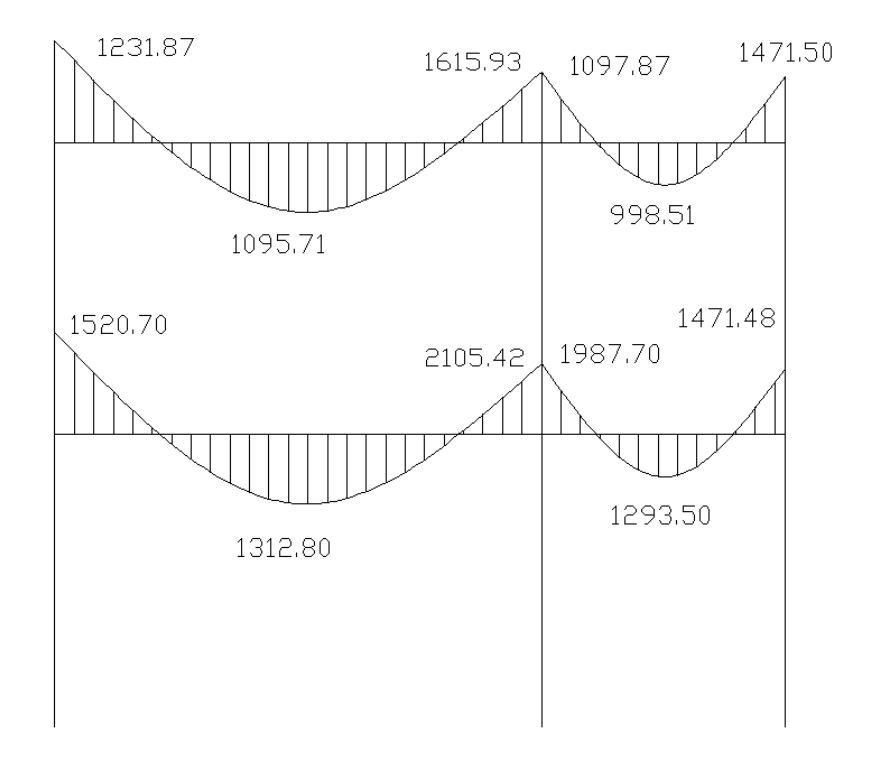

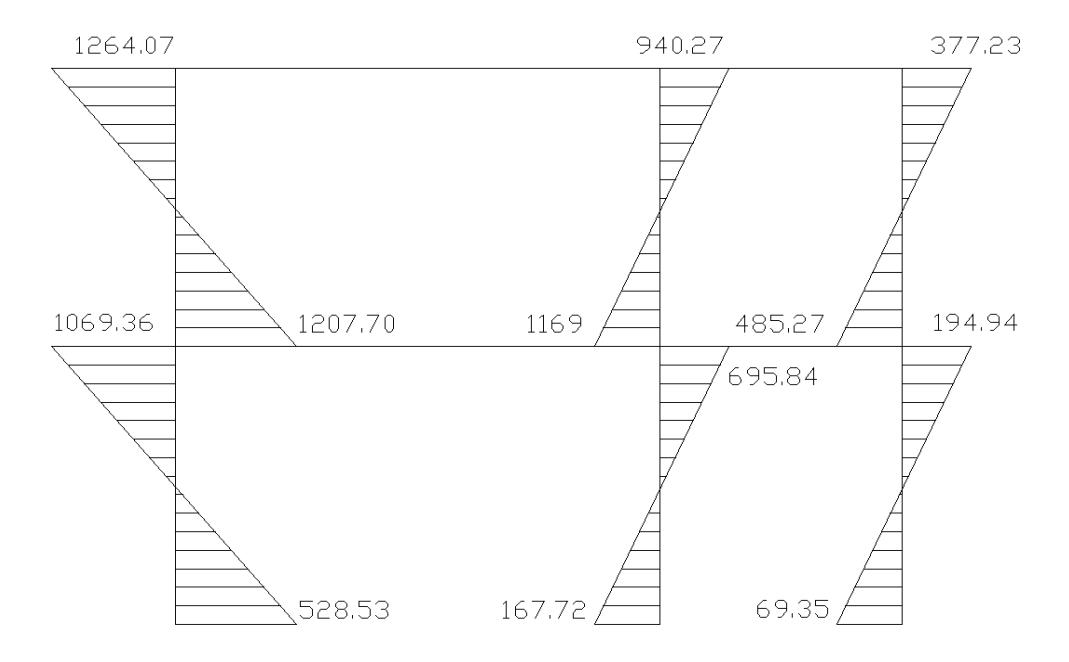

## **Figura 9. Momentos por carga muerta columnas, marco 1**

**Figura 10. Momentos por carga viva vigas, marco 1**

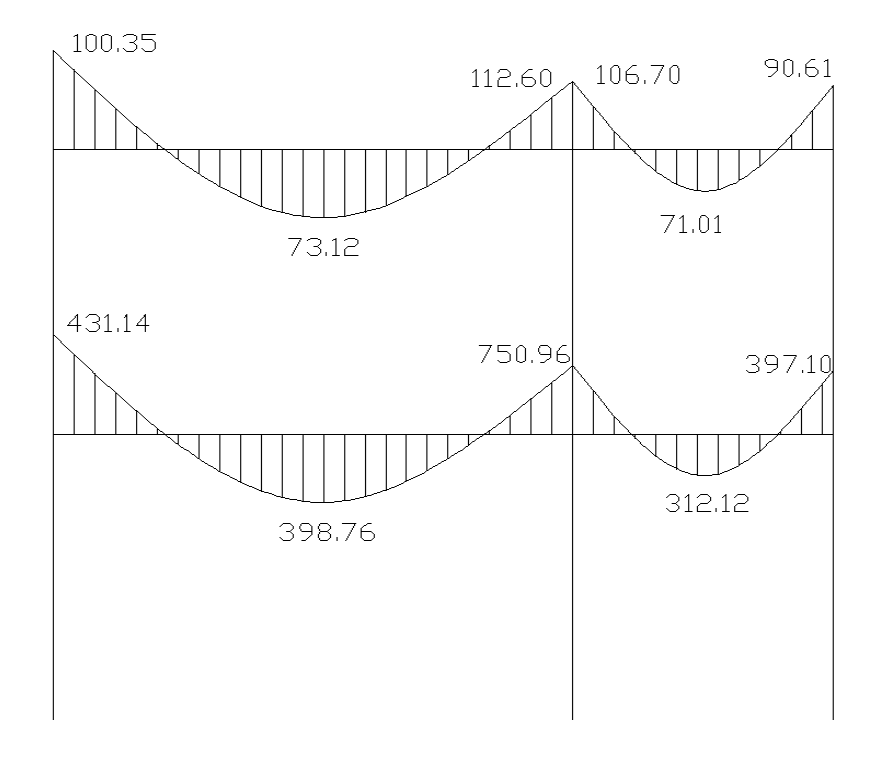

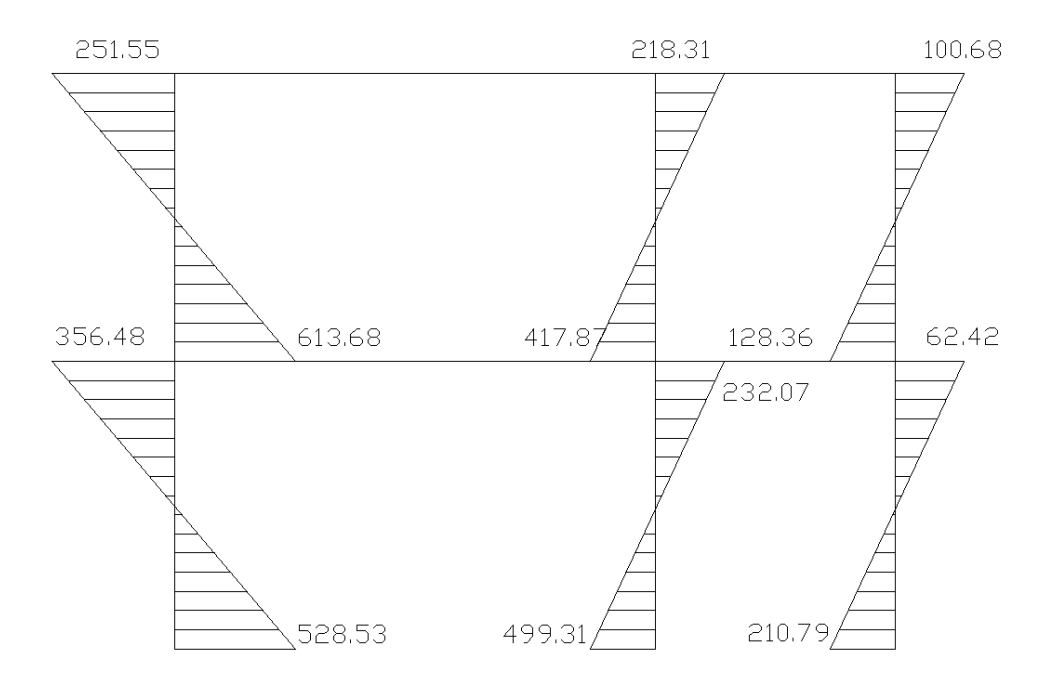

**Figura 11. Momentos por carga viva columnas, marco 1**

**Figura 12. Momentos por sismo vigas, marco 1**

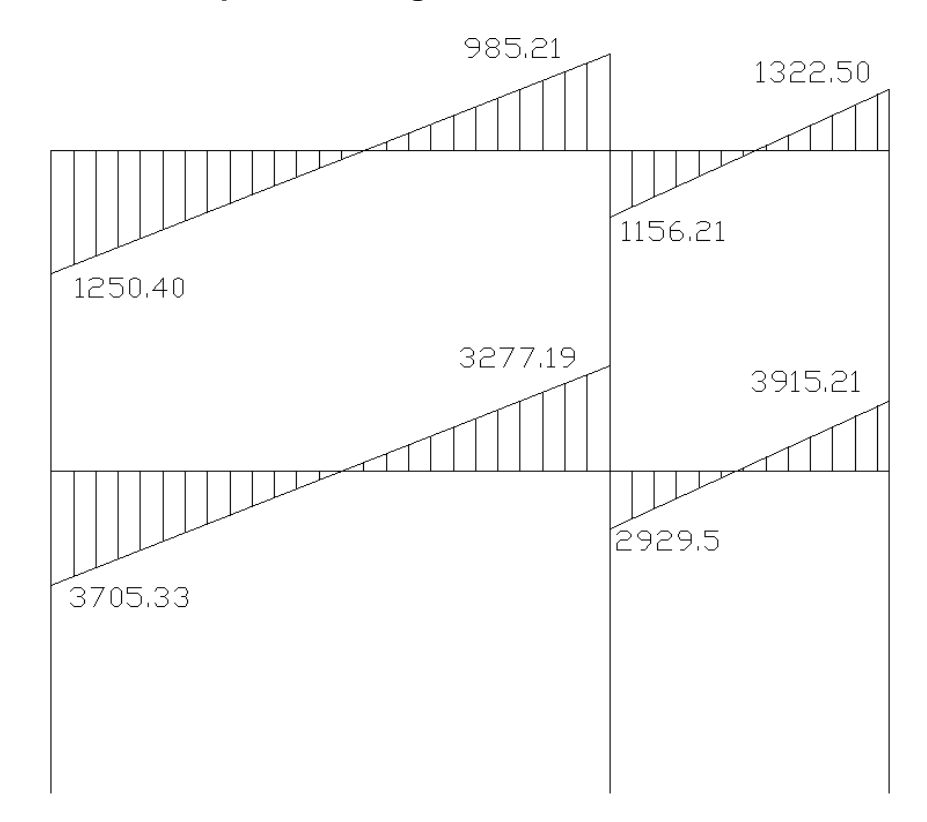

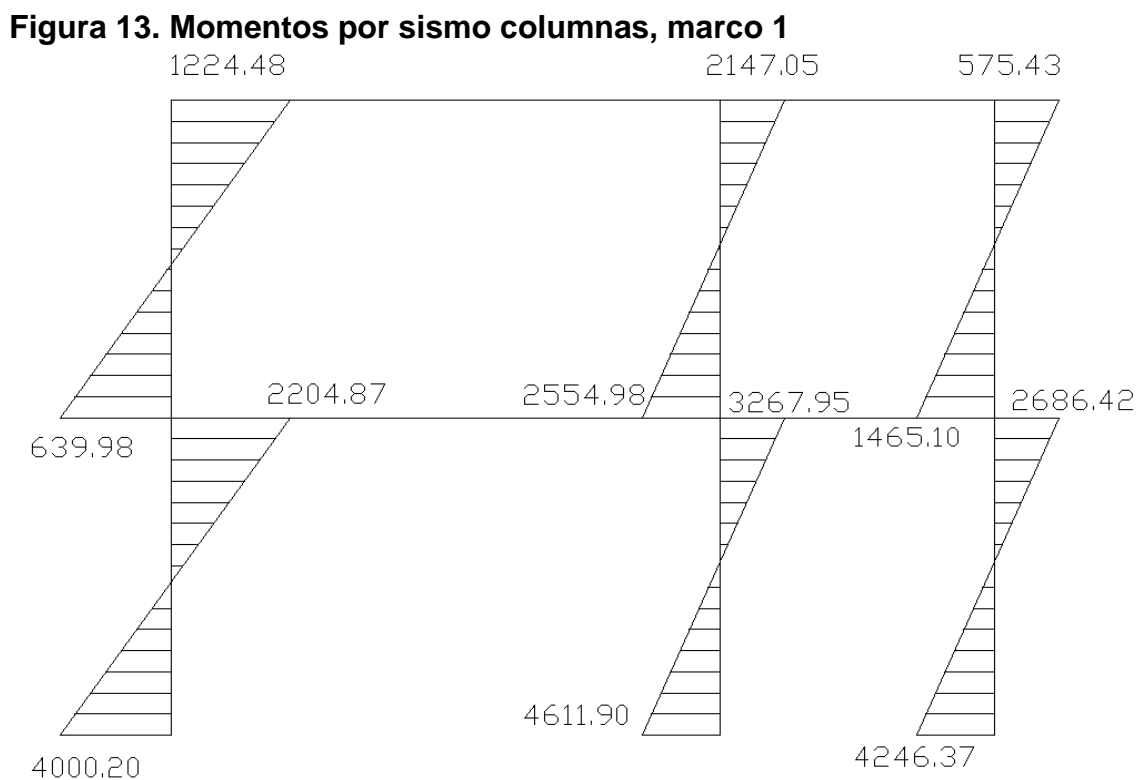

**Figura 14. Momentos por carga muerta vigas, marco A**

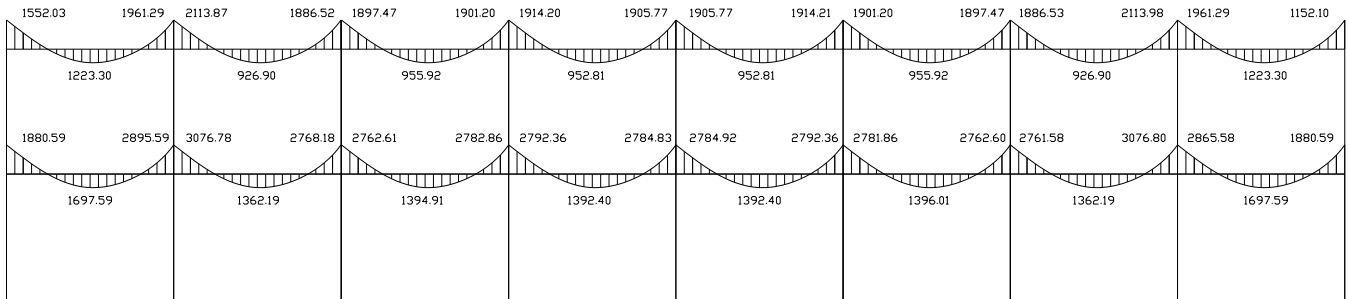

**Figura 15. Momentos por carga muerta columnas, marco A**

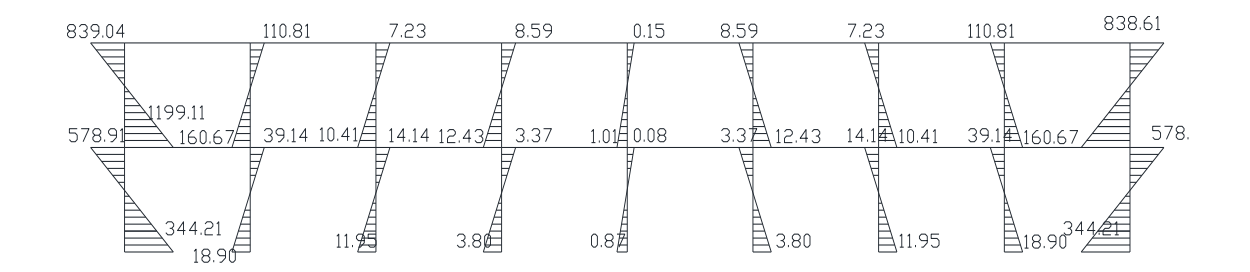

**Figura 16. Momentos por carga viva vigas, marco A**

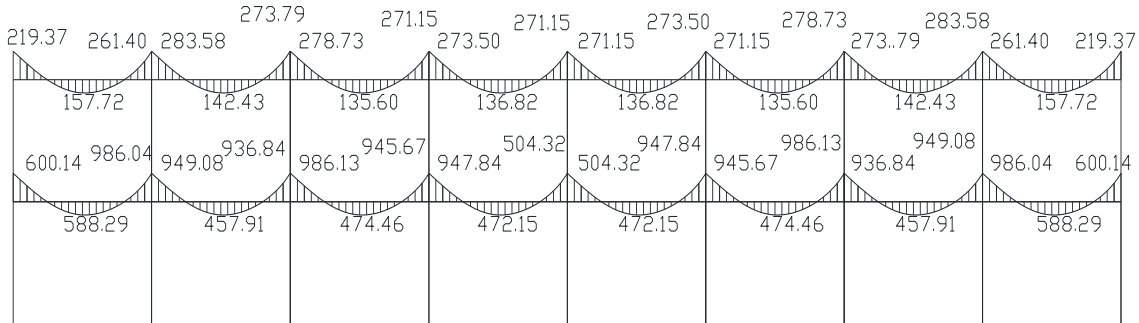

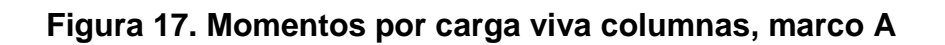

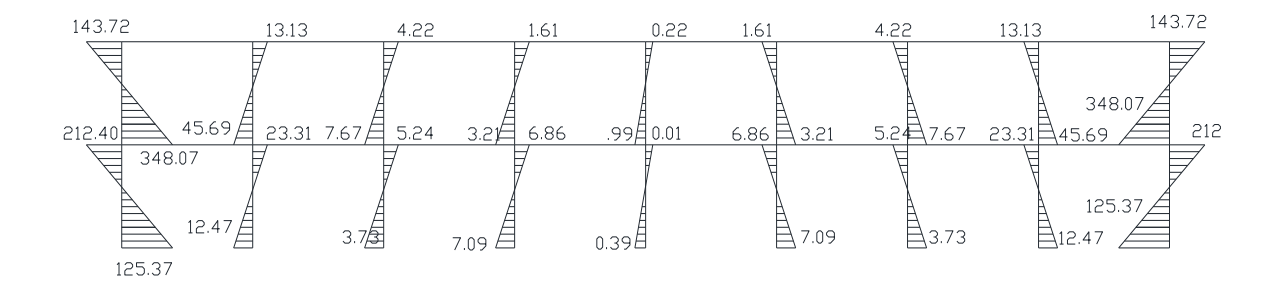

**Figura 18. Momentos por sismo viga, marco A**

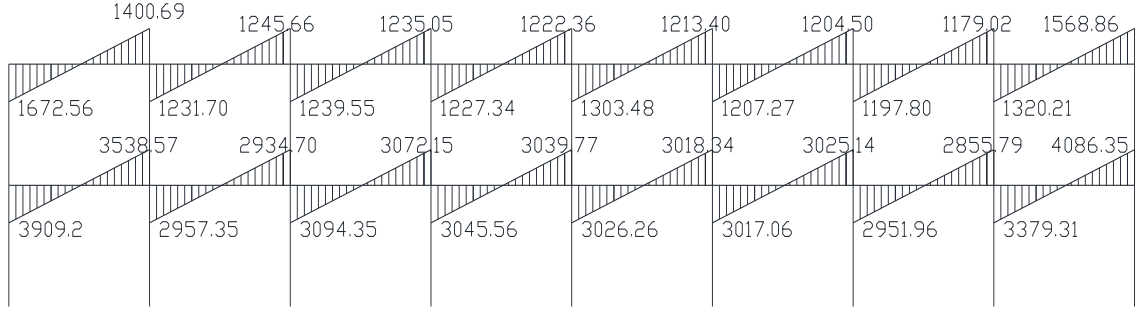

#### **Figura 19. Momentos por sismo columna, marco A**

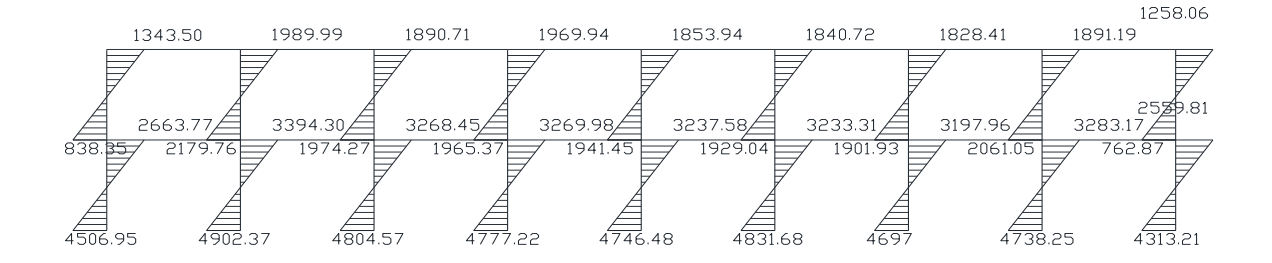

#### **2.1.4.5 Momentos últimos por envolvente de momentos**

Con los momentos de las cargas separadas de los marcos, se calculan los momentos últimos que actúan sobre estos, aplicando la envolvente de momentos, que según ACI es la superposición de los momentos de carga muerta, viva y sísmica. Las diferentes combinaciones para la envolvente de momentos que recomienda ACI son:

**Para los momentos últimos negativos en vigas:**

 $M_{(-)} = 0.75(1.4Mcm + 1.7Mcv + 1.87Ms)$  $M_{(-)} = 0.75(1.4Mcm + 1.7Mcv - 1.87Ms)$ 

**Para los momentos últimos de inversión en vigas:**

 $Mi = 0.90Mcm + 1.43Ms$  $Mi = 0.90Mcm - 1.43Ms$ 

**Para los momentos últimos positivos en vigas:**

 $M_{(+)} = 1.4M_{CM} + 1.7M_{CV}$ 

**Para los momentos últimos en columnas:**

 $MC = 0.75(1.4Mcm + 1.7Mcv + 1.87Ms)$  $MC = 0.75(1.4Mcm + 1.7Mcv - 1.87Ms)$ 

Debe usarse el más crítico de los casos, de todas las combinaciones, la crítica es cuando se agrega el momento de sismo.

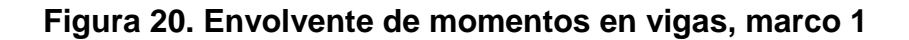

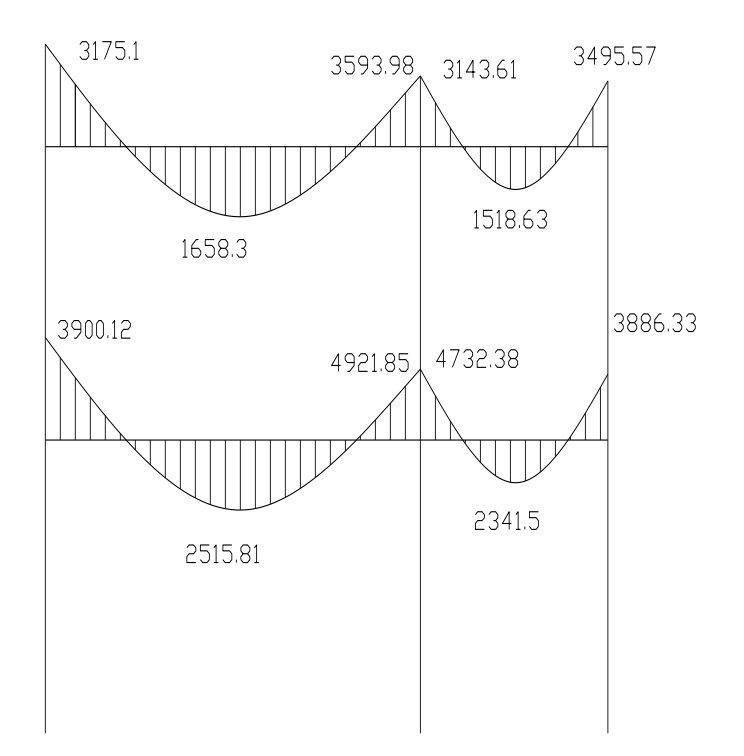

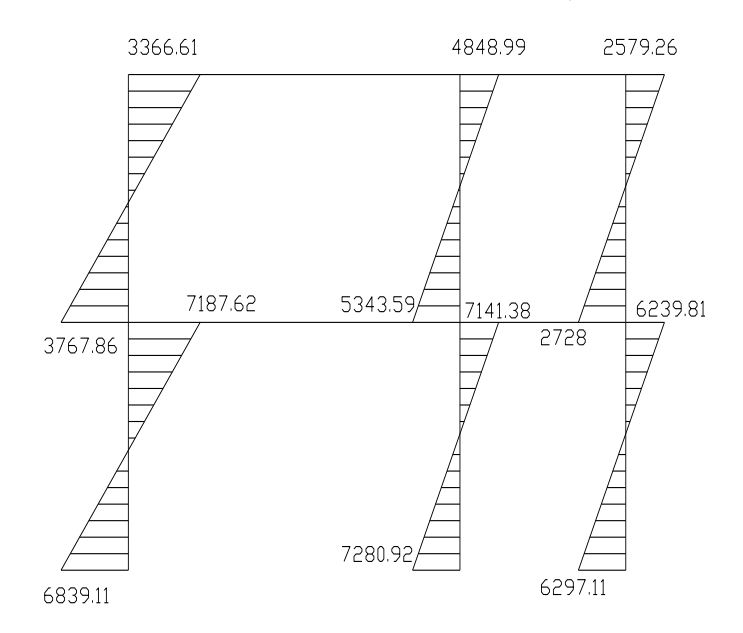

**Figura 21. Envolvente de momentos en columnas, marco 1**

**Figura 22. Envolvente de momentos en vigas, marco A**

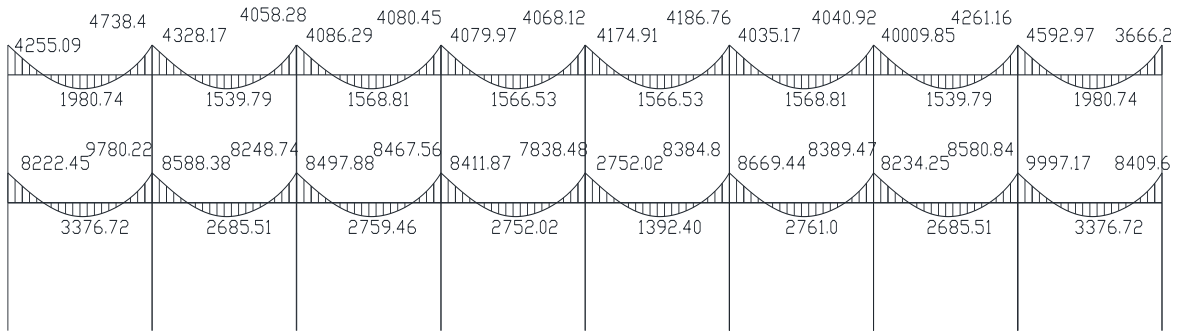

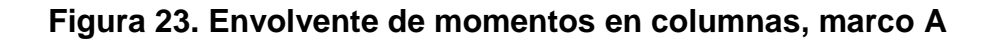

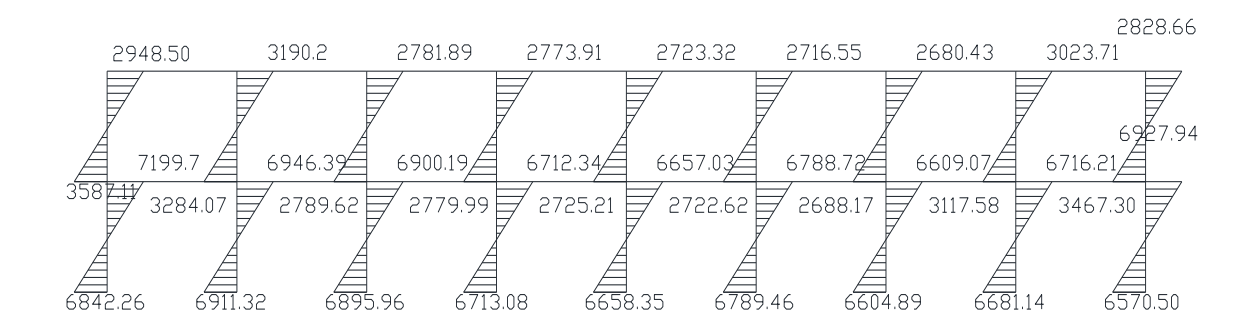

Los cortes en los marcos, se calculan con las fórmulas siguientes:

**Corte en vigas:**

$$
V_{\text{vig}} = 0.75 \cdot \left( \frac{1.4(W_{\text{CM}} \cdot L)}{2} + \frac{1.7(W_{\text{CV}} \cdot L)}{2} + \frac{1.87(\sum M_S)}{2} \right)
$$

**Corte en columnas:**

$$
V_{\rm cols} = \frac{\sum M_{\rm col}}{L}
$$

Las siguientes tablas muestran los valores de corte último para las vigas y columnas de ambos marcos.

| No.            | Wcm     | Wcv    | Ms1     | Ms2     | L | Vu      |
|----------------|---------|--------|---------|---------|---|---------|
| V1             | 2095.87 | 465.95 | 1672.59 | 1400.69 | 4 | 7744.64 |
| V <sub>2</sub> | 2095.87 | 465.95 | 1231.70 | 1245.66 | 4 | 7326.75 |
| $\sqrt{3}$     | 2095.87 | 465.95 | 1239.55 | 1235.85 | 4 | 7325.37 |
| V <sub>4</sub> | 2095.87 | 465.95 | 1227.34 | 1222.36 | 4 | 7307.35 |
| V <sub>5</sub> | 2095.87 | 465.95 | 1303.48 | 1213.40 | 4 | 7354.46 |
| V6             | 2095.87 | 465.95 | 1207.27 | 1204.50 | 4 | 7280.75 |
| V7             | 2095.87 | 465.95 | 1197.80 | 1179.02 | 4 | 7256.24 |
| V8             | 2095.87 | 465.95 | 1320.21 | 1568.86 | 4 | 7615.46 |

**Tabal XII. Corte último en vigas del segundo nivel, marco A**

## **Tabal XIII. Corte último en vigas del primer nivel, marco A**

| No.             | Wcm     | Wcv     | Ms1     | Ms <sub>2</sub> | L | Vu       |
|-----------------|---------|---------|---------|-----------------|---|----------|
| V1              | 2794.73 | 1173.24 | 3909.20 | 3538.57         | 4 | 14083.44 |
| V <sub>2</sub>  | 2794.73 | 1173.24 | 2957.35 | 2934.70         | 4 | 12992.50 |
| $\sqrt{3}$      | 2794.73 | 1173.24 | 3094.35 | 3072.15         | 4 | 13184.95 |
| $\sqrt{4}$      | 2794.73 | 1173.24 | 3045.56 | 3039.77         | 4 | 13128.03 |
| $\mathsf{I}$ V5 | 2794.73 | 1173.24 | 3026.26 | 3018.34         | 4 | 13099.47 |
| V <sub>6</sub>  | 2794.73 | 1173.24 | 3017.06 | 3025.14         | 4 | 13097.79 |
| V <sub>7</sub>  | 2794.73 | 1173.24 | 2951.96 | 2855.79         | 4 | 12933.38 |
| V <sub>8</sub>  | 2794.73 | 1173.24 | 3379.31 | 4086.35         | 4 | 14095.99 |

**Tabal XIV. Corte último en columnas del segundo nivel, marco A**

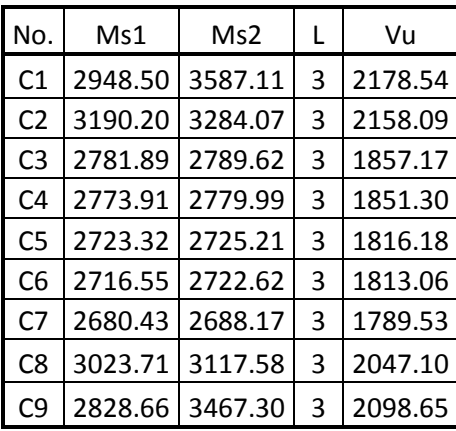

| No.            | Ms1     | Ms2     | L | Vu      |
|----------------|---------|---------|---|---------|
| C <sub>1</sub> | 7199.70 | 6842.26 | 3 | 4680.65 |
| C2             | 6946.39 | 6911.32 | 3 | 4619.24 |
| CЗ             | 6900.19 | 6895.96 | 3 | 4598.72 |
| C4             | 6712.34 | 6713.08 | 3 | 4475.14 |
| C5             | 6657.03 | 6658.35 | 3 | 4438.46 |
| C6             | 6788.72 | 6789.46 | 3 | 4526.06 |
| C7             | 6609.07 | 6604.89 | 3 | 4404.65 |
| C8             | 6716.21 | 6681.14 | 3 | 4465.78 |
| C9             | 6927.94 | 6570.50 | 3 | 4499.48 |

**Tabal XV. Corte último en columnas del primer nivel, marco A**

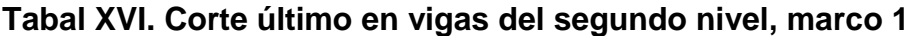

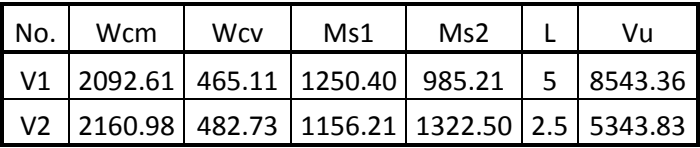

**Tabal XVII. Corte último en vigas del primer nivel, marco 1**

| No. | Wcm | Wcv | Ms1 | Ms2 | Vu                                             |
|-----|-----|-----|-----|-----|------------------------------------------------|
|     |     |     |     |     | V1 2790.27 1376.17 3705.33 3277.19 5 16607.49  |
|     |     |     |     |     | V2 2895.07 965.45 2929.50 3915.21 2.5 10138.32 |

**Tabal XVII. Corte último en columnas del segundo nivel, marco 1**

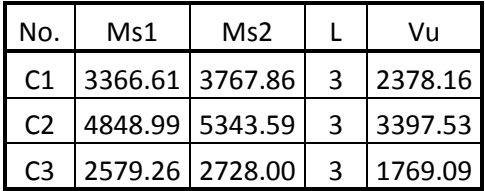

**Tabal XIX. Corte último en columnas del segundo nivel, marco 1**

| No.            | Ms1             | Ms2 |              | Vu      |
|----------------|-----------------|-----|--------------|---------|
| C <sub>1</sub> | 7187.62 6839.11 |     | $\mathbf{R}$ | 4675.58 |
| C <sub>2</sub> | 7141.38 7280.92 |     | $\mathbf{R}$ | 4807.43 |
| CЗ             | 6239.81 6297.11 |     | ∍            | 4178.97 |

**Figura 24. Envolvente de corte en vigas, marco 1**

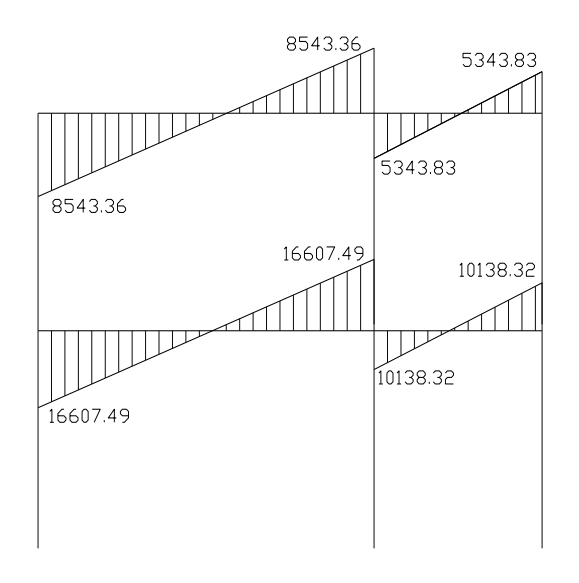

**Figura 25. Envolvente de corte en columnas, marco 1**

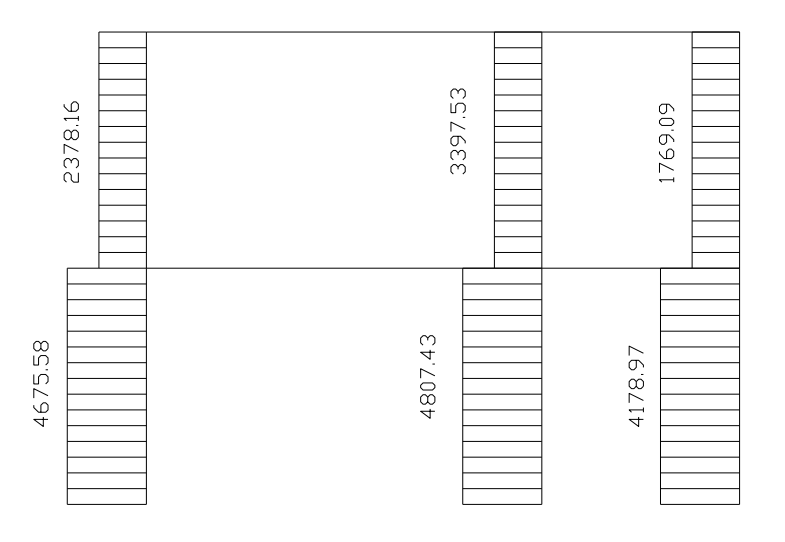

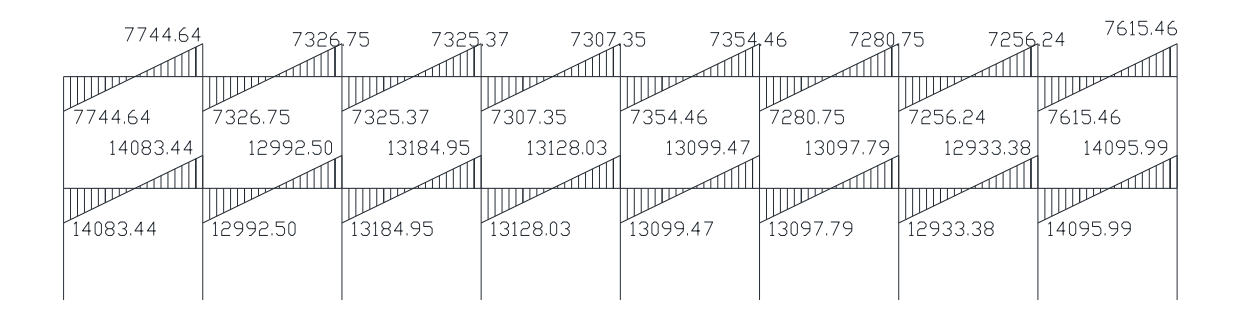

## **Figura 26. Envolvente de corte en vigas, marco A**

**Figura 27. Envolvente de corte en columnas, marco A**

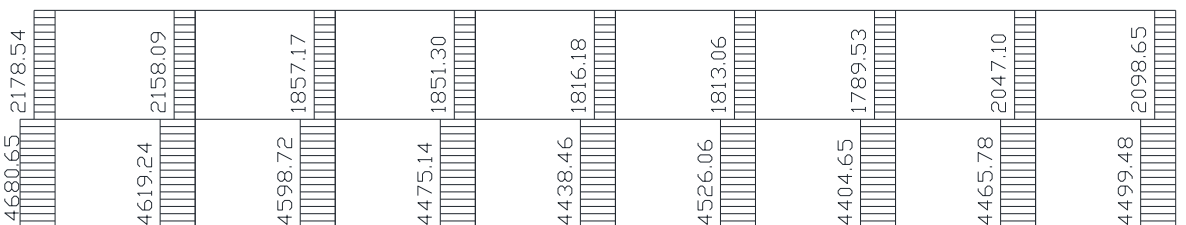

#### **2.1.5 Diseño estructural**

Se realiza por medio de una serie de cálculos, con el fin de definir características detalladas de distintos elementos que componen una estructura, esta parte del cálculo, es la que se destina para soportar las cargas que se presentan en la vida útil de la estructura.

La característica particular más importante de cualquier elemento estructural es su resistencia real, la cual debe ser elevada, para resistir con algún margen de reserva, todas las cargas posibles que puedan actuar sobre cualquier elemento durante la vida de la estructura, sin que se presente falla o cualquier otro inconveniente. El diseño estructural tiene la finalidad de dimensionar los elementos, tanto del concreto como de la cantidad de refuerzo, de manera que sus resistencias sean adecuadas, para soportar las fuerzas resultantes de ciertos estados hipotéticos de sobrecarga.

Los recubrimientos descritos para los distintos elementos son requeridos según el reglamento ACI 318R – 99 sección 7.7.

#### **2.1.5.1 Losas**

Son elementos estructurales que sirven como cubiertas para proteger de la intemperie, de las cuales se tiene las de entrepiso para transmitir cargas verticales, o las de tipo diafragma para transmitir cargas horizontales.

En las construcciones de concreto reforzado las losas se utilizan para proporcionar superficies planas. Una losa de concreto reforzado es una placa generalmente horizontal. Pueden estar apoyadas en vigas de concreto

63

reforzado, en muros de mampostería, en elementos de acero estructural, en forma directa en columnas o en el terreno en forma continua.

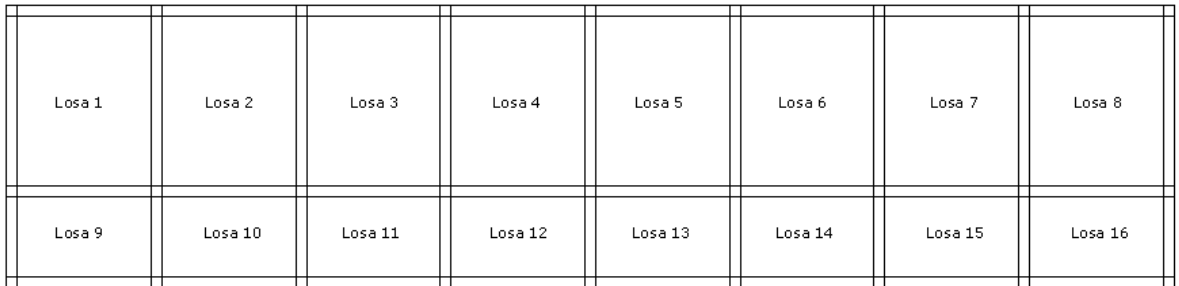

**Figura 28. Planta de distribución de losas**

Por simetría se diseñarán las losas del primer nivel, ya que son las críticas; y como se puede observar en la figura anterior, la losa 1 y 8 son simétricas, así como la 9 y 16, también la 2, 3, 4, 5, 5 y 7 así como las 10, 11, 12, 13, 14 y 15; por lo que se procederá a diseñar solo una de las simétricas.

Carga muerta:

Carga viva

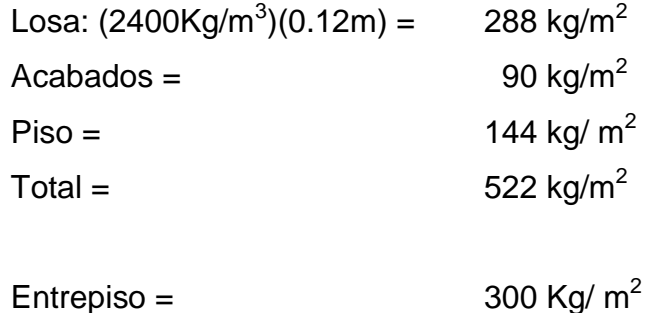

 $Entrepiso =$ 

Carga última = 1.4 \* CM + 1.7 \* CV  $C_{U}$ = 1.4 \* 522 Kg/m<sup>2</sup> + 1.7 \* 300 Kg/m<sup>2</sup>  $C_U$  = 730.8 Kg/m<sup>2</sup> + 510 Kg/m<sup>2</sup> = 1240.80 Kg/m<sup>2</sup>

#### **Cálculo de los momentos actuantes:**

Para los momentos se consideran franjas unitarias de un metro de ancho.

## **CUu = 1240.80 Kg/m² \*1.00 m = 1240.80 Kg/m**

**Momentos negativos: Momentos positivos:**

*Ma*- = *Ca-* (*Cu*)(*a*) <sup>2</sup>  $Ma^+ = Ca^+ (Cmu)(a)^2 + Ca^+ (Cnu)(a)^2$  $Mb = Cb^{2}(Cu)(b)$ <sup>2</sup>  $Mb^+ = Cb^+ (Cmu)(b)^2 + Cb^+ (Cvu)(b)^2$ 

Donde:

 $M =$  momento actuante

C = coeficiente de tablas de ACI 318-05

CVu, CMu = carga viva y muerta últimas

a, b = dimensión considerada en el análisis

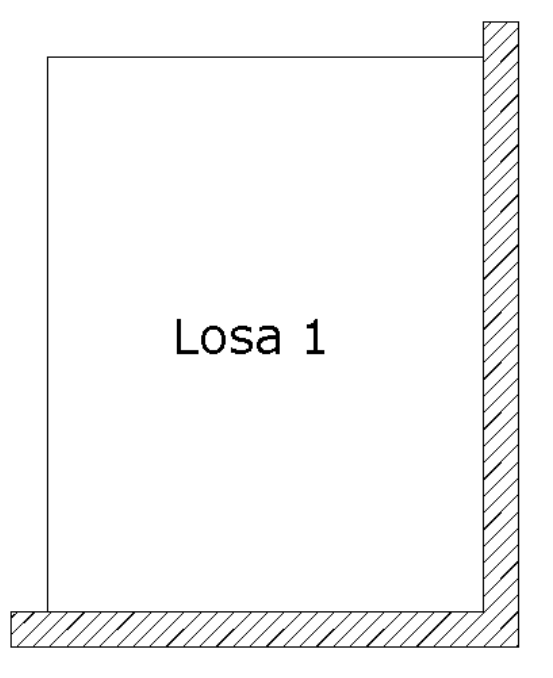

La zona ashurada indica en donde hay continuidad en la losa. Las demás losas se calcularon de la misma forma, haciendo uso de factores encontrados en la tabla de losas que se encuentra en el código ACI 318 – 05.

**Losa 1 y 8:** coeficiente. 0.8 caso 4

 $\text{Ma}^{\cdot} = 0.071^{\circ} (1240.80 \text{kg/m})^{\circ} (4 \text{m})^2 = 1409.55 \text{kg-m}$  $Mb = 0.029*(1240.80kg/m)*(5m)^{2} = 899.58kg-m$ 

 $\text{Ma}^+ = 0.039^*(730.8 \text{kg/m})^*(4\text{m})^2 + 0.048^*(510 \text{kg/m})^*(4\text{m})^2 = 847.70 \text{kg-m}$  $Mb^{+} = 0.016^{*}(730.8kg/m)^{*}(5m)^{2} + 0.020^{*}(510kg/m)^{*}(5m)^{2} = 547.32kg-m$ 

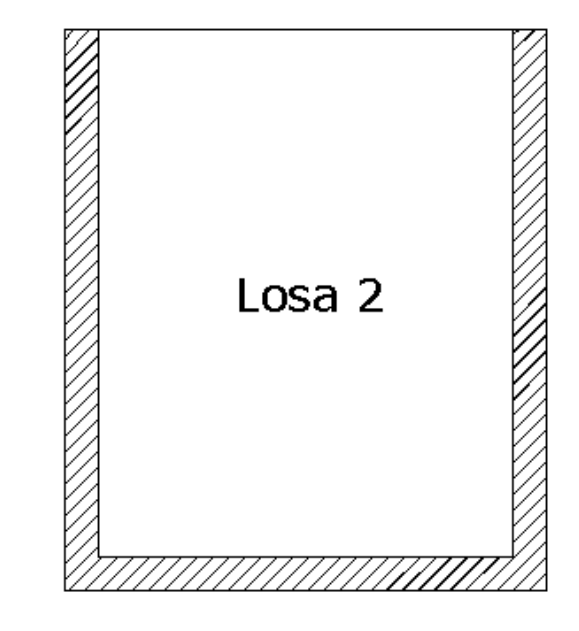

**Losa 2 a 7:** coeficiente 0.8 caso 9

 $\textsf{Ma}^{\cdot} = 0.075^*(1240.80 \text{kg/m})^*(4\text{m})^2 = 1488.96 \text{kg-m}$ Mb<sup>-</sup> = 0.017\*(1240.80kg/m)\*(5m)<sup>2</sup> = 527.34kg-m

 $Ma<sup>+</sup> = 0.029*(730.8kg/m)*(4m)<sup>2</sup>+0.042*(510kg/m)*(4m)<sup>2</sup> = 681.81kg-m$ 

 $Mb^{+} = 0.01^{*}(730.8kg/m)^{*}(5m)^{2}+0.017^{*}(510kg/m)^{*}(5m)^{2}=399.45kg-m$ 

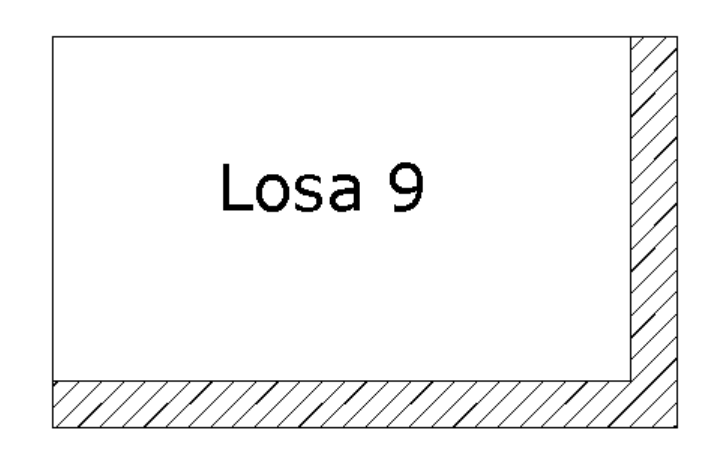

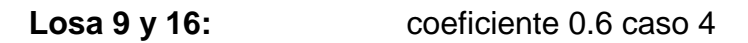

 $\text{Ma} = 0.089^*(1240.80 \text{kg/m})^*(2.5 \text{m})^2 = 690.20 \text{kg-m}$  $Mb = 0.011*(1240.80kg/m)*(4m)^{2} = 155.52kg-m$ 

 $\text{Ma}^+ = 0.053^*(730.8 \text{kg/m})^*(2.5 \text{m})^2 + 0.067^*(510 \text{kg/m})^*(2.5 \text{m})^2 = 455.64 \text{kg-m}$  $Mb<sup>+</sup> = 0.007*(730.8kg/m)*(4)<sup>2</sup>+0.009*(510kg/m)*(4m)<sup>2</sup> = 155.29kg-m$ 

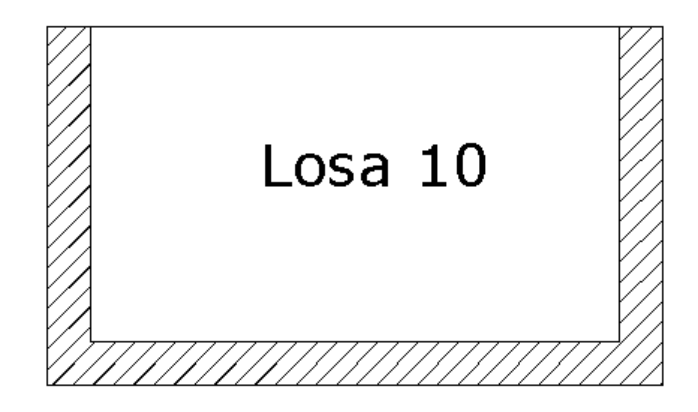

#### **Losa 10 a 15:** coeficiente 0.6 caso 8

Ma<sup>-</sup> = 0.080\*(1240.80kg/m)\*(2.5m)<sup>2</sup> = 620.40kg-m  $Mb = 0.018*(1240.80kg/m)*(4m)^2 = 357.35$ 

 $\text{Ma}^+ = 0.048^*(730.8 \text{kg/m})^*(2.5 \text{m})^2 + 0.065^*(510 \text{kg/m})^*(2.5 \text{m})^2 = 426.43 \text{gk/m}$  $Mb^{+} = 0.007^{*}(730.8kg/m)^{*}(4m)^{2} + 0.009^{*}(510kg/m)^{*}(4m)^{2} = 155.29kg/m$ 

#### **Balance de momentos:**

Cuando dos losas tienen un lado en común y tienen momentos diferentes, se deben balancear antes de proceder a diseñar los refuerzos que requieren. Se procede de la siguiente manera:

si 2  $0.8$  \* M<sub>2</sub>mayor  $\leq$  M<sub>1</sub>menor  $\Rightarrow$  Mb  $=\frac{\mathsf{M}_{2\mathsf{mayot}}~+ \mathsf{M}_{1\mathsf{menor}}}{2}$  $\ddot{}$ ≤M<sub>1</sub>menor⇒Mb =

si 0.8\*  $M_2$ mayor  $\geq M_4$ menor $\Rightarrow$  se balancean proporcionalmente a su rigidez y se procede de la siguiente manera:

$$
k_1 = \frac{1}{L_1}
$$
  
\n $b_1 = \frac{K_1}{K_1 + K_2}$   
\n $k_2 = \frac{1}{L_2}$   
\n $b_2 = \frac{K_2}{K_1 + K_2}$ 

#### **Balance losa 1 y losa 2**

M1 = 1488.96kg-m M2 = 1409.55kg-m  $0.8 \cdot 1488.96kg - m = 1191.17kg - m \le 1409.55kg - m$ 

$$
MB = \frac{1488.96kg - m + 1409.55kg - m}{2}
$$

$$
MB = 1449.26kg - m
$$

**Balance losa 1 y losa 9**

M1 = 899.58kg-m

M2 = 690.20kg-m

$$
0.8 \cdot 899.58kg - m = 719.66kg - m \ge 690.20kg - m
$$

$$
K1 = \frac{1}{L1} \qquad K2 = \frac{1}{L2}
$$
  
\n
$$
K1 = \frac{1}{2.5} = 0.40 \qquad K2 = \frac{1}{5} = 0.20
$$
  
\n
$$
D1 = \frac{K1}{K1 + K2} \qquad D2 = \frac{K2}{K1 + K2}
$$
  
\n
$$
D1 = \frac{0.4}{0.6} = 0.67 \qquad D2 = \frac{0.2}{0.6} = 0.33
$$
  
\n
$$
(M2 - M1) \cdot D1 + M1 \qquad (M2 - M1) \cdot -D2 + M2
$$
  
\n(899.58 - 690.2) \cdot 0.67 + 690.2 \qquad (899.58 - 690.2) \cdot -0.33 + 899.58  
\n
$$
MB = 830.48
$$

**Balance losa 2 y losa 10**

M1 = 527.34kg-m M2 = 620.40kg-m

$$
0.8 \cdot 620.40kg - m = 496.32kg - m \le 527.34kg - m
$$

$$
MB = \frac{527.34kg - m + 620.40kg - m}{2}
$$

$$
MB = 573.87kg - m
$$

#### **Balance losa 9 y losa 10**

 $M1 = 155.52kg-m$ 

M2 = 357.35kg-m  $0.8 \cdot 357.35kg - m = 288.88kg - m \ge 155.52kg - m$  $\boldsymbol{K}$  $\mathbf{1}$ L  $\boldsymbol{K}$  $\mathbf{1}$ L  $\boldsymbol{K}$  $\mathbf{1}$ 4  $=$  $\mathbf{1}$  $\overline{4}$  $=$  $\boldsymbol{D}$  $\boldsymbol{K}$  $\boldsymbol{K}$  $\overline{D}$  $\boldsymbol{K}$  $\boldsymbol{K}$  $\overline{D}$  $\boldsymbol{0}$  $\boldsymbol{0}$  $=$  $\boldsymbol{0}$  $\boldsymbol{0}$  $=$  $(M2 - M1) \cdot D1 + M1$   $(M2 - M1) \cdot -D2 + M2$  $(357.35 - 155.52) \cdot 0.5 + 357.35$   $(357.35 - 155.52) \cdot -0.5 + 357.35$  $MB = 256.44$ 

#### **Figura 29. Diagrama de momentos actuantes en la losa**

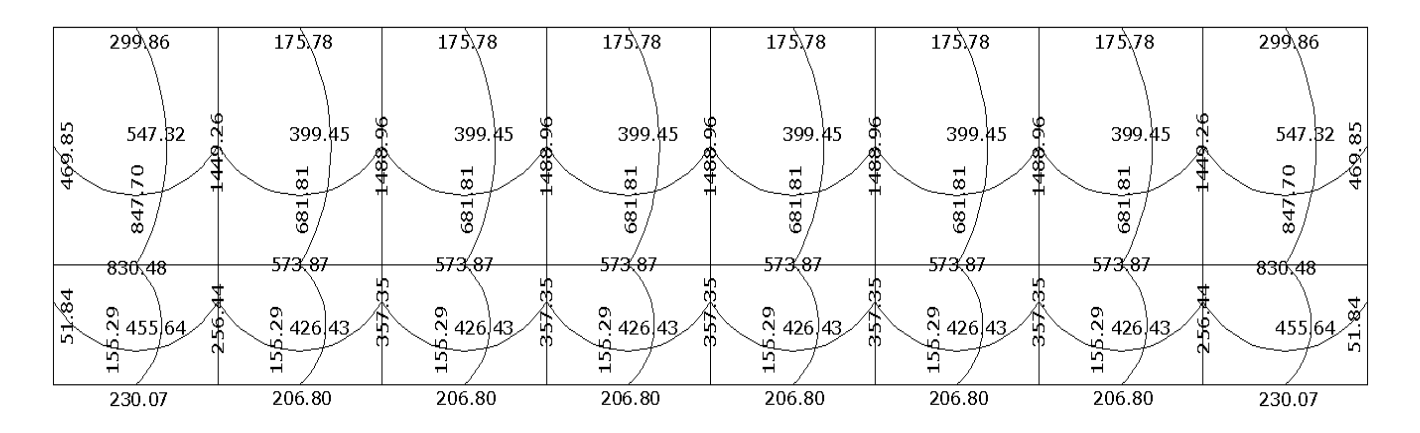

### **Diseño de acero de refuerzo**

Datos:

 $fc = 210$  kg/cm<sup>2</sup>  $Fy = 2810 \text{ kg/cm}^2$ B = 100 cm (franja para un metro)

Para calcular del acero mínimo:

 $A_{smin} = \rho_{min} \cdot b \cdot d$  $\rho$  $\mathbf{1}$ f Donde: b = Franja unitaria. t = Espesor de la losa. d = Peralte efectivo.

Entonces:

$$
d = 12cm - 2.5cm = 9.5cm
$$

$$
A_{Smin} = \frac{14.1}{2810 \frac{kg}{cm^2}} \cdot 100cm \cdot 9.5cm = 4.77cm^2
$$

Separación para Asmín con varillas No. 3 (As=0.71 cm<sup>2</sup>)

4.77cm<sup>2</sup>\_\_\_\_\_\_\_\_\_ 100cm 0.71cm $^2$  \_\_\_\_\_\_\_\_\_ S

 $S = 14.89$  cm

Separación máxima

 $Smax = 2t$  $Smax = 2 (12cm) = 24 cm$  Cálculo del momento que resiste el Asmín =  $4.77 \text{cm}^2$ 

$$
M_{Asmin} = \emptyset \cdot \left( A_S \cdot fy \cdot \left( d - \frac{A_S \cdot fy}{1.7 \cdot f'c \cdot b} \right) \right)
$$
  

$$
M_{Asmin} = 0.9 \cdot 4.77 \, \text{cm}^2 \cdot 2810 \frac{\text{kg}}{\text{cm}^2} \cdot \left( 9.5 \, \text{cm} - \frac{4.77 \, \text{cm}^2 \cdot 2810 \frac{\text{kg}}{\text{cm}^2}}{1.7 \cdot 210 \frac{\text{kg}}{\text{cm}^2} \cdot 100 \, \text{cm}} \right)
$$
  

$$
M_{Asmin} = 110072.41 \, \text{kg} - \text{cm} = 1100.72 \, \text{kg} - \text{m}
$$

Para los momentos menores al momento de Asmin, se armaran a Smax = 14cm, para momentos mayores se armaran según indique el cálculo.

En el sentido largo, todos los momentos son resistidos por el Asmin, mientras que para el sentido corto, hay que calcular con el momento mayor el espaciamiento que se necesita.

$$
\frac{A_S^2 \cdot fy^2}{1.7 \cdot f'c \cdot b} - A_S \cdot fy \cdot d + \frac{M_U}{\phi} = 0
$$
  

$$
\frac{A_S^2 \cdot (2810 \frac{kg}{cm})^2}{1.7 \cdot 210 \frac{kg}{cm} \cdot 100cm} - 4.77cm^2 \cdot 2810 \frac{kg}{cm} \cdot 9.5cm + \frac{1488.96}{0.9} = 0
$$
  

$$
A_S = 6.20cm
$$
  
6.20cm<sup>2</sup> 100cm  
0.71cm<sup>2</sup> 5

 $S = 11.45$  cm

Para efectos de diseño se dejará un S = 11.00 cm

**Revisión por corte:** el corte debe ser resistido únicamente por el concreto; por tal razón, se debe verificar si el espesor de losa es el adecuado. El procedimiento es el siguiente:

**Cálculo del corte máximo actuante**

$$
V_{max} = \frac{C_U \cdot L}{2}
$$

$$
V_{max} = \frac{1240.8 \frac{kg}{m} \cdot 4.0 m}{2}
$$

$$
V_{max} = 2481.0 kg
$$

**Cálculo de corte máximo resistente**

$$
V_{res} = \emptyset \cdot \sqrt{f'c} \cdot b \cdot d
$$

$$
V_{res} = 0.85 \cdot \sqrt{210 \frac{kg}{cm^2}} \cdot 100 \, \text{cm} \cdot 9.5 \, \text{cm}
$$

$$
V_{res} = 11701.79 \, \text{kg}
$$

Comparar Vr con Vmáx

Si Vr > Vmáx, el espesor es el adecuado, caso contrario aumentar t Como Vr > Vmáx el espesor es adecuado.

## **Figura 30. Armado de losa**

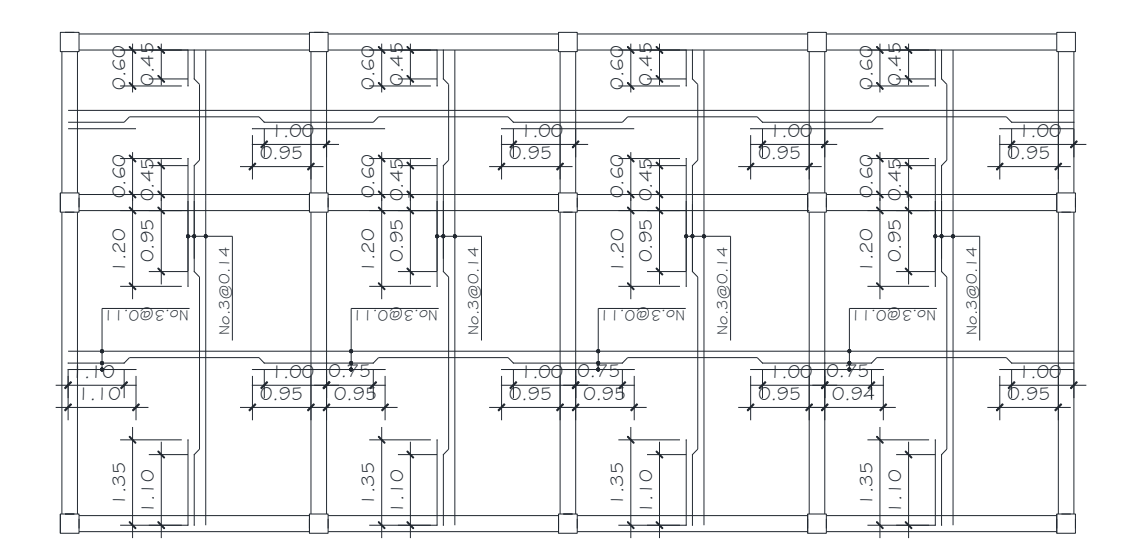

#### **2.1.5.2 Vigas**

Son elementos estructurales sometidos a esfuerzos de compresión, tensión y corte. Las de concreto simple, son eficientes como elementos sometidos a flexión, debido a que la resistencia a la tensión en flexión, es una fracción de la resistencia a la compresión. Las vigas fallan en el lado sometido a la tensión a cargas bajas, mucho antes de que se desarrolle la resistencia completa del concreto en el lado de la compresión. Por esta razón se colocan barras de acero de refuerzo en el lado sometido a la tensión, conservando una protección adecuada contra el fuego y la corrosión.

En una viga de concreto reforzada, el acero de refuerzo resiste la tensión causada por los momentos flectores, mientras que el concreto usualmente es capaz de resistir sólo a compresión.

Esta acción conjunta de los dos materiales impide el deslizamiento, lo que se logra con la utilización de barras corrugadas por la adherencia al concreto; pero, si es necesario hay que añadir anclajes especiales en los extremos de las barras.

Los datos necesarios para el diseño son: momentos últimos y cortes últimos actuantes que se toman del análisis estructural.

 $Fy = 2810 \text{ kg/cm}^2$  $f'c = 210$  Kg/cm<sup>2</sup> Sección = 25 \* 35 cm Rec. = 3 cm  $d = 35 - 3 = 32$  cm  $Es = 2.1 * 10^6$  kg/cm<sup>2</sup>  $M(-)1 = 9997.17$  kg – m  $M(-)2 = 8409.61$  kg – m  $M(+) = 3376.72$  kg – m  $V$ critico = 26157 kg

## **Límites de acero**

$$
A_{smin} = \frac{14.1}{fy} \cdot b \cdot d
$$

$$
A_{Smin} = \frac{14.1}{2810} \cdot 25 \, \text{cm} \cdot 32 \, \text{cm}
$$

 $A_{Smin} = 4.0142 \text{cm}^2$ 

$$
A_{Smax} = 0.5 \cdot \rho_{bal} \cdot b \cdot d
$$

$$
\rho_{bal} = \frac{\beta' \cdot 0.85 \cdot f'c}{f y} \cdot \frac{6115}{6115 + f y}
$$

$$
\rho_{bal} = \frac{0.85 \cdot 0.85 \cdot 210}{2810} \cdot \frac{6115}{6115 + 2810}
$$

$$
\rho_{bal} = 0.0370
$$

$$
A_{Smax} = 0.5 \cdot 0.0370 \cdot 25 \cdot 32
$$

$$
A_{Smax} = 14.80 cm^2
$$

**Refuerzo longitudinal**

$$
A_S = \left(b \cdot d - \sqrt{(b \cdot d)^2 - \frac{M_U \cdot b}{0.003825 \cdot f'c}}\right) \cdot \frac{0.85 \cdot f'c}{fy}
$$

$$
A_S = \left(25 \cdot 32 - \sqrt{(25 \cdot 32)^2 - \frac{9997.17 \cdot 25}{0.003825 \cdot 210}}\right) \cdot \frac{0.85 \cdot 210}{2810}
$$

$$
A_S = 14.39 \text{cm}^2
$$

El resultado para los momentos críticos es:

 $M_{(-)1} = 14.39$ cm<sup>2</sup>  $M_{(+)} = 4.36$ cm<sup>2</sup>  $M_{(-)2} = 11.75$ cm<sup>2</sup>

Una vez calculada el área de acero requerida para cada momento actuante, se distribuyen las varillas de acero de tal forma que el área de éstas, supla lo solicitado en los cálculos de As. Se utilizan las siguientes fórmulas:

Refuerzo cama superior, colocar dos varillas corridas como mínimo, con la mayor de las siguientes opciones:

> $\overline{A}$ 3  $\overline{A}$  $A_{Smin} = \begin{cases} 0 \end{cases}$  $\overline{4}$

Se diseñará con el 33% del  $A_{S(·)}$  mayor que es de 4.74cm<sup>2</sup>

En la cama superior se colocaran 4 varillas No. 4 con un área = 5.07cm² + 2 bastones No. 6 y un bastón No. 4

Refuerzo cama inferior, colocar dos varillas corridas como mínimo, con la mayor de las siguientes opciones:

para momento positivo:

 $\overline{A}$ 5 5  $\overline{A}$ 

$$
A_{Smin} = \begin{cases} 7.20cm^2 \\ 2.18cm^2 \\ 4.0142cm^2 \end{cases}
$$

Se diseñará con el 50% del  $A_{S(+)}$  que tiene un área de 7.20 cm<sup>2</sup>, y se propone 2 varillas No. 6 y 1 varilla No. 5.

La siguiente tabla muestra los resultados del análisis de cada viga, se pude observar que los valores son similares, por lo que se procederá a colocar el armado como se indicó.

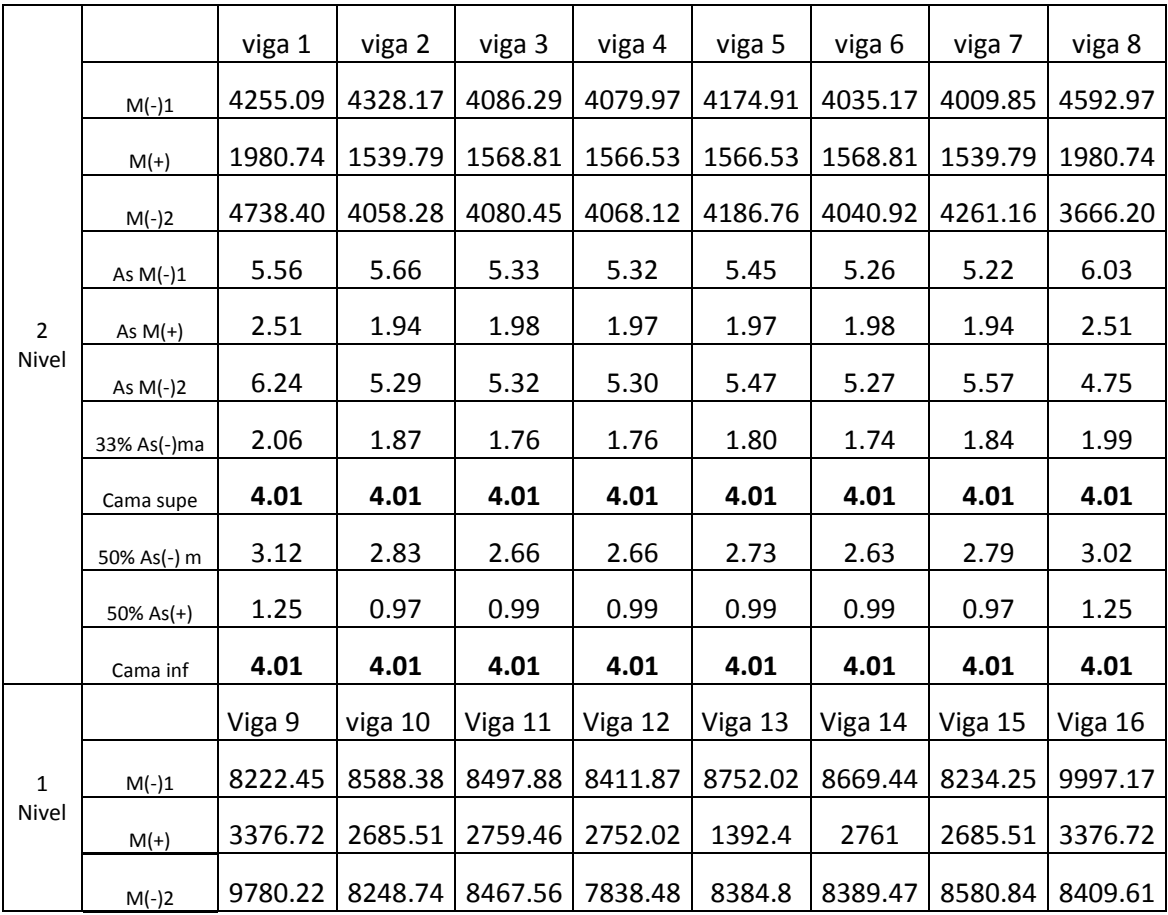

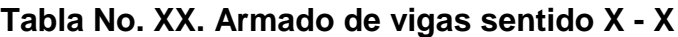

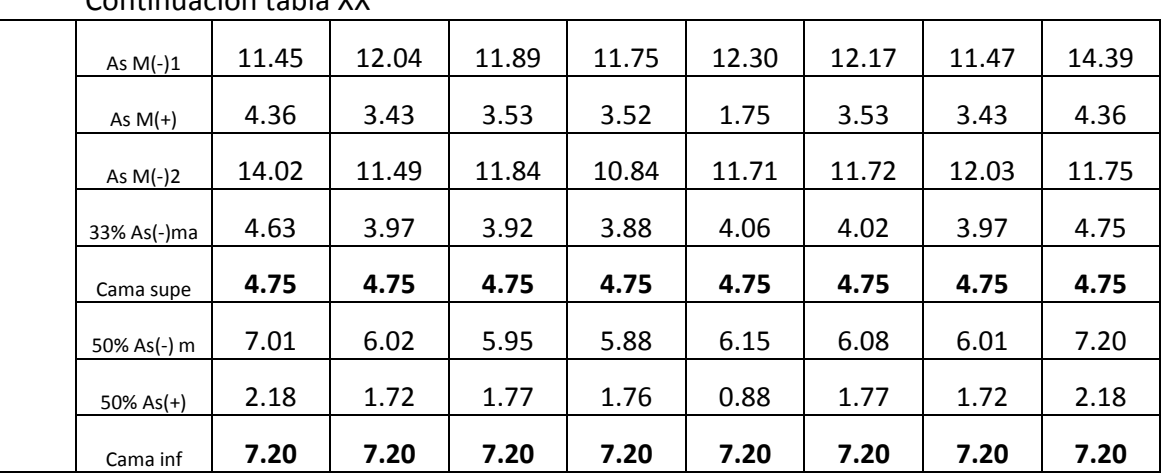

Continuación tabla XX

Nota: en negrilla se muestran los valores de armado para cada cama de la viga.

# **Tabla XXI. Armado de vigas en el sentido Y – Y**

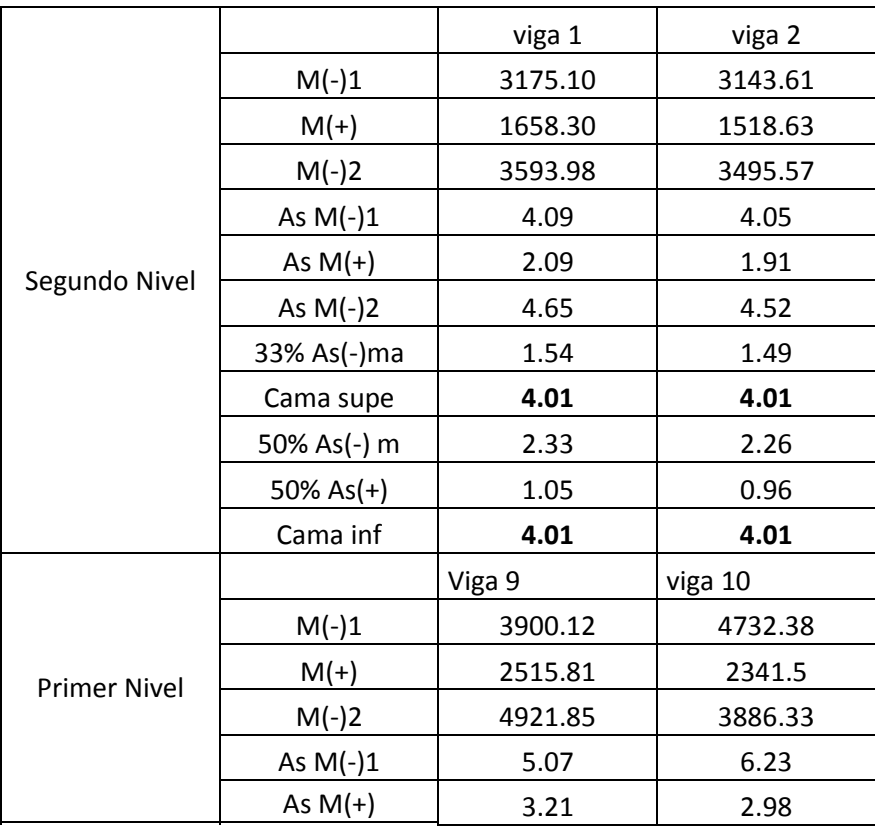

Continuación tabla XXI

| As $M(-)2$  | 6.50 | 5.05 |
|-------------|------|------|
| 33% As(-)ma | 2.14 | 2.06 |
| Cama supe   | 4.01 | 4.01 |
| 50% As(-) m | 3.25 | 3.11 |
| 50% As(+)   | 1.61 | 1.49 |
| Cama inf    | 4.01 | 4.01 |

#### **Diseño de estribos para viga:**

También se le llama refuerzo en el alma, en general este se suministra en forma de estribos, espaciados a intervalos variables a lo largo del eje de la viga, según lo requerido. El diseño por cortante es importante en las estructuras de concreto, debido a que la resistencia del concreto es bajo a la flexión. El objetivo de colocar el acero transversal es: por armado, para mantener el refuerzo longitudinal en la posición deseada y para contrarrestar los esfuerzos de corte.

procedimiento:

Vc = corte que resiste el concreto

$$
V_C = \emptyset \cdot 0.53 \cdot \sqrt{f'c} \cdot b \cdot d
$$

$$
V_C = 0.85 \cdot 0.53 \cdot \sqrt{210} \cdot 25 \cdot 32
$$

$$
V_C = 5222.70kg
$$

Comparar corte resistente con corte último:

Si V > Vu la viga necesita estribos solo por armado, a Smáx. = d/2 < 30cm. Si V < Vu se diseñan estribos por corte, por medio de las expresiones

$$
S = \frac{2 \cdot A_V \cdot fy \cdot d}{V_U}
$$

Smáx. =  $d/2$  = 32/2 cm = 16 cm usar acero mínimo No. 3

En este caso, Vc = 5222.70 Kg < Vu =  $14095.99$ Kg, se utiliza la ecuación anterior:

$$
S = \frac{2 \cdot 0.71 \cdot 2810 \cdot 32}{14095.99}
$$

$$
S = 9.06 \, \text{cm}
$$

Este espaciamiento se utilizará en la sección donde no resiste el concreto. Esta zona se obtiene mediante relación de triángulos.

$$
\frac{2}{14095.99} = \frac{x}{5522.70}
$$

$$
x = 0.78m
$$

La zona de confinamiento será:

 $\mathcal{C}_{0}^{(n)}$ L  $\overline{c}$  $\equiv$  $Confinamiento = 2 - 0.78 = 1.22m$ 

La zona de confinamiento será de 1.25m

Además, los requisitos mínimos para corte en zona confinada según el código ACI -318 en el artículo 21.3.3.

- a) 2d en ambos extremos =  $2*32 = 64$  cm
- b) Primer estribo a no más de 5 cm
- c) Smáx. no debe ser mayor que
- $-d/4 = 32/4 = 8$  cm se coloca el - 8 db longitudinal menor diámetro=  $8*2.22 = 17.76$ cm  $\overline{ }$  menor de todos
- $-$  24db estribo = 24\*0.95 = 22.8cm

- No mayor de 30 cm

Smáx en zona confinada es de 8 cm

El armado de estribos final para la viga es el siguiente: el primer estribo No. 3 @ 0.05 m + Estribos No. 3 @ 0.8 en zona confinada en ambos extremos y el resto @ 0.16 en zona no confinada.

## **Figura 31. Detalle de viga**

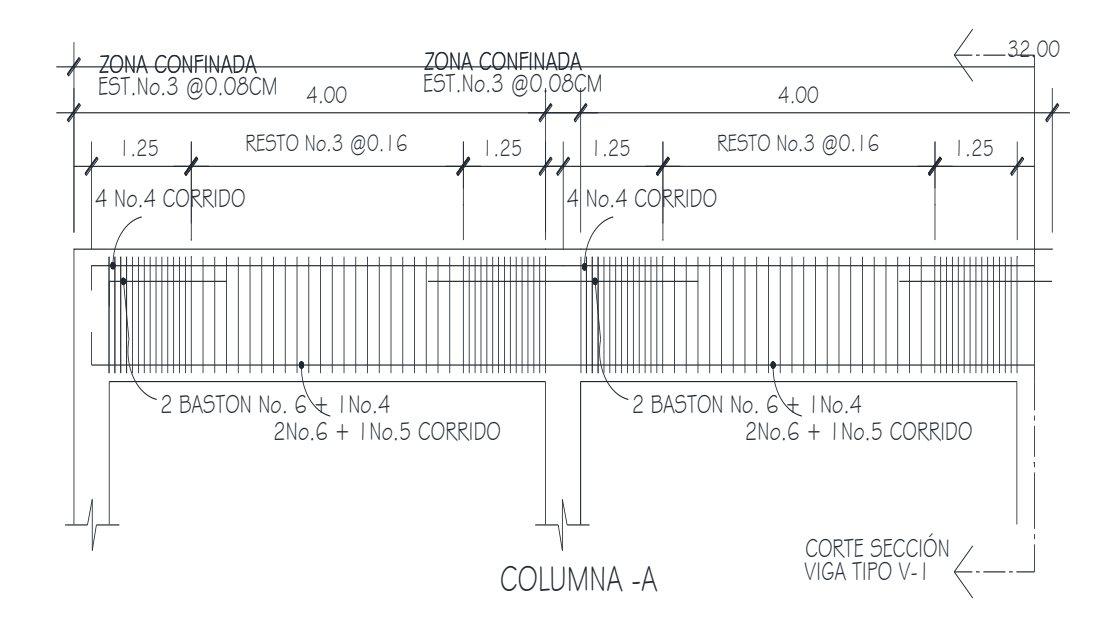
### **2.1.5.3 Columnas**

Para el diseño se deben considerar 3 aspectos:

- efectos de esbeltez
- diseño de refuerzo longitudinal (columnas con carga axial y un momento y columnas de carga axial y dos momentos).
- diseño de refuerzo transversal

#### **requisitos del ACI para columnas:**

- para el área de acero longitudinal máximo, se establece un 6% en zonas sísmicas y 8% para zonas no sísmicas, de la sección de la columna.
- el área de acero mínimo longitudinal de la sección de la columna es del 1%.  $\mathsf{Ast}_{(\mathsf{min})} = 0.01 \, \mathsf{Ag}$ ;  $\mathsf{Ag} = \mathsf{area}$  de la columna
- la columna debe tener como mínimo 4 varillas de refuerzo longitudinal.
- el lado más pequeño de la columna estructural es de 30 cm.
- la sección mínima para columnas estructurales debe ser de 900 $\text{cm}^2$ para marcos estructurales.
- el refuerzo transversal (estribos) no puede ser menor de 3/8" para barras longitudinales menores al No. 10. Para barras No. 11, 14, 18 y barras empaquetadas se debe usar estribo no menor de No. 4.
- el recubrimiento mínimo en condiciones normales es de 0.03m.
- La separación de estribos no debe ser superior a 16 diámetros de la barra longitudinal, ni a 48 diámetros del estribo, ni a la dimensión mínima de la columna.

#### **Sección de la columna crítica del primer nivel:**

#### **Datos**

Sección de columna =  $30 \text{ cm}^*$  30 cm  $Mx = 7,199.70 \text{ kg} - \text{m}$ Sección de viga  $1 = 25$  cm  $*$  35 cm My = 7,187.62 kg – m Sección de viga  $2 = 25$  cm  $*$  35 cm  $Vx = 4,680.65$  Kg Longitud de columna =  $3.00 \text{ m}$  Vy =  $4.675.58 \text{ Kg}$ Longitud de vigas =  $29.60$  m Área tributaria =  $15.0 \text{ m}^2$ Espesor de  $\log a = 0.12$  m fy = 4200kg/cm<sup>2</sup>  $fc = 210kg/cm^2$ 

La carga axial Pu que resiste la columna, es el peso de las columnas sobre la columna que se analizará, incluyendo el área tributaria de las columnas por encima de la que se está analizando.

 $CU = 1.4$   $CM + 1.7$   $CV$  $Cu_{2 \text{ nivel}} = 1.4^*(388 \text{Kg/m}^2) + 1.7^*(100 \text{Kg/m}^2) = 683.20 \text{Kg/m}^2$  $Cu<sub>1</sub>_{nivel} = 1.4*(538Kg/m<sup>2</sup>) + 1.7*(700Kg/m<sup>2</sup>) = 1943.20Kg/m<sup>2</sup>$  $Cu = 2626.4kg/m<sup>2</sup>$ 

Cálculo del factor de carga última

$$
F_{Cu} = \frac{C_U}{C_M + C_V} = \frac{2626.4}{1726} = 1.52
$$

Cálculo de la carga axial:

 $P_{U} = A_{T} \cdot C_{U} + PP_{viaa} \cdot F_{Cu} + PP_{col} \cdot F_{Cu}$  $P_{U2} = 15 \cdot 683.20 + (0.25 \cdot 0.35 \cdot 4 \cdot 2400) \cdot 1.52 + (0.3 \cdot 0.3 \cdot 3 \cdot 2400) \cdot 1.52$  $P_{U2} = 12509.76kg$  $P_{U1} = 15 \cdot 1943.20 + (0.25 \cdot 0.35 \cdot 4 \cdot 2400) \cdot 1.52 + (0.3 \cdot 0.3 \cdot 3 \cdot 2400) \cdot 1.52$ 

$$
P_{U1} = 31409.76kg
$$

$$
P_{UT} = 12509.76 + 31409.76 = 43919.52kg
$$

#### **Clasificar las columnas por su esbeltez (E):**

Por la relación de esbeltez, las columnas se clasifican en cortas (E < 22), intermedias (22 > E >100) y largas (E > 100). El objetivo de clasificar las columnas es ubicarlas en un rango; si son cortas se diseñan con los datos originales del diseño estructural, si son intermedias se deben de magnificar los momentos actuantes, y si son largas, no se construyen.

La esbeltez se calcula por la fórmula

$$
E = \frac{k \cdot L_U}{R}
$$

donde k = coeficiente de rigidez de la columna.

 Lu = Longitud efectiva  $R =$  radio de giro (0.3 h)

Cálculo de coeficiente que miden el grado de empotramiento a la rotación en las columnas (Ψ):

$$
\psi = \frac{0.7 \cdot \sum k_{col}}{0.35 \cdot \sum k_{viga}}
$$

k(*rigidez*) = *I* /*L*; *I* = Inercia, *L* = Longitud del elemento

$$
I = \frac{b \cdot h^3}{12}
$$

$$
I_{viga} = \frac{25cm \cdot 35cm^3}{12} = 89322.92cm^4
$$

$$
I_{col} = \frac{30cm \cdot 30cm^3}{12} = 67500cm^4
$$

Eje x:

$$
k_{viga} = \frac{89322.92cm^4}{400cm} = 223.31cm^3
$$

$$
k_{col} = 2 \cdot \frac{67500cm^4}{300cm} = 450cm^3
$$

$$
\psi = \frac{0.7 \cdot 450cm^3}{0.35 \cdot 223.31cm^3} = 4.0303
$$

Extremo inferior por estar empotrado  $\Psi = 0$ 

$$
\psi_p = \frac{\psi_a + \psi_b}{2} = \frac{4.03 + 0}{2} = 2.02
$$

Coeficiente K

$$
K = \frac{20 + \psi_p}{20} \cdot \sqrt{1 + \psi_p} \quad para \psi_p \le 2
$$
  

$$
K = 0.9 \cdot \sqrt{1 + \psi_p} \quad para \psi_p \ge 2
$$
  

$$
K = 0.9 \cdot \sqrt{1 + 2.02} = 1.56
$$

**Esbeltez de columna**

$$
E = \frac{K \cdot L_U}{\sigma}
$$

Donde σ = 0,3\*lado menor para columnas rectangulares

$$
E = \frac{1.56 \cdot 2.3}{0.3 \cdot 0.3} = 39.87 > 22 \text{ y} < 100
$$

El cálculo de la esbeltez de esta columna, en el sentido Y, se resume a continuación:

Ψp = 2.52  $K = 1.69$ 

$$
E = 43.15 > 22 \text{ y} < 100
$$

Por los valores obtenidos de E, tanto en el sentido X como en el Y, la columna se clasifica dentro de las intermedias, por lo tanto, se deben magnificar los momentos actuantes.

### **Magnificación de momentos**

Utilizando el método ACI de magnificación de momentos.

### **Sentido X**

Cálculo del factor de flujo plástico del concreto:

$$
\beta d = \frac{CM_U}{CU} = \frac{1.4 \cdot 538 \frac{\kappa g}{m^2}}{1943.20 \frac{\kappa g}{m^2}} = 0.39
$$

Cálculo del EI total del material

$$
E_C = 15100\sqrt{f'c}
$$
  
\n
$$
I_g = \frac{1}{12} \cdot b \cdot h^3
$$
  
\n
$$
EI = \frac{E_C \cdot I_g}{2.5 \cdot (1 + \beta d)}
$$
  
\n
$$
EI = \frac{15100 \cdot \sqrt{210} \cdot \frac{1}{12} \cdot 30 \cdot 30^3}{2.5 \cdot (1 + 0.39)}
$$
  
\n
$$
EI = 425.05Ton - m^2
$$

Cálculo de la carga crítica de pandeo de Euler:

$$
P_{cr} = \frac{\pi^2 \cdot EI}{(K \cdot L_U)^2}
$$

$$
P_{cr} = \frac{\pi^2 \cdot 425.05}{(1.56 \cdot 2.3)^2} = 325.86T
$$

 $\equiv$ 

Cálculo del magnificador de momentos

 $\delta$  > 1 y  $\phi$  = 0.70 si se usan estribos

$$
\delta = \frac{1}{1 - \frac{P_U}{\phi \cdot P_{cr}}}
$$

$$
\delta = \frac{1}{1 - \frac{44.068}{0.7 \cdot 325.86}} = 1.2395
$$

Cálculo de momentos de diseño:

 $M_{dx} = \delta \cdot M_{tt}$  $M_{dx} = 1.2395 \cdot 7199.10 = 8922.97kg - m$ 

#### **Sentido Y**

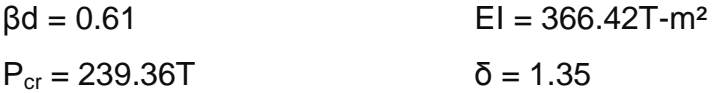

 $M_{dv} = 1.35 \cdot 7280.92 = 9879.29kg - m$ 

#### **Cálculo del acero longitudinal por el método BRESLER**

Este método consiste en una aproximación del perfil de la superficie de la falla, además, es uno de los métodos más utilizados porque su procedimiento es tan sencillo y produce resultados satisfactorios.

La idea fundamental es aproximar el valor 1/P'u. Este valor se aproxima por un punto del plano determinado por tres valores: carga axial pura (P'o), carga de falla para una excentricidad ex (P'ox) y carga de falla para una excentricidad ey (P'oy).

El procedimiento a seguir es:

Cálculo de límites de acero: según ACI, el área de acero en una columna debe estar dentro de los siguientes límites 1% Ag < As < 6% Ag en zona sísmica.

 $\text{As}_{\text{min}} = 0.01 \ (30^{\circ}30) = 9 \ \text{cm}^2$   $\text{As}_{\text{max}} = 0.06 \ (30^{\circ}30) = 54 \ \text{cm}^2$ 

Se propone un armado, se aconseja iniciar con un valor cerca de Asmín 8 varillas No. 8 con área de 40.56 cm $^2$ .

Para este método se usan los diagramas de interacción para diseño de columnas. Los valores a utilizar en los diagramas son:

Valor de la gráfica

$$
Y = X = \frac{H_{nucleo}}{H_{column}} = \frac{b - 2rec}{h} = \frac{0.30cm - 2 \cdot 0.03cm}{0.30cm} = 0.8
$$

Valores de la curva:

$$
\rho_{tu} = \frac{A_S \cdot fy}{0.85 \cdot f'c \cdot Ag}
$$

$$
\rho_{tu} = \frac{40.54 \cdot 4200}{0.85 \cdot 210 \cdot 900} = 1.06
$$

Excentricidades:

$$
e_x = \frac{M_{dx}}{P_U} = \frac{8922.97}{43919.52} = 0.2032
$$

$$
e_y = \frac{M_{dy}}{P_U} = \frac{9879.29}{43919.52} = 0.2249
$$

Al conocer las excentricidades se calcula el valor de las diagonales

$$
ex/hx = 0.2032/0.85 = 0.2390
$$

$$
ey/hy = 0.2249/0.85 = 0.2646
$$

Con los valores obtenidos en los últimos cuatro pasos, se buscan los valores de los coeficientes Kx y Ky, en la gráfica de los diagramas de interacción. El programa JCconcreto provee esta gráfica.

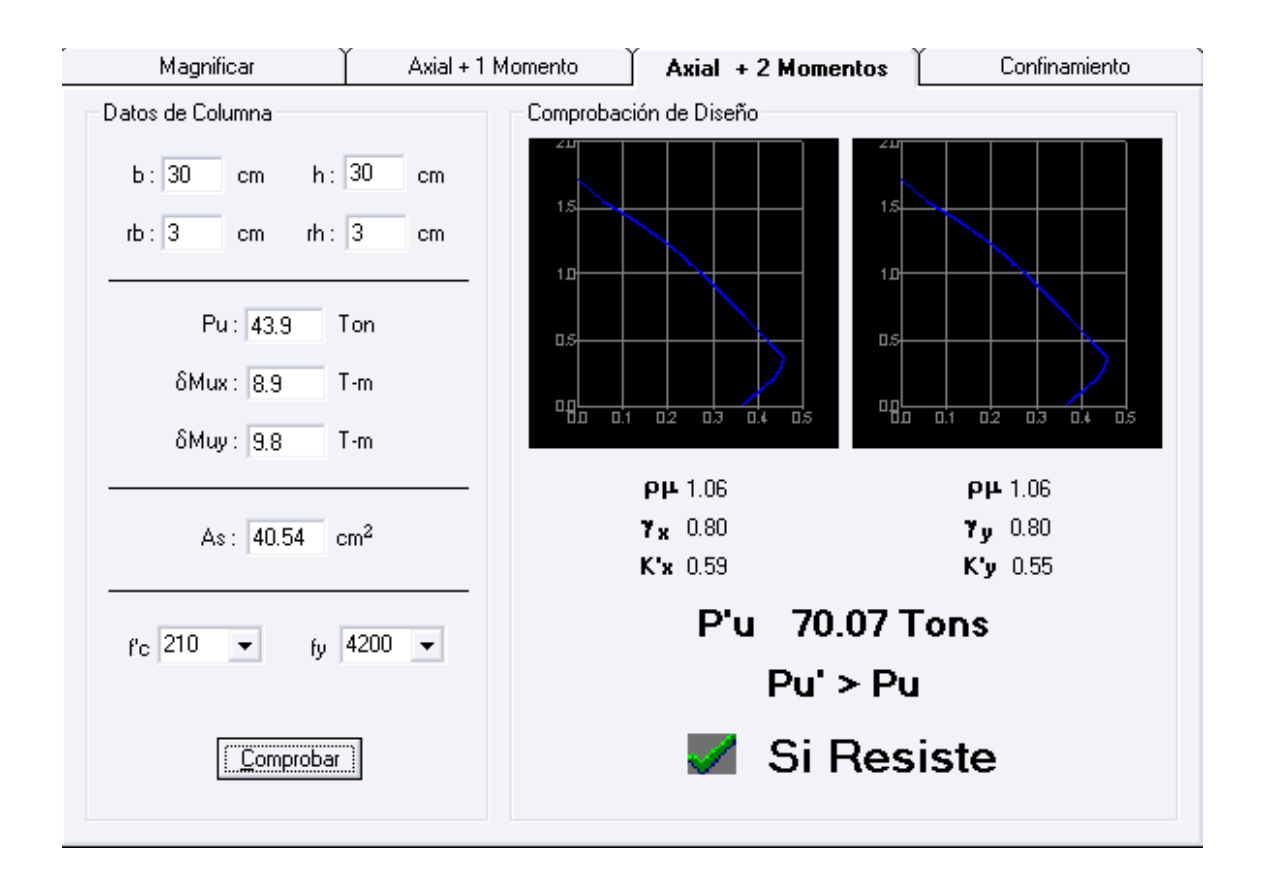

# **Figura 32. Gráfica del programa JCconcreto**

### **Cálculo de cargas**

Carga de resistencia de la columna a una excentricidad ex:

$$
P'_{UX} = K_X \cdot f'c \cdot b \cdot h
$$

$$
P'_{UX} = 0.59 \cdot 210 \cdot 30 \cdot 30 = 111510kg
$$

Carga de resistencia de la columna a una excentricidad ey:

$$
P'_{UY} = K_Y \cdot f'c \cdot b \cdot h
$$

$$
P'_{UY} = 0.55 \cdot 210 \cdot 30 \cdot 30 = 103950 kg
$$

Carga axial de resistencia de la columna

$$
P'_{O} = \emptyset \cdot (0.85 \cdot f'c(Ag - As) + As \cdot fy)
$$

$$
P'_{O} = 0.70 \cdot (0.85 \cdot 210(900 - 40.56) + 40.56 \cdot 4200) = 226633.43 kg
$$

Carga de la resistencia de la columna:

$$
P'_{U} = \frac{1}{\frac{1}{P'_{UX}} + \frac{1}{P'_{UY}} - \frac{1}{P'_{O}}}
$$

$$
P'_{U} = \frac{1}{\frac{1}{111510} + \frac{1}{103950} - \frac{1}{226633.43}} = 70544.73kg
$$

 $\lambda$ 

El valor de Pu/0.7 debe ser menor o igual a Pu'.

$$
\frac{43919.52}{0.7} = 62742.17 < 70544.73
$$

Como P'u > Pu/0.7 el armado propuesto resiste las fuerzas aplicadas, si esto no fuera así se debe aumentar el área de acero hasta que cumpla.

### **Refuerzo transversal**

Además de diseñar las columnas para resistir flexocompresión, es necesario dotarlas con suficiente ductilidad, para que absorban parte de la energía del sismo, esto se logra mediante un mayor confinamiento en los extremos. Se ha determinado que si las columnas se confinan, su capacidad de carga es mucho mayor y mejora notablemente la ductilidad de la columna.

Se debe chequear Vr con Vu con los siguientes criterios:

Si Vr > Vu se colocan estribos a  $S = d / 2$ 

Si Vr < Vu se diseñan los estribos por corte

Se calcula el corte resistente

$$
V_r = 0.85 \cdot 0.53 \cdot \sqrt{f'c} \cdot b \cdot d
$$

$$
V_r = 0.85 \cdot 0.53 \cdot \sqrt{210} \cdot 30 \cdot 27 = 5287.98kg
$$

Vu = 4680.65 Kg Vr > Vu; los estribos se colocaran en zona no confinada a d/2.

Para ambas opciones debe considerarse que la varilla utilizada en este diseño será la número 3.

En este caso Vr > Vu, se colocan estribos a S = d  $/$  2 = 27  $/$  2 = 13.50 Los estribos se colocaran a cada 10 cm con varillas No. 3

# **Refuerzo por confinamiento**

La longitud de confinamiento se escoge entre la mayor de las siguientes opciones.

$$
Lu / 6 = 2.30 / 6 = 0.38 m
$$
  
Lado mayor de la columna = 0.30 m  
480 varilla transv. = 45.6cm  
160 varilla long. = 40.64cm

**Longitud de confinamiento: 0.45 m**

Cálculo de la relación volumétrica.

$$
\rho_S = 0.45 \cdot \left(\frac{Ag}{Ach} - 1\right) \cdot \left(\frac{0.85 \cdot f'c}{f y}\right)
$$

$$
\rho_S = 0.45 \cdot \left(\frac{30^2}{24^2} - 1\right) \cdot \left(\frac{0.85 \cdot 210}{4200}\right) = 0.0108
$$

$$
\rho_S \ge 0.12 \cdot \left(\frac{f'c}{f y}\right)
$$

$$
0.0108 \ge 0.12 \cdot \left(\frac{210}{4200}\right) \qquad 0.0108 > 0.0060
$$

Utilizando varillas número 3 para los estribos, el espaciamiento en la zona confinada es:

$$
S_1 = \frac{2 \cdot A_V}{\rho_S \cdot L_e}
$$

$$
S_1 = \frac{2 \cdot 0.71}{0.0108 \cdot 24} = 5.50 \approx 5 cm
$$

**Figura 33. Detalle de columna**

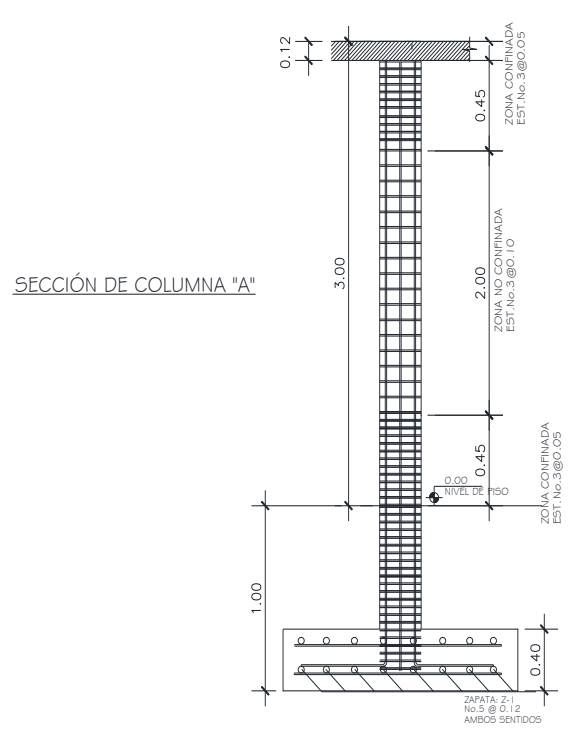

#### **2.1.5.4 Cimientos**

La subestructura o cimentación es parte de la estructura que se coloca por debajo de la superficie del terreno, transmitiendo las cargas al suelo o a las rocas subyacentes. Todos los suelos se comprimen al someterlos a cargas, causando asentamientos en la estructura soportada.

los dos requisitos esenciales en el diseño de cimentación son:

- transmitir carga desde la estructura hasta un estrato del suelo que tenga la resistencia suficiente.
- disminuir la carga sobre un área suficientemente grande de este estrato para minimizar las presiones de contacto.

Un suelo satisfactorio, debajo de la estructura, es suficiente para distribuir la carga mediante las zapatas.

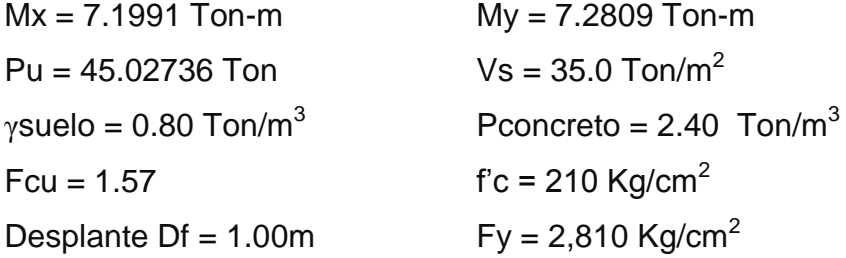

La carga axial viene dada por la carga axial que soporta la columna del primer nivel, más el peso de la columna:

Pu =44068.32 + (0.3\*0.3\*3\*2400)\*1.48 = 45027.36 kg

Cálculo de las cargas de trabajo:

$$
P'_{t} = \frac{P_{U}}{F_{CU}}
$$

$$
P'_{t} = \frac{45.02736}{1.57} = 28.6T on
$$

$$
M_{tx} = \frac{M_x}{F_{CU}} \qquad \qquad M_{ty} = \frac{M_y}{F_{CU}}
$$
  

$$
M_{tx} = \frac{7.1991}{1.57} = 4.5854T \text{ on } \qquad \qquad M_{ty} = \frac{7.2809}{1.57} = 4.6375
$$

**Predimensionamiento del área de la zapata:** 

$$
A_Z = \frac{1.5 \cdot P'_t}{V_s}
$$

$$
A_Z = \frac{1.5 \cdot 28.6}{35.015} = 1.23m^2
$$

Se propone usar dimensiones aproximadas  $Az = 1.70*1.70 = 2.89 m<sup>2</sup>$ .

# **Revisión de presión sobre el suelo:**

Se debe tomar en cuenta que **q** no debe ser negativo, ni mayor que el valor soporte (Vs).

$$
S_X = S_Y = \frac{1}{6} \cdot b \cdot h^2
$$

$$
S_X = S_Y = \frac{1}{6} \cdot 1.7 \cdot 1.7^2 = 0.82
$$

$$
P = P' + \text{Pcolumna} + \text{Psuelo} + \text{Pcimiento}
$$
\n
$$
P = 28.6 + (0.30^*0.30^*3.0^*2.4) + (1.37^*(1.00-0.40)^*(1.70^2-0.30^2)) + (2.4^*0.40^*1.70^2)
$$
\n
$$
P = 34324 \text{ Kg.}
$$

$$
q = \frac{P_t}{A_z} \pm \frac{M_{tx}}{S_x} \pm \frac{M_{ty}}{S_y}
$$

$$
q = \frac{34324}{2.89} \pm \frac{4.59}{0.82} \pm \frac{4.64}{0.82}
$$

qmáx = 23.13 Ton/m $^2$  cumple, no excede el Vs  $q$ mín = 0.55 Ton/m<sup>2</sup> cumple, mayor que cero, por lo que no hay empuje del suelo

Presión última:

$$
q_U = q_{max} \cdot F_{CU} = 23.13 \cdot 1.57 = 36.3141T on/m^2
$$

Peralte efectivo  $d = t - rec. - \varpi var/2$ t asumido  $= 0.40$  m  $d = 0.40 - 0.075 - 0.0159/2$  $d = 30.91$  cm

# **Chequeo por corte simple**

La falla de las zapatas por esfuerzo cortante, ocurre a una distancia igual a d (peralte efectivo) del borde de la columna, por tal razón se debe comparar en ese límite si el corte resistente es mayor que el actuante.

**Figura 34. Corte simple en zapata**

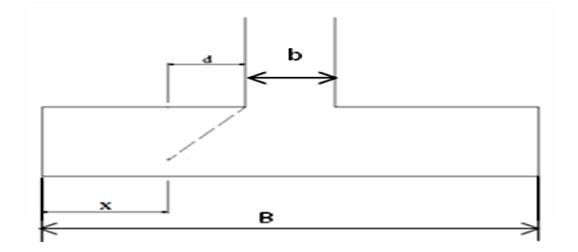

t asumido  $= 0.45$  m  $x = B/2 - b/2 - d$ 

 $x = 1.70/2 - 0.40/2 - 0.3091 = 0.3409$  m

 $V$ act = área  $*$  qu = 1.70 $*$ 0.3409 $*$ 36.31 = 21.0427 Ton.

$$
V_r = \emptyset \cdot 0.53 \cdot \sqrt{f'c} \cdot B \cdot d
$$

$$
V_r = 0.85 \cdot 0.53 \cdot \sqrt{210} \cdot 170 \cdot 30.91 = 34.30
$$

Vact < Vr si cumple; el peralte propuesto resiste al corte simple

### **Revisión de corte punzonante**

La columna tiende a punzonar la zapata debido a los esfuerzos de corte que se producen en el perímetro de la columna; el límite donde ocurre la falla se encuentra a una distancia igual a d / 2 del perímetro de la columna.

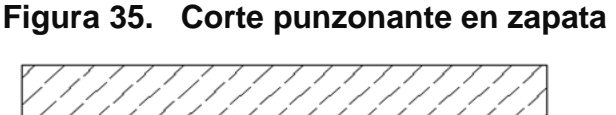

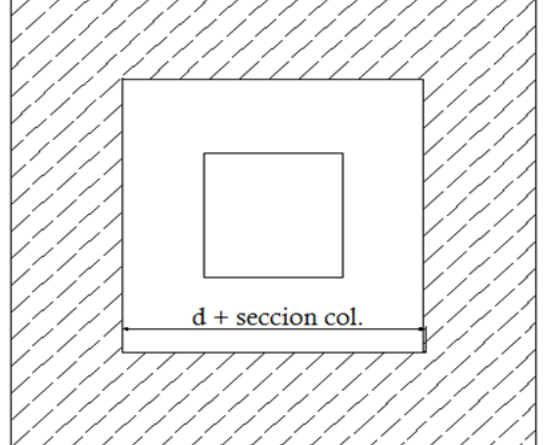

bo = perímetro interno = 4\*(d + sección de columna) d + sección de columna = 30.91 + 30.0 = 60.91 cm  $bo = 4*60.91 = 243.64$  cm

Vact = A\*qu =  $(1.70^2 - 0.6091^2)$  \* 36.31 Vact =  $91.47$  Ton.

$$
V_r = \emptyset \cdot 1.06 \cdot \sqrt{f'c} \cdot b_o \cdot d
$$

$$
V_r = 0.85 \cdot 1.06 \cdot \sqrt{210} \cdot 243.61 \cdot 30.91 = 98.32 \text{ton}
$$

Vact < Vr cumple; el peralte propuesto resiste el corte punzonante.

#### **Diseño del refuerzo**

El empuje hacia arriba del suelo produce momento flector en la zapata, por tal razón, es necesario reforzarla con acero para soportar los esfuerzos inducidos.

### **Momento último**

Se define tomando la losa en voladizo con la fórmula:

$$
M_U = \frac{q_U \cdot L^2}{2}
$$

$$
M_U = \frac{36.31 \cdot \left(\frac{1.70}{2} - \frac{0.3}{2}\right)^2}{2} = 8.90Ton - m
$$

Donde L es la distancia medida del rostro de la columna al final de la zapata. Área de acero: el área de acero se define por la ecuación:

$$
A_S = \left( (b \cdot d) - \sqrt{(b \cdot d)^2 - \frac{M_U \cdot b}{0.003825 \cdot f'c}} \right) \cdot \frac{0.85 \cdot f'c}{fy}
$$

$$
A_S = \left( (100 \cdot 30.91) - \sqrt{(100 \cdot 30.91)^2 - \frac{8900 \cdot 100}{0.003825 \cdot 210}} \right) \cdot \frac{0.85 \cdot 210}{2810} = 11.74 cm^2
$$

$$
A_{Smin} = \frac{14.1}{fy} \cdot b \cdot d
$$

$$
A_{Smin} = \frac{14.1}{2810} \cdot 100 \cdot 30.91 = 15.51
$$

 $A<sub>S</sub> < A<sub>Smin</sub>$  por lo tanto se colocará  $A<sub>Smin</sub>$ 

Espaciamiento entre varillas.

Usando varilla # 5

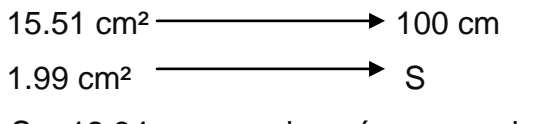

S = 12.84cm, se colocará un espaciamiento de 12 cm

Por ser una masa de concreto grande, se agregará una cama superior de refuerzo con acero por temperatura

$$
A_{St} = 0.002 \cdot b \cdot t
$$

$$
A_{St} = 0.002 \cdot 100 \cdot 30.91 = 6.18 \, \text{cm}^2
$$

Espaciamiento entre varillas.

Usando varilla # 4

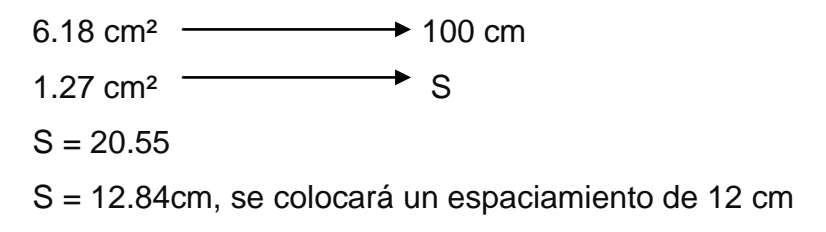

Por lo tanto, el armado de la zapata será varilla No. 5 @ 12 cm en ambos sentidos en la cama inferior y en la superior No. 4 @ 20 cm, ambos sentidos

#### **Figura 36. Detalle de zapata**

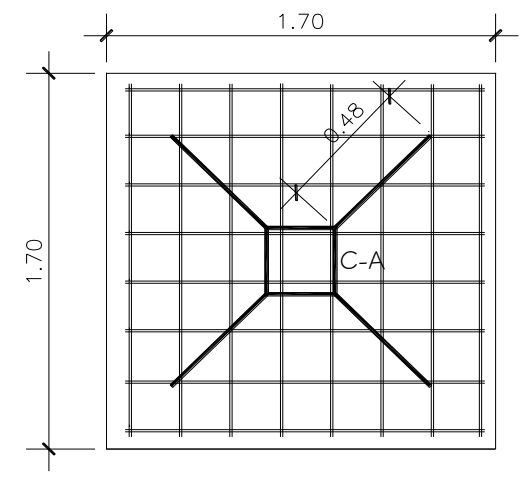

No.5 @0.12 EN AMBOS SENTIDOS

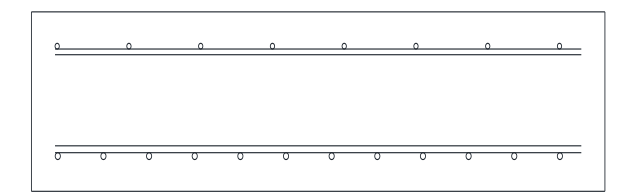

# **2.1.6 Módulo de gradas**

La forma y disposición que se le da al módulo de gradas, depende principalmente de las dimensiones e importancia de la edificación, del espacio que el proyecto les otorgue y finalmente, del material y tipo de construcción que se escogerá. En este caso existe un área considerable para la ubicación de las gradas, por lo que el espacio no es un inconveniente para diseñar un modulo de gradas de concreto reforzado.

El que un módulo de gradas sea cómodo y seguro, depende de su relación huella y contrahuella. Las siguientes relaciones garantizan la comodidad y funcionalidad de un módulo de gradas:

#### **Relación huella – contrahuella**

- Contrahuella: C ≤ 20cm
- $\bullet$  Huella:  $H > C$
- $\bullet$  2C + H  $\leq$  64cm (valor cercano)
- $\bullet$  C + H: 45 a 48 cm
- $\bullet$  C  $*$  H: 450 a 500cm<sup>2</sup>

#### Datos:

Carga viva: 500kg/m²  $fc = 210$  kg/cm<sup>2</sup>  $Fy = 2810 \text{ kg/cm}^2$  $h = 3.0m$ Área disponible =  $3.90 * 4.0$  m

# Cálculo:

Asumiendo datos

Huella: 30cm

Contrahuella: 15cm

Número de huellas (descanso 1.20m):

 $H = (3.90 - 1.20)/0.3 = 9$  huellas

Número de contrahuellas:

 $C = H + 1$ 

$$
C = 9 + 1 = 10
$$

Relación de comodidad

C = 15cm ≤ 20 cm H = 30cm > C 2C + H = 2\*15+30 = 60cm ≤ 64cm C + H = 15 + 30 = 45 ≤ 45 a 48cm C \* H = 15 \* 30 = 450 cm² ≤ 450 a 500cm²

Chequeando altura total desarrollada:

$$
h = 2(No. C * C)
$$
  
h = 2(10 \* 0.15) = 3.0m   si chequea la altura

# **Integración de cargas**

$$
C_{Mu} = 1.4 \cdot W_C \cdot \left(t + \frac{C}{2}\right)
$$
  
\n
$$
C_{Mu} = 1.4 \cdot 2400 \cdot \left(0.12 + \frac{0.15}{2}\right) = 655.20 kg/m^2
$$
  
\n
$$
C_{Vu} = 1.7 \cdot C_V
$$
  
\n
$$
C_{Vu} = 1.7 \cdot 500 = 850 kg/m^2
$$
  
\n
$$
W_U = C_{Mu} + C_{Vu}
$$
  
\n
$$
W_U = 655.20 + 850 = 1505.20 kg/m^2
$$

#### **Momentos actuantes**

$$
M_{(-)} = \frac{W_U \cdot l^2}{9}
$$

$$
M_{(-)} = \frac{1505.20 \cdot 1.2^2}{9} = 240.83kg - m
$$

$$
M_{(+)} = \frac{W_U \cdot l^2}{14}
$$

$$
M_{(+)} = \frac{1505.20 \cdot 1.2^2}{14} = 154.82kg - m
$$

### **Cálculo de refuerzo**

 $b = 100$ cm  $d = 9.5$  cm  $f'c = 210$ kg/cm<sup>2</sup>  $Fy = 2810$ kg/cm<sup>2</sup>

$$
A_{Smin} = \frac{14.1}{F y} \cdot b \cdot d
$$
  
\n
$$
A_{Smin} = \frac{14.1}{2810} \cdot 100 \cdot 9.5 = 4.77 cm^2
$$
  
\n
$$
A_{SM(-)} = \left( b \cdot d - \sqrt{(b \cdot d)^2 - \frac{M_U \cdot b}{0.003825 \cdot f'c}} \right) \cdot \frac{0.85 \cdot f'c}{fy}
$$
  
\n
$$
A_{SM(-)} = \left( 100 \cdot 9.5 - \sqrt{(100 \cdot 9.5)^2 - \frac{240.83 \cdot 100}{0.003825 \cdot 210}} \right) \cdot \frac{0.85 \cdot 210}{2810}
$$
  
\n
$$
A_{SM(+)} = \left( 100 \cdot 9.5 - \sqrt{(100 \cdot 9.5)^2 - \frac{154.82 \cdot 100}{0.003825 \cdot 210}} \right) \cdot \frac{0.85 \cdot 210}{2810}
$$
  
\n
$$
A_{SM(+)} = 0.65 cm^2
$$

Se utilizará Asmin.

# **Espaciamiento:**

 $Smax = 2t$  $Smax = 2(12) = 24cm$ 

Utilizando varilla No. 3

4.77 \_\_\_\_\_\_\_\_\_ 100cm 0.71 \_\_\_\_\_\_\_\_\_\_\_ S

S = 14.88cm

Se utilizará un espaciamiento de 14 cm.

# **Acero por temperatura:**

$$
A_{S(t)} = 0.002 \cdot b \cdot t
$$
  

$$
A_{S(t)} = 0.002 \cdot 100 \cdot 12 = 2.4 \text{ cm}^2
$$

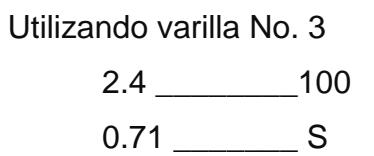

$$
S = 29.58 \, \text{cm}
$$

Se utilizará Smax = 24 cm

# **Figura 37. Detalle de sección de gradas**

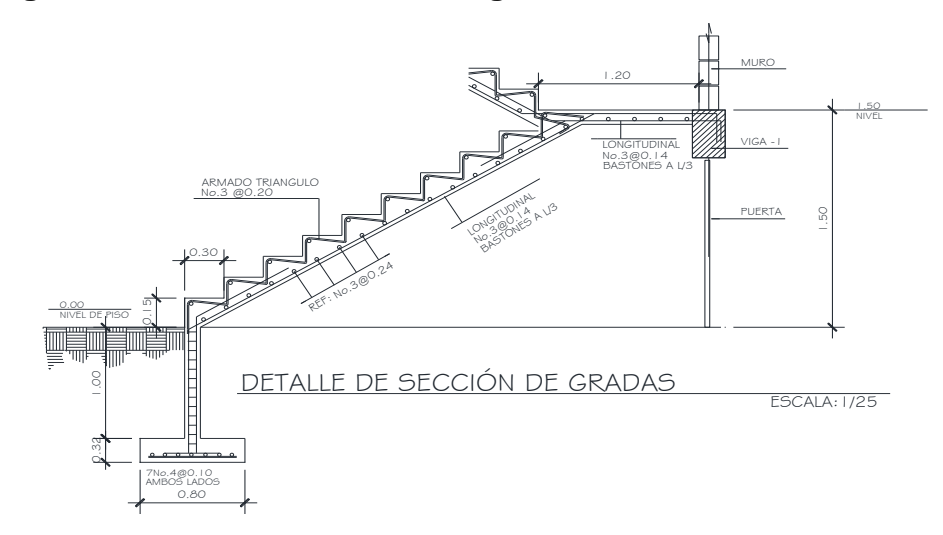

#### **2.1.7 Instalaciones eléctricas**

Para las instalaciones de iluminación, se tendrán dos circuitos en cada nivel, cada uno tendrá un máximo de doce unidades. Las instalaciones de fuerza, también cuentan con dos circuitos en cada nivel, con un máximo de doce unidades.

### **2.1.8 Instalaciones hidráulicas**

Todo el sistema de agua potable será por medio de circuito cerrado para que la presión sea la misma en cada punto, con tubería PVC Ø ¾", mientras los abastos por medio de tubería PVC  $\varnothing \frac{1}{2}$ ".

Las instalaciones de aguas negras y aguas pluviales se trabajaron en sistema combinado, y será por medio de tubería PVC de Ø 3" en todo el sistema.

### **2.1.9 Planos constructivos**

Para este proyecto se elaboraron 6 planos divididos en tres fases: arquitectura, estructuras e instalaciones

Los planos están distribuidos así:

- 1. Planta arquitectónica y elevaciones
- 2. Planta de acabados y planta acotada
- 3. Planta de cimentación y columnas
- 4. Planta de vigas y armado de losas
- 5. Planta de instalación de drenajes

6. Planta de iluminación y fuerza e Instalación hidráulica

### **2.1.10 Presupuesto**

El proyecto se elaboró con base en precios unitarios, tomando como referencia los precios de materiales que se cotizan en el área de trabajo. En lo relacionado con mano de obra, tanto calificada como no calificada, se utilizaron salarios manejados por la municipalidad en casos similares a este; en cuanto a costos indirectos se utilizó el 30%.

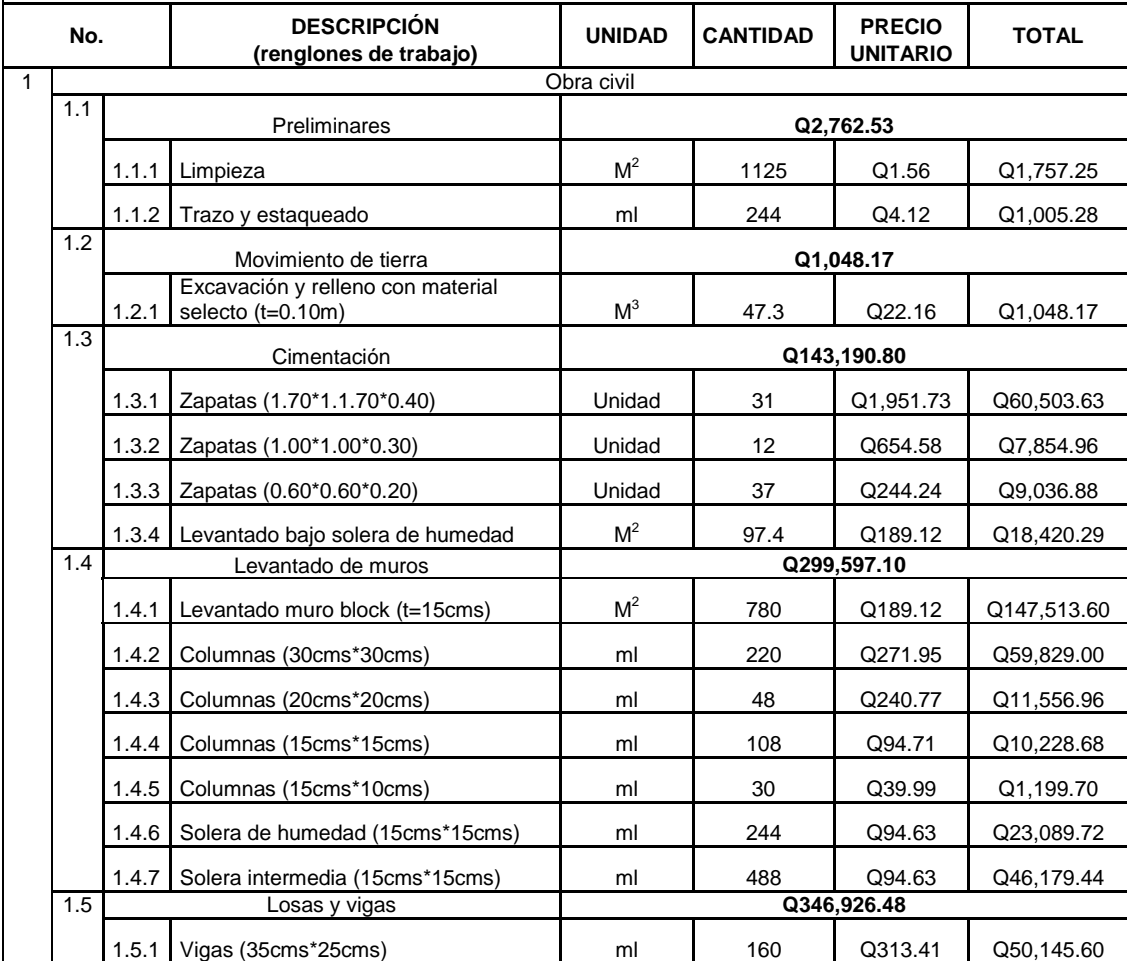

# **Tabla XXII. Presupuesto de construcción**

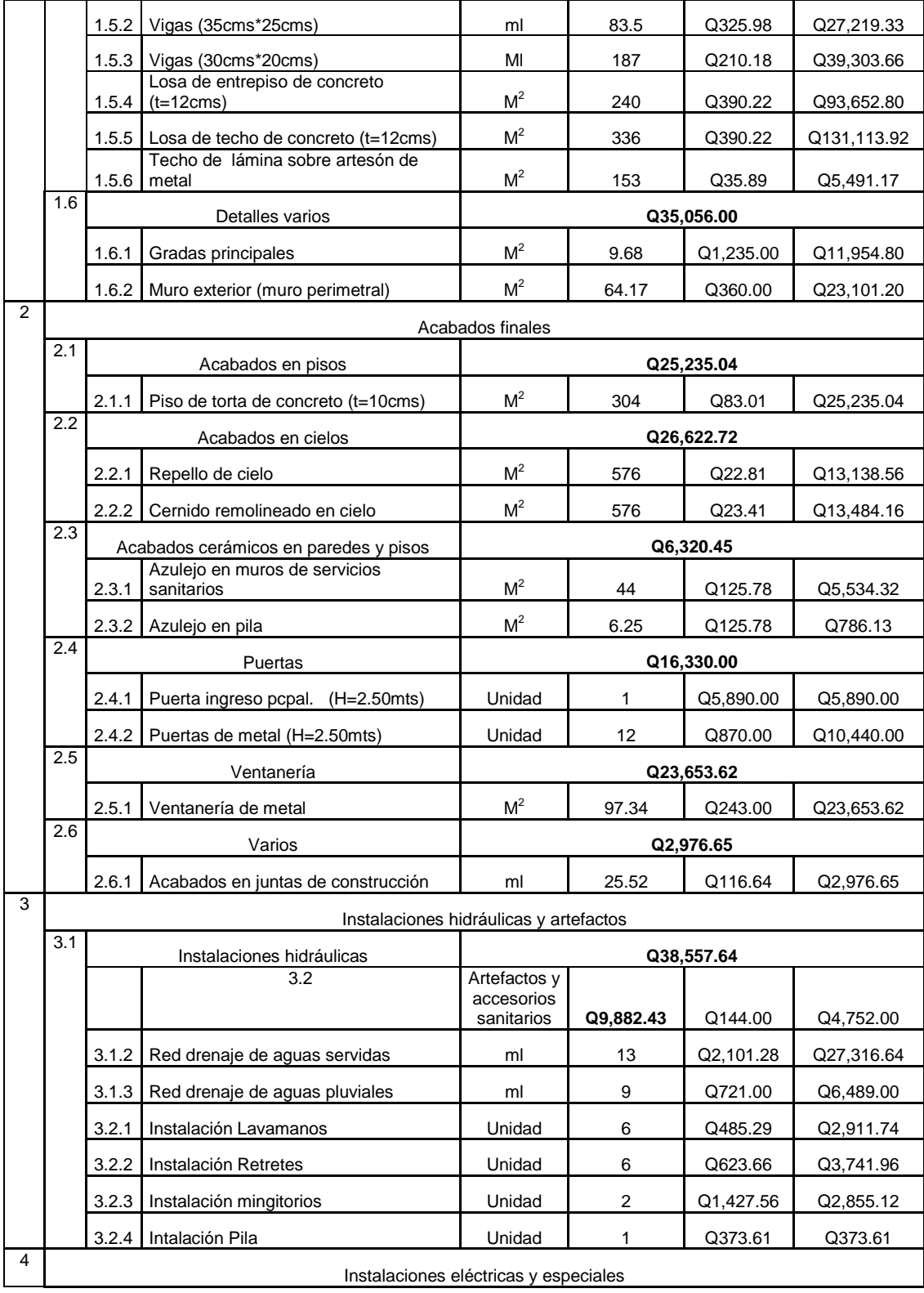

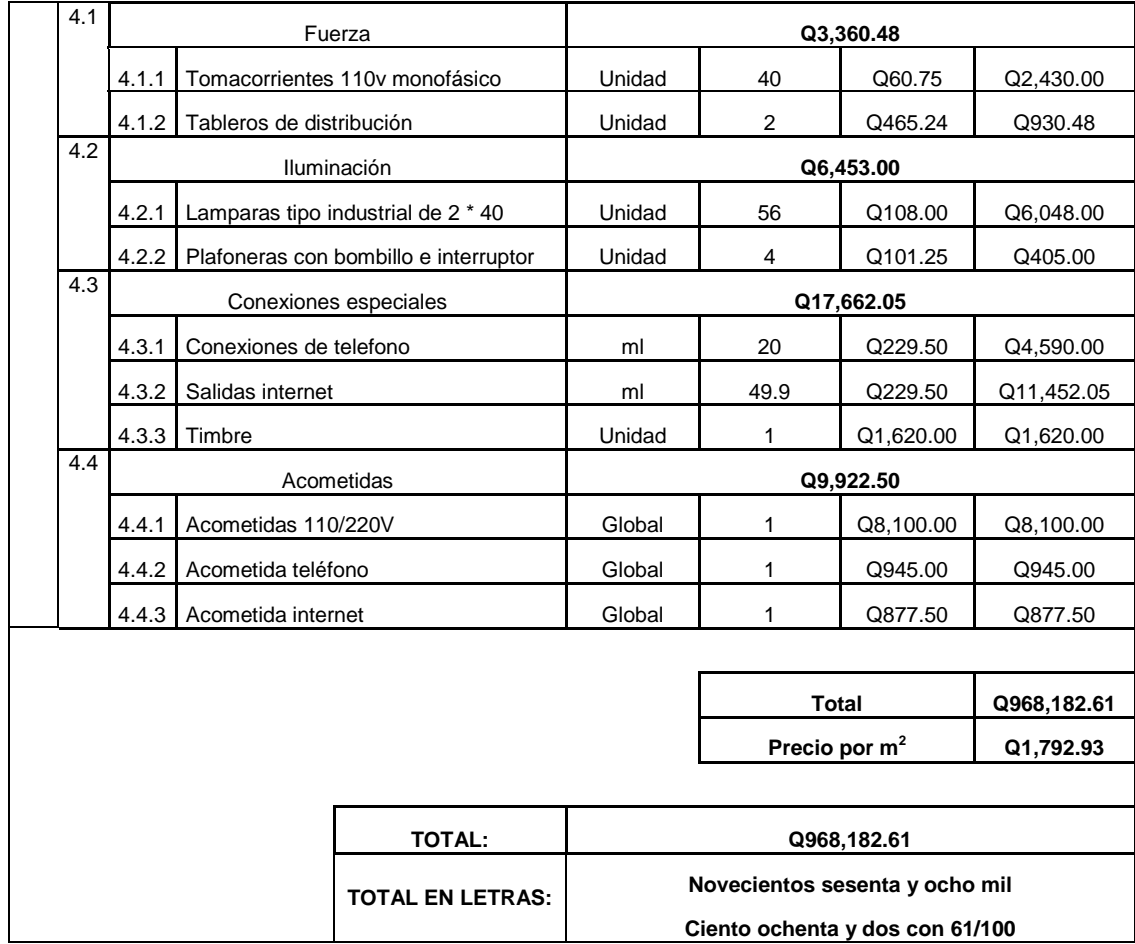

# 2.2 Diseño del sistema de distribución de agua potable del caserío Conacaste

### **2.2.1 Descripción del pozo**

Es un pozo de 250 pies de profundidad que trabaja por medio de una bomba mecánica accionada por corriente eléctrica, perforado con un rotor mecánico. La red de distribución se diseñará por ramales abiertos y estará diseñada para un período de operación 21 años.

#### **2.2.2 Caudal**

Según las pruebas de bombeo realizadas, la fuente produce un caudal que de 12.5 l/s. La prueba se realizo durante 48 horas.

### **2.2.3 Calidad del agua**

Para el consumo humano, el agua potable debe llenar ciertas condiciones, como:

- a) Incolora en pequeñas cantidades o ligeramente azulada en grandes masas.
- b) Inodora, insípida y fresca.
- c) Aireada, sin substancias en disolución y sobre todo sin materia orgánica.
- d) Libre de microorganismos que puedan ocasionar enfermedades.

También se deben cumplir ciertos aspectos químicos como:

- a) Los límites aceptables de temperatura varían entre 5 y 15 °C, pero la temperatura óptima debe considerarse la comprendida en el intervalo de 10 a 12 °C. El agua demasiado fría puede ser perjudicial a la salud y demasiado caliente no resulta refrescante.
- b) Debe tener escasas bacterias, el agua de buena calidad presenta el límite admisible de 100 bacterias por centímetro cúbico de agua.
- c) Tener menos de 200 colonias bacterianas de mesofílicos aeróbicos por mililitro de muestra.
- d) Un máximo de dos organismos coliformes totales en 100 ml de muestra y no contener organismos coliformes fecales en 100 ml de muestra.

Cada país tiene su propia norma de los requisitos que debe cumplir el agua potable. En el caso de Guatemala, es la norma COGUANOR NGO 29001.

#### **2.2.4 Nivel estático**

Es la distancia vertical medida desde el nivel del suelo hasta el nivel del agua cuando no hay una bomba operando. El nivel estático del pozo se encuentra en 60 pies de profundidad.

# **2.2.5 Nivel dinámico**

Es la distancia vertical medida desde el nivel del suelo hasta cuando se estabiliza el nivel freático a cierto tiempo de que está funcionando la bomba. En el caso de este pozo está a 98 pies.

#### **2.2.6 Estratigrafía**

Para la estratigrafía del pozo, se utilizará la que proporcionó la empresa encargada de realizar la perforación del mismo; en el anexo No. 2 se puede observar el resultado de la misma.

#### **2.2.7 Levantamiento topográfico**

Los levantamientos topográficos para acueductos rurales, contienen las dos acciones principales de la topografía: planimetría y altimetría, los cuales pueden ser de 1er., 2do. y 3er. orden; esto dependiendo de las características del proyecto y las normas que el diseñador utilice

Se utilizó como equipo un teodolito Wild modelo T1, nivel de precisión marca Wild modelo N24, una cinta métrica, un estadal de 4 metros y estacas.

## **2.2.8 Período de diseño**

Se considera como tal el tiempo durante el cual, la obra dará servicio satisfactorio para la población de diseño. Para fijarlo se tomará en cuenta la vida útil de los materiales, costos y tasas de interés, población y diseño, comportamiento de la obra en sus primeros años y posibilidades de ampliación de acuerdo al recurso agua. Se recomienda:

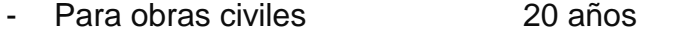

- Para equipos mecánicos 5 a 10 años

Como el diseño es para un tanque elevado y una red de distribución de agua, se considera 20 años de servicio más un año de construcción, el total será de 21 años el período de diseño.

#### **2.2.9 Cálculo de la población futura**

El cálculo de población al final del período de diseño correspondiente, se recomienda utilizar como mínimo un método estadístico, siendo el más aceptado método el geométrico, con el objeto de obtener un dato más real.

Se tomará información básica del Instituto Nacional de Estadísticas (INE), registros municipales y de sanidad, censos escolares, levantamientos de densidad habitacional por instituciones gubernamentales, etc. En todo caso, en el momento de realizar el levantamiento topográfico, se recomienda realizar un censo poblacional para tener una mayor exactitud en los datos.

La fórmula para el crecimiento poblacional por el método geométrico es la siguiente:

$$
P_f = P_o \cdot \left(1 + \frac{R}{100}\right)^n
$$

Donde:

 $P_f$  = Población futura  $P<sub>o</sub>$  = Población inicial  $R =$ Tasa de crecimiento n = Período de diseño

La población del caserío Conacaste es de 630 habitantes y la tasa de crecimiento del municipio de Champerico es del 5%, según datos obtenidos por el COCODE de la comunidad.

$$
P_f = 630 \cdot \left(1 + \frac{5}{100}\right)^{21}
$$

$$
P_f = 1755.17 \approx 1756 \text{ habitantes}
$$

#### **2.2.10 Dotación y tipo de servicio**

Es la cantidad de agua asignada en un día a cada usuario. Se expresa en litros por habitantes por día (l/hab/d).

Se consideran factores: clima, nivel de vida, actividades productivas, abastecimiento privado, servicios comunales o públicos, facilidad de drenaje, calidad del agua, medición, administración del sistema y presiones del mismo.

Para fijar la dotación se tomarán en cuenta estudios de demanda para la población o de poblaciones similares, si los hubiere. A falta de estos se tomarán en cuanta los siguientes valores:

- Servicio a base de llenacántaros exclusivamente: 30 a 60 litros
- Servicio mixto de llenacántaros y conexiones prediales: 60 a 90 litros
- Servicio exclusivo de conexiones prediales fuera de la vivienda: 60 a 120 litros
- Servicio de conexiones intradomiciliares, con opción a varios grifos por vivienda: 90 – 170 litros.

Como es un área rural y está situado en la zona costera de la República de Guatemala y el servicio es de conexiones prediales fuera de la vivienda se proyecta una dotación de 120l/hab/d.

#### **2.2.11 Factores de consumo**

#### **2.2.11.1 Caudal medio diario (cmd)**

A falta de registro, el consumo medio diario será el producto de la dotación adoptada, por el número de habitantes que se estimen al final del período de diseño.

$$
cmd = \frac{dot \cdot No.habitantes futuros}{86400}
$$

$$
cmd = \frac{120 \cdot 1756}{86400} = 2.44l/s
$$

#### **2.2.11.2 Caudal máximo diario (QMD)**

Es el máximo consumo en un día que se da en un registro de un año, será el producto de multiplicar el consumo medio diario por un factor que oscile entre 1.2 y 1.8 para poblaciones futuras menores de 1000 habitantes, 1.2 para poblaciones futuras mayores a 1000 habitantes. Para este caso se tomará como factor 1.2

$$
QMD = cmd \cdot FDM
$$

$$
QMD = 2.44 \cdot 1.2 = 2.93l/s
$$

En sistemas por bombeo, las líneas de conducción se diseñarán para conducir el caudal máximo diario durante el tiempo de bombeo adoptado

$$
Q_b = QMD \cdot \frac{24}{h_{bombeo}}
$$

$$
Q_b = 2.93 \cdot \frac{24}{12} = 5.86
$$

#### **2.2.11.3 Caudal máximo horario**

Se determina multiplicando el consumo medio diario por el coeficiente 2.0 a 3.0 para poblaciones futuras menores de 1000 habitantes, 2.0 para poblaciones futuras mayores de 1000 habitantes. La selección del factor es función inversa al tamaño de la población a servir.

> $QMH = QMD \cdot FMH$ Q 5  $\mathcal{S}_{0}$

#### **2.2.12 Parámetros de diseño**

- **a) Fuentes y captación:** las fuentes deberán garantizar el caudal de día máximo en forma continua. Se utilizó el registro del aforo.
- **b) Tanques de almacenamiento o distribución:** el volumen de los tanques de almacenamiento o distribución se calculará de acuerdo a la demanda real de las comunidades. Cuando no se tengan estudios de dichas demandas, en sistemas por gravedad se adoptará de 25 a 40% del consumo medio diario

estimado, en sistema por bombeo de 40 a 65% entre tanque de succión y de distribución.

- **c) Estación de bombeo:** el tiempo diario de bombeo será considerando según criterios económicos y de consumo, se recomienda no mayor de 18 horas.
- **d) Redes de distribución:** la capacidad de las redes de distribución se calculará para el caudal máximo horario.

#### **2.2.13 Diseño de tanque de almacenamiento**

### **2.2.13.1 Cálculo de volumen**

En sistemas por bombeo se debe considerar un volumen de almacenamiento del 25% al 40 % del caudal medio diario, se tomará un porcentaje de 25% para este caso.

$$
Vol = \frac{\left(QMD \cdot \% \cdot 1m^3 \cdot 86400\frac{s}{d}\right)}{1000l}
$$

Donde:

Vol = Volumen del tanque QMD = Caudal medio diario

$$
Vol = \frac{2.93 \cdot 0.25 \cdot 1 \cdot 86400}{1000} = 63.288 m^3 \approx 16718.92 gal
$$

Para efectos de diseño, se diseñará el tanque elevado con una capacidad de 20,000 gal, ya que es una medida comercial en Guatemala y satisface las necesidades de la población estudiada.

#### **2.2.13.2 Diseño estructural del tanque**

El tanque elevado será de una estructura metálica, y por valores comerciales se trabajará en unidades de sistema ingles.

### **a) Capacidad del tanque**

$$
V_{Total} = 20000 gal \cdot \frac{0.1337 pie^{3}}{1 gal} = 2674.00 pie^{3}
$$

 Encontrado el volumen se procede a encontrar una altura comercial, sustituyendo en la fórmula de volumen donde  $\varnothing$  = h.

$$
V = \frac{\pi}{4} \cdot \phi^2 \cdot h
$$

$$
h = \sqrt[3]{\frac{V}{\frac{\pi}{4}}}
$$

$$
h = \sqrt[3]{\frac{V}{0.7854}} = 1.0839 \cdot \sqrt[3]{V}
$$

 Encontrar h y aproximar a pies comerciales para encontrar un h1 que será la altura final

$$
h = \sqrt[3]{\frac{2674 \cdot 4}{\pi}} = 15.04 \text{pie} \cong 15 \text{pie}
$$

 Despejar en la fórmula de volumen el nuevo diámetro propuesto Ø1

$$
\phi_1 = \sqrt{\frac{V}{\pi/4 \cdot h_1}}
$$

$$
\phi_1 = \sqrt{\frac{2674}{0.7854 \cdot 15}} = 15.07 \text{ ft}
$$

 Encontrar el perímetro comercial P1, para calcular el diámetro final o definitivo.

$$
P_1 = \emptyset_1 \cdot \pi
$$

 $P_1 = 15.07 \cdot \pi = 47.33$ pie  $\approx 48$ pie

Encontrar el diámetro final o definitivo

$$
\emptyset = \frac{P}{\pi}
$$

$$
\emptyset = \frac{48}{\pi} = 15.28 \text{pie} \therefore r = 7.64 \text{pie}
$$

Encontrar el volumen aproximado de agua

$$
V = \frac{\pi}{4} \cdot \phi^2 \cdot h
$$
  

$$
V = \frac{\pi}{4} \cdot (15.28)^2 \cdot 15 = 2750.60 \text{pie}^3 \therefore V = 77.89 \text{gal}
$$

Encontrar el peso aproximado del agua

$$
W_{agua} = V \cdot 62.40 lb
$$

$$
W_{agua} = 2750.6 \cdot 62.40 = 171637.44 lb
$$

# **b) Diseño de tapadera**

Todo techo se debe diseñar con un mínimo de carga viva de servicio, que es de 20.0 lb/pie² ya que el techo no va a estar sometido a presión directa del agua, pero eventualmente puede caminar una persona para hacerle reparaciones o pintar la estructura, también tiene que considerarse por el lado interno, el efecto de corrosión. Según criterios de diseño, se debe colocar
refuerzo a la tapadera, puesto que el radio del cono excede los 4 pies que es necesario diseñar refuerzos y dividir la tapadera en octágono para hacerlo rígido el techo.

$$
h_o = \frac{r}{4}
$$
  
\n
$$
h_o = \frac{7.64}{4} = 1.91 \text{ pie}
$$
  
\n
$$
l' = \sqrt{(h_o)^2 + (r)^2}
$$
  
\n
$$
l' = \sqrt{(1.91)^2 + (7.64)^2} = 7.88 \text{pie}
$$
  
\n
$$
l'' = \frac{(l' - 2 \cdot (1.5)) \cdot \pi}{8}
$$
  
\n
$$
l'' = \frac{(7.88 - 3) \cdot \pi}{8} = 1.91 \text{pie}
$$

**Figura 38. Diseño de la segunda franja**

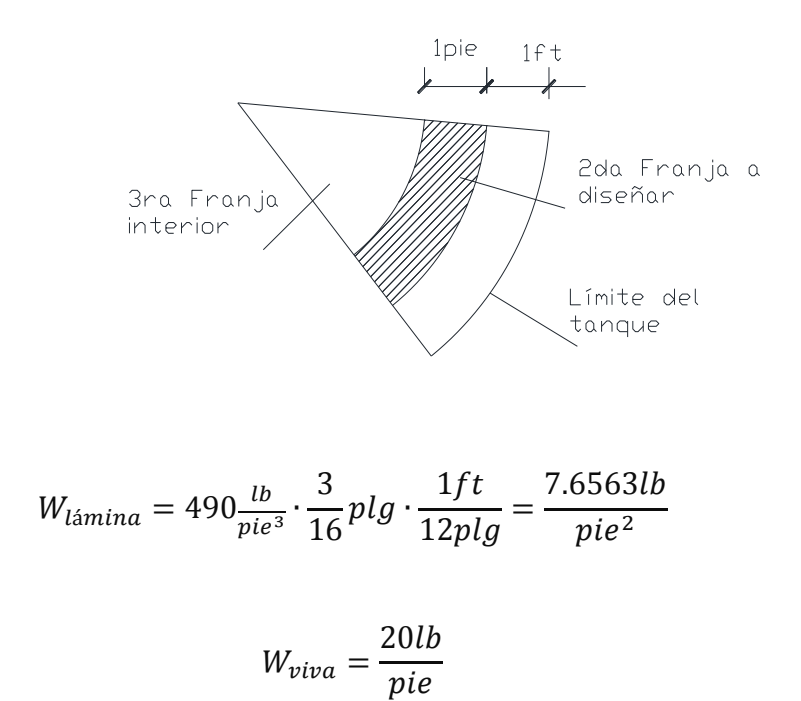

$$
\mathcal{L}^{\mathcal{L}}(\mathcal{L}^{\mathcal{L}})
$$

$$
W_{total} = W_{lamina} + W_{viva}
$$

$$
W_{total} = 7.6563 + 20 = 27.65 \frac{lb}{pie^2}
$$

Para la franja l''

Donde:

l' = longitud l'' = franja a diseñar  $M =$  momento Sreq = módulo de sección requerida

$$
W = 27.65 \frac{lb}{pie^2} \cdot 1ft = 27.65 \frac{lb}{pie}
$$

$$
M = \frac{W \cdot l^2}{8}
$$

$$
M = \frac{27.65 \cdot (1.91)^2}{8} = 12.67lb - pie \approx 152.01lb - plg
$$

$$
S_{req} = \frac{M}{F_s}
$$

$$
S_{req} = \frac{152.01lb - plg}{18000lb} = 0.008445plg^3
$$

**Figura 39. Espesor de la franja por diseñar**

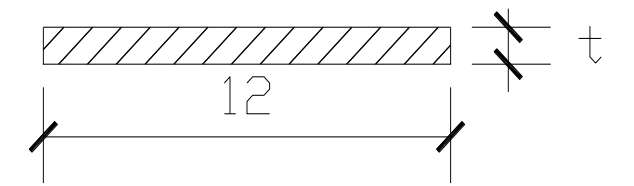

 Como mínimo se establece un grosor de 3/16 pulgadas, así se comprueba que el cálculo del área tributaria está bien definida, por lo tanto se plantea al revés, con el espesor definitivo de 3/16 pulgadas.

$$
S_{\frac{3}{16}} = \frac{12 \cdot (3/16)^2}{6} = 0.0703plg
$$

$$
M = f_b \cdot S \to \frac{W \cdot l^2}{8} = f_b \cdot S_{\frac{3}{16}} \to l = \sqrt{\frac{f_b \cdot S_{\frac{3}{16}} \cdot 8}{W \cdot 12plg}}
$$

$$
l = \sqrt{\frac{18000 \cdot 0.0703 \cdot 8}{27.65 \cdot 12}} = 5.5236pie
$$

Por lo tanto, la longitud del radio de la franja a diseñar será

$$
r = \frac{l' \cdot \pi}{l}
$$

$$
r = \frac{(7.88 - 2(1.5)) \cdot \pi}{5.5236} = 2.78 \le 4
$$

 Como el radio es menor que 4, se necesita un refuerzo de 6 a 8 lados, así que se diseñará los refuerzos de la tapa en octágono.

## **Figura 40. Planta de cubierta dividida en secciones**

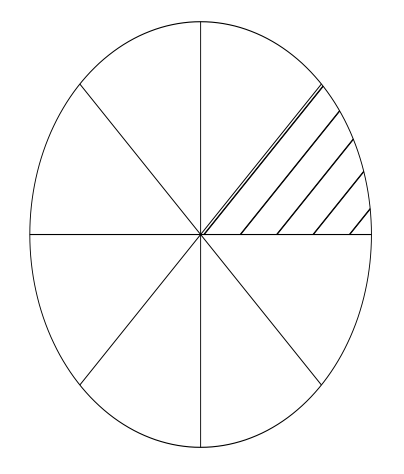

$$
\frac{1}{2} \text{arco} = \frac{\text{perímetro}}{16} = \frac{\pi \cdot \emptyset}{16}
$$
\n
$$
\frac{1}{2} \text{arco} = \frac{\pi \cdot 10.5}{16} = 2.0617 \text{pie}
$$
\n
$$
W_{lamina} = 7.6563 \frac{lb}{pie^2} \cdot 2.0617 \text{pie} = 15.78 \frac{lb}{pie}
$$
\n
$$
W_{viva} = 20 \frac{lb}{pie^2} \cdot 2.0617 \text{pie} = 41.23 \frac{lb}{pie}
$$
\n
$$
W_{refuero} = 490 \frac{lb}{pie^3} \cdot \frac{1 \text{pie}}{12 \text{plg}} \cdot \frac{1}{4} \text{plg} \cdot \frac{1 \text{pie}}{12 \text{plg}} \cdot 6 \text{plg} = \frac{5.10 \text{lb}}{\text{pie}}
$$
\n
$$
W_{total} = W_{lamina} + W_{viva} + W_{refuero}
$$
\n
$$
W_{total} = 15.78 + 41.23 + 5.10 = \frac{62.11 \text{lb}}{\text{pie}}
$$
\n
$$
M = \frac{W_{total} \cdot l^2}{8}
$$
\n
$$
M = \frac{62.11 \cdot (10.8232)^2}{8} = 909.46 \text{lb} - \text{pie} \cdot \frac{12 \text{plg}}{\text{pie}} = 10913.50 \text{lb} - \text{plg}
$$
\n
$$
f = \frac{M}{S}
$$
\n
$$
S = \frac{M}{f} = \frac{10913.50}{18000} = 0.61 \text{plg}^2 \therefore S = \frac{b \cdot 6^2}{6} = 0.1017 \text{plg} \approx \frac{1}{8} \text{plg}
$$

Chequeo por deflexión

$$
\Delta = \frac{5}{384} \cdot \frac{W_{total} \cdot l^4}{E \cdot l}
$$

$$
\Delta = \frac{5}{384} \cdot \frac{\frac{62.11}{12} \cdot (10.8232 \cdot 12)^4}{(29 \cdot 10^6) \cdot \left(\frac{0.125 \cdot 6^3}{12}\right)} = 0.2939plg
$$

$$
\frac{l}{180} = \frac{10.6633 \cdot 12}{180} = 0.71 > 0.2939 \text{ ok}
$$

Por lo tanto, llevará 8 refuerzos de 10.8232' \* 6" \* 1/8"

#### **c) Diseño de las paredes del cilindro**

Las presiones por capa se darán en pies, divididos por tramos de 4.

La altura del cilindro en este caso es igual al diámetro por lo que:

$$
H_{cilindro} = 20 pie
$$

Se puede escoger entre 3 opciones según conveniencia:

- 5 tramos de 4 pies cada uno
- 4 tramos de 5 pies cada uno
- 2 tramos de 8 pies cada uno, más un tramo de 4 pies

Entre menos soldadura exista es mejor, así que se escoge la opción 3, en este caso en particular se hacen dos integraciones de presión interna en el cilindro, para no tener mucha variedad de espesor en cada plancha.

Primera integración del cilindro en 19.8790 pie de profundidad

$$
t_{total}^{h} = 2.60 \cdot \frac{h_{agua} \cdot \emptyset_{cilindro}}{\Phi \cdot S}
$$

$$
t_{total}^{h} = 2.60 \cdot \frac{19.8790 \cdot 19.8790}{0.85 \cdot 15000} = 0.0806 \approx \frac{3}{32} \, plg
$$

$$
t_{h} = t_{total}^{h} + t_{corrosión}
$$

$$
t_{h} = \frac{3}{32} + \frac{1}{8} = \frac{7}{32} \approx \frac{1}{4} \, plg
$$

 En la segunda integración se hace un tramo de plancha de 8 pies, arriba de la primera integración menos 1 pie.

$$
h^{2da} = h^{1ra} - Tramo_{8pie} + 1pie
$$
  
\n
$$
h^{2da} = 19.8790 - 8 + 1 = 12.8790pie
$$
  
\n
$$
t_{Sub2}^{h} = 2.60 \cdot \frac{h_{Agua2} \cdot \phi_{cilindro}}{\phi \cdot S}
$$
  
\n
$$
t_{Sub2}^{h} = 2.60 \cdot \frac{12.8790 \cdot 19.8790}{0.85 \cdot 15000} = 0.0522 \approx \frac{1}{16}plg
$$
  
\n
$$
t_{h} = t_{Sub2}^{h} + t_{corrosión}
$$
  
\n
$$
t_{h} = \frac{1}{16} + \frac{1}{8} = \frac{3}{16}plg
$$

## **d) Diseño de las paredes del fondo**

Las presiones por capa se darán en pies, por lo que la altura del cono es igual al diámetro dividido 4.

$$
H_{cono} = \frac{r_{cilindro}}{2}
$$

$$
H_{cono} = \frac{7.64}{2} = 3.82pie
$$

Donde se asume la altura del cilindro de 19.8790 pie más la altura del cono invertido de 3.82pie, por lo que la altura del agua es de 23.70pie

$$
t = 2.60 \cdot \frac{h \cdot \emptyset \cdot \sec(\alpha)}{S}
$$
  

$$
t = 2.60 \cdot \frac{24.8488 \cdot 19.8790 \cdot \sec(26°33'54")}{0.85 \cdot 15000} = 0.1129 \approx \frac{1}{8} plg
$$
  

$$
t_{cono}^{final} = t_{cono}^h + t_{corrosión}
$$
  

$$
t_{cono}^{final} = \frac{1}{8} + \frac{1}{8} = \frac{1}{4} plg
$$

8

 $\overline{4}$ 

## **e) Diseño de la torre**

Se realiza una integración de pesos, donde se incluye el peso del tanque lleno, peso del agua y peso de la tapa más accesorios.

$$
W_{aquad} = V_{cilindro} \cdot 62.40lb = 171637.44lb
$$

$$
W_{tapa} = Area_{tapa} \cdot 7.66 \frac{lb}{pie^2}
$$
  
Area<sub>tapa</sub> =  $\pi \cdot r^2$  = 3.1416 · 7.64<sup>2</sup> = 183.37pie<sup>2</sup>  

$$
W_{tapa} = 183.37pie^2 \cdot 7.66 \frac{lb}{pie^2} = 1404.64lb
$$

$$
W_{cili ndro} = \left( \left( 2 \cdot \pi \cdot h^{2da} \cdot r_{cili ndro} \cdot \frac{3}{16} \cdot \frac{1}{12} \right) + \left( 2 \cdot \pi \cdot 8ft \cdot r_{cili ndro} \cdot \frac{1}{4} \cdot \frac{1}{12} \right) \right) \cdot 490
$$
  

$$
W_{cil} = \left( \left( 2 \cdot \pi \cdot 12.88 \cdot 7.64 \cdot \frac{3}{16} \cdot \frac{1}{12} \right) + \left( 2 \cdot \pi \cdot 8 \cdot 7.64 \cdot \frac{1}{4} \cdot \frac{1}{12} \right) \right) \cdot 490 = 8654.04 lb
$$

$$
W_{fondo} = \left( \left( \pi \cdot r_{cilindro} \cdot \sqrt{(H_{cono})^2 + (r_{cilindro})^2} \right) \cdot \frac{1}{8} \cdot \frac{1}{12} \right) \cdot 490
$$
  

$$
W_{fondo} = \left( \left( \pi \cdot 7.64 \cdot \sqrt{(3.82)^2 + (7.64)^2} \right) \cdot \frac{1}{8} \cdot \frac{1}{12} \right) \cdot 490 = 1046.45 lb
$$

$$
W_{accessories\,escalera} = 1000lb
$$

$$
W_{columns} = 263.78 \cdot 76.33 = 20134.3lb
$$

$$
W_{arriostres\,hor} = 604.43 \cdot 19.02 = 11496.26lb
$$

$$
W_{arriostres\,diagonales} = 1170.76 \cdot 8.81 = 10314.40lb
$$

Sumando todos los pesos se tiene como resultado:

$$
W_{total} = 225687.53 lb
$$

# **f) Análisis por sismo**

$$
T = C_1 \cdot (h_1)^{\frac{3}{4}}
$$
  
\n
$$
T = 0.02 \cdot (86.499)^{\frac{3}{4}} = 0.5673
$$
  
\n
$$
C = \frac{1.25 \cdot S}{T^{\frac{2}{3}}}
$$
  
\n
$$
C = \frac{1.25 \cdot 1.5}{(0.5373)^{\frac{2}{3}}} = 2.7362
$$

$$
V_{sismo} = \frac{Z \cdot I \cdot C}{R_W} \cdot \left( W_{tanque} + W_{agua} \right)
$$

V  $\boldsymbol{0}$ 3  $\cdot$ 

$$
P_n = \frac{W_{total}}{4}
$$
  
\n
$$
P_n = \frac{397324.97}{4} = 99331.24lb
$$
  
\n
$$
M_{sisimo} = V_{sismo} \cdot B_{Superior}^{Torre}
$$
  
\n
$$
M_{sismo} = 144954.74 \cdot \frac{19.879}{2} = 1440777.68lb - pie
$$
  
\n
$$
P_{x-sismo} = \frac{M_{sismo}}{H_{tangu}}
$$
  
\n
$$
P_{x-sismo} = \frac{1440777.68}{19.879} = 72477.37lb
$$
  
\n
$$
P_{y-sismo} = \pm \frac{\frac{M_{sismo}}{B_{x-x}^{vista} \cdot cos(45^{\circ})}{2}}
$$
  
\n
$$
P_{y-sismo} = \pm \frac{1440777.68}{2} = \pm 51249.24lb
$$

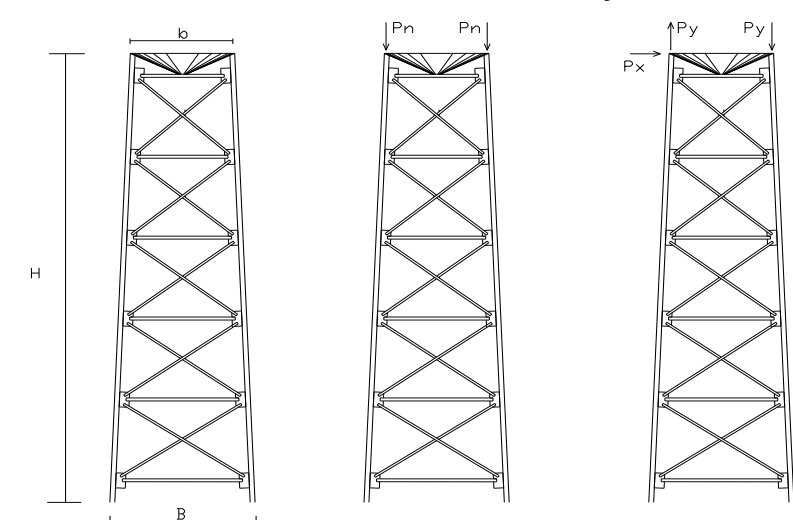

**Figura 41. Modelo matemático, análisis vertical y sismo**

Con estos datos se analiza por medio de cargas de sismo y se obtienen los resultados para obtener el análisis por viento es mejor realizar el análisis cuando el tanque está totalmente vacío.

$$
P = C_e \cdot C_q \cdot q_s \cdot I_w
$$

$$
P = 1.13 \cdot 0.80 \cdot 16.4 \cdot 1.15 = 17.0494 lb/pie2
$$

## **Figura 42. Cargas de viento aplicadas al tanque**

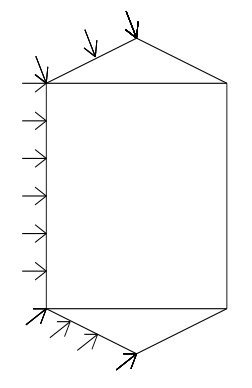

## **g) Cálculo de columna**

Según el análisis estructural tridimensional de la torre, la fuerza combinada del tanque lleno y sismo, resultó una fuerza axial en la columna más crítica de 210,250 lb, por lo que se diseña la columna más larga con esta carga.

## **Figura 43. Sección de columna**

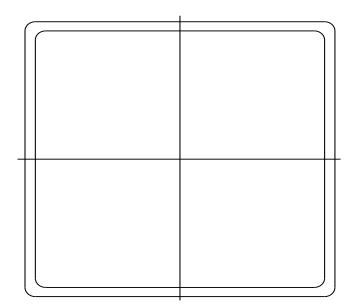

Suponiendo como alternativa de tubo cuadrado estructural de 10 \* 10 pulgadas con un grosor de 5/8 de pulgada obtenido del manual de la AISC, el área es 22.40 plg², y el radio de giro de 3.78 plg

## **h) Diseño de la placa base**

$$
F_p = 0.35 \cdot f'c
$$
  
\n
$$
F_p = 0.35 \cdot 3000 \frac{lb}{plg^2} = 1050 \frac{lb}{plg^2}
$$
  
\n
$$
B^2 = \frac{P}{F_p}
$$
  
\n
$$
B^2 = \frac{434700}{1050} = 414plg^2; B = 20.35plg \approx 20plg
$$
  
\n
$$
F_b = 0.75 \cdot F_y
$$
  
\n
$$
F_b = 0.75 \cdot 36000 = 27000 \frac{lb}{plg^2}
$$

$$
q = \frac{P}{B^2}
$$
  

$$
q = \frac{434700}{20^2} = 1086.75 \frac{lb}{plg^2}
$$
  

$$
M = \frac{q \cdot n^2}{2}
$$
  

$$
M = \frac{1086.75 \cdot 2.5^2}{2} = 3396.09lb - plg
$$

Calculando el espesor de la placa.

$$
t = \sqrt{\frac{6 \cdot m}{F_b}}
$$

$$
t = \sqrt{\frac{6 \cdot 3396.09}{27000}} = 0.8687plg \approx 1plg
$$

Usar una placa de 20 \* 20 \* 1 pulgadas.

## **i) Diseño de los pernos de anclaje**

Suponiendo que deban de soportar todo el momento, aún cuando la fuerza axial reducirá considerablemente el momento;

$$
T = \frac{M}{\phi_{perno}} \quad y \quad F_t = 0.6 \cdot F_y
$$

Por lo que el área requerida es:

$$
A_{requerida} = \frac{T}{F_t} \qquad \text{sustituyendo} \qquad \emptyset = \sqrt{\frac{A_{requerida}}{n \cdot \frac{\pi}{4}}}
$$

n = número de pernos requeridos a tensión.

Pernos de corte:

$$
F_v = 0.40 \cdot F_y
$$
  
\n
$$
F_v = 0.40 \cdot 36000 = 14400lb - plg
$$
  
\n
$$
A_{perno} = \frac{53.630kip}{14.440kip} = 3.7243plg^2
$$
  
\n
$$
n = \frac{A_{perno}}{8 \text{pernos}}
$$
  
\n
$$
n = \frac{3.7243plg^2}{8} = 0.4655plg^2 \approx \frac{7}{8}plg \text{ cada perno}
$$

En tensión hacia arriba fuerza de sismo, para evitar volteo.

$$
F_t = 0.60 \cdot F_y
$$
  
\n
$$
F_t = 0.60 \cdot 36000 = 21600lb - plg
$$
  
\n
$$
A_{perno} = \frac{126.300kip}{21.600kip} = 5.8472plg^2
$$
  
\n
$$
n = \frac{5.8472plg^2}{8} = 0.7309plg^2 \approx 1plg \text{ cada perno}
$$

Por lo tanto, se utilizará el mayor de las dos medidas, por que se utilizarán 8 pernos de 1 pulgada

## **j) Diseño de pedestales**

La fuerza axial en cada columna es de 210,250 lb ≈ 95,367.80 kg, con esta fuerza se procede a introducirla en la fórmula de columna corta:

$$
P = 0.80\emptyset [0.85f'c(A_g - A_{st}) + fyA_{st}]
$$
  
96000 = 0.80 · 0.7(0.85 · 210 · (A<sub>g</sub> - 0.1 · A<sub>g</sub>) + f<sub>y</sub> · 0.1 · A<sub>g</sub>)

$$
A_g = 388.16 \, \text{cm}^2
$$
\n
$$
b = 19.70 \approx 25 \, \text{cm}
$$

Con la sección establecida de la columna corta, se procede a calcular el área de acero necesaria siempre con la misma fórmula:

$$
P = 0.80\emptyset[0.85f'c(A_g - A_{st}) + fyA_{st}]
$$
  
96000 = 0.80 · 0.7(0.85 · 210 · (625 - A\_{st}) + 210 · A\_{st})  

$$
A_{st} = 22.75cm^2
$$

Cálculo de límites de acero: según ACI, el área de acero en una columna debe estar dentro de los siguientes límites 1% Ag < As < 6% Ag en zona sísmica.

$$
Asmín = 0.01 (25*25) = 6.25 cm2
$$
 
$$
Asmáx = 0.06 (25*25) = 37.50 cm2
$$

Se propone un armado, se aconseja iniciar con un valor cerca de Asmín 8 varillas No. 4 con área de 10.14 cm<sup>2</sup>, y además se colocarán estribos No. 3 a d/2 en todo el pedestal.

## **i) Diseño de zapatas de pedestal**

Como es un pedestal, se asume que los momentos ejercidos en la zapata son nulos, por lo que se diseña una zapata con carga concéntrica. El área de la zapata está dada por:

$$
A_{zap} = \frac{P}{q_s}
$$

$$
q_s = \frac{q_{ult}}{2}
$$

Donde:

P = Resultante de cargas actuantes verticales = 96000kg q<sup>s</sup> = Presión máxima resultante en el borde de la zapata.  $q_{ult}$  = Presión admisible del suelo = 35ton/m<sup>2</sup>.

$$
q_s = \frac{35000}{2} = 17500 \frac{kg}{m^2}
$$

$$
A_{\text{zap}} = \frac{96000}{17500} = 5.49 m^2
$$

$$
B = \sqrt{5.49} = 2.34 \approx 2.0 m t s
$$

Con el área de la zapata, se calcula el P de diseño

$$
PD = \frac{P}{A_{zap}}
$$

$$
PD = \frac{96}{4} = 24 \text{tor}
$$

Chequeo de corte simple:

$$
\emptyset V_{ct} = 0.85 \cdot 0.53 \cdot \sqrt{f'c} \cdot 100 \cdot d
$$
  

$$
\emptyset V_{ct} = 0.85 \cdot 0.53 \cdot \sqrt{210} \cdot 100 \cdot 30 = 283815 \frac{kg}{cm}
$$
  

$$
V_u = PD \cdot (B \cdot (l - d))
$$
  

$$
l = \frac{B - c}{2} = \frac{200 - 25}{2} = 87.5cm
$$
  

$$
V_u = 24000 \cdot 2 \cdot (0.875 - 0.3) = 27,600 \frac{kg}{cm}
$$

Se comprueba que el corte resistente es mayor al corte que actúa.

Chequeo de corte punzonante:

$$
\emptyset V_{up} = 0.85 \cdot 0.27 \left( 2 + \frac{4}{\beta} \right) \cdot \sqrt{f'c} \cdot L \cdot d
$$
  
\n
$$
L = 4 \cdot (c + d) = 4 \cdot (0.25 + 0.30) = 2.20
$$
  
\n
$$
\emptyset V_{up} = 0.85 \cdot 0.27 \left( 2 + \frac{4}{1} \right) \cdot \sqrt{210} \cdot 2.20 \cdot 0.30 = 95643.09 \frac{kg}{cm}
$$
  
\n
$$
V_{up} = PD \cdot \left( A_z - A_p \right)
$$
  
\n
$$
A_p = (c + d)^2 = (0.25 + 0.30)^2 = 0.30
$$
  
\n
$$
V_{up} = 24000 \cdot (2^2 + 0.30)^2 = 32856 \frac{kg}{cm}
$$

Se comprueba que el corte punzonante resistente es mayor que el corte punzonante actuante; se procede a calcular el momento último.

$$
MU = \frac{PD \cdot l^2}{2}
$$

$$
MU = \frac{24000 \cdot 0.875^2}{2} = 9187.5kg - m
$$

Con el momento calculado, se saca el área de acero necesaria:

$$
A_s = \left(b \cdot d - \sqrt{(b \cdot d)^2 - \frac{MU \cdot b}{0.003825 \cdot f'c}}\right) \cdot \frac{0.85 \cdot f'c}{fy}
$$

$$
A_s = \left((200 \cdot 30) - \sqrt{(200 \cdot 30)^2 - \frac{9187.5 \cdot 200}{0.003825 \cdot 210}}\right) \cdot \frac{0.85 \cdot 210}{2810} = 12.31 \text{cm}^2
$$

$$
S = \frac{A_{var} \cdot 100}{A_s}
$$

$$
S = \frac{1.27 \cdot 100}{12.31} = 10.32
$$

Se colocaran varillas No. 4 @ 10cm

## **2.2.13.3 Estación de bombeo**

La estación de bombeo, es la estructura destinada a elevar un [fluido](http://es.wikipedia.org/wiki/Fluido) desde el nivel freático hasta el tanque elevado. Consta de las siguientes partes:

- Caseta de bombeo
- Bomba sumergible
- Línea de impulsión
- Línea de alimentación de energía

### **a) Caseta de bombeo:**

Ya se encuentra construida, tiene un dimensionamiento de 4.00 \* 4.00 metros y alberga el equipo necesario para el buen funcionamiento de la bomba

### **b) Equipo de bombeo:**

Consiste en una bomba multietapa marca Berkeley, serie 7T, motor eléctrico monofásico de 7.5 HP, la cual ya esta instalada.

#### **2.2.14 Diseño de la red de distribución**

Para diseñar la red de distribución, se utilizó el método de redes abiertas debido a que las viviendas se encuentran dispersas; se tomará en cuenta que el análisis de redes abiertas, es similar al de la conducción y es un conjunto de tuberías libres o forzadas (presión), que parten del tanque de distribución hacia los domicilios. Para el diseño, se deben tener los siguientes aspectos fundamentales:

a) Capacidad suficiente para transportar el caudal de día máximo.

b) La selección del diámetro y clase de la tubería que se empleará deberá ajustarse a la máxima economía.

c) Se debe diseñar de nudo a nudo

A continuación se muestra el cálculo para el primer tramo, de la estación E-0 a la estación E-1.

Datos:

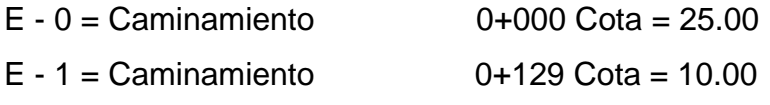

 $QMD = 5.86$   $1/s$ 

La longitud "L" de diseño, del caminamiento respectivo de estación 0 a estación 1, es de 34.00 m.

#### **a) Cálculo de carga disponible**

La carga disponible es la diferencia de cota del terreno o cota piezométrica del punto anterior y la cota del terreno del punto posterior.

$$
H=C_o-C_f
$$

Donde:

H = presión hidrostática  $C<sub>o</sub> = \cot \alpha$  del terreno o cota piezométrica del punto anterir  $C_f$  = cota del terreno o punto posterior

$$
H = 25 - 9.5 = 15.5m
$$

#### **b) Cálculo del diámetro teórico de la tubería**

Para calcular el diámetro de la tubería, se aplica la fórmula de Hazen – Williams, la cual viene dada por:

$$
H_f = \frac{1743.811 \cdot L \cdot Q^{1.85}}{C^{1.85} \cdot \emptyset^{4.87}}
$$

Donde:

 $H_f$  = pérdida de carga en metros

C = coeficiente de fricción interno (Para HG (C=100), y para PVC

 $(C=150)$ 

D = diámetro interno en pulgadas

L = longitud de diseño en metros

 $Q =$  caudal en litros por segundo

Conociendo la altura máxima disponible por perder, se toma como Hf, la cual permitirá encontrar el diámetro teórico necesario para la conducción del agua. Despejando el diámetro de la fórmula anterior, se tiene:

$$
\emptyset = \left(\frac{1743.811141 \cdot L \cdot Q^{1.85}}{H_f \cdot C^{1.85}}\right)^{\frac{1}{4.87}}
$$

$$
\emptyset = \left(\frac{1743.811141 \cdot 34 \cdot (5.86)^{1.85}}{15.00 \cdot (150)^{1.85}}\right)^{\frac{1}{4.87}} = 1.60 \text{plg}
$$

Se deben calcular las pérdidas reales, debiendo probar con diámetros comerciales superiores o inferiores de tubería, a manera de contrarrestar estas pérdidas y lograr mantener presiones adecuadas a lo largo del tramo que se está diseñando.

Los diferentes diámetros internos para tubería de PVC de 160, 250 y 315 PSI, se obtuvieron de las tablas de tuberías de PVC 1120 ASTM D 2241 SDR 26, 17 y 13.5 respectivamente, proporcionada por el fabricante Tubovinil. Se tomó la decisión de usar tubería PVC con diámetro de 4", 160 PSI para el tramo de E-0 a E-1, para garantizar una presión adecuada.

### b) Cálculo de perdidas por fricción

Una vez definido el diámetro interno de la tubería, se procede a calcular el valor real de la pérdida en este tramo; por medio de la ecuación de Hazen-Williams.

Sustituyendo valores:

$$
H_f = \frac{1743.811 \cdot L \cdot Q^{1.85}}{C^{1.85} \cdot \emptyset^{4.87}}
$$

$$
H_f = \frac{1743.811 \cdot 34 \cdot (4.33)^{1.85}}{(150)^{1.85} \cdot (5.86)^{4.87}} = 0.12m
$$

### **c) Cálculo de la cota piezométrica**

La cota piezométrica del punto posterior del tramo, se calcula restando la cota piezométrica del punto anterior, menos la pérdida del tramo.

$$
P_{Zf} = P_{Zo} - H_f
$$

Donde:

.

 $P_{Zf}$  = cota piezométrica del punto posterior

 $P_{Zo}$  = cota del terreno o piezométrica del punto anterior

 $H_f$  = pérdida de carga

$$
P_{Zf} = 25 - 0.12 = 24.88 \, mc\,a
$$

## **d) Cálculo de la presión hidrodinámica**

La presión hidrodinámica al inicio de este tramo es cero, debido a la presión atmosférica, pero la presión hidrodinámica al final del tramo se calcula de la siguiente manera:

$$
P_{Df} = P_{Zf} - C_f
$$

Donde:

 $P_{Df}$  = presión hidrodinámica al final del tramo  $P_{Zf}$  = cota piezométrica al final del tramo  $C_f$  = cota de terreno al final del tramo diseñado

 $P_{DF} = 24.88 - 9.5 = 15.38m$ 

## **e) Cálculo de la velocidad**

El parámetro que se utiliza para la velocidad es:

 $V$ max = 5m/s  $Vmin = 0.40m/s$ 

La fórmula viene expresada de la siguiente manera:

$$
V = \frac{1.974 \cdot Q}{\phi^2}
$$

Donde:

- V = velocidad del agua en metros por segundo.
- $Q =$  caudal en litros por segundo ( $L/S$ )
- $\varnothing$  = diámetro interno de la tubería en pulgadas

$$
V = \frac{1.974 \cdot 5.86}{(4.33)^2} = 0.62 \frac{m}{s} \to 0.40 \le 0.62 \le 5.0
$$

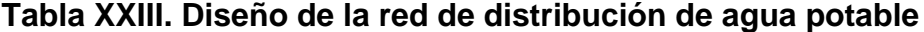

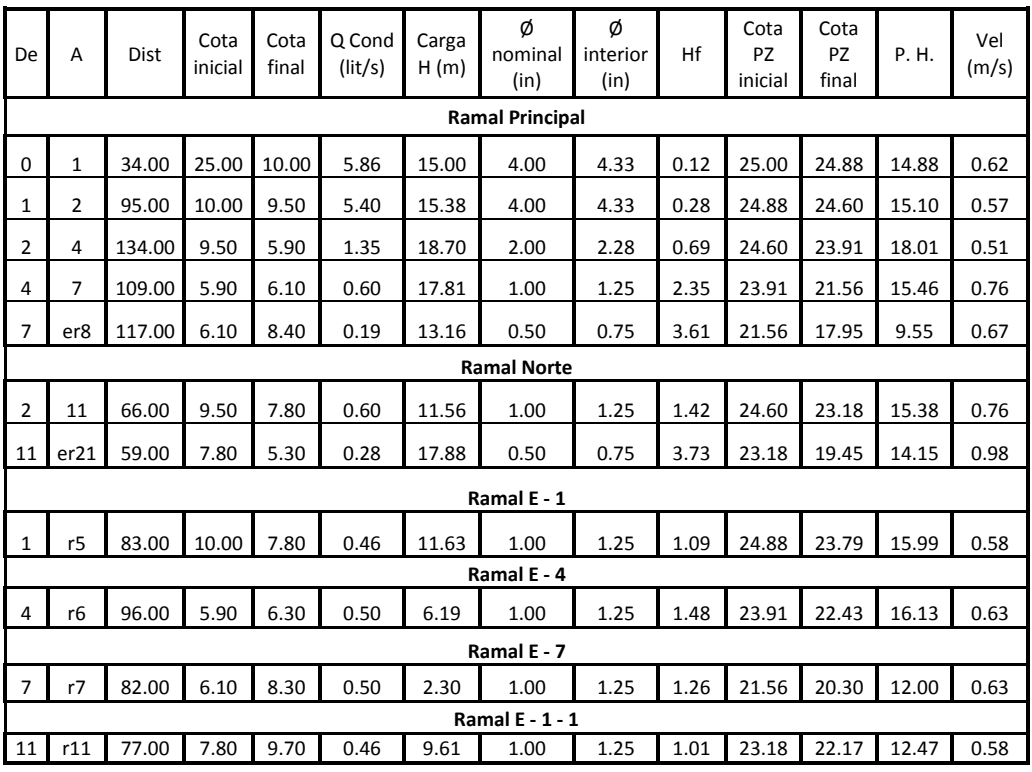

#### **2.2.15 Sistema de desinfección**

Se utilizará un alimentador automático de tricloro, instalado en serie con la tubería de conducción, a la entrada del tanque de distribución.

La cantidad de litros que se tratarán a través del sistema, será el caudal de conducción durante un día. Este caudal es de 2.93 l/s, haciendo un total de 253,152 litros diarios.

Las tabletas de tricloro son una forma de presentación del cloro: pastillas de 200 gramos de peso, 3 pulgadas de diámetro, por 1 pulgada de espesor, con una solución de cloro al 90% y 10% de estabilizador. La velocidad a la que se disuelve, es de 15 gramos en 24 horas. Para determinar la cantidad de tabletas al mes, para clorar el caudal de conducción, se hace mediante la fórmula para hipocloritos:

$$
G = \frac{C \cdot M \cdot D}{\%Cl}
$$

Donde:

G = Gramos de tricloro C = Miligramos por litro deseados M = Litros de agua a tratarse por día  $D = N$ úmero de días %CL = Concentración de cloro

La cantidad de gramos de tricloro oscila entre 0.07% y 0.15%, éste depende del caudal a tratar, para este proyecto (3.40 lts/seg = 293,760lts/día) se utilizará un valor del 0.1%, por lo que se tiene:

$$
G = \frac{0.001 \cdot 253151 l/d \cdot 30d}{0.9} = 8438.6 gr
$$

Cantidad tabletas

$$
CT = \frac{9792gr}{200gr} = 42.20 \approx 43 \t{table \t{as/mes}}
$$

#### **2.2.16 Obras hidráulicas**

a) Válvulas de control

Válvula que modula el flujo mediante una pieza que gira alrededor de un eje, sirve para desactivar el funcionamiento de la bomba cuando el tanque llega a su capacidad máxima.

#### **2.2.17 Conexiones domiciliares**

Estas se construirán inmediatas al cerco de las propiedades, con el objetivo de que el costo de las conexiones sea lo más bajo posible, debido a la variación de estas longitudes y para efectos de presupuesto, se asignaron tres tubos de PVC de  $\frac{1}{2}$ " por cada conexión domiciliar, cada conexión está compuesta además por: chorro de  $\frac{1}{2}$ ", codos de 90°, llave de paso, etc.

#### **2.2.18 Programa de operación y mantenimiento**

Esta etapa es de suma importancia y debe considerarse prioritaria, ya que ningún sistema de agua potable puede funcionar por sí mismo, ni funcionar de manera adecuada si se opera de manera inadecuada; por otra parte su mantenimiento es indispensable. Por tal razón se pretende que funcione un comité para resolver de manera inmediata, la mayoría de los problemas técnicos, operativos y administrativos, que se presenten durante el servicio del sistema de agua potable.

#### **Operación y mantenimiento**

El encargado del funcionamiento, debe ser un fontanero asalariado, que realizará inspecciones periódicas a todos los componentes físicos del sistema, para garantizar su funcionamiento.

Entre las actividades más comunes del fontanero están: detectar posibles fugas, efectuar reparaciones necesarias, alimentación y limpieza del sistema de desinfección, mantener limpia las unidades de maleza y velar por el buen funcionamiento de todas las obras complementarias.

#### **2.2.19 Propuesta de tarifa**

Un sistema de agua potable no es solamente la fase de construcción, se le debe dar una operación y un mantenimiento adecuado, para garantizar la sostenibilidad del mismo durante el período para el que a sido diseñado. Esto implica que es necesario contar con recursos suficientes para operar el sistema, darle un mantenimiento preventivo y cuando así lo amerita también correctivo; dichos recursos sólo pueden obtenerse a través del pago mensual de una tarifa que cada una de las viviendas deberá cancelar.

#### **Costo de operación (O)**

Representa el pago mensual al fontanero por revisión de tubería, conexiones domiciliares, mantenimiento y operación de los sistemas de

desinfección. Estimando que recorrerá 990 metros de línea, revisará 57 conexiones, atendiendo el cuidado y limpieza. Además se contempla un factor que representa las prestaciones. Por lo que se tiene:

$$
0 = 1.43 \cdot \left( \frac{L_{tuberia} \cdot \text{jornal}}{L_{tuberia/mes}} + \frac{No_{conexiones} \cdot \text{jornal}}{20_{conexiones/mes}} + \frac{\text{mantenimiento} \cdot \text{jornal}}{30_{dias/mes}} \right)
$$
  

$$
0 = 1.43 \cdot \left( \frac{1.242 \text{km} \cdot Q.40.00}{0.990 \text{km}} + \frac{56 \cdot Q.40.00}{20} + \frac{Q.40.00}{30} \right) = \frac{Q.205.23}{\text{mes}} = 0.40 \cdot \frac{Q.40 \cdot \text{m} \cdot Q \cdot \text{m}}{1000 \cdot \text{m}} = 0.40 \cdot \frac{Q.40 \cdot \text{m}}{1000 \cdot \text{m}} = 0.40 \cdot \frac{Q.40 \cdot \text{m}}{1000 \cdot \
$$

## **Costo de mantenimiento (M)**

Este costo se utilizará para la compra de materiales del proyecto cuando sea necesario, mejorar o sustituir los que estén instalados. Se estima como el 4 por millar del costo total del proyecto presupuestado, dentro del período de diseño.

$$
M = \frac{0.004 \cdot C_{Proyecto}}{21}
$$

$$
M = \frac{0.004 \cdot Q.683,295.00}{21} = Q.130.15 / \text{mes}
$$

### **Costo de tratamiento (T)**

Este será el que se requiere para la compra y mantenimiento del método de desinfección, gasto mensual.

$$
T = Costo_{tableta} \cdot No \cdot_{tabletas\ mes}
$$

$$
T = Q.10.00 \cdot 43 = \frac{Q.430.00}{mes}
$$

#### **Costo de administración (A)**

Representa el fondo que servirá para gastos de papelería, sellos, viáticos, etc. Se estima un 15% de la suma de los anteriores.

$$
A = 0.15 \cdot (O + M + T)
$$
  

$$
A = 0.15 \cdot (Q.205.23 + Q.130.15 + Q.430.00) = \frac{Q.114.81}{me}
$$

### **Costo de reserva (R)**

Cantidad de dinero dedicada a cualquier imprevisto que afecte al proyecto. Será del 12% de la suma de los costos de operación, mantenimiento y tratamiento.

$$
R = 0.12 \cdot (O + M + T)
$$
  

$$
R = 0.12 \cdot (Q.205.23 + Q.130.15 + Q.430.00) = \frac{Q.91.85}{me}
$$

#### **Costo por energía eléctrica (EE)**

Este costo no fue tomado en cuenta debido a que este gasto lo absorbe la municipalidad.

### **Cálculo de tarifa propuesta (TAR)**

$$
TAR = \frac{O + M + T + A + R}{No. Viviendas}
$$

$$
TAR = \frac{Q.205.23 + Q.130.15 + Q.430.00 + Q.114.81 + Q.91.85}{90} = Q.10.80
$$

La municipalidad de Champerico tiene una cuota única de servicio de agua, que es de Q. 15.00, por lo que la tarifa de servicio mensual es aceptable.

## **2.2.20 Planos del sistema de abastecimiento de agua potable**

Los planos constructivos para el sistema de abastecimiento de agua potable se presentan en el anexo, están conformados por: planta de conjunto, planta y perfil de línea de conducción y red de distribución, tanque elevado, detalles generales y estructurales de tanque de distribución.

## **2.2.21 Presupuesto**

Para el presupuesto de este proyecto se utilizaron los parámetros del proyecto de edificación, en cuanto a costos indirectos se aplicó el 30%.

| No             | Descripción                                     | Cantidad       | Unidad         |   | Precio Unitario |   | Total        |  |
|----------------|-------------------------------------------------|----------------|----------------|---|-----------------|---|--------------|--|
| 1              | Trabajos preliminares                           |                |                |   |                 |   |              |  |
| 1.1            | Replanteo topográfico                           | 990            | ml             | Q | 4.50            | Q | 4,455.00     |  |
| 1.2            | Excavación                                      | 712.8          | m <sup>3</sup> | Q | 32.15           | Q | 22,916.52    |  |
| 1.3            | Relleno                                         | 641.52         | m <sup>3</sup> | Q | 23.25           | Q | 14,915.34    |  |
| 1.4            | Retiro de material sobrante                     | 71.28          | m <sup>3</sup> | Q | 25.85           | Q | 1,842.59     |  |
| $\overline{2}$ | Obras de arte                                   |                |                |   |                 |   |              |  |
| 2.1            | Tanque metálico elevado 25m                     | 1              | Global         | Q | 410,500.00      |   | Q 410,500.00 |  |
| 2.4            | Válvula de limpieza                             | $\overline{2}$ | Unidad         | Q | 2,625.00        | Q | 5,250.00     |  |
| 2.5            | Hipoclorador                                    | 1              | Unidad         | Q | 7,250.89        | Q | 7,250.89     |  |
| 3              | Suministro, transporte e instalación de tubería |                |                |   |                 |   |              |  |
| 3.1            | Tubería PVC 160 PSI 4" + accesorios             | 129            | Unidad         | Q | 425.30          | Q | 54,863.70    |  |
| 3.2            | Tubería PVC 160 PSI 2" + accesorios             | 134            | Unidad         | Q | 245.28          | Q | 32,867.52    |  |
| 3.4            | Tubería PVC 160 PSI 1" + accesorios             | 453            | Unidad         | Q | 110.11          | Q | 49,879.83    |  |
| 3.4            | Tubería PVC 200 PSI 0.5" + accesorios           | 177            | Unidad         | Q | 89.50           | Q | 15,841.50    |  |
| 3.5            | Conexiones prediales                            | 90             | Unidad         | Q | 380.28          | Q | 34,225.20    |  |
| Total          |                                                 |                |                |   |                 |   | Q 654,808.09 |  |

**Tabla XIV. Presupuesto de construcción**

#### **2.2.22 Estudio de impacto ambiental**

**Impacto ambiental:** es cualquier alteración de las condiciones ambientales o creación de un nuevo conjunto de condiciones ambientales adverso o benéfico, provocada por la acción humana o fuerzas naturales.

**Evaluación de impacto ambiental (EIA):** "instrumento de política, gestión ambiental y toma de decisiones formado por un conjunto de procedimientos capaces de garantizar, desde el inicio de la planificación, que se efectúe un examen sistemático de los impactos ambientales de un proyecto o actividad y sus opciones, así como las medidas de mitigación o protección ambiental que sean necesarias para la opción a ser desarrollada. Los resultados deberán ser presentados a los tomadores de decisión para su consideración".

Una evaluación de impacto ambiental es hacer un diagnóstico del área en donde se realizará o realizó la construcción de un proyecto, determinando en detalle la situación ambiental actual del medio biótico y abiótico que será impactada directamente por la obra.

La importancia de una evaluación de impacto ambiental radica en permitir analizar cada una de las actividades a desarrollar en el proyecto, definiendo el área impactada y el efecto o impacto para cada uno de los factores ambientales. El estudio de impacto ambiental da a conocer o identificar los impactos al ambiente producidos por la obra.

Durante la etapa de construcción u operación de la obra es importante conocer que el proyecto ocasionará varios impactos negativos de carácter

transitorio sobre los componentes aire, suelo, agua, biota (hábitat, flora y fauna), paisaje, etc.

## **a) Información general**

**Localización del proyecto:** todos los componentes del proyecto se ubican en la aldea Conacaste, aproximadamente a 2 km de la cabecera municipal de Champerico.

**Descripción del proyecto:** el proyecto consiste en el sistema de abastecimiento de agua potable a la comunidad y contará con un tanque metálico elevado, línea de conducción y red de distribución de agua

#### **Características generales del proyecto:**

*Longitud del proyecto:* 990 metros *Tipo de sistema:* por bombeo *Periodo de diseño:* 21 años *Aforo: 12.5* l/s. *Beneficiarios actuales:* 630 servicios *Costo del proyecto:* Q 654,808.09 *Tiempo aproximado de ejecución:* 4 meses

**Área y situación legal del terreno:** el área de influencia del proyecto es de aproximadamente 3 km<sup>2</sup> y es una planicie dedicada a la ganadería y siembra de algodón; no presenta problemas legales en la zona del pozo debido a que la municipalidad a comprado los terrenos, además el paso de tubería no tiene problemas legales.

**Los trabajos necesarios para la preparación del terreno son:** la limpieza y desmonte, el manejo y disposición final de los desechos sólidos provenientes de la limpieza, desmonte excavación y compactación o consolidación del terreno.

**Uso de recursos naturales del área:** agua del suelo proveniente de las excavaciones.

**Sustancias o materiales que serán utilizados:** cemento, hierro, arena, piedra, grava y tubería de PVC.

#### **b) Impacto ambiental y medidas de mitigación**

**Residuos y/o contaminantes que serán generados:** *Impacto:* dentro de los residuos generados se tendrán las emisiones de partículas a la atmósfera, descarga de aguas residuales, desechos sólidos y otros. *Mitigación:*  la maquinaria y equipo utilizados deben tener filtros para reducir la emanación de contaminantes; durante el transporte de materiales, los mismos deben cubrirse con lona para evitar la dispersión de partículas de suelo a lo largo del trayecto de acarreo, esto evitará malestar a los pobladores que se encuentran a la orilla del tramo en construcción.

**Emisiones a la atmósfera:** *Impacto:* el componente atmosférico se verá impactado por actividades como el acarreo de material; durante la realización de esta actividad se generan partículas de polvo, los cuales quedan en suspensión. Este impacto puede producir enfermedades respiratorias a los trabajadores. *Mitigación:* se recomienda que en los campamentos se instalen letrinas o en su defecto fosas sépticas, mismas que deberán ser ubicadas lejos de los causes o fuentes de agua, evitando que tengan contacto con la capa

freática, estas deberán ser en número proporcional de 1 servicio por cada 10 personas.

**Descarga de aguas residuales:** *Impacto:* el manejo inadecuado de excretas, provenientes de los campamentos y de otras áreas de trabajo puede generar la contaminación del suelo y los cuerpos de agua. *Mitigación:* es conveniente que para el tratamiento de los lubricantes se construya una fosa de captación para este tipo de residuos en el área de campamento, estos posteriormente deberán ser recolectados y depositados en toneles de metal para trasportarlos a áreas de reciclaje.

**Desechos sólidos:** *Impacto:* dentro de los contaminantes que se producirán en la fase de construcción y operación del proyecto se tienen los residuos del material de excavación, construcción y operación del sistema; además se tendrán desechos producto de los trabajadores, entre otros. *Mitigación:* en lo que respecta al material de excavación, el mismo se utilizará para cubrir la zanja, por lo que no habrá mucho problema al respecto. En lo que respecta a los repuestos, neumáticos entre otros, estos desechos deberán ser recolectados en el campamento y llevarlos a sitios donde puede ser reciclado o utilizados para alguna labor industrial, pero no deberá ser ubicados a lo largo del tramo en construcción, ni en vertederos clandestinos y municipales.

**Ruidos y/o vibraciones:** *Impacto:* los impactos ambientales por ruido se dan principalmente por la utilización de herramienta y equipo durante la fase de preparación del sitio y durante la fase de construcción del sistema. El ruido puede resultar perjudicial para la fauna, trabajadores y pobladores de las comunidades aledañas al proyecto. *Mitigación:* la maquinaria, herramienta y equipo a utilizar debe encontrarse en adecuadas condiciones de funcionamiento

para minimizar las emisiones sonoras, además deberá de equiparse a todo el personal de campo con el equipo de protección especial. Además se recomienda desarrollar los trabajos únicamente en jornada diurna, se considera que este impacto es de duración temporal ya que el mismo se presenta durante el tiempo de ejecución de la obra.

**Contaminación visual:** *Impacto:* una mala selección del sitio donde se instale el campamento o donde se deposite el material de desperdicio, puede ocasionar alteraciones al paisaje, además se tendrá actividades propias del proyecto como la remoción de la cobertura vegetal por donde pasará la tubería. *Mitigación:* el área de campamento deberá ubicarse de preferencia en sitios donde no se afecten las cuencas visuales, o bien donde se tengan cortinas vegetales para favorecer el impacto visual. Además al finalizar las labores en el área del proyecto, se deberá adecuar el sitio a las condiciones originales, con actividades de reforestación con especies arbóreas nativas.

La ubicación de los bancos de material será determinante para este factor ya que debido a las condiciones topográficas, una mala selección de estos sitios afectará el paisaje del lugar, por lo que se recomienda al finalizar las labores de extracción de material nivelar el terreno y posteriormente revegetar con especies arbóreas del lugar.

### **2.2.23 Evaluación socio económica**

En general, los proyectos de sistemas de abastecimiento de agua potable tienen un gran componente social, el cual provee al proyecto un enfoque para el análisis de su evaluación en este sentido; por lo tanto se consideran los efectos indirectos y de valorización social, de beneficio y costo que conlleva su instalación y manejo.

La evaluación de proyectos por medio de métodos matemáticos y financieros es de utilidad para conocer la rentabilidad que generarán. Para ello se utilizarán los métodos del valor presente neto y la tasa interna de retorno.

#### **2.2.23.1 Valor presente neto**

El valor presente neto (VPN) se utiliza para comparar alternativas de inversión. Consiste en transformar la inversión inicial, los ingresos y egresos anuales, así como valores de rescate futuros de un proyecto a un valor presente, a manera de determinar si este es rentable al término del periodo de funcionamiento.

Para el presente proyecto se determinó el VPN con una tasa de interés igual a la tasa de rendimiento mínima atractiva, que en el mercado actual es del 11%. El procedimiento a realizar será:

Costo de ejecución = Q. 654,808.09, debido a la característica del proyecto, esta inversión no es recuperable y deberá ser proporcionada por alguna institución, sea o no gubernamental. Para el análisis de VPN, este rubro no se considerará debido a que se analiza si el proyecto es auto sostenible.

Costo de operación y mantenimiento anual (CA); los valores actuales de egresos que presenta el departamento de aguas y el sistema de abastecimiento de agua potable son:

Costo de operación y mantenimiento anual (CA); del análisis de tarifa se tiene:

$$
CA = (O + M + T + A + R) \cdot 12
$$

150

$$
CA = (Q.205.23 + Q.130.15 + Q.430.00 + Q.114.81 + Q.91.85) \cdot 12
$$
  
= Q.11664.48

Tarifa poblacional anual (IA)

$$
IA = \frac{Q.15.00}{vivienda} \cdot 90vivienda \cdot 12meces = Q.16200.00
$$

# **Figura 44. Gráfica de valor presente neto**

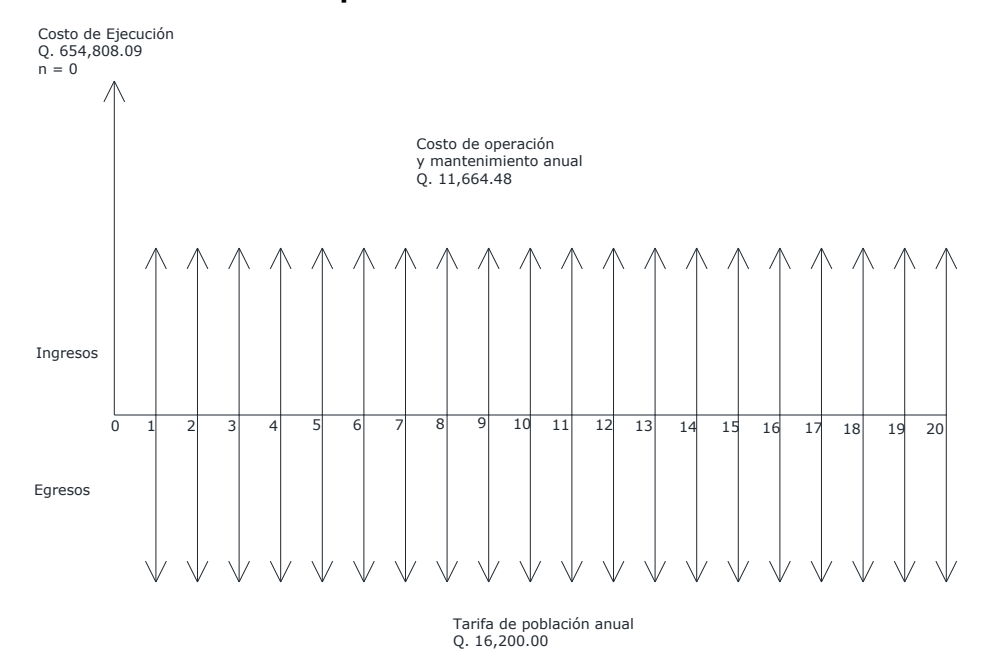

Costo de operación y mantenimiento

$$
VP = CA \cdot \frac{(1+i)^n - 1}{i \cdot (1+i)^n}
$$

$$
VP = 11664.48 \cdot \frac{(1+0.11)^{21} - 1}{0.11 \cdot (1+0.11)^{21}} = Q.94192.69
$$

Tarifa poblacional

$$
VP = IA \cdot \frac{(1+i)^n - 1}{i \cdot (1+i)^n}
$$

$$
VP = 16200 \cdot \frac{(1+0.11)^{21} - 1}{0.11 \cdot (1+0.11)^{21}} = Q.130816.14
$$

El valor presente neto está dado por la sumatorias de ingresos, menos los egresos, que se realizaron durante el periodo de funcionamiento del sistema.

$$
VPN = ingresos - egress
$$
  
\n
$$
VPN = Q 130816.14 - Q 94192.69
$$
  
\n
$$
VPN = Q 36623.45
$$

### **2.2.23.2 Tasa interna de retorno**

Para la tasa interna de retorno, se debe considerar el concepto de esta. La tasa interna de retorno trata de considerar un número en particular que resuma los meritos de un proyecto. Dicho número no depende de la tasa de interés que rige el mercado de capitales. Por eso es que se llama tasa interna de rentabilidad; el número es interno o inherente al proyecto y no depende de nada excepto de los flujos de caja del proyecto.

Una inversión es aceptable si su tasa interna de retorno excede al rendimiento requerido. De lo contrario, la inversión no es provechosa.

Cuando se desconoce el valor de la tasa de descuento, se establece que el Valor Presente Neto, es igual a cero, ya que cuando ocurre es indiferente aceptar o no la inversión. La tasa interna de retorno de una inversión es la tasa de rendimiento requerida, que produce como resultado un valor presente neto de cero cuando se le utiliza como tasa de descuento.

Debido a que el presente proyecto es de carácter social, es imposible obtener una tasa interna de retorno TIR atractiva; por lo que el análisis socioeconómico que se realiza a nivel municipal para este tipo de inversión es de costo/beneficio, éste se determina de la siguiente manera:

 $Costo = Inversion \, inicial - VPS$ 

 $Costo = Q.683295.00 - Q.36623.45 = Q.649671.45$ 

 $Beneficio = Población futura = 1756hab$ 

 $\mathcal{C}_{0}^{2}$  $\boldsymbol{B}$ Q  $\mathbf{1}$ Q  $\boldsymbol{h}$ 

Las instituciones de inversión social toman las decisiones con base en el valor anteriormente obtenido y las disposiciones económicas que posean. Según las expectativas de las entidades que colaboran con la municipalidad, se tiene un rango aproximado de hasta Q.1, 000.00 por habitante.

De lo anterior se concluye que el proyecto, podrá ser considerado favorablemente por cualquiera de las instituciones que trabajan actualmente con la municipalidad.
# **CONCLUSIONES**

- 1. El diseño de la edificación de dos niveles se realizó considerando que funcionaría no solo como un edificio escolar, sino también como centro de acopio, razón por la cual se especificaron criterios de importancia tipo A, con un valor de I = 1.4, zona sísmica de la región 1, lo cual da como resultado una estructura capaz de soportar las condiciones para las cuales fue diseñada.
- 2. De acuerdo con el resultado del análisis bacteriológico, efectuado a la muestra de agua por parte del laboratorio del Centro de Investigaciones de ingeniería, el cual índica que es apta para consumo humano, la fuente no necesita ningún tipo de obra especial para asegurar su calidad, sin embargo, con el propósito de prevenir cualquier contaminación futura, se incorporó al diseño un sistema de tratamiento de desinfección a base de cloración, a través de un alimentador automático de tricloro.
- 3. El tipo de topografía del lugar, bastante plana, requirió que se incorporara al sistema de distribución un tanque metálico elevado de 20 metros de altura, con lo cual se pudieron satisfacer los requerimientos de diseño, tales como: velocidad, caudal y presión.
- 4. La situación en que se encuentran las comunidades del interior de la república, por la carencia de servicios básicos, infraestructura, educación y salud, retrasa el desarrollo productivo no solo de estas comunidades sino de todo el país. Por lo tanto debe existir más inversión en proyectos por parte de la municipalidad, una buena gestión para priorizar proyectos por parte de los comités encargados y buena ejecución de obras por parte de los constructores.

# **RECOMENDACIOINES**

# **A la municipalidad de Champerico**

- 1. Cumplir y aplicar las especificaciones técnicas contenidas en los planos, de los proyectos de edificación de dos niveles y sistema de alcantarillado sanitario.
- 2. Actualizar los presupuestos de los proyectos antes de su cotización o contratación, ya que, tanto materiales como salarios, están sujetos a cambios ocasionados por variaciones en la economía.
- 3. Implementar un plan de mantenimiento para preservar en buenas condiciones los proyectos, una vez construidos, para garantizar el buen funcionamiento de los mismos.
- 4. Planificar y llevar a la realidad, en el menor tiempo posible, un sistema de alcantarillado sanitario en el caserío Conacaste, ya que esto reduciría la contaminación.
- 5. No excederse del tiempo recomendado para bombeo, esto evitará que la bomba tenga un mejor rendimiento y dure más.

# **BIBLIOGRAFÍA**

- 1. *Código ACI-2005*. **American Concrete Institute**. Código de diseño de hormigón armado y comentarios. Argentina 2005.
- 2. CRESPO VILLALAZ, Carlos. *Mecánica de suelos y cimentaciones.* 6ta ed. México: Limusa, 2008. 646p.
- 3. *Guía para el diseño de abastecimiento de agua potable en zonas rurales*, Instituto de fomento Municipal. Unidad ejecutora del programa de acueductos rurales. 2da revisión. Guatemala 1997.
- 4. NILSON H, Arthur. *Diseño de estructuras de concreto.* Darwin, David (ed. lit); Yamín L. Luis Eduardo (trad.). 12va Edición. Colombia: McGraw-Hill Interamericana, 1999. 722p.
- 5. PARKER, Harry. *Diseño simplificado de concreto reforzado.* 4ta ed. México; Limusa 1991. 317p.
- 6. VALLS ROBLES, Fernando. *Ayudas para diseño de tanques metálicos elevados para agua.* Trabajo de Graduación de ingeniero civil. Universidad de San Carlos de Guatemala, Facultad de ingeniería. Guatemala 2003. 107p.

# **ANEXOS**

Análisis de marcos rígidos por el método de Kani

A continuación se presenta un resumen del procedimiento para el análisis estructural del método de Kani.

 $\triangleright$  Momentos fijos (MF<sub>ik</sub>)

$$
MF_{ik} = \pm \frac{W \cdot L^2}{12}
$$

- $\triangleright$  Rigideces de los elementos ( $K_{ik}$ )  $K_{ik}=\frac{I}{I}$ L Donde: I = Inercia del elemento Lik = Longitud del elemento
	- $\triangleright$  Factores de giro ( $\mu_{ik}$ )

$$
\mu_{ik} = -\frac{1}{2} \Big( \frac{K_{ik}}{\sum K_{ik}} \Big)
$$

 $\triangleright$  Momentos de sujeción (M<sub>s</sub>)

$$
M_s = \sum M F_{ik}
$$

Factores de corrimiento (ΰik)

$$
\ddot{U}_{ik} = -\frac{3}{2} \left( \frac{K_{ik}}{\sum K_{ik}} \right)
$$

Fuerzas de sujeción (H)

$$
H = FM_{nivel\,n}
$$

 $\triangleright$  Fuerza cortante en el piso (Q<sub>n</sub>)

$$
Q_n = \sum H
$$

 $\triangleright$  Momentos de piso (M<sub>n</sub>)

$$
M_n = \frac{Q_n \cdot H_n}{3}
$$

 $\triangleright$  Iteraciones, influencias de giro (M'<sub>ik</sub>)

$$
M'_{ik} = \mu_{ik} \left( M_s + \sum (M'_{ni} + M''_{ni}) \right)
$$

 $\triangleright$  Iteraciones, influencia de desplazamiento (M"<sub>ik</sub>)

$$
M''_{ik} = U_{ik} \left( M_n + \sum (M'_{ik} + M'_{ki}) \right)
$$

 $\triangleright$  Momentos finales en el extremo de la barra (M<sub>ik</sub>)

$$
M_{ik} = M F_{ik} + 2 \cdot M'_{ik} + M'_{ki} + M''_{ik}
$$

 $\triangleright$  Momentos positivos en vigas (M<sub>ik(+)</sub>)

$$
M_{ik(+)} = \frac{W \cdot L^2}{8} - \frac{|M_{i(-)}| + |M_{k(-)}|}{2}
$$

Donde: Mi(-) = momento negativo de la viga en el lado izquierdo Donde:  $M_{k(-)}$  = momento negativo de la viga en el lado derecho

SENTIDO X

# ANALIZANDO LA CARGA MUERTA

# a) Cálculo de Momentos Fijos: MF = +/- W\*L^2/12

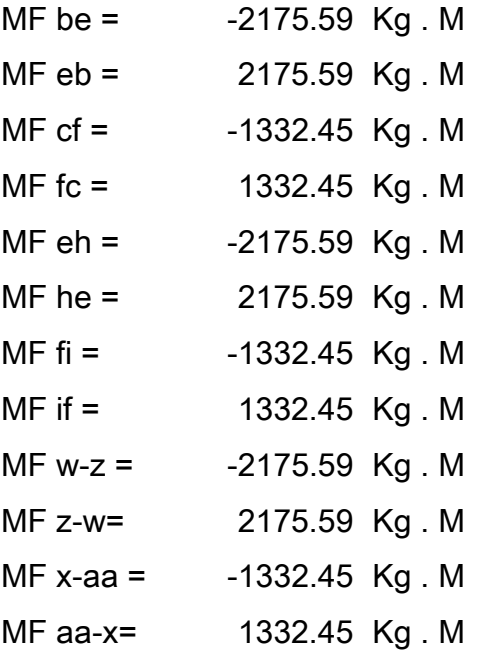

 $MFeh = MFhk = MFkn = MFnq = MFqt = MFtw = MFtw = MFwz = MFzac$ 

$$
MFfi = MFil = MFlo = MFor = MFru = MFux = MFxAA = MFAAAD
$$

Todos son iguales por la simetría de los ejes.

# b) Cálculo de Momentos de Sujeción: MS = Sumatoria (MF ik)

Se suman los momentos fijos que llegan a cada nudo en sentido horizontal. Ejemplo: Nudo E: MF eb + MF eh = 0.00

# c) Cálculo de Rigidez de los Elementos: K ik = I / L ik

```
I \ncols. = b * h<sup>3</sup> / 12 Ivigas = b * h<sup>3</sup> / 12I viga = 89323 cm4 25.00 base vigas
\vertI cols = 67500 cm4 35.00 h vigas
Inercia Relativa: I cols = 1.00 30.00 base cols
                 I viga = 1.32 30.00 h cols
```
Rigideces:

Los elementos con las mismas características tienen la misma rigidez.

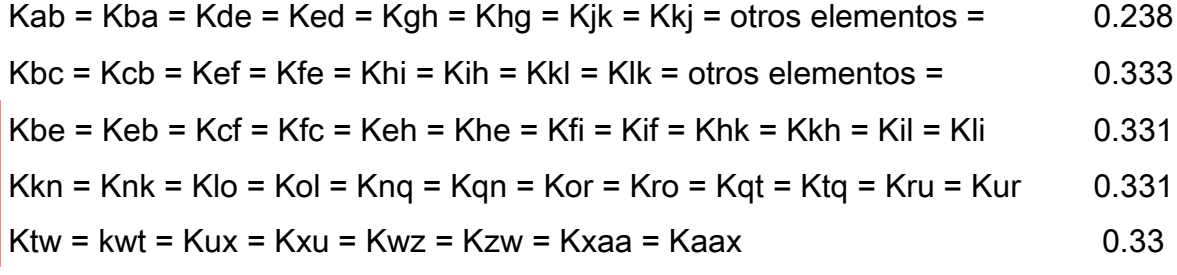

# d) Cálculo de Factores de Giro: uik = -1/2 (Kik / sumatoria Kin)

# Los nudos A, D, G, J, M, P, S, V, Y, son =  $0$

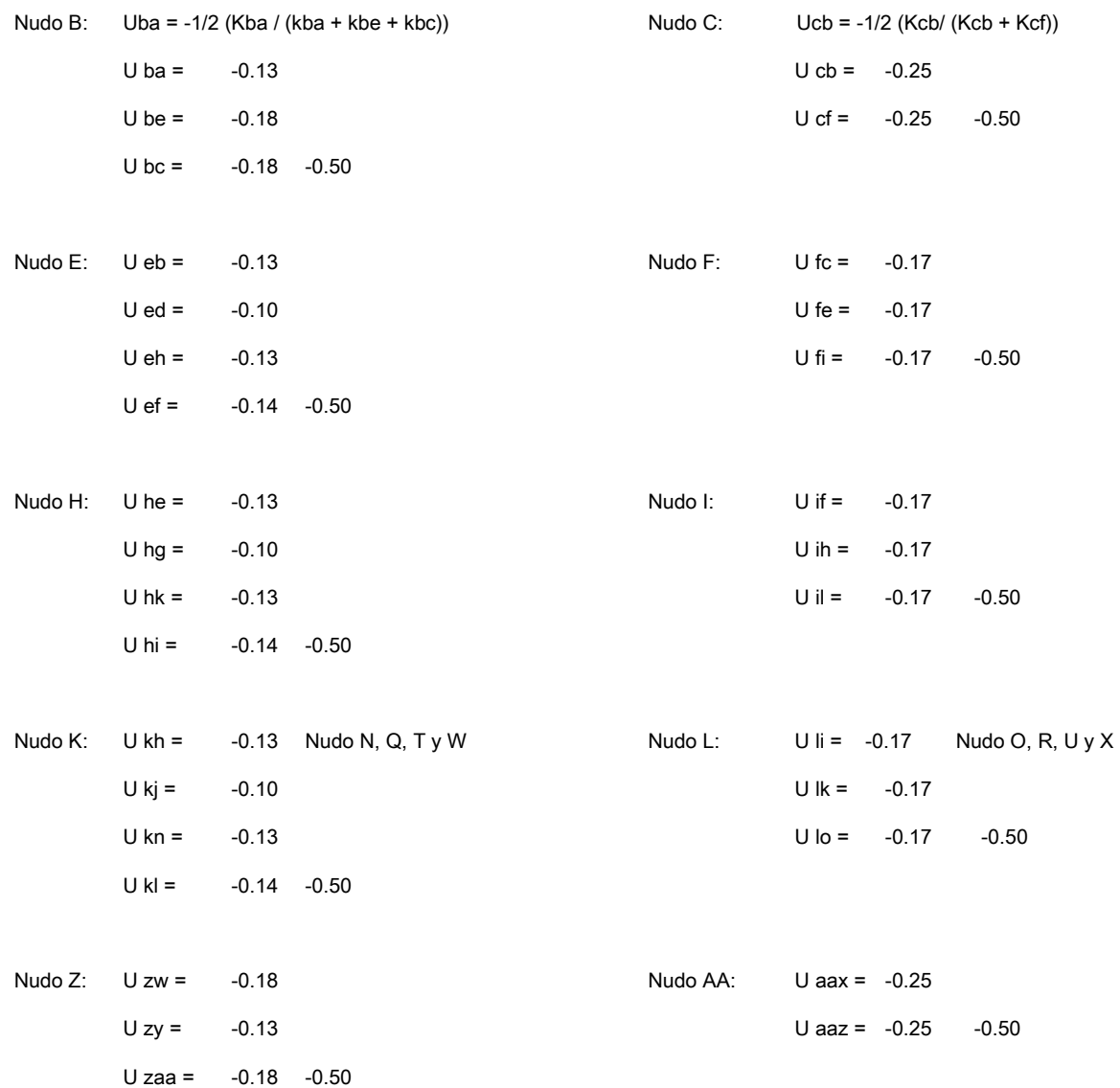

# e) Cálculo de Factores de Corrimiento: V = -3/2 (Kik / sumatoria kin) de cada nivel

Nivel 1 Vab = Vde = Vgh = Vjk = Vmn = Vpq = Vst = Vvw = Vyz = V ab = -3/2 (Kab / (Kab + Kde + Kjk + … + Kvw)) Vab = -0.17

# f) Cálculo d Momentos Finales de Carga

 $Mik = MF$  ik + 2M´ik + M´ki + M´´ik

\* Colúmnas Primer Nivel

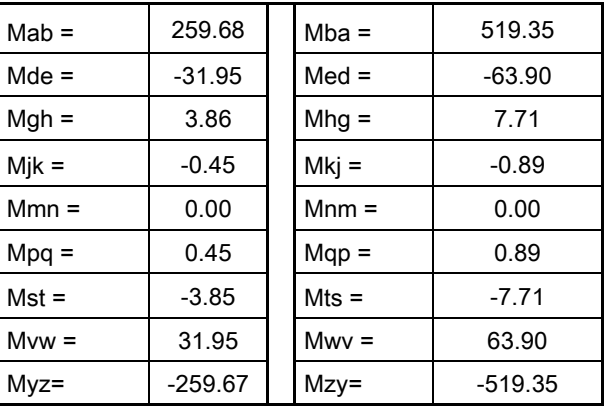

\* Colúmnas Segundo Nivel

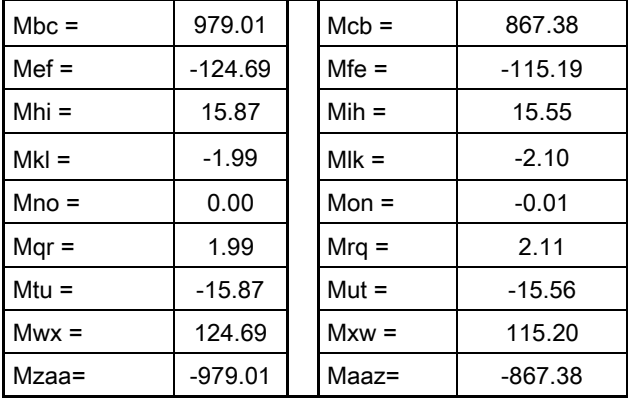

# \* Vigas Primer Nivel

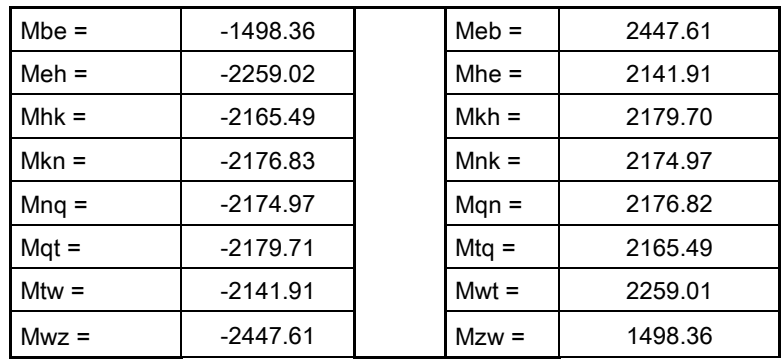

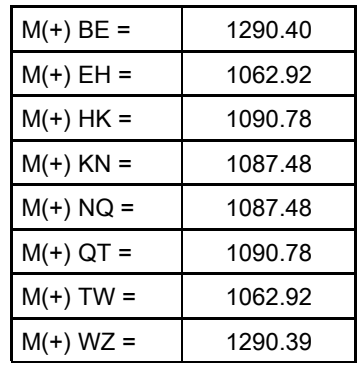

# \* Vigas Segundo Nivel

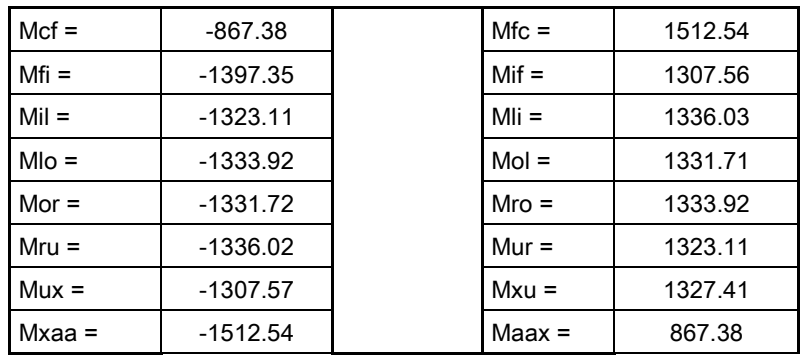

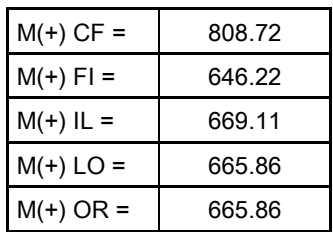

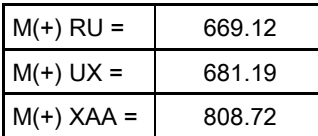

ANALIZANDO LA CARGA VIVA

# a) Cálculo de Momentos Fijos: MF = +/- W\*L^2/12

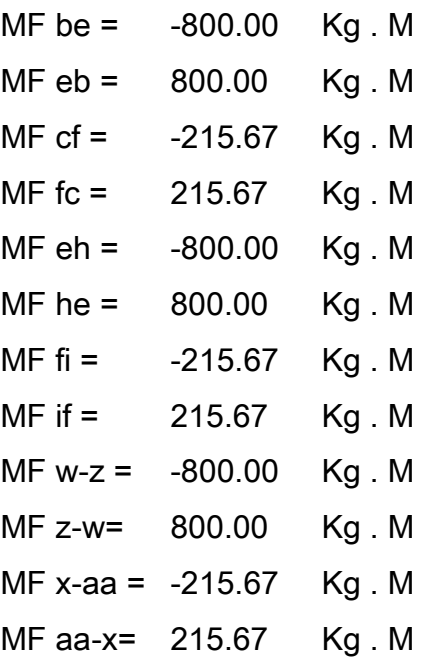

 $MF eh = MF hk = MF kn = MF nq = MF qt = MF tw = MF tw = MF wz = MF zac$ -800.00  $MF$  fi = MF il = MF lo = MF or = MF ru = MF ux = MF xAA = MF AAAD -215.67

Todos son iguales por la simetría en sus ejes

# b) Cálculo de Momentos de Sujeción: MS = Sumatoria (MF ik)

Se suman los momentos fijos que llegan a cada nudo en sentido horizontal. Ejemplo: Nudo E: MF eb + MF eh = 0.00

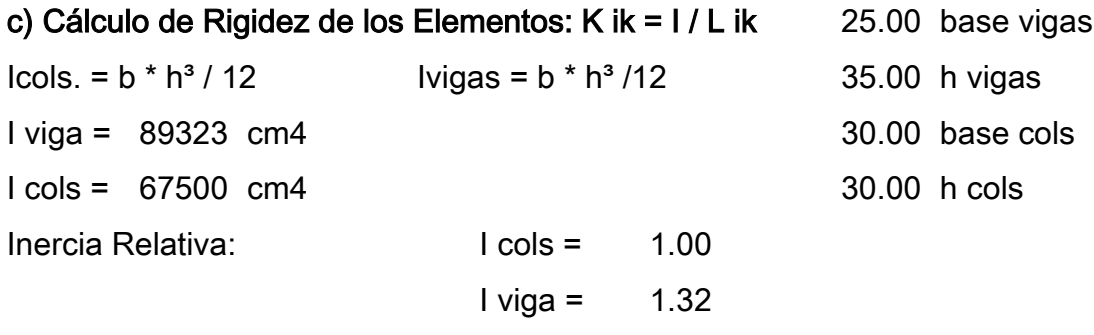

Rigideces:

Los elementos con las mismas características tienen la misma rigidez.

$$
Kab = Kba = Kde = Ked = Kgh = Khg = Kjk = Kkj = \text{otros elements} = 0.24
$$

Kbc = Kcb = Kef = Kfe = Khi = Kih = Kkl = Klk = otros elementos = 
$$
0.33
$$

Kbe = Keb = Kcf = Kfc = Keh = Khe = Kfi = Kif = Khk = Kkh = Kil = Kli 0.33

$$
Kkn = Knk = Klo = Kol = Knq = Kqn = Kor = Kro = Kqt = Ktq = Kur = Kur
$$
0.33

$$
Ktw = kwt = Kux = Kxu = Kwx = Kxaa = Kaax
$$

# d) Cálculo de Factores de Giro: uik = -1/2 (Kik / sumatoria Kin)

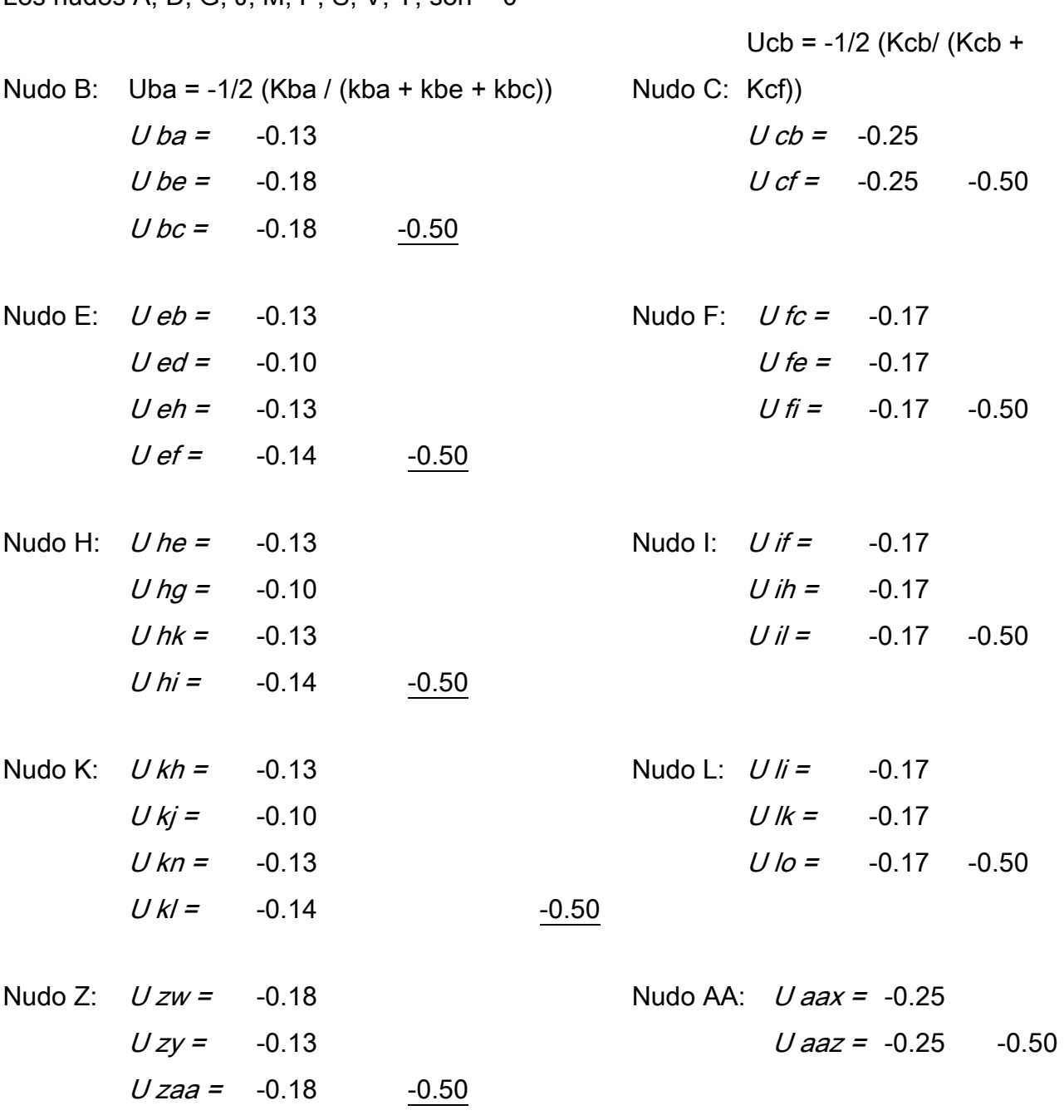

Los nudos A. D. G. J. M. P. S. V. Y. son = 0

172

# e) Cálculo de Factores de Corrimiento: V = -3/2 (Kik / sumatoria kin) de cada nivel

Nivel 1 Vab = Vde = Vgh = Vjk = Vmn = Vpq = Vst = Vvw = Vyz = V ab = -3/2 (Kab / (Kab + Kde + Kjk + … + Kvw)) Vab = -0.17

# f) Cálculo d Momentos Finales de Carga

 $Mik = MF$  ik + 2M´ik + M´ki + M´'ik

\* Colúmnas Primer Nivel

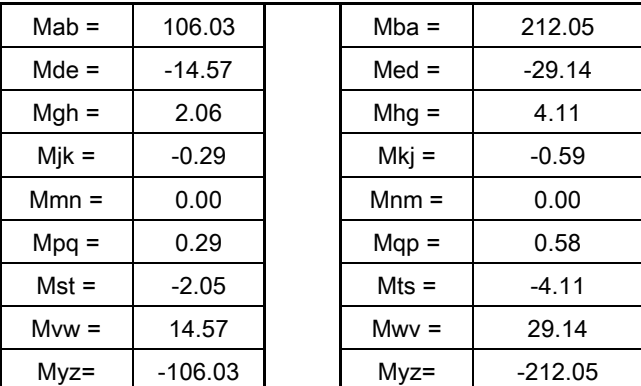

\* Colúmnas Segundo Nivel

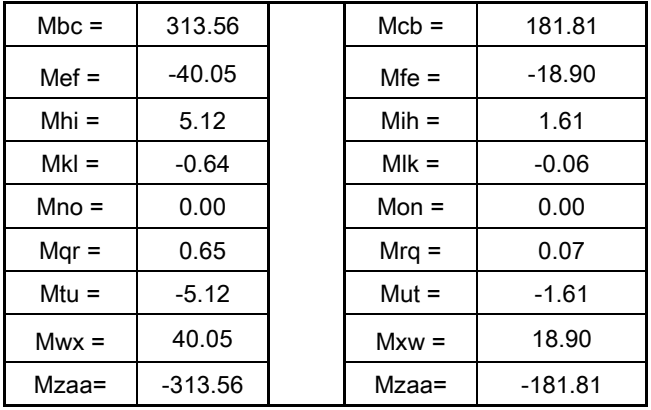

# \* Vigas Primer Nivel

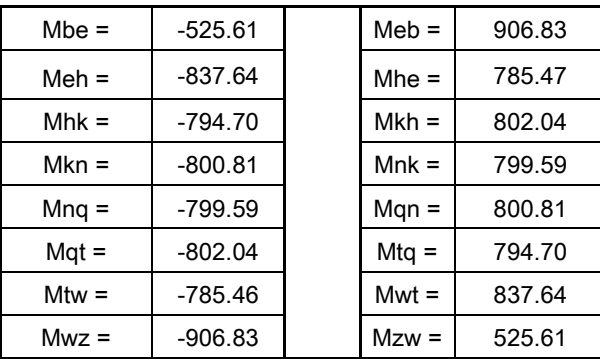

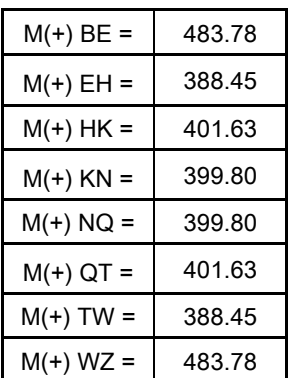

\* Vigas Segundo Nivel

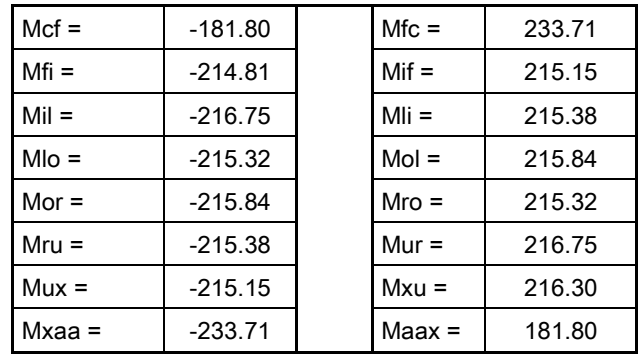

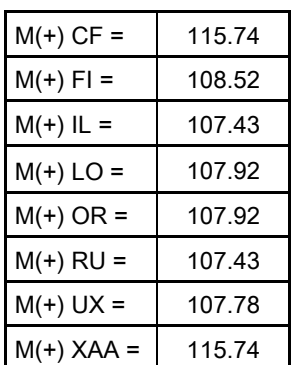

#### ANALIZANDO LA CARGA DE SISMO

Nivel 2 : Fuerza x marco x torsión =  $4.371.48$ Nivel 1: Fuerza x marco x torsión =  $3.456.57$ Cálculo de la fuerza cortante en el piso: Qn =  $\Sigma$ H  $Q n-2 = 4371.48$  kg Q n-1 = 7828.05 kg Cálculo de los momentos de piso: Mn = (Qn \* hn / 3)  $M n-2 =$  4371.48 Kg M 4.20 hn1 M n-1 = 10959.27 Kg . M 3.00 hn2 Cálculo de la influencia de desplazamiento: M"ik = Vn\*∑(M'ik+M'ki) N2 M" = -819.65 Kg . M  $N1$   $M'' =$   $-2054.86$  Kg, M Cálculo de Rigidez de los Elementos: K ik = I / L ik 25.00 base vigas  $Icols. = π * D4 / 64$  Ivigas = b \* h<sup>3</sup>/12 35.00 h vigas I viga = 89323 cm4 30.00 cols I cols = 39761 cm4 Inercia Relativa: I cols = 1.00  $I \text{ viga} = 2.25$ 

#### Rigideces:

Los elementos con las mismas características tienen la misma rigidez. Kab = Kba = Kde = Ked = Kgh = Khg = Kjk = Kkj = otros elementos =  $0.24$  col. 1 nivel Kbc = Kcb = Kef = Kfe = Khi = Kih = Kkl = Klk = otros elementos =  $0.33$  col. 2 nivel

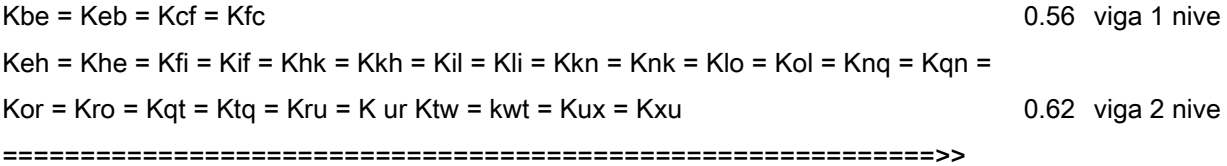

d) Cálculo de Factores de Giro: uk = -1/2 (Kik / sumatoria kin)

Los nudos A, D, G, J, M, P, S, V, Y son =

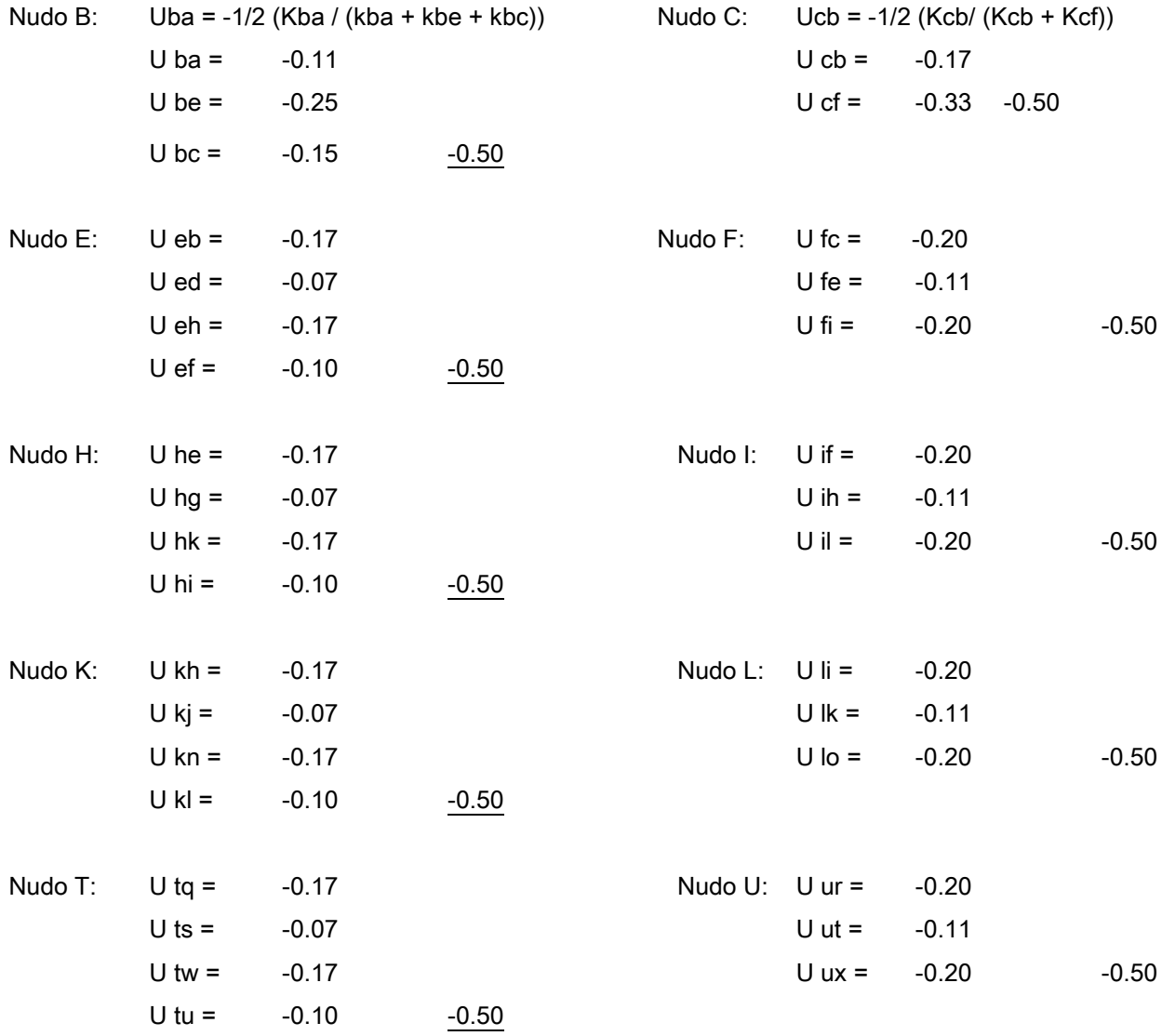

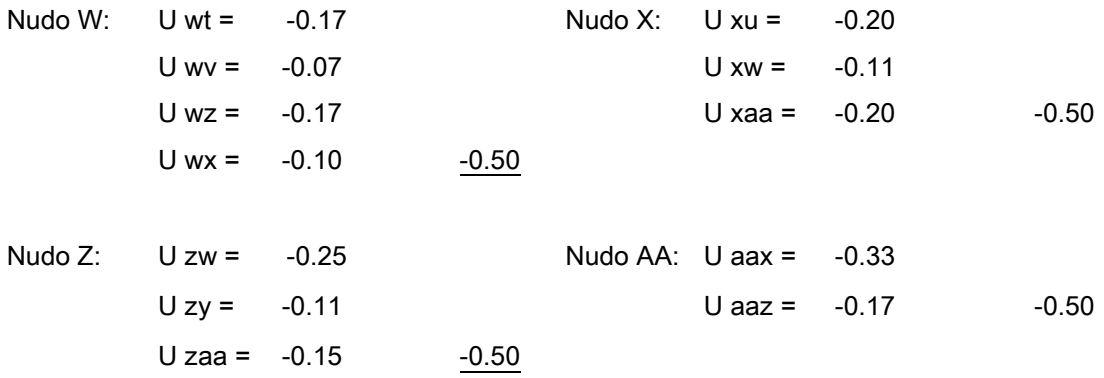

e) Cálculo de Factores de Corrimiento: V = -3/2 (Kik / sumatoria kin) de cada nivel

Nivel 1 Vab = Vde = Vgh = Vjk = Vmn = Vpq = Vst = Vvw

\nV ab = 
$$
-3/2
$$
 (Kab / (Kab + Kde + Kjk + ... + Kvw))

\nVab =  $-0.19$ 

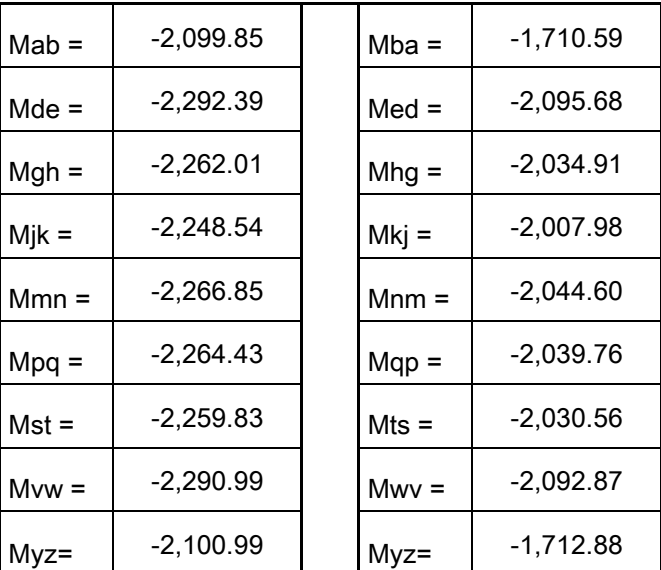

\* Colúmnas Primer Nivel

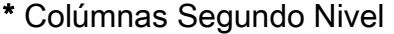

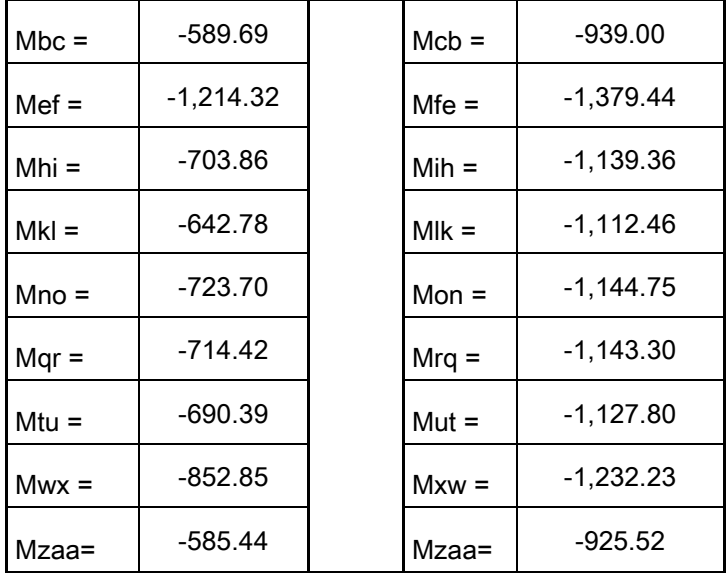

# \* Vigas Primer Nivel

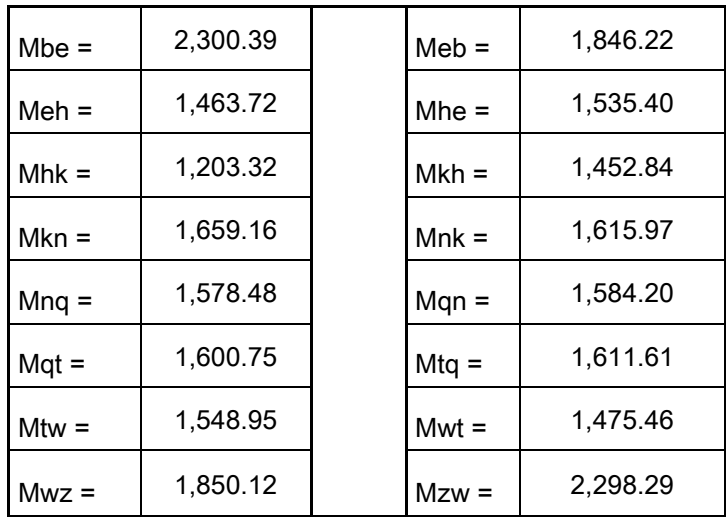

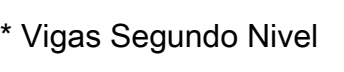

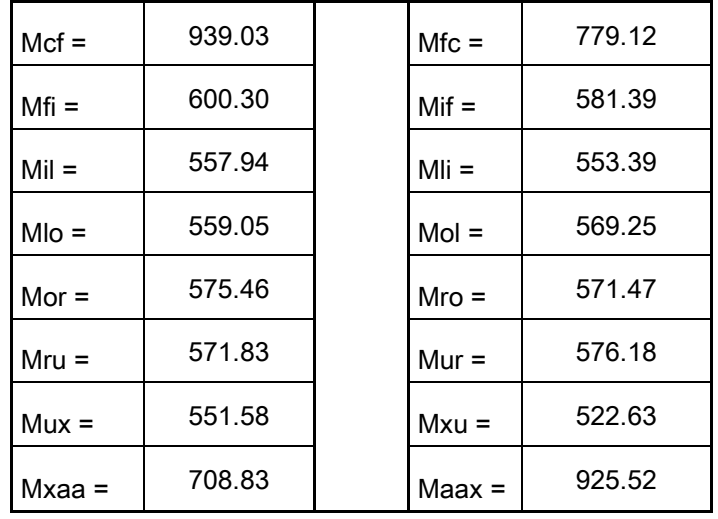

#### 2do. Nivel Columnas

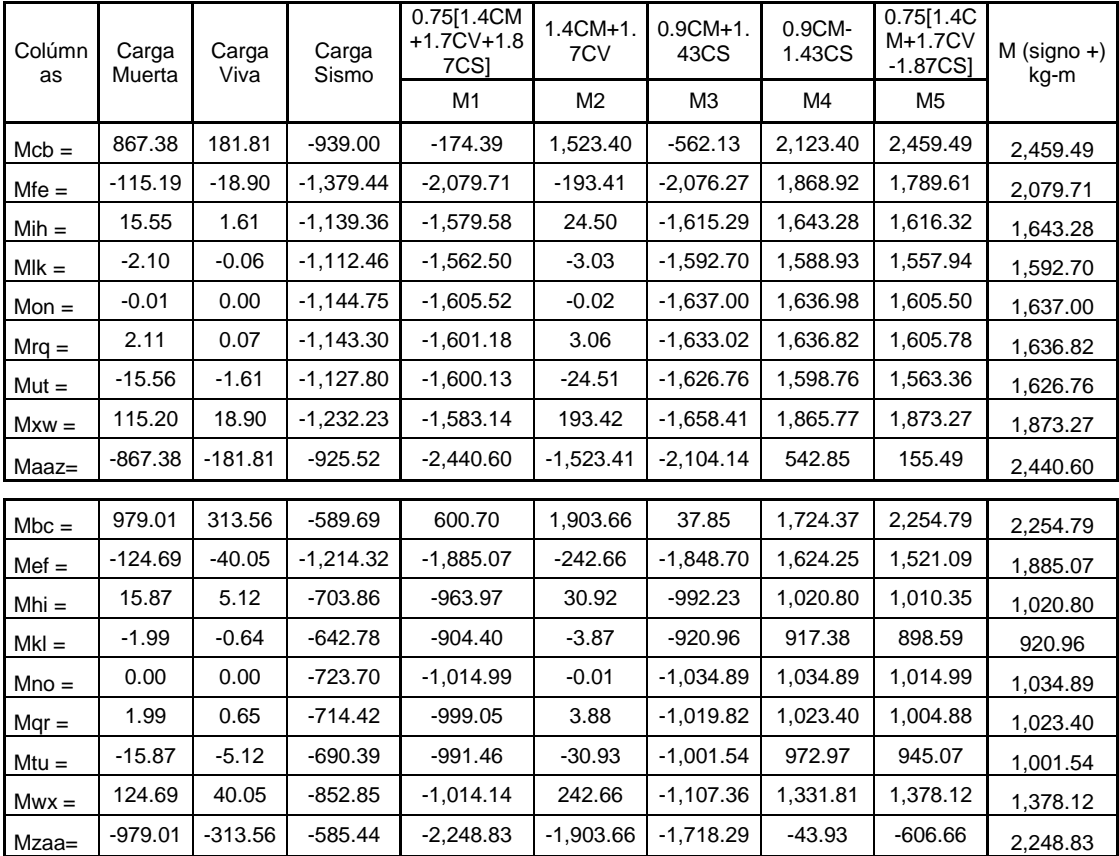

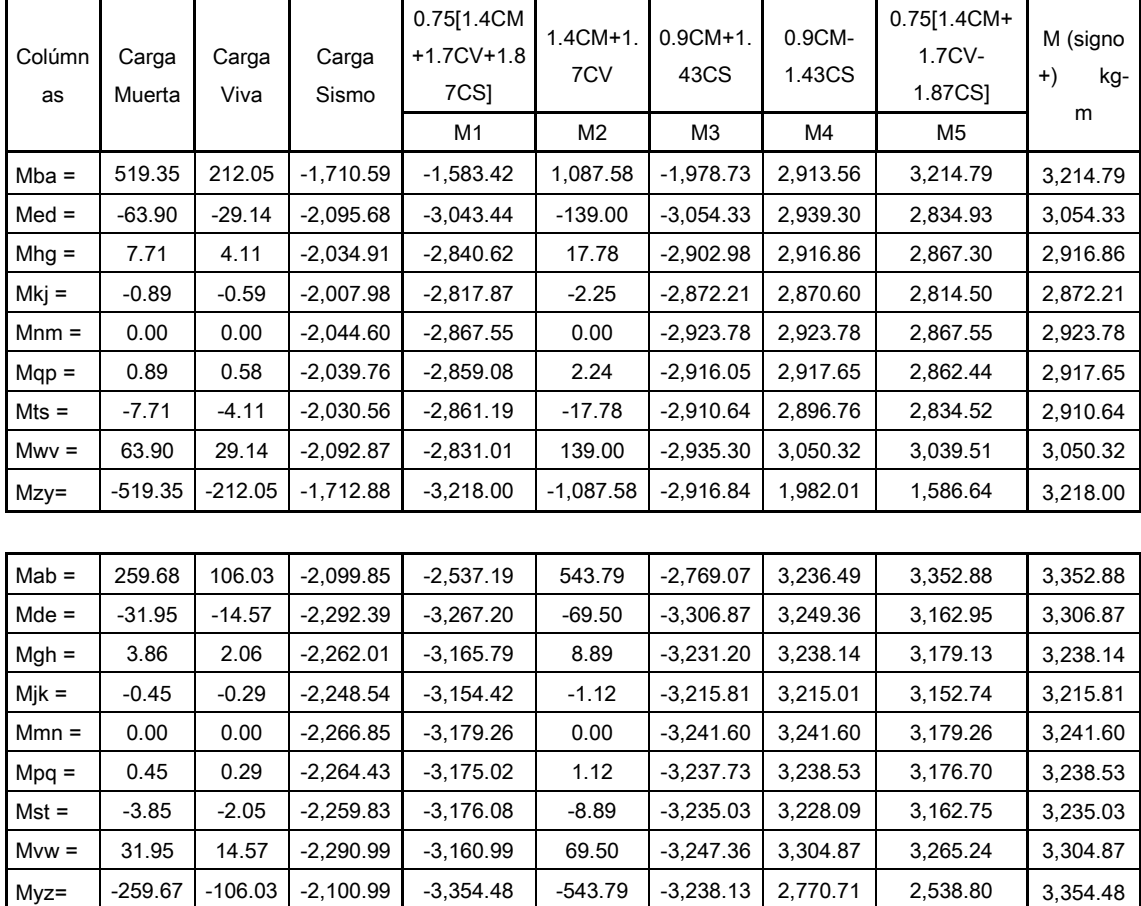

1er. Nivel Columnas

2do. Nivel Vigas

| Vigas    | Carga<br>Muerta | Carga<br>Viva | Carga<br>Sismo | $0.75[1.4CM+1]$<br>7CV+1.87CS]<br>M1 | 1.4CM+1.7C<br>v<br>M <sub>2</sub> | $0.9CM + 1.43$<br>CS<br>M3 | 0.9CM-<br>1.43CS<br>M4 | 0.75[1.4CM+1.7C<br>V-1.87CS]<br>M <sub>5</sub> | $M$ (signo +)<br>kg-m | $M(-)$<br>kg-<br>m |
|----------|-----------------|---------------|----------------|--------------------------------------|-----------------------------------|----------------------------|------------------------|------------------------------------------------|-----------------------|--------------------|
| $Mcf =$  | $-867.38$       | $-181.80$     | 939.03         | 174.44                               | $-1,523.40$                       | 562.17                     | $-2,123.46$            | $-2,459.54$                                    | 562.17                | $-2,459.54$        |
| $Mfi =$  | $-1.397.35$     | $-214.81$     | 600.30         | $-899.18$                            | $-2,321.47$                       | $-399.18$                  | $-2.116.05$            | $-2,583.03$                                    | $-399.18$             | $-2,583.03$        |
| $Mil =$  | $-1,323.11$     | $-216.75$     | 557.94         | $-883.12$                            | $-2,220.84$                       | $-392.95$                  | $-1,988.65$            | $-2,448.13$                                    | $-392.95$             | $-2,448.13$        |
| $MIO =$  | $-1.333.92$     | $-215.32$     | 559.05         | $-891.08$                            | $-2,233.53$                       | $-401.08$                  | $-1.999.97$            | $-2,459.22$                                    | $-401.08$             | $-2,459.22$        |
| $Mor =$  | $-1.331.72$     | $-215.84$     | 575.46         | $-866.43$                            | $-2.231.35$                       | $-375.64$                  | $-2.021.46$            | $-2.480.59$                                    | $-375.64$             | $-2.480.59$        |
| $Mru =$  | $-1,336.02$     | $-215.38$     | 571.83         | $-875.44$                            | $-2,236.57$                       | $-384.70$                  | $-2,020.13$            | $-2,479.42$                                    | $-384.70$             | $-2,479.42$        |
| $Mux =$  | $-1.307.57$     | $-215.15$     | 551.58         | $-873.68$                            | $-2.196.35$                       | $-388.06$                  | $-1.965.56$            | $-2.420.85$                                    | $-388.06$             | $-2.420.85$        |
| $Mxaa =$ | $-1,512.54$     | $-233.71$     | 708.83         | $-892.01$                            | $-2,514.86$                       | $-347.66$                  | $-2,374.91$            | $-2,880.28$                                    | $-347.66$             | $-2,880.28$        |

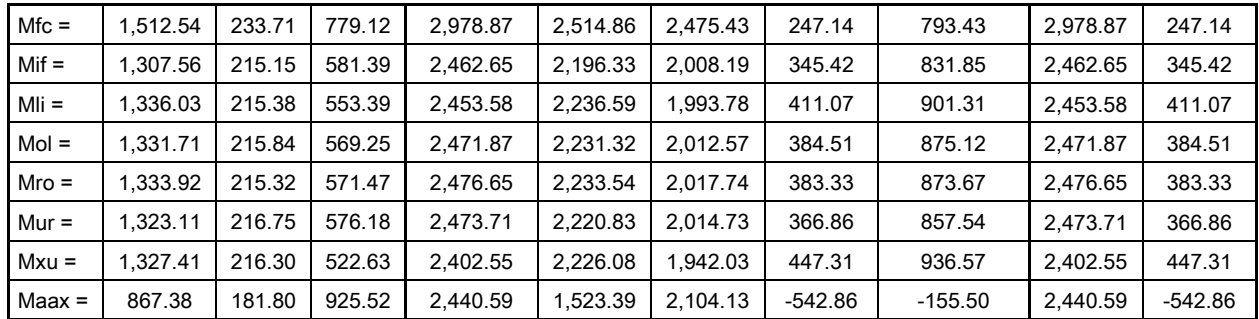

1er. Nivel Vigas

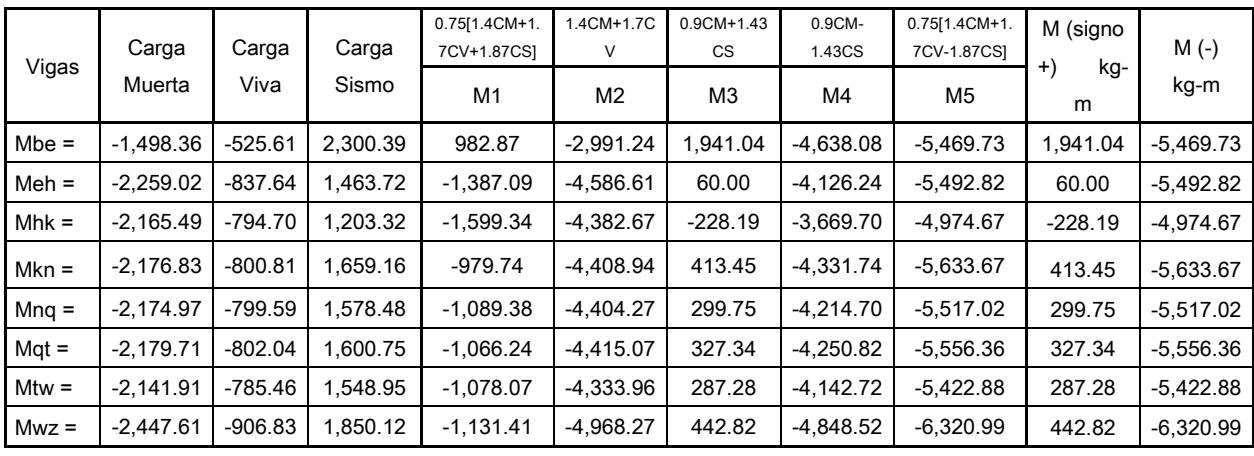

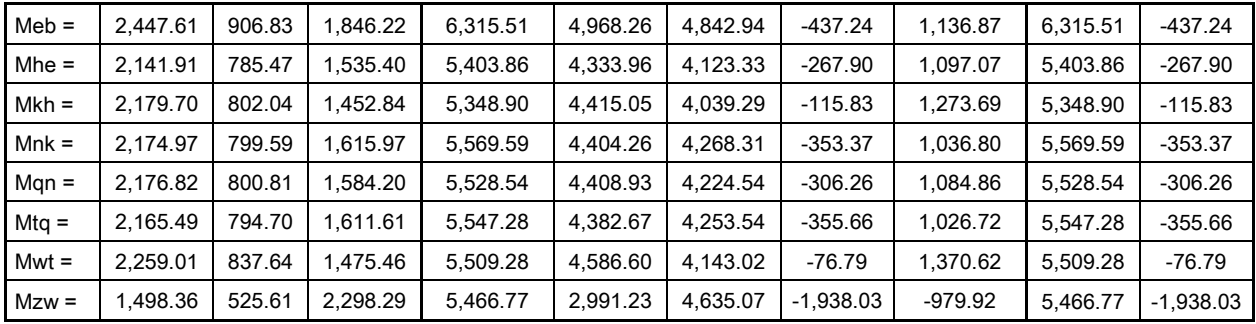

#### Calculo de Momento Positivo en Vigas:

 $MF =$  WL<sup>2</sup> / 8 - (MFcmij + MFcmji)/2 = momento final

W = cargas verticales en los marcos en sentido X

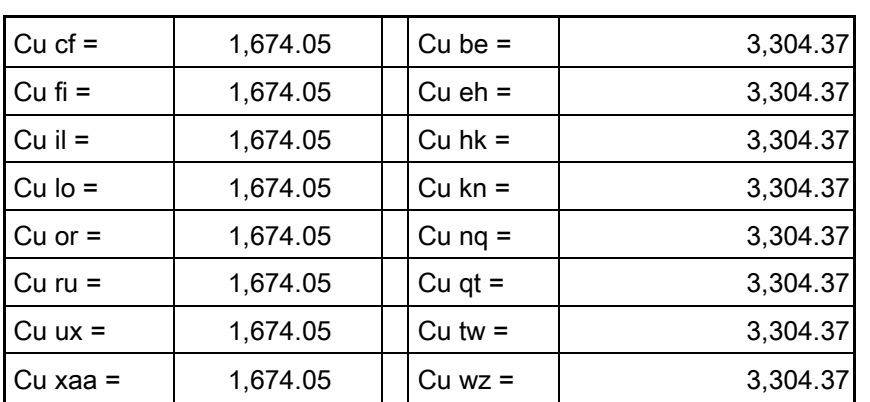

#### Cu = 1.4CM + 1.7CV

#### MOMENTOS FINALES POSITIVOS

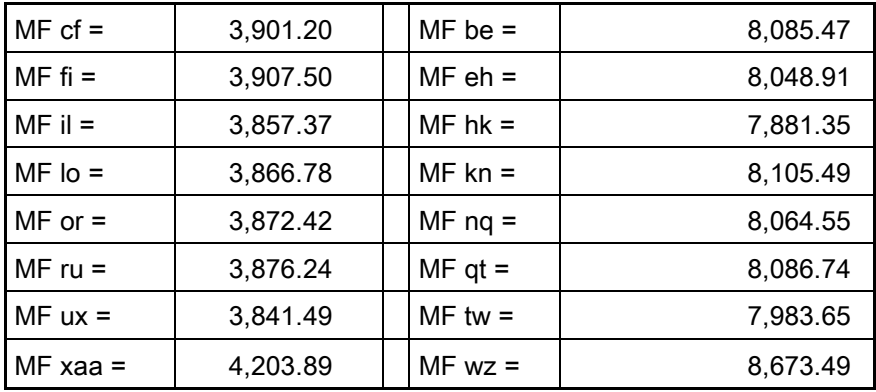

# **CALCULO DE CORTES:**

A) En Colúmnas:  $Rcb = (Mcb + Mbc) / Long$ 

M = envolvente máxima

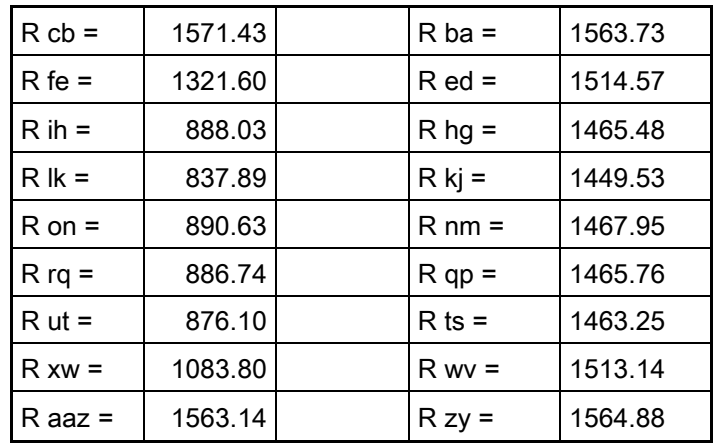

B) En Vigas:

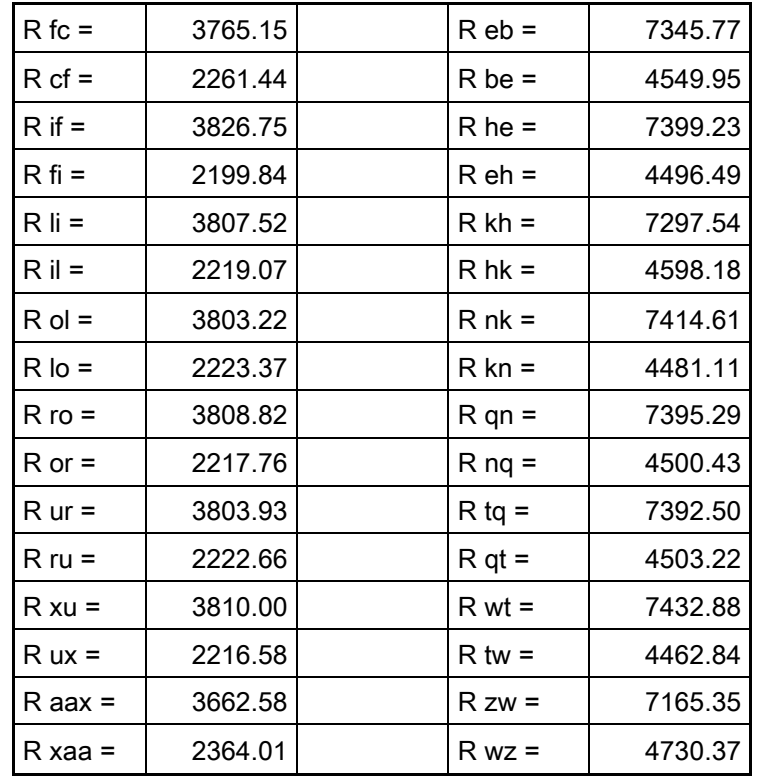

# SENTIDO Y

# ANALIZANDO LA CARGA MUERTA

# a) Cálculo de Momentos Fijos: MF = +/- W\*L^2/12

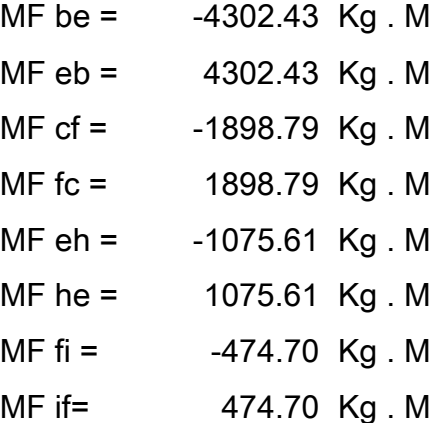

# b) Cálculo de Momentos de Sujeción: MS = Sumatoria (MF ik)

Se suman los momentos fijos que llegan a cada nudo en sentido horizontal.

Ejemplo: Nudo E: MF eb + MF eh = 3226.82

### c) Cálculo de Rigidez de los Elementos: K ik = I / L ik

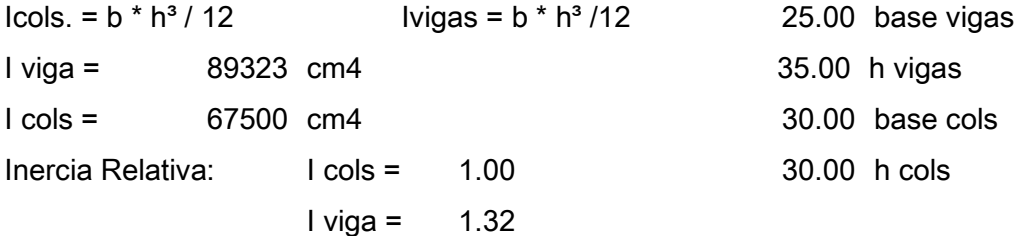

# Rigideces:

Los elementos con las mismas características tienen la misma rigidez.

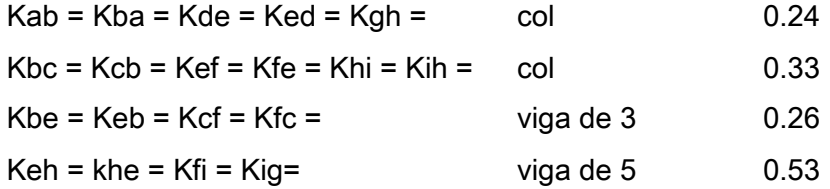

# d) Cálculo de Factores de Giro: uik = -1/2 (Kik / sumatoria Kin)

Los nudos A, D, G, J, M, P, S, V, Y, son = 0

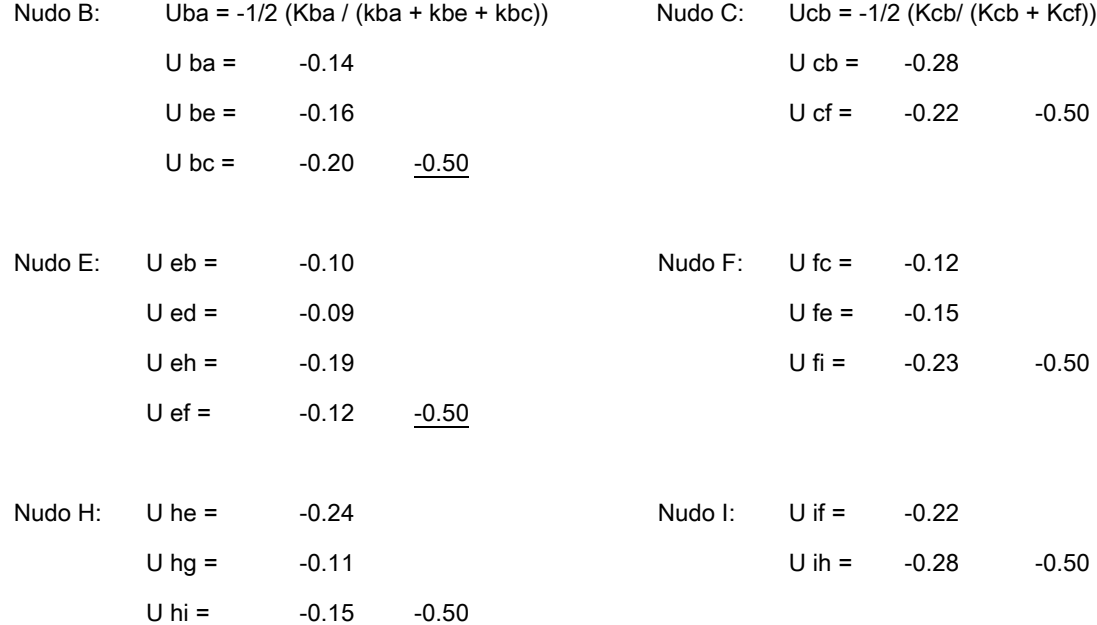

# e) Cálculo de Factores de Corrimiento: V = -3/2 (Kik / sumatoria kin) de cada nivel

Nivel 1 Vab = Vde = Vgh = Vjk = Vmn = Vpq = Vst = Vvw = Vyz = V ab = -3/2 (Kab / (Kab + Kde + Kjk + … + Kvw)) Vab = -0.75

# f) Cálculo d Momentos Finales de Carga

 $Mik = MF$  ik + 2M<sup>'</sup>ik + M<sup>'</sup>ki + M<sup>''</sup>ik

\* Colúmnas Primer Nivel

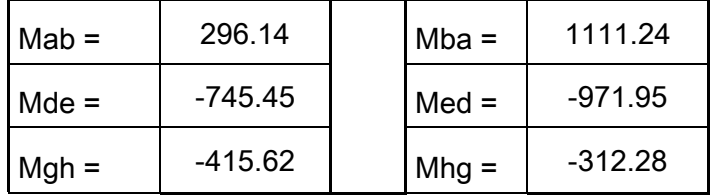

\* Colúmnas Segundo Nivel

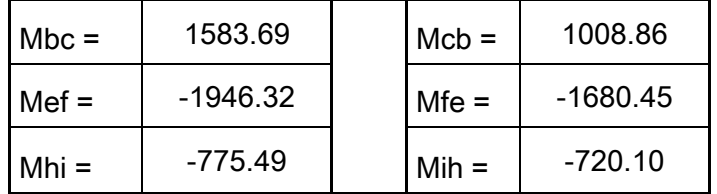

# \* Vigas Primer Nivel

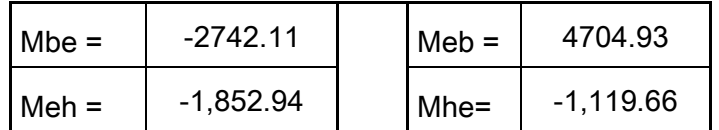

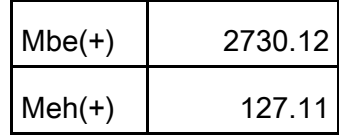

# \* Vigas Segundo Nivel

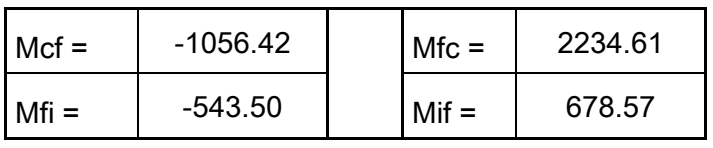

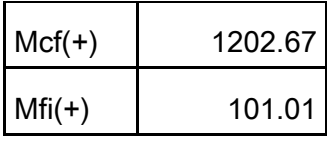

### SENTIDO Y

#### ANALIZANDO LA CARGA

# a) Cálculo de Momentos Fijos: MF = +/- W\*L^2/12

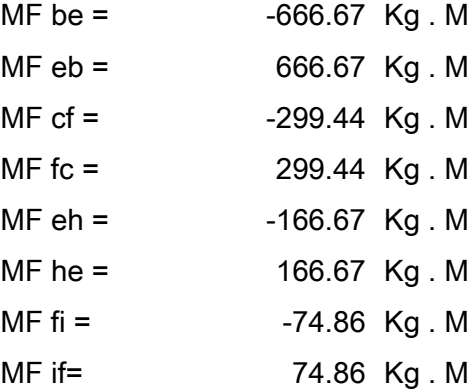

#### b) Cálculo de Momentos de Sujeción: MS = Sumatoria (MF ik)

Se suman los momentos fijos que llegan a cada nudo en sentido horizontal.

Ejemplo: Nudo E: MF eb + MF eh = 500.00

# c) Cálculo de Rigidez de los Elementos: K ik = I / L ik

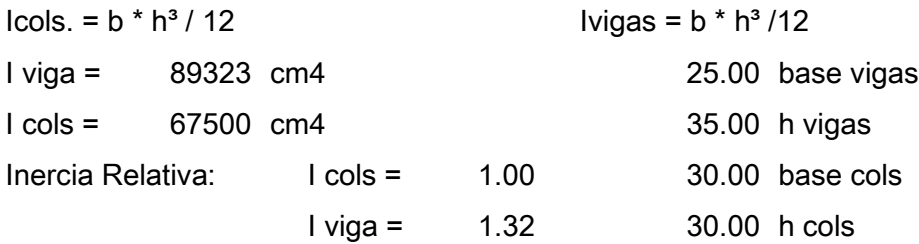

# Rigideces:

Los elementos con las mismas características tienen la misma rigidez.

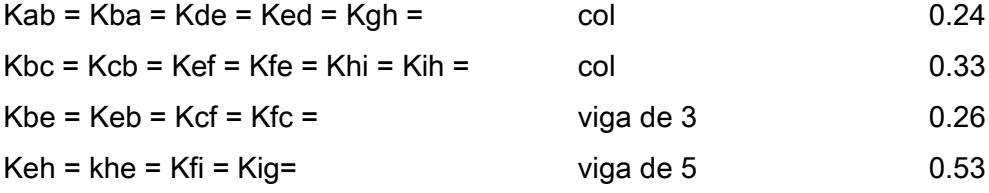

# d) Cálculo de Factores de Giro: uik = -1/2 (Kik / sumatoria Kin)

Los nudos A, D, G, J, M, P, S, V, Y, son = 0

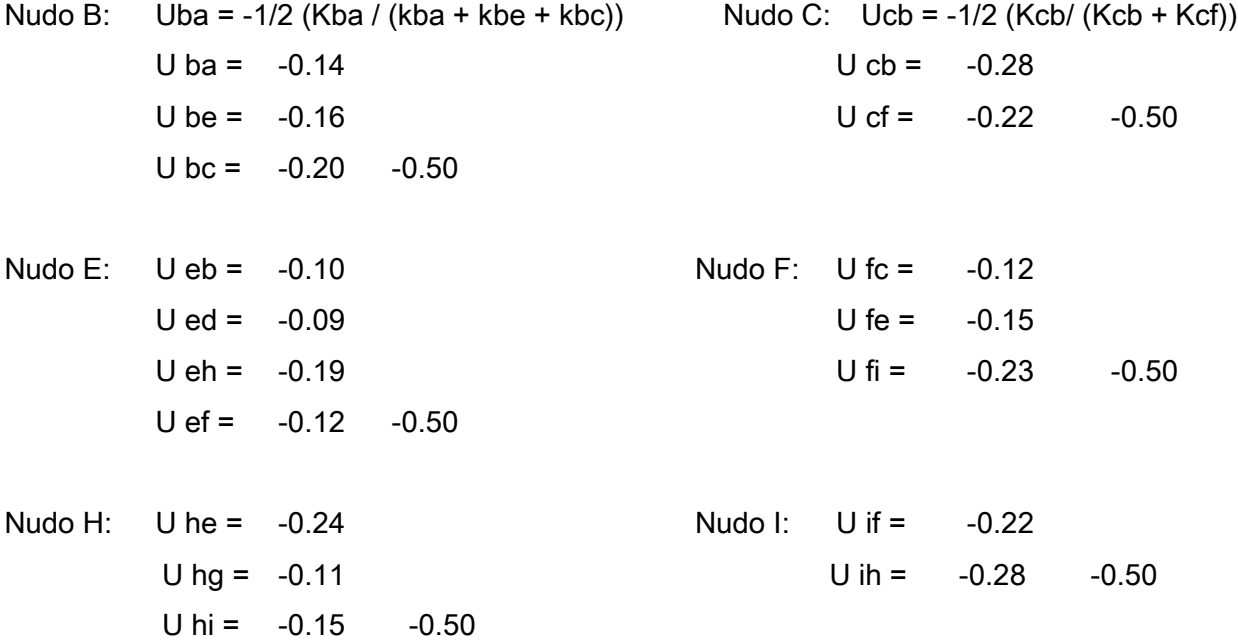

# e) Cálculo de Factores de Corrimiento: V = -3/2 (Kik / sumatoria kin) de cada nivel

Nivel 1 Vab = Vde = Vgh = Vjk = Vmn = Vpq = Vst = Vvw = Vyz = V ab = -3/2 (Kab / (Kab + Kde + Kjk + … + Kvw)) Vab = -0.75

# f) Cálculo d Momentos Finales de Carga

 $Mik = MF$  ik + 2M<sup>'</sup>ik + M<sup>'</sup>ki + M<sup>''</sup>ik

\* Colúmnas Primer Nivel

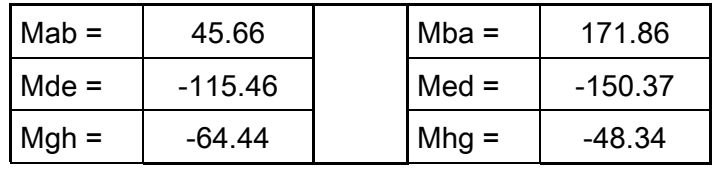

\* Colúmnas Segundo Nivel

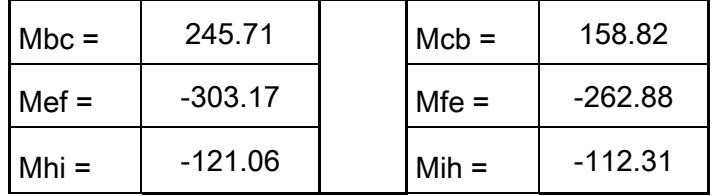

\* Vigas Primer Nivel

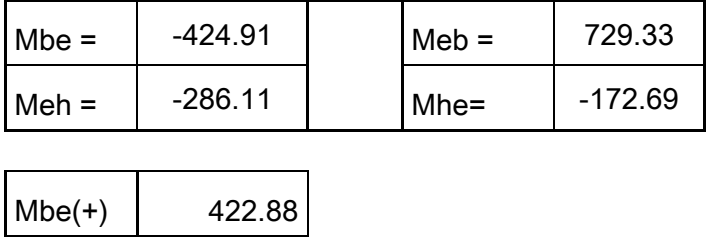
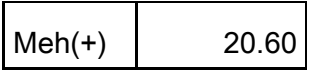

\* Vigas Segundo Nivel

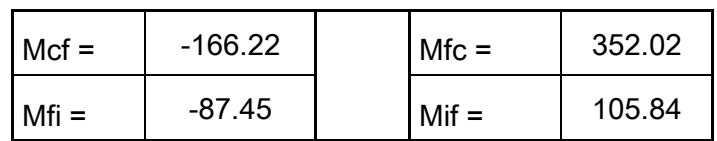

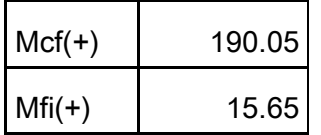

Nivel 2 : Fuerza y marco x torsión = 12,096.75

## ANALIZANDO LA CARGA DE SISMO

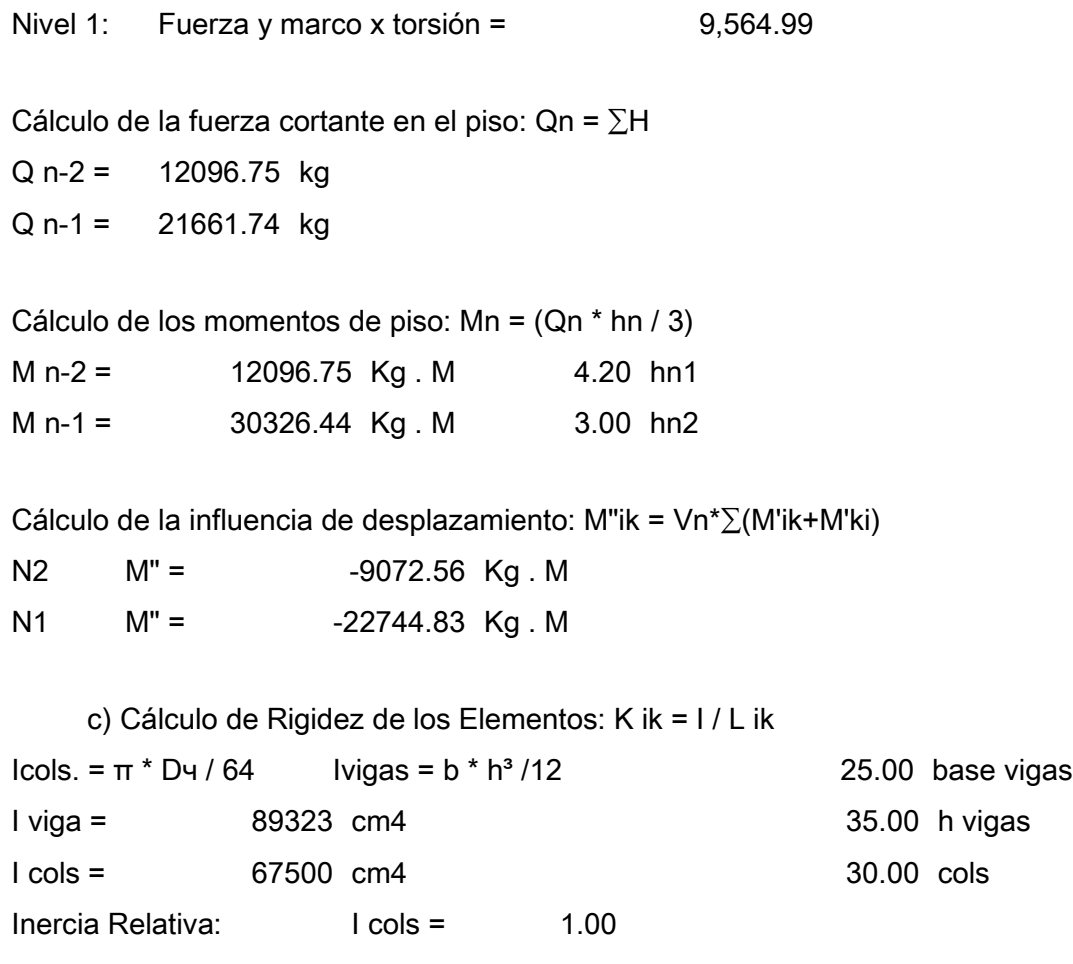

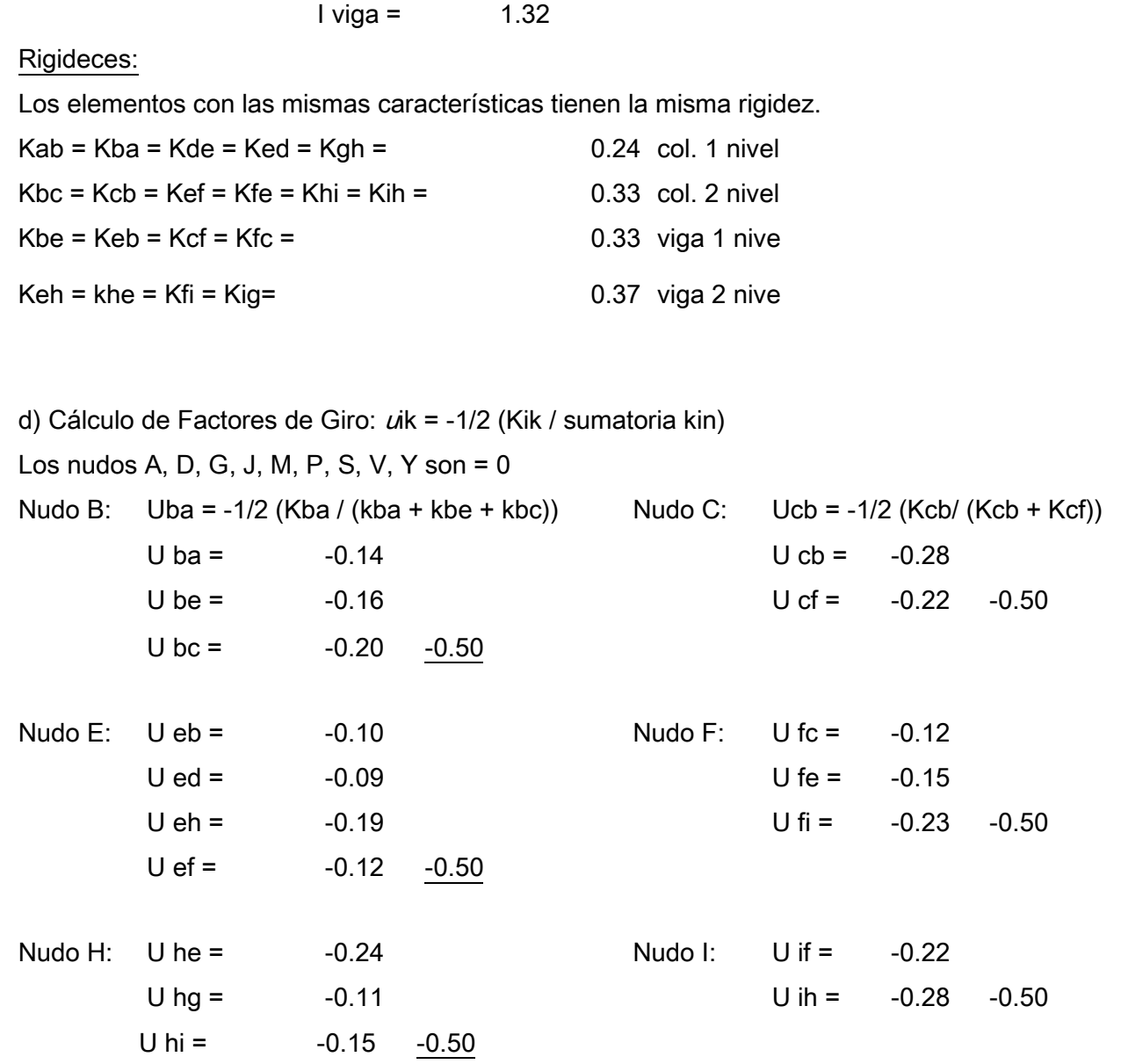

e) Cálculo de Factores de Corrimiento: V = -3/2 (Kik / sumatoria kin) de cada nivel

Nivel 1 Vab = Vde = Vgh = Vjk = Vmn = Vpq = Vst = Vvw V ab = -3/2 (Kab / (Kab + Kde + Kjk + … + Kvw)) Vab = -0.75

## Cálculo d Momentos Finales de Carga De sismo  $Mik = MF$  ik + 2M´ik + M´ki + M´´ik

\* Colúmnas Primer Nivel

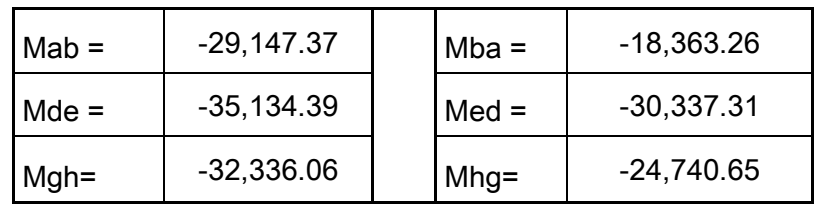

\* Colúmnas Segundo Nivel

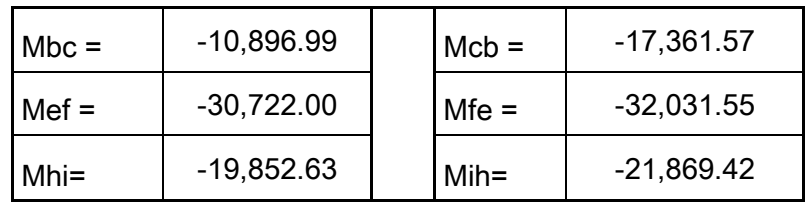

\* Vigas Primer Nivel

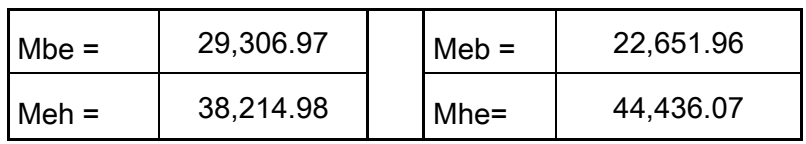

\* Vigas Segundo Nivel

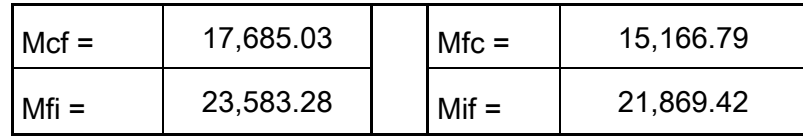

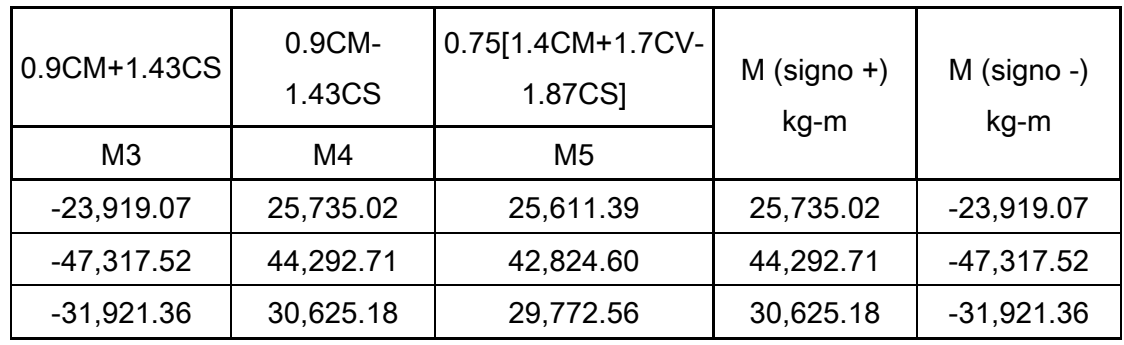

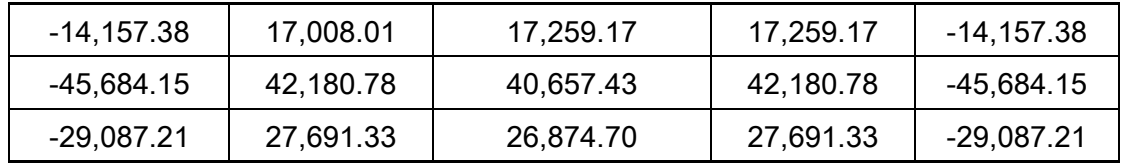

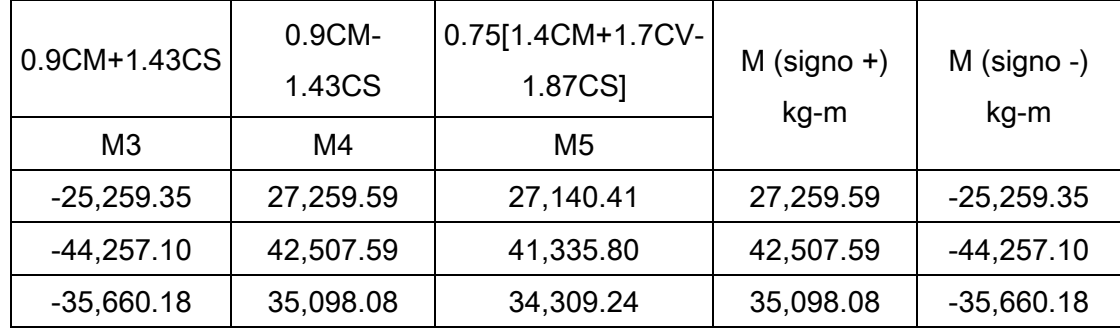

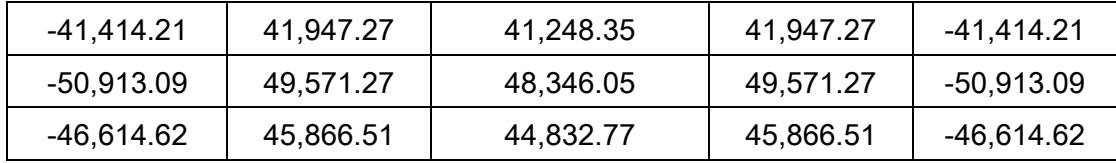

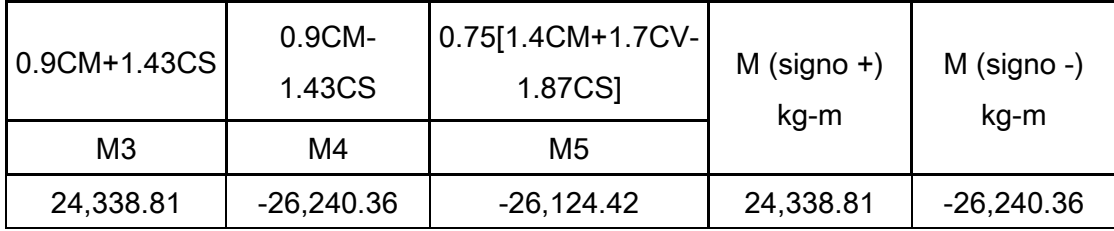

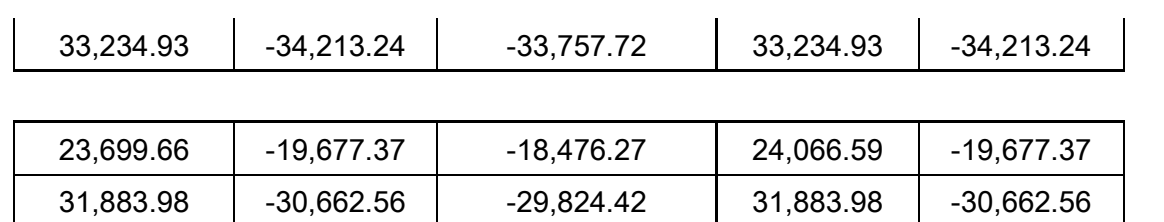

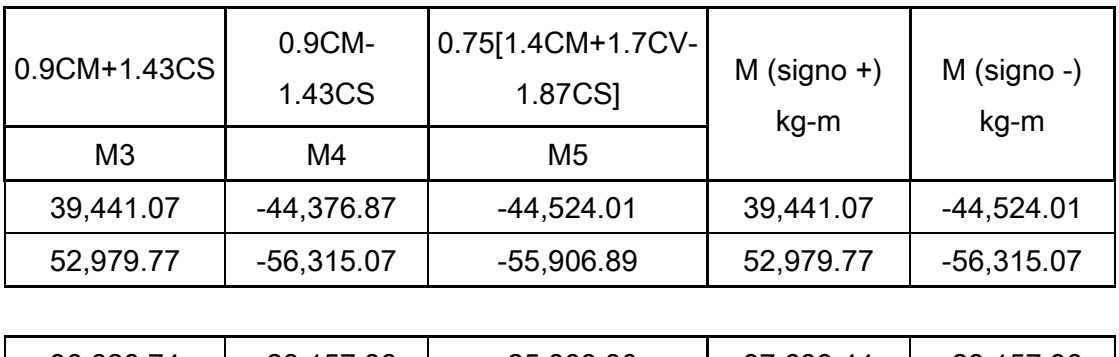

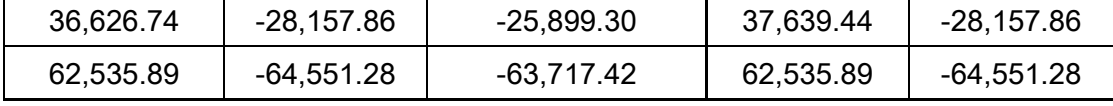

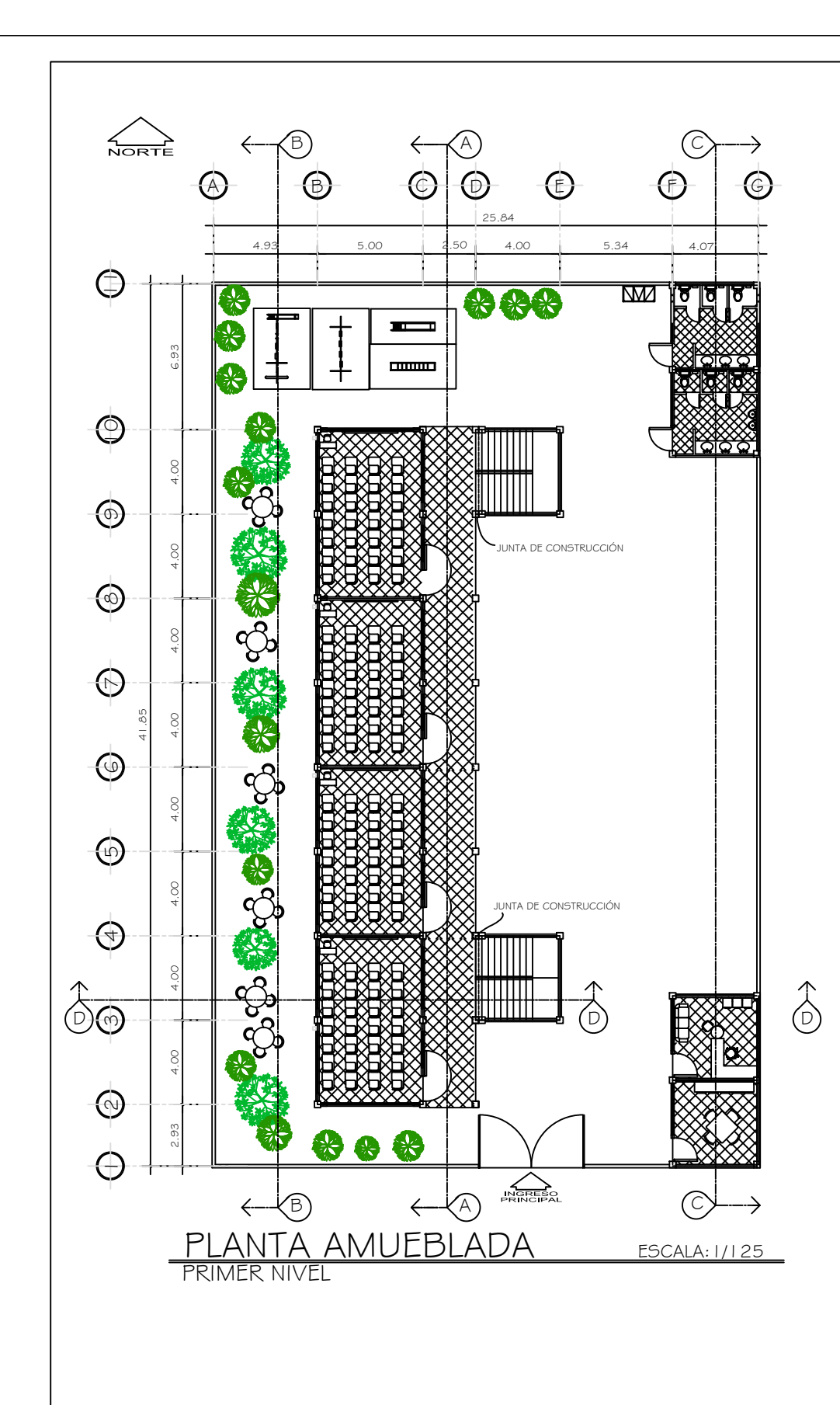

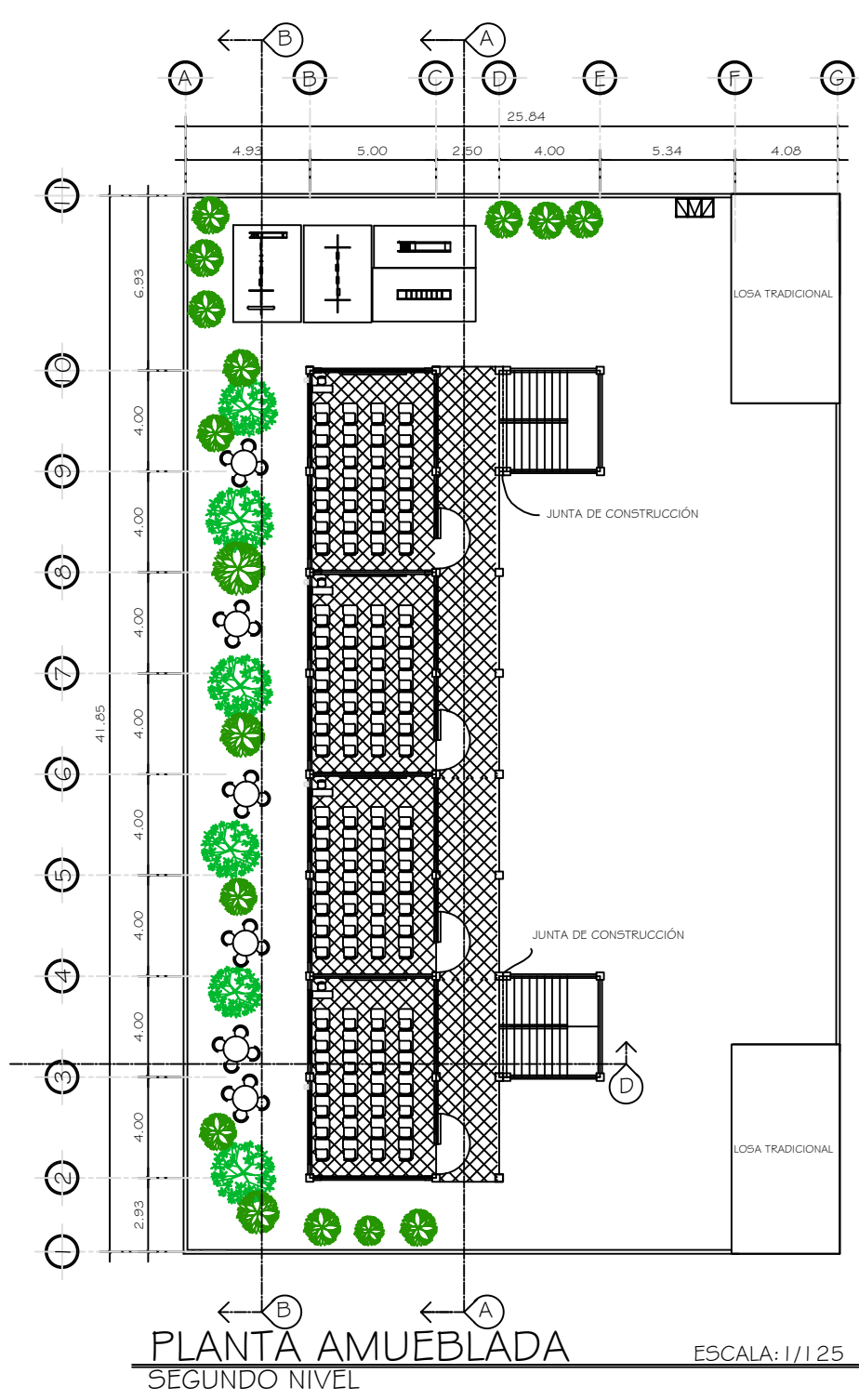

nversidad de San Carlos de Guatemala<br>FACULTAD DE INGENIERÍA, UNIDAD DE EPS **:**<br>EDIFICACION ESCOLAR DE 2 NIVELES<br>BARRIO CENTRO, MUNICIPIO CHAMPERICO, RETALHULEU YECTO: CONTIENE: HOJA: TOPOGRAFIA<br>INNIGHALIDAD DE CHAMPERICO<br>DISERIO Y CALCULO<br>TERANTO JOSE RODAS GARCIA<br>TENGIAI:<br>FENERO, 2010<br>ESCALA: INDICADA PLANTA AMUEBLADA<br>PRIMER NIVEL, Y SEGUNDO NIVEL  $\frac{1}{\sqrt{11}}$ Epesista RENATO RODAS GARCÍA Asesor Ing. JUAN MERCK COS

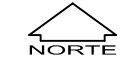

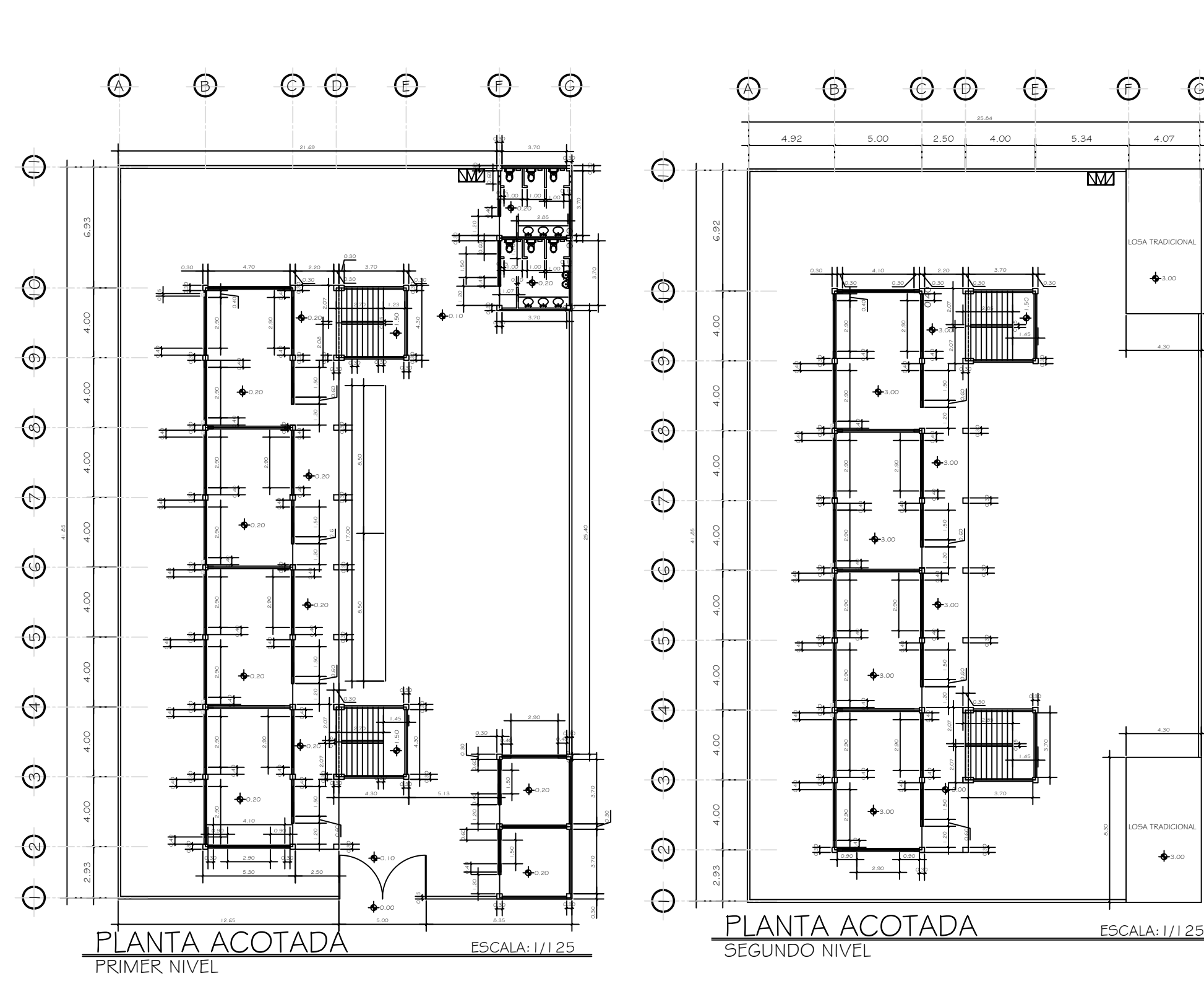

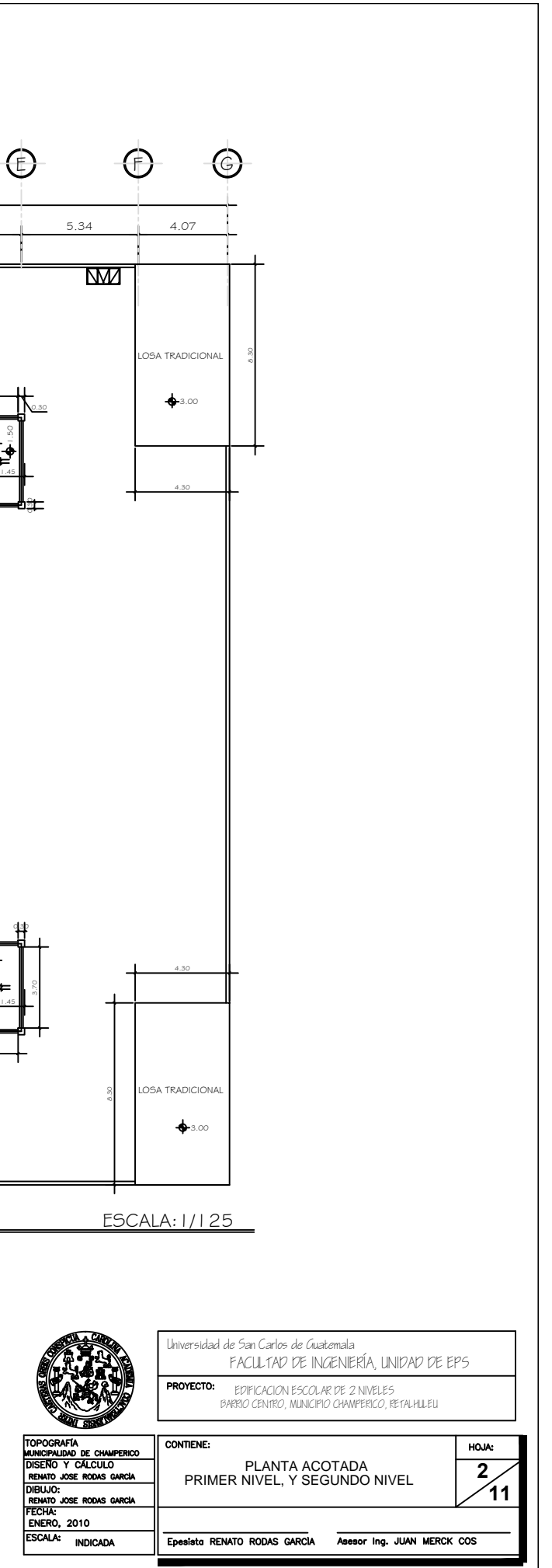

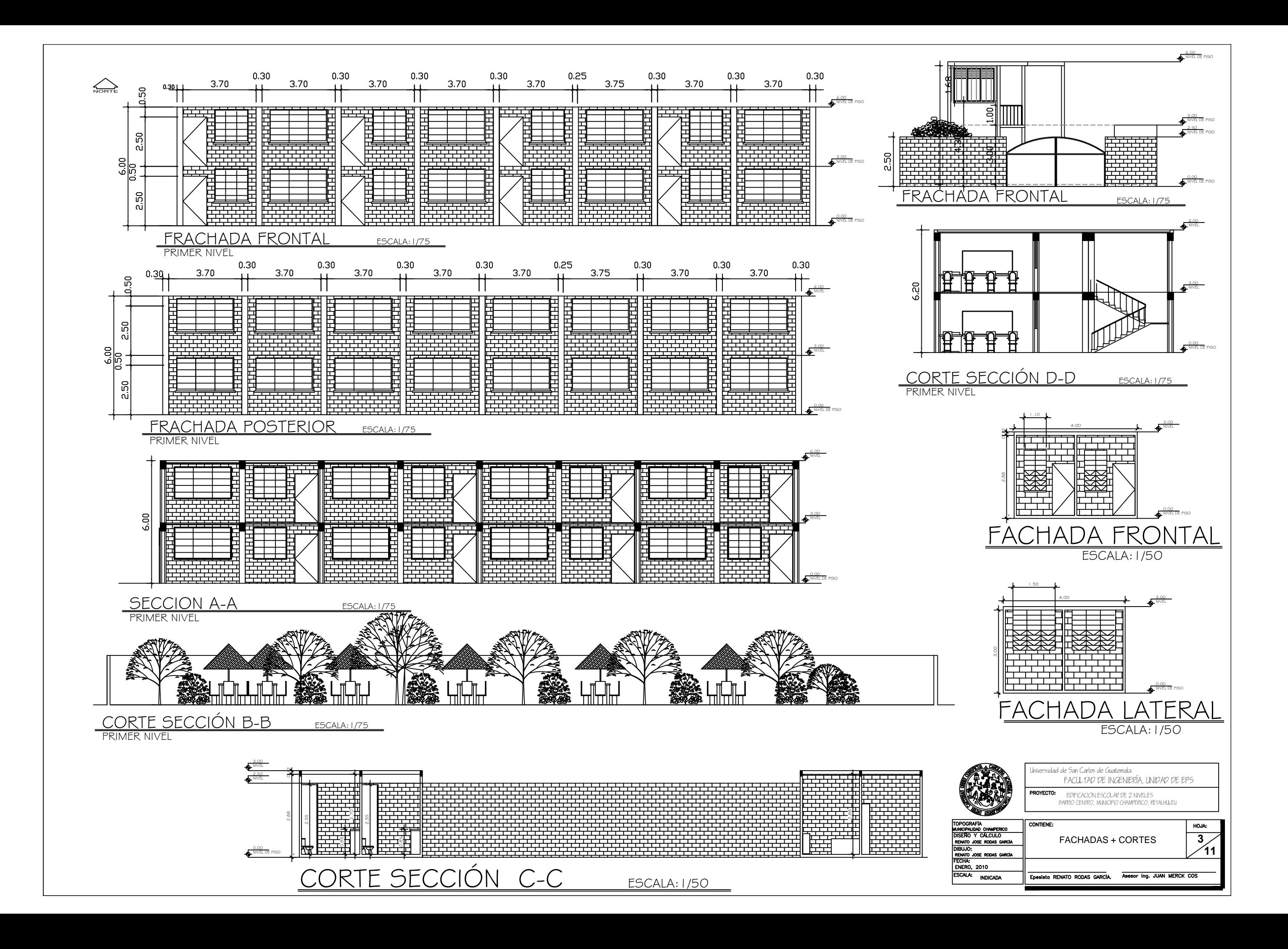

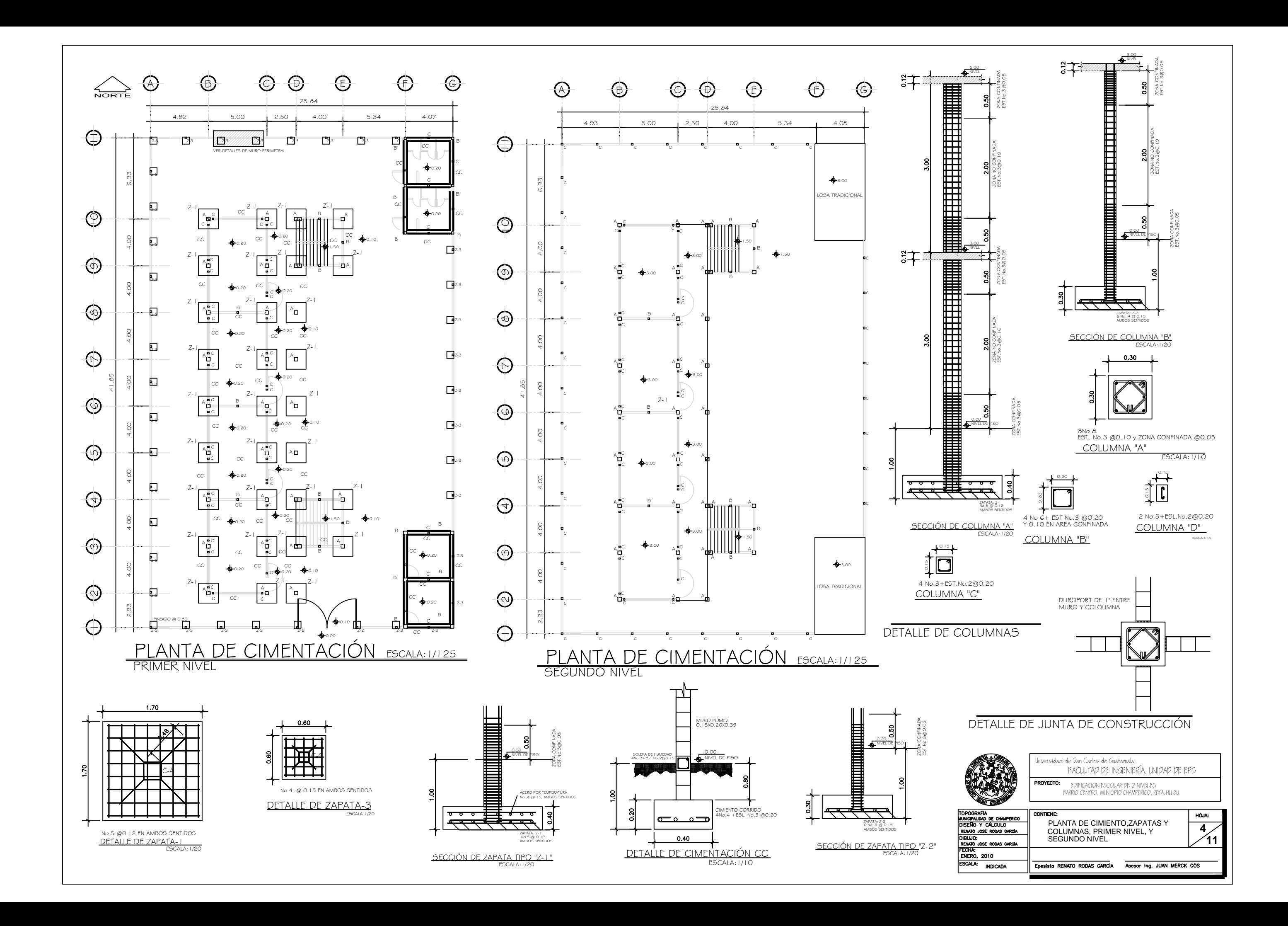

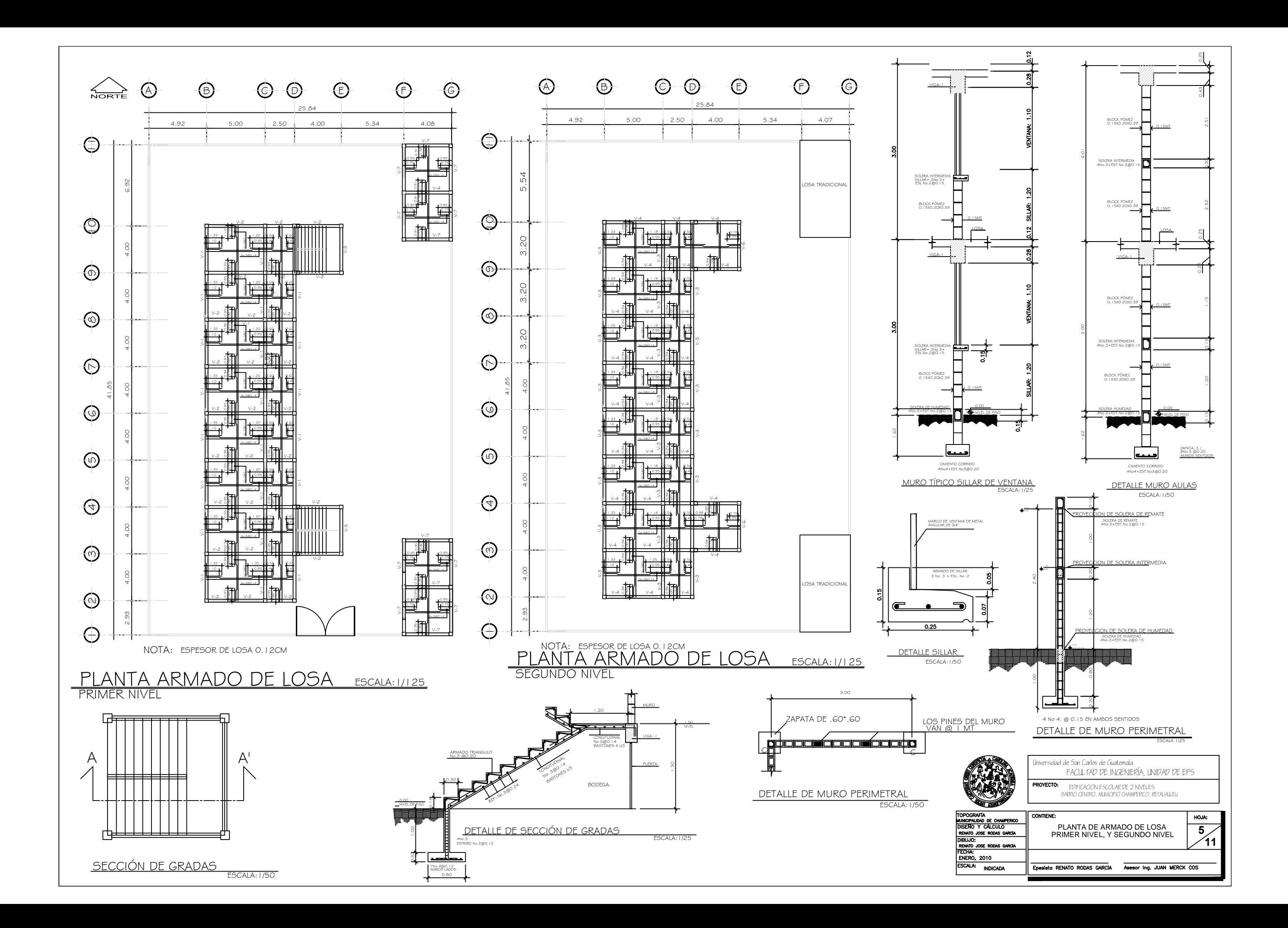

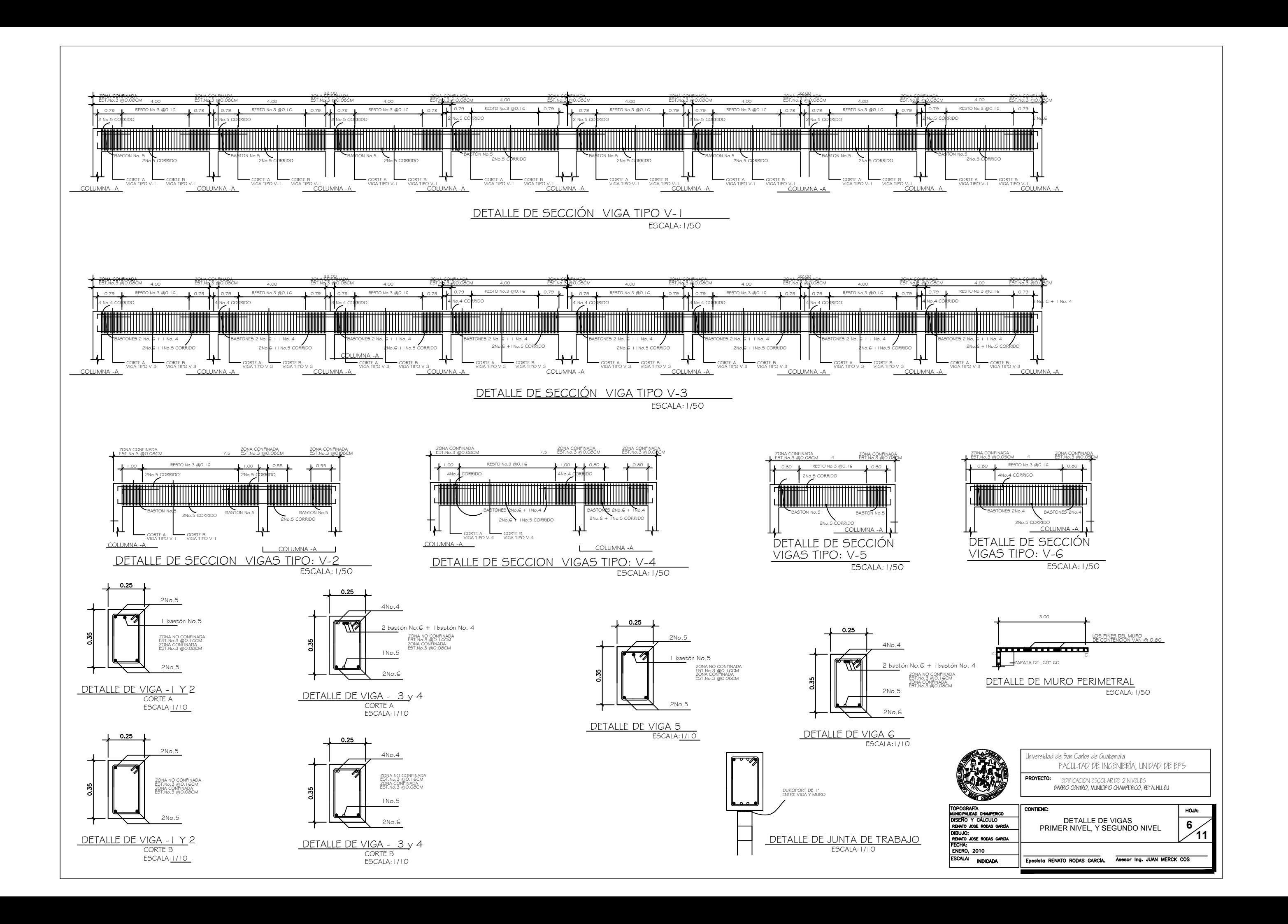

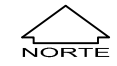

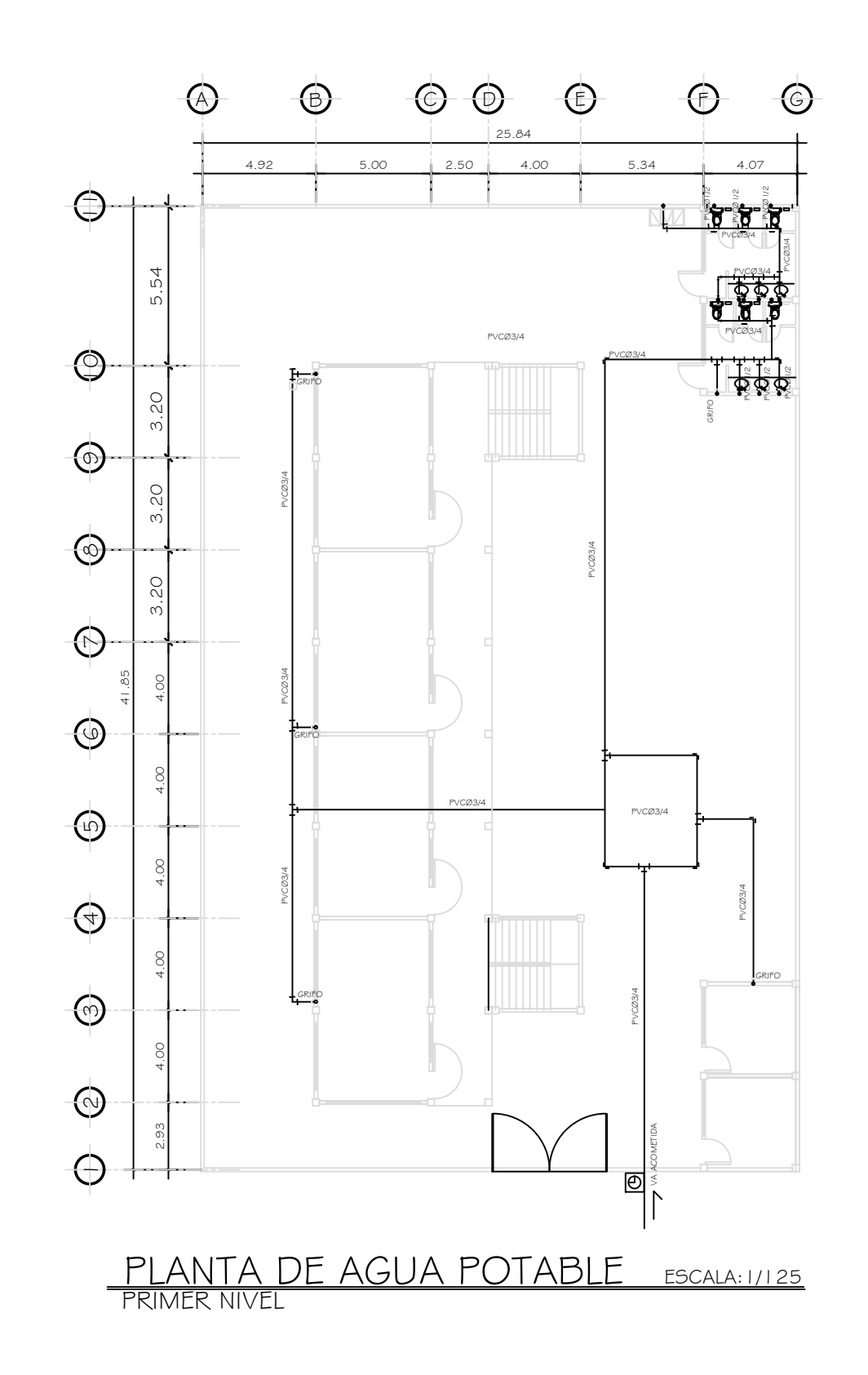

## ÙOT ÓU ŠU Ő OZŐOÁD ÙVOBÓDŐDIÞÒÙÁP OÖU 7 WŠOÔOEÙ

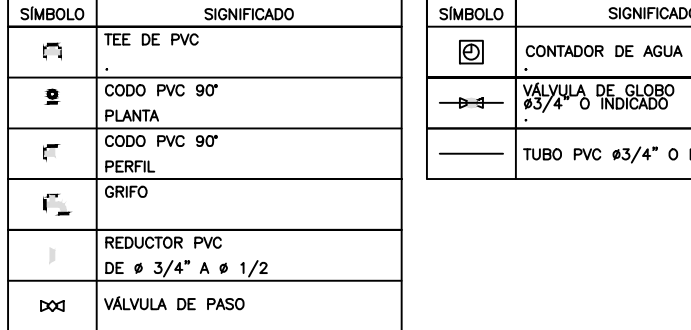

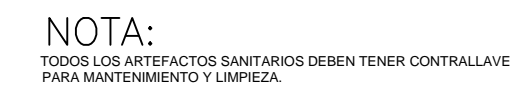

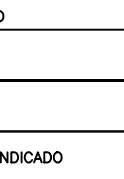

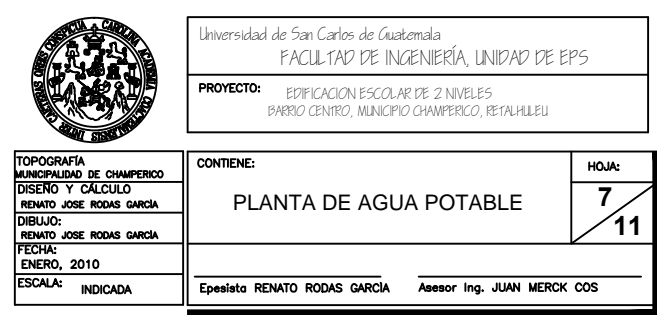

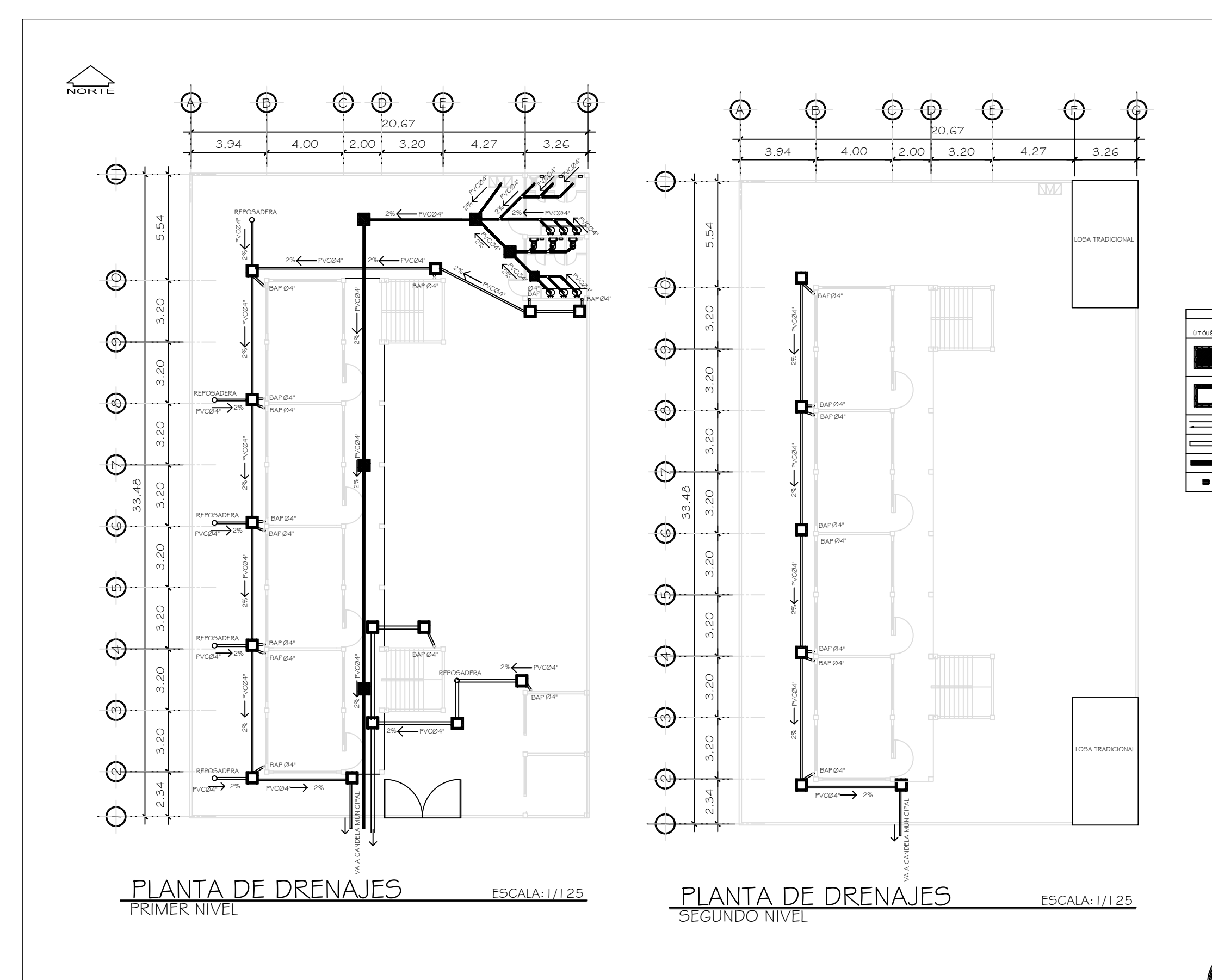

TOPOGR<br>
INNICIPAL<br>
DISENTO<br>
RENATO<br>
RENATO<br>
FECHA:<br>
FECHA:<br>
ESCALA:

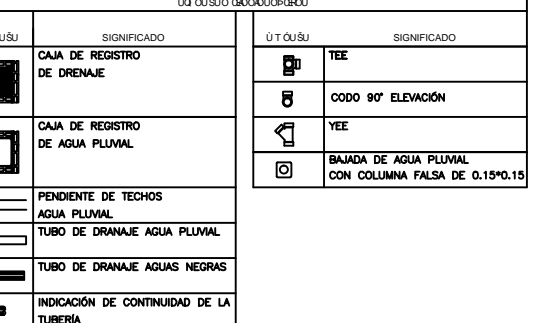

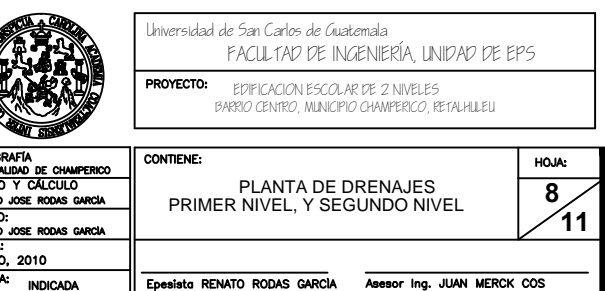

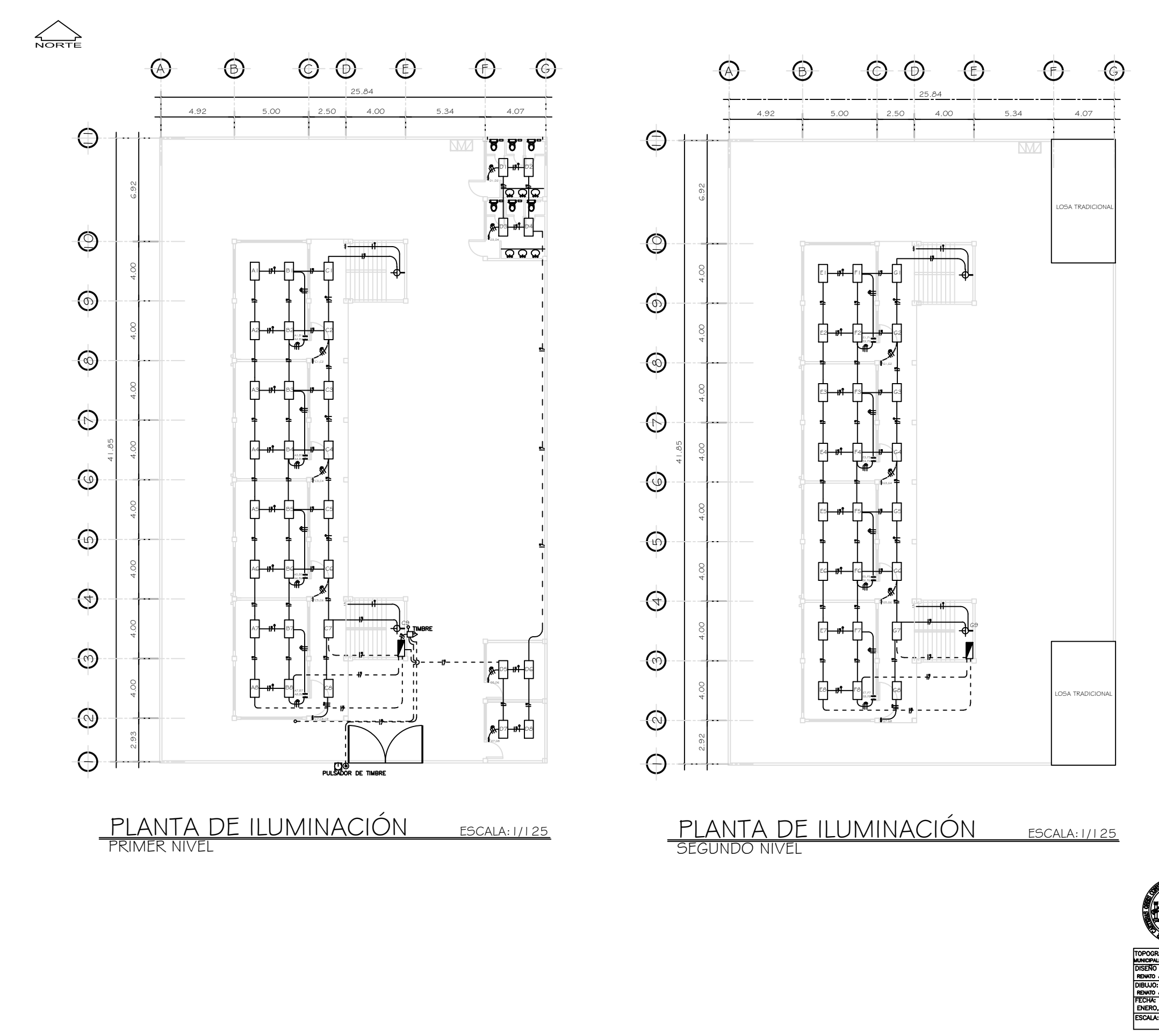

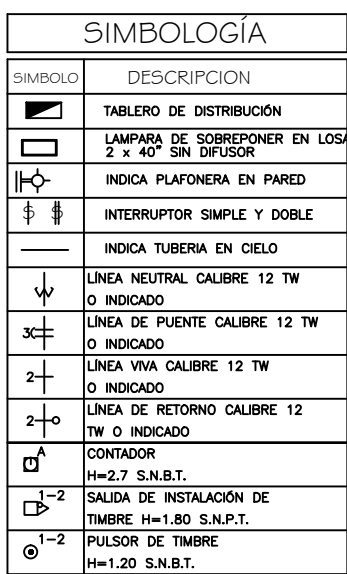

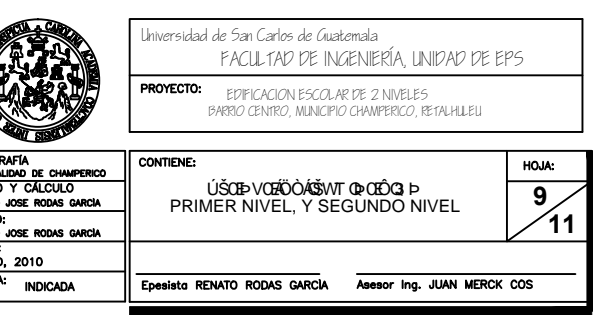

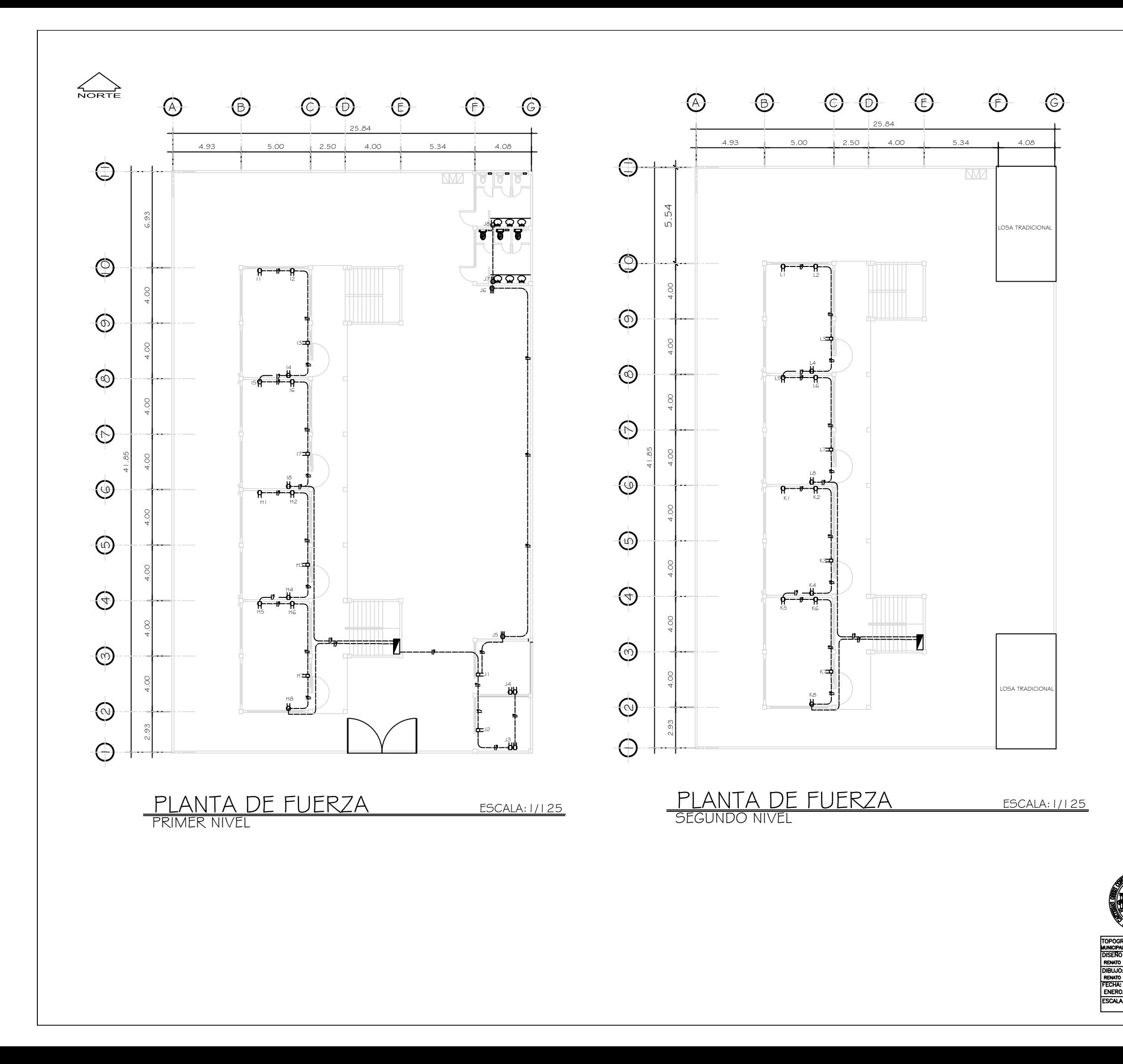

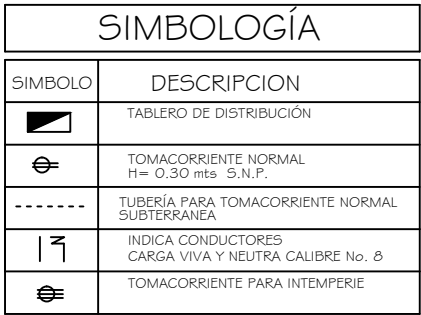

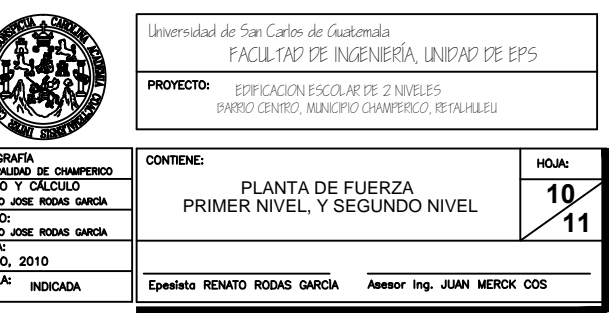

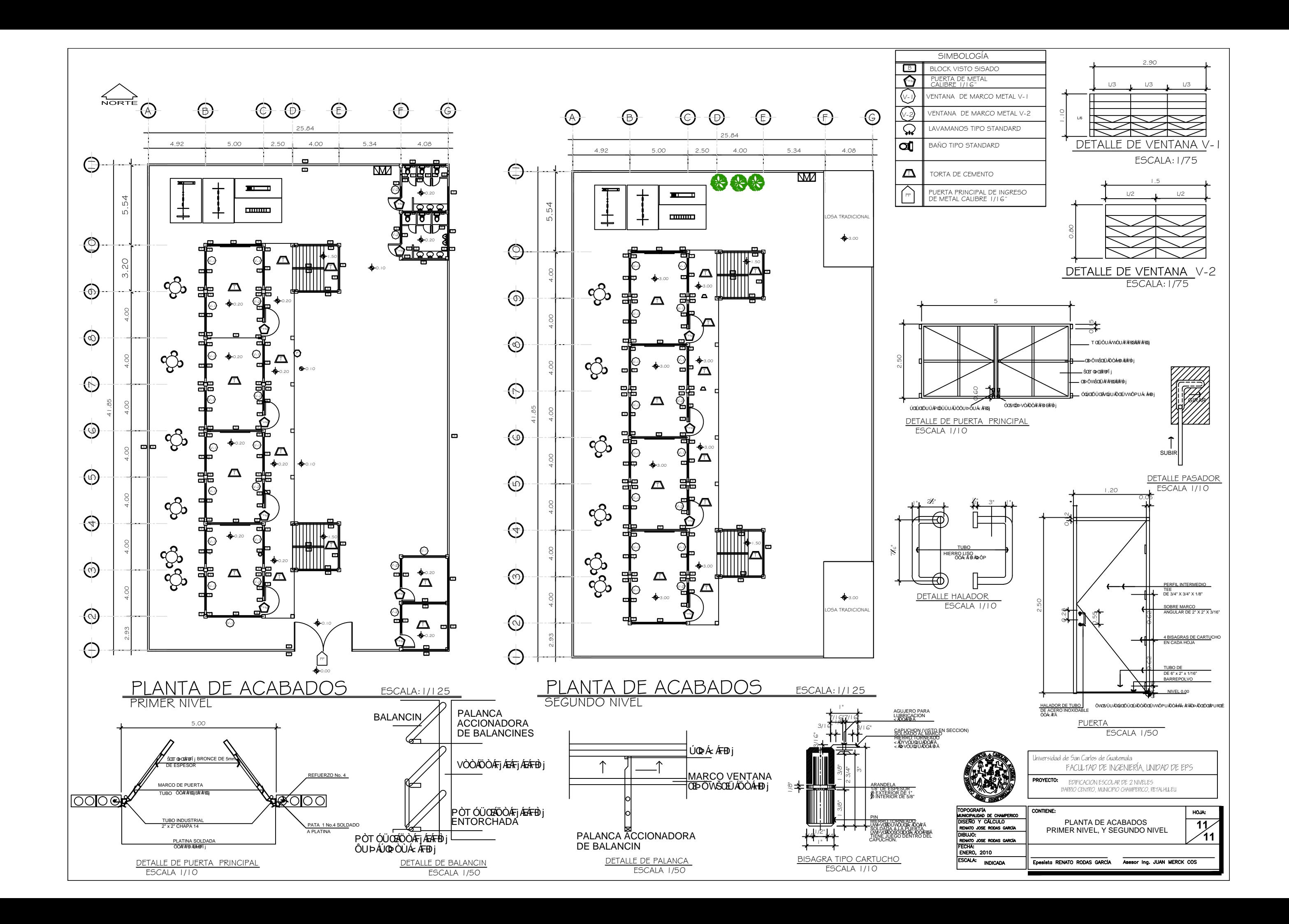

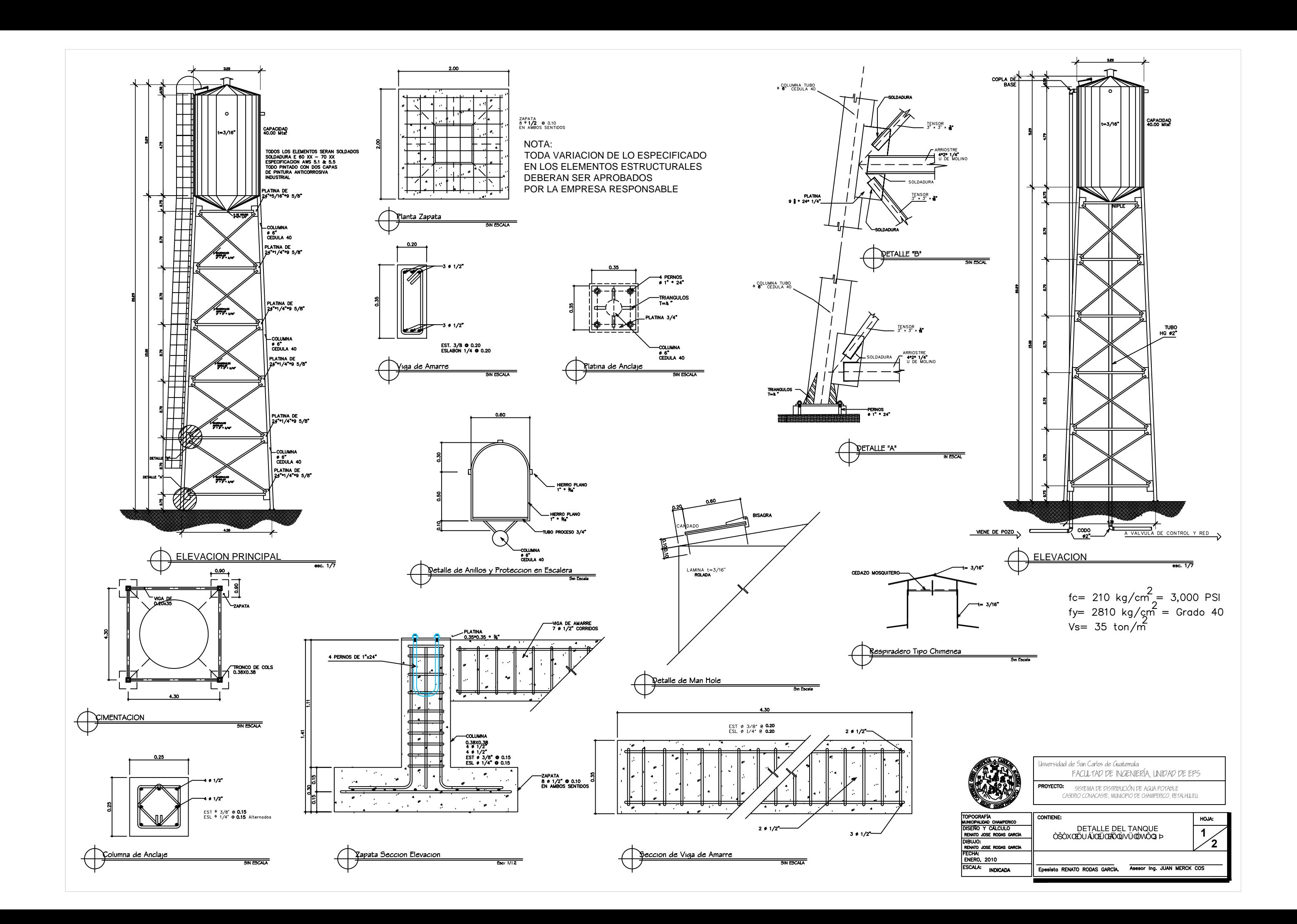

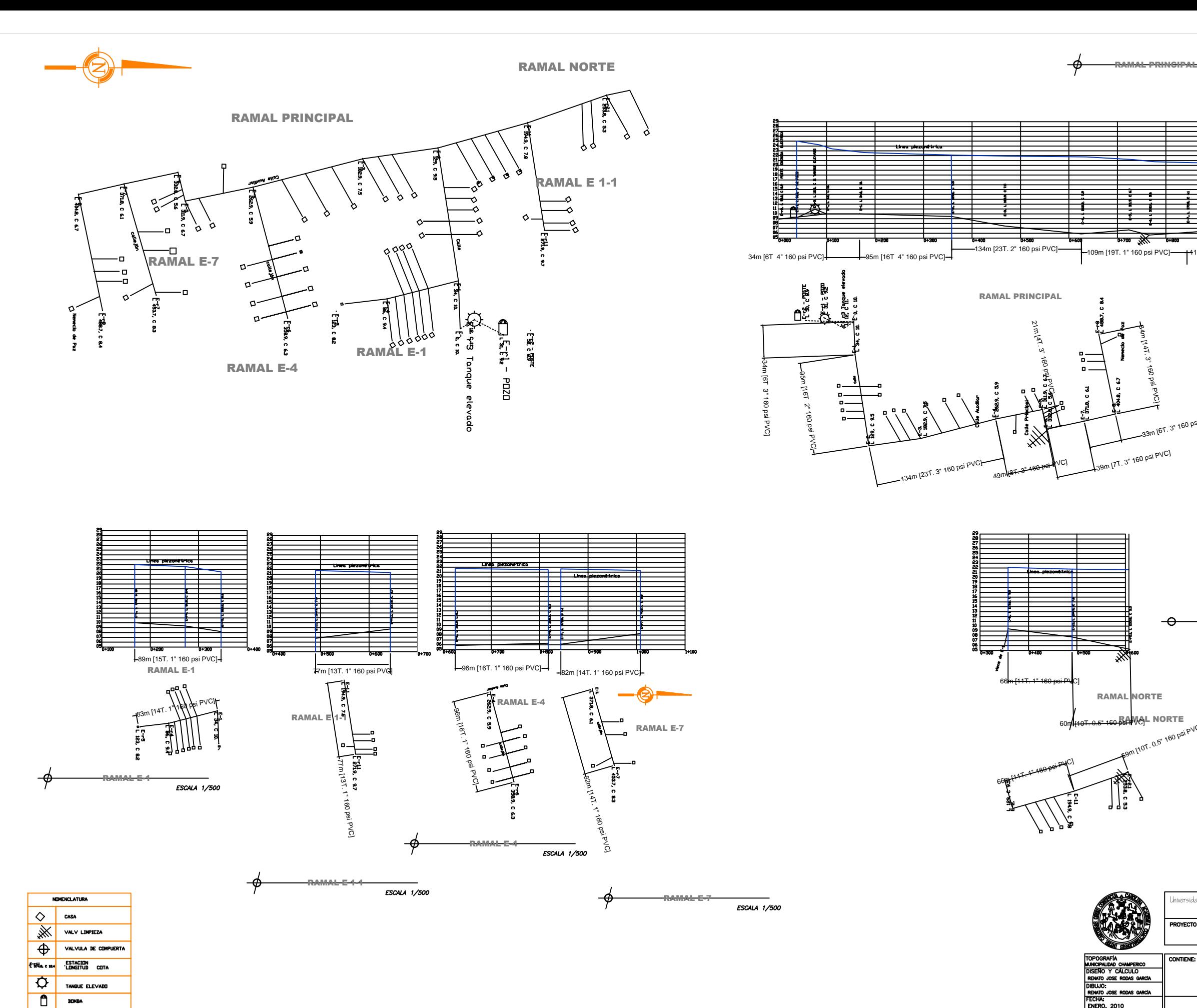

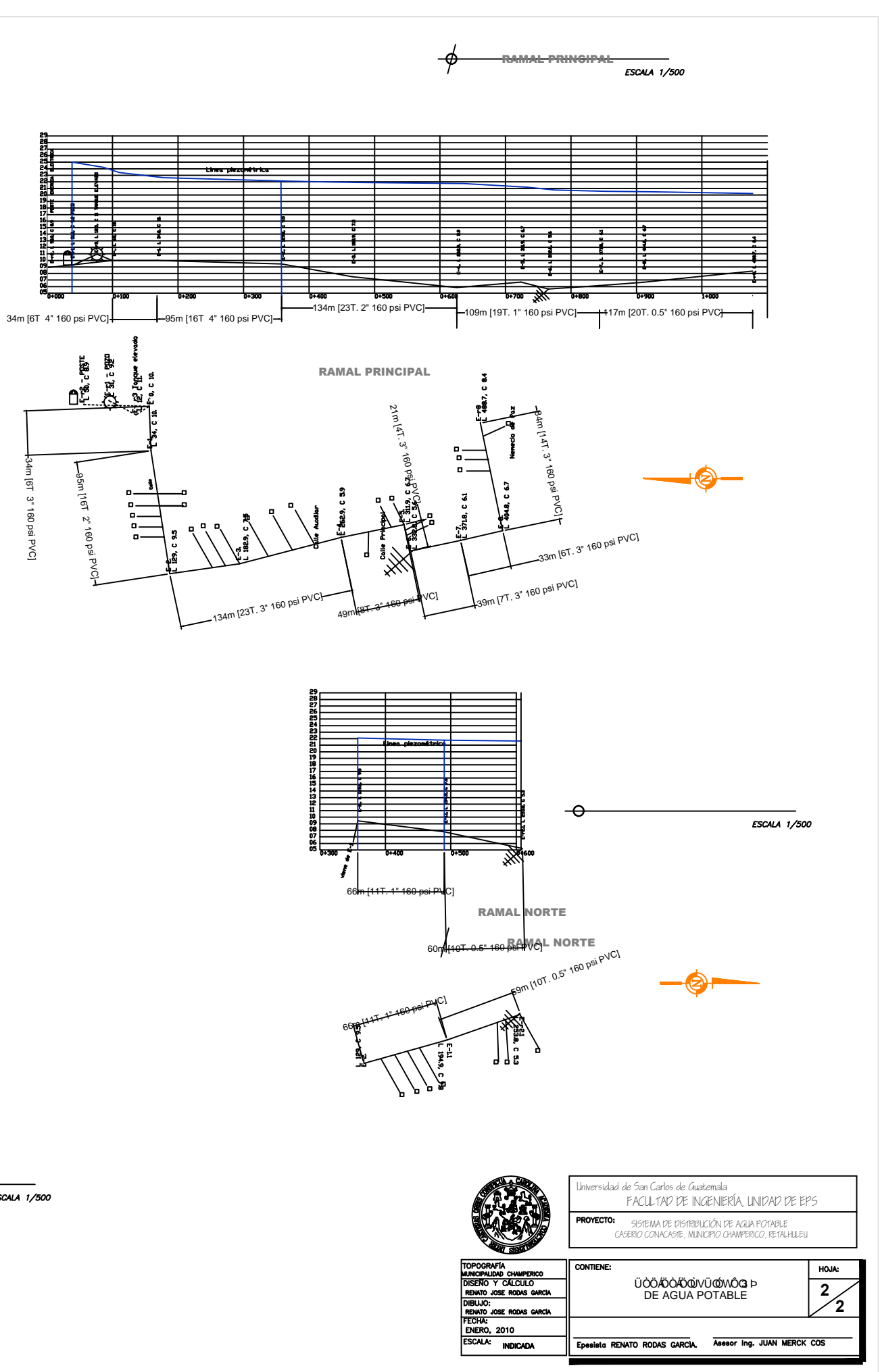

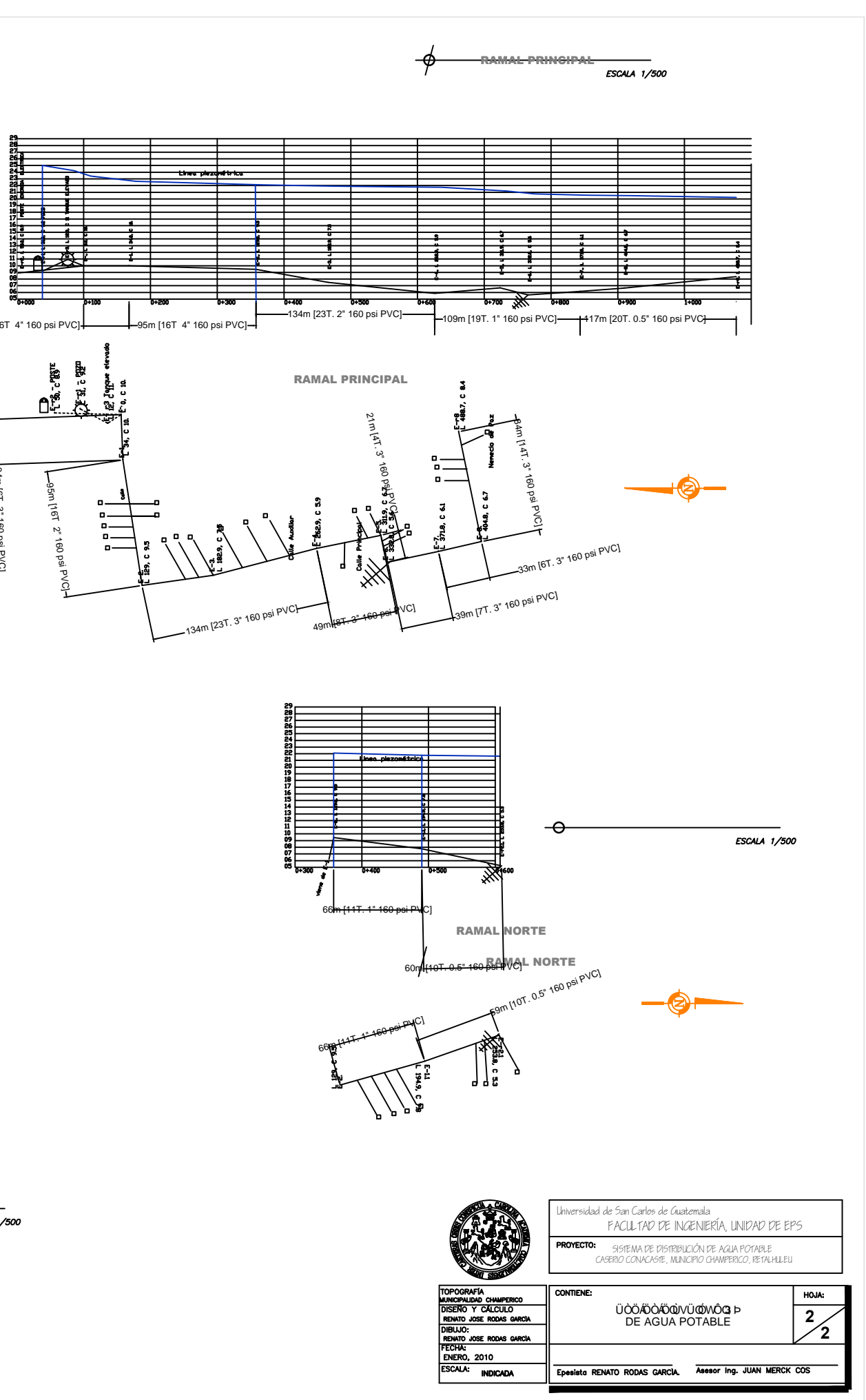

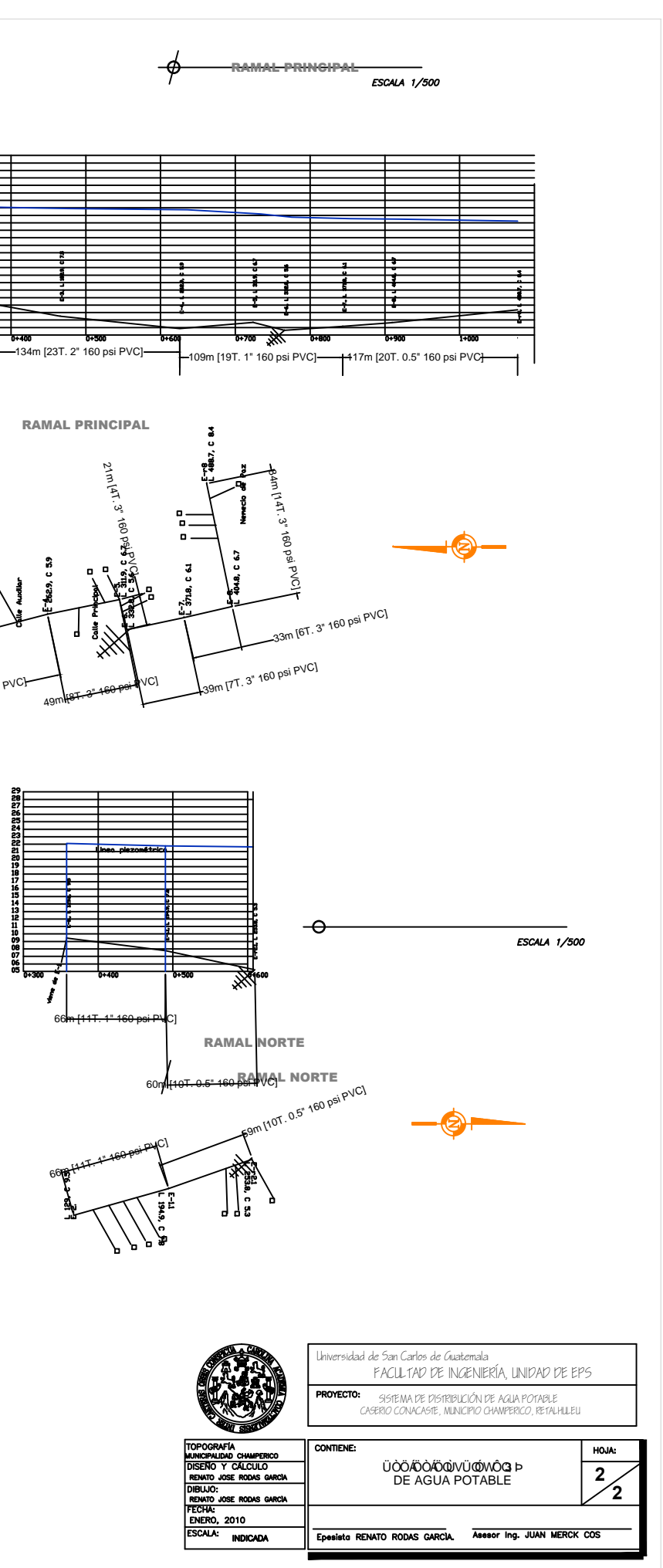

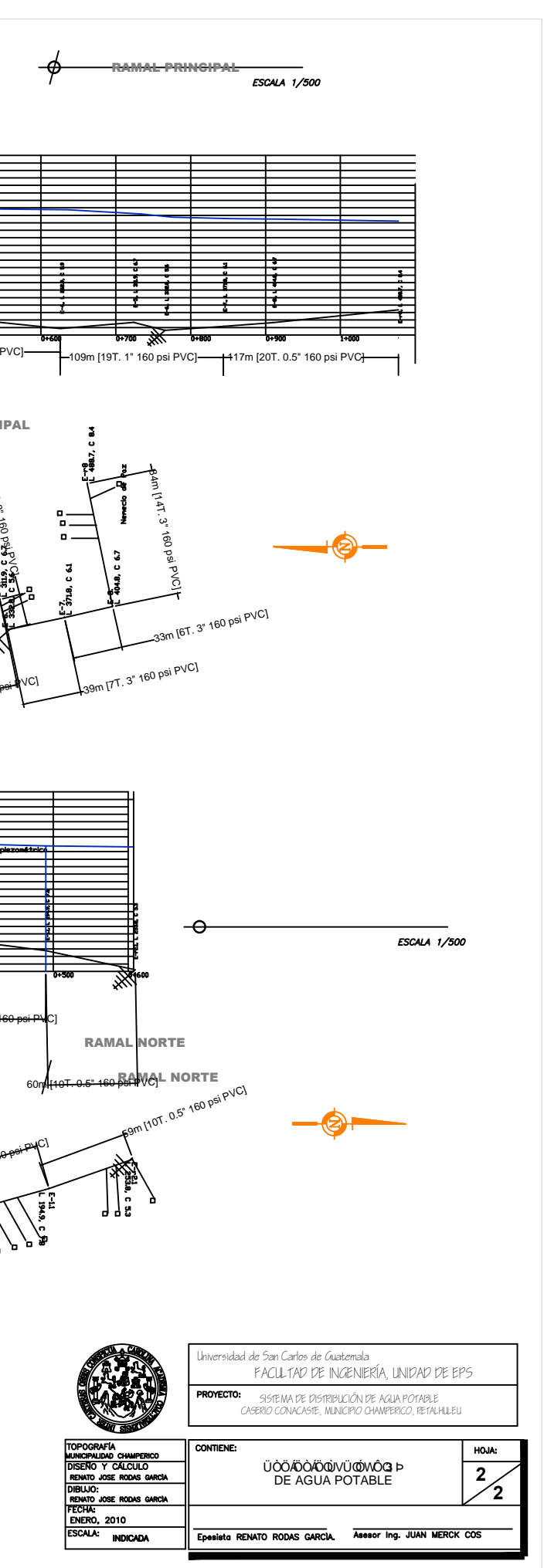

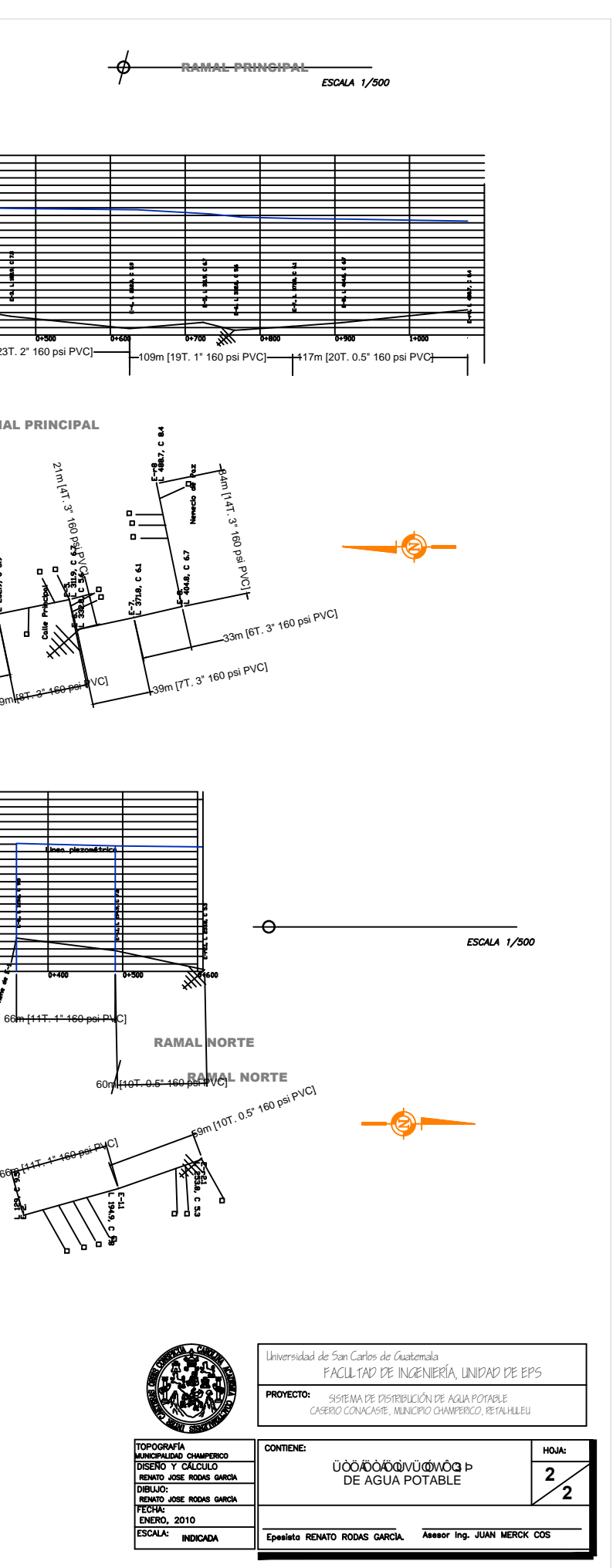